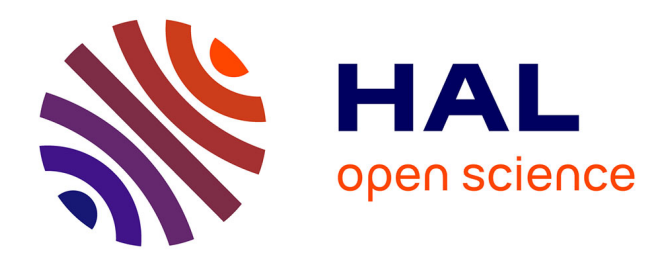

### **Étude des matériaux, composants et systèmes dans le domaine térahertz par analogie aux méthodes optiques** Cyndie Poulin

#### **To cite this version:**

Cyndie Poulin. Étude des matériaux, composants et systèmes dans le domaine térahertz par analogie aux méthodes optiques. Optique / photonique. Ecole Centrale de Marseille, 2018. Français. NNT :  $t$ . tel-01993179

### **HAL Id: tel-01993179 <https://hal.science/tel-01993179>**

Submitted on 24 Jan 2019

**HAL** is a multi-disciplinary open access archive for the deposit and dissemination of scientific research documents, whether they are published or not. The documents may come from teaching and research institutions in France or abroad, or from public or private research centers.

L'archive ouverte pluridisciplinaire **HAL**, est destinée au dépôt et à la diffusion de documents scientifiques de niveau recherche, publiés ou non, émanant des établissements d'enseignement et de recherche français ou étrangers, des laboratoires publics ou privés.

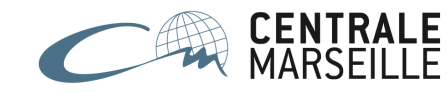

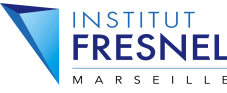

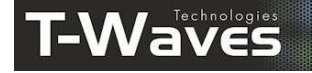

École Doctorale : Physique et sciences de la matière (ED352) Institut FRESNEL / Terahertz Waves Technologies

### **THÈSE DE DOCTORAT**

pour obtenir le grade de

DOCTEUR de l'ÉCOLE CENTRALE de MARSEILLE

Discipline : Optique, Photonique et Traitement d'Image

#### **Étude des matériaux, composants et systèmes dans le domaine térahertz par analogie aux méthodes optiques**

par

### **Cyndie POULIN**

#### **Directeur de thèse :** Hassan AKHOUAYRI

Soutenue publiquement le 27 novembre 2018

devant le jury composé de :

Dominique COQUILLAT L2C, Montpellier **Example 2018** Rapporteur Georges BOUDEBS LPhiA, Angers **Example 20** Rapporteur Isabelle SAGNES C2N, Saclay Examinatrice Nathalie ROLLAND IEMN, Lille **Examinatrice** Examinatrice Bénédicte LEVASSEUR DGA Techniques aéronautiques, Balma Membre invité Meriam TRIKI T-WAVES TECHNOLOGIES, Montpellier Co-directrice de thèse Myriam ZERRAD lnstitut FRESNEL, Marseille Co-directrice de thèse Hassan AKHOUAYRI lnstitut FRESNEL, Marseille **Entry Directeur de thèse** 

## **Table des matières**

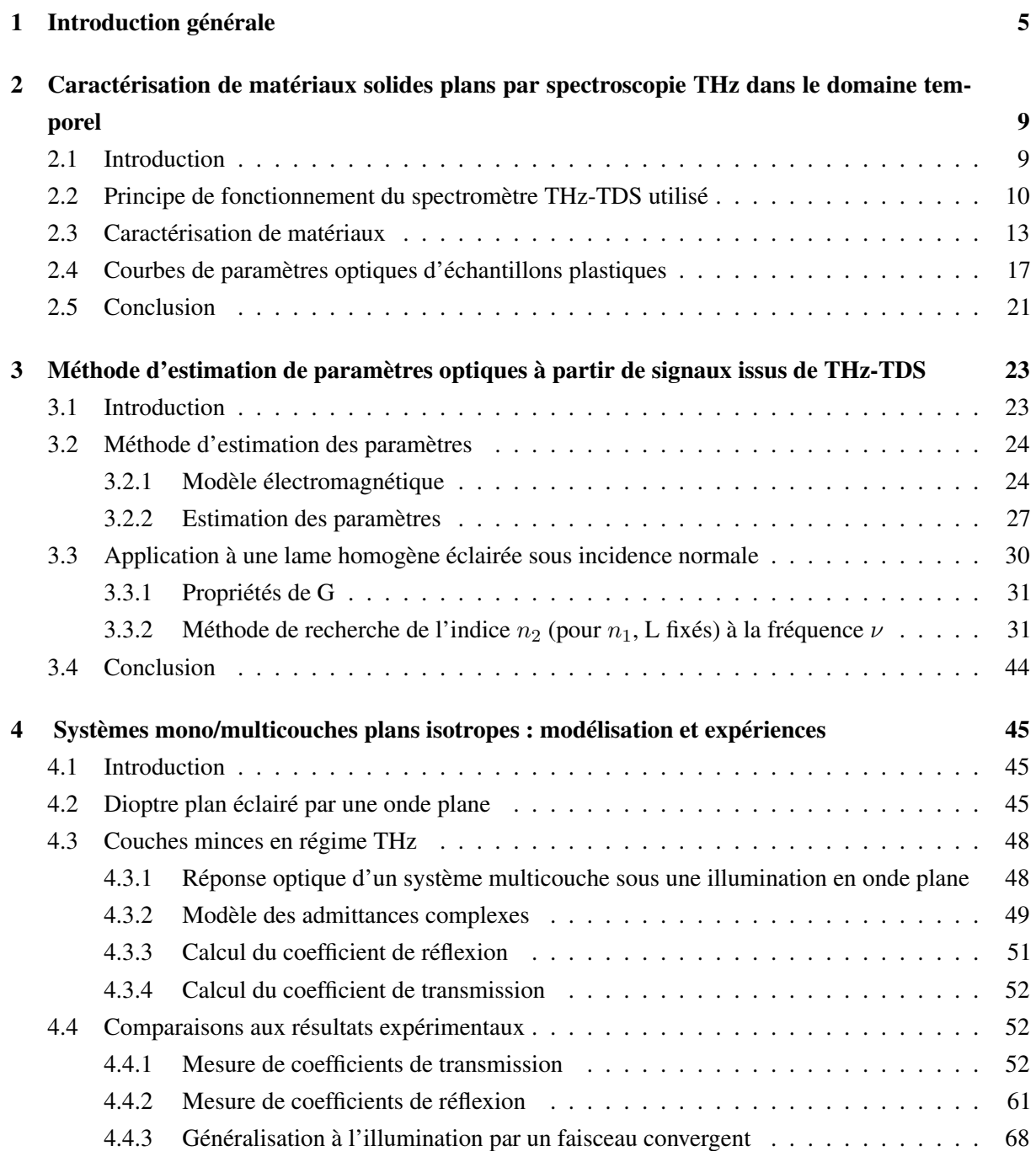

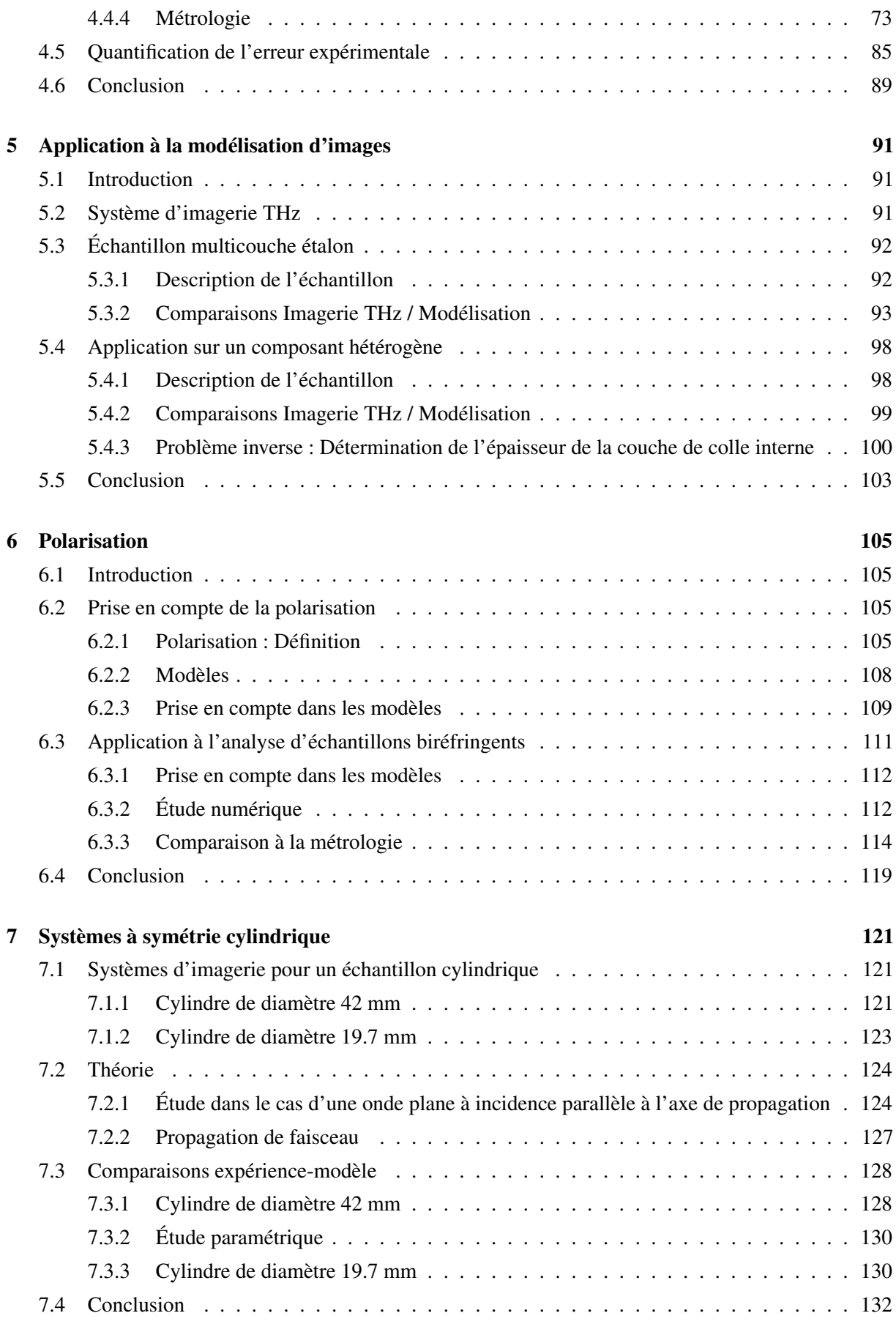

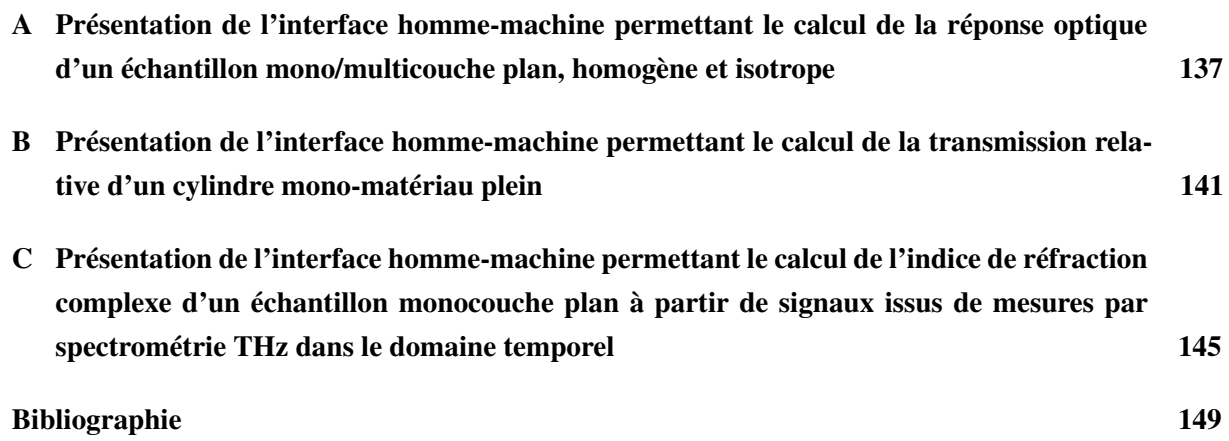

## **Remerciements**

Ce travail de thèse CIFRE a été réalisé au sein de l'entreprise Terahertz Waves Technologies et des équipes CONCEPT et ILM de l'Institut Fresnel, dans le cadre d'un financement de l'Association Nationale Recherche Technologie (ANRT).

Je voudrais adresser mes remerciements à Thierry Antonini, directeur de la société Terahertz Waves Technologies, pour sa confiance, son encadrement et son engagement au bon déroulement de cette thèse au sein de l'entreprise. Je remercie Dominique Coquillat, directeur de recherche au laboratoire Charles Coulomb, et Georges Boudebs, Professeur des universités à l'université d'Angers, pour l'honneur qu'il m'ont fait en acceptant de rapporter ce travail. Je tiens également à exprimer mes remerciements à Nathalie Rolland-Haese, Professeur des universités à l'université de Lille, Isabelle Sagnes, directrice de recherche au C2N, ainsi que Bénédicte Levasseur, Responsable du département Analyses et Contrôle DGA Techniques Aéronautiques, d'avoir accepté de participer à ce jury.

Je remercie vivement mes encadrants de thèse, Myriam Zerrad, Meriam Triki et Hassan Akhouayri pour leur disponibilités, leur patience et tout le savoir qu'ils ont souhaités partager et me transmettre tout au long de ces 3 années de travail.

Je voudrais remercier les personnes de l'institut Fresnel pour leur accueil. Au sein de l'équipe CONCEPT particulièrement, merci à Quentin et Aude pour nos discussions et votre sympathie. Merci à Gabriel pour ses questions et sa curiosité au sujet de mon travail qui m'ont permis de développer mes qualités de pédagogue (même s'il reste du travail). Un merci spécial à vous, Monsieur Amra, pour votre curiosité incroyable et le nombre pléthorique de vos questions, qui à chaque fois m'ont permise de remettre, mon travail et mes connaissances, en question...;)

Merci à l'ensemble du personnel de Terahertz Waves Technologies pour leur bienveillance, pour l'ambiance agréable qu'il fait régner au sein de l'entreprise et qui donne envie de se lever chaque matin de bonne humeur.

Merci à mes "copains, copines", en particulier Marie, Aude, Amandine, Miguel et David, pour tout.

J'adresse mes remerciements à ma famille et à mes parents Suzie et Jean-Michel qui m'ont soutenue et encouragée durant toutes mes années d'études et qui commencent à en voir, eux aussi, le bout du bout :).

Yann, je te remercie également, pour nos discussion, nos aventures, ta patience, ton aide et ton soutien lors de ma thèse.

À tous, MERCI.

A ma famille, mes amis, A Tatie Marie-Ange,

"Alea Jacta Est" - Jules César

### *Chapitre 1*

## <span id="page-11-0"></span>**Introduction générale**

Le rayonnement térahertz (THz) couvre une bande de fréquences allant de 0.1 THz à 30 THz (Figure 1.1). Ce qui correspond à des longueurs d'onde situées entre 10  $\mu$ m et 3 mm soit entre l'infrarouge lointain et les micro-ondes. L'énergie de ces ondes est comprise entre 0.4 meV et 0.1 eV.

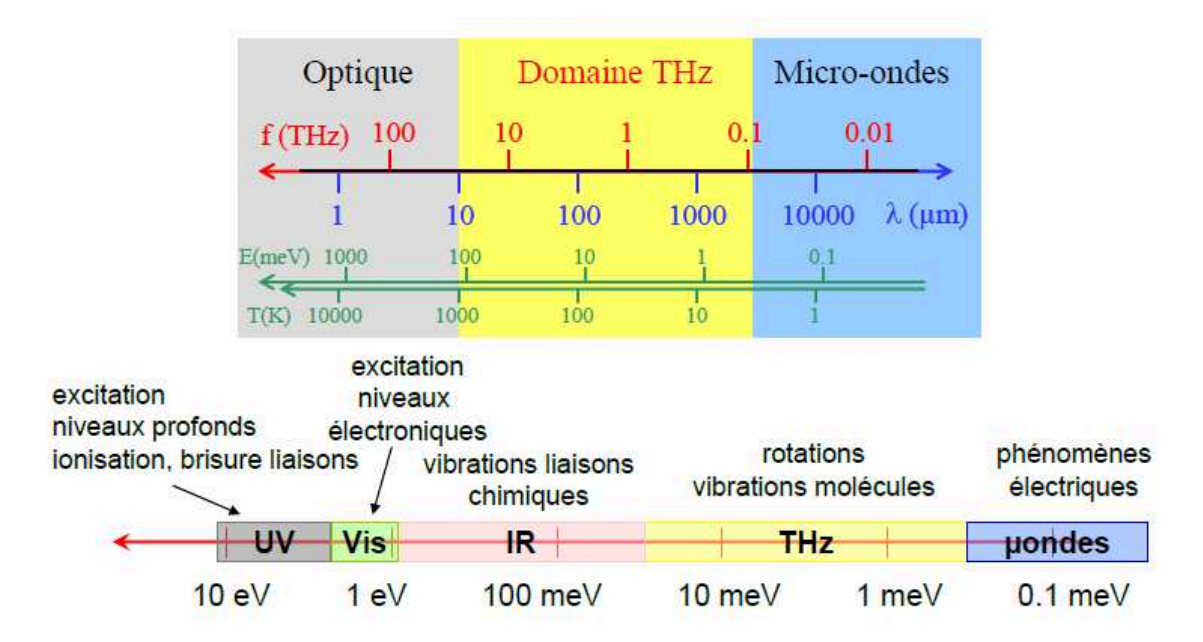

FIGURE 1.1 – Localisation des ondes THz dans le spectre électromagnétique et phénomènes de résonance de la matière.

Cette gamme de fréquences est propice à l'investigation de matériaux souvent opaques dans les gammes d'ondes optique, infrarouge et visible. Les ondes associées sont aussi non ionisantes à la différence des rayons X. Elles sont capables de pénétrer la matière organique ou non organique sans induire de dommages. Elles peuvent être absorbées par les matériaux conducteurs et les liquides polaires comme l'eau. Toutes ces propriétés favorisent le développement de moyens technologiques sans contact, non destructifs, non invasifs et non nocifs pour le contrôle non destructif des matériaux (CND). Ce contexte inclut toutes les méthodes permettant d'une part de caractériser l'état d'intégrité des matériaux et d'autre part d'évaluer leurs propriétés sans aucun endommagement. En particulier pendant les 20 dernières années, il y a eu le développement de 2 potentiels applicatifs : la spectroscopie et l'imagerie

THz. La spectroscopie THz permet la caractérisation des propriétés optiques et structurelles de la matière et l'identification de composés chimiques dans les matériaux [\[1, 2\]](#page-155-0). L'imagerie THz permet de résoudre un large panel de problématiques qui peuvent être à la fois en surface et en volume aussi bien en 2D ou 3D [\[3–9\]](#page-155-0).

Les premières applications d'imagerie THz comme les investigations sur la teneur en eau d'une feuille végétale [\[3\]](#page-155-0) ou dans du papier [\[10\]](#page-155-0) ont été démontrées avec succès en utilisant le rayonnement THz. Il existe d'autres applications dans les industries alimentaire pour la détection de corps étrangers [\[11\]](#page-155-0), plastique pour la détection d'eau dans des structures composites [\[12\]](#page-156-0), automobile pour contrôler l'épaisseur d'une couche de peinture [\[13\]](#page-156-0), aéronautique pour l'évaluation de défauts de matériaux composites [\[14\]](#page-156-0), sécurité pour révéler armes et explosifs [\[15\]](#page-156-0) ou encore pharmaceutique pour la détermination d'éléments chimiques [\[16\]](#page-156-0), médicale pour l'inspection de tissus biologiques [\[17\]](#page-156-0).

Terahertz Waves Technologies est une jeune entreprise qui conçoit et développe des équipements très innovants pour le contrôle des défauts ou des propriétés internes de matériaux grâce à des technologies qui reposent principalement sur les ondes THz. En particulier, elle développe des systèmes d'imagerie pour des applications de contrôle qualité, de contrôle de procédés et de suivi d'intégrité de matériaux d'intérêt industriel. Ces systèmes d'imagerie peuvent donner également accès à une information temps réel.

Comme dans le commerce il existe 2 modes d'émission d'ondes THz : impulsionnelle et continue, il y a eu le développement de 2 types de moyens technologiques pour la spectroscopie et l'imagerie. La technologie impulsionnelle a été développée grâce à la maturation de la technologie des lasers femtosecondes. Cette maturation a permis en particulier le développement de la spectroscopie THz dans le domaine temporel (Time Domain Spectroscopy), basée sur un échantillonnage temporel de l'impulsion THz générée. Étant donné que les informations de phase sont conservées, les parties réelles et imaginaires des paramètres diélectriques peuvent être obtenues sur toute la gamme spectrale (100 GHz - 4.5 THz). L'information spectrale est le plus grand intérêt et il est à souligner que cette information n'est pas disponible avec la technologie des rayons X. L'amélioration de la technologie des sources à émission continue a pris plus de temps en vue de la nécessité d'améliorer les performances des composants électroniques. Plusieurs paliers ont été franchis : fréquence d'accès, gamme de balayage de fréquence, puissance, fonctionnement à température ambiante, stabilité, compacité et coût. Par ailleurs, les progrès réalisés ont amélioré la sensibilité des détecteurs.

Dans le cadre de ma thèse, je me suis intéressée à améliorer la compréhension des phénomènes physiques mis en jeu lors de l'interaction des ondes THz avec les matériaux dans le cas de structures simples. L'intérêt visé consistait à améliorer l'analyse et la compréhension des images THz et développer des outils prédictifs de simulation de réponse optique de matériaux d'étude avant analyse permettant ainsi un gain de temps considérable pour la mise en oeuvre de systèmes métrologiques et particulièrement dans un cadre industriel.

Un intérêt particulier a été porté pour une large part à l'étude de systèmes diélectriques homogènes, de forme planaire et notamment des polymères qui sont bien transparents dans la gamme des ondes THz. L'utilisation de ces derniers a augmenté d'une manière considérable dans différents secteurs tels que la

grande industrie chimique, le bâtiment, les constructions automobiles et aéronautiques, etc. En effet, la majorité des plastiques fabriqués sont utilisés pour les industries de l'emballage (ou du "packaging") à 39.9 %, du bâtiment et de la construction à 19.7 % et de l'automobile à 10 %. Avec un taux de croissance annuel moyen de l'ordre de 10 %, la production mondiale a augmenté de 1.5 millions de tonnes en 1950 à 335 millions de tonnes en 2016 [\[18, 19\]](#page-156-0).

Les plastiques composites permettent de fabriquer des matériaux sur mesure en incorporant des additifs dans la matrice de plastique [\[20\]](#page-156-0). Ils sont très utilisés dans l'industrie automobile et aéronautique notamment en raison de leur légèreté et de leurs propriétés mécaniques (amélioration de la ductilité, ténacité, dureté, etc).

Pour l'industrie du plastique, les techniques d'assemblage telles que le collage et le soudage [\[21\]](#page-156-0) tendent à remplacer aujourd'hui le rivetage et boulonnage et nécessitent le développement de moyens d'inspection et de contrôle qualité. L'imagerie THz pourrait être une solution technologique pour le traitement de cette problématique.

Dans le présent manuscrit les chapitres 2 et 3 sont consacrés à la caractérisation des propriétés optiques de matériaux d'étude. C'est une étape fondamentale avant de pouvoir modéliser finement leur comportement. Le chapitre 2 décrit le principe de fonctionnement de la spectroscopie THz dans le domaine temporel et les résultats obtenus avec un instrument et un logiciel d'estimation des paramètres optiques fournit par MenloSystems. Pour pallier à un manque de précision de ce logiciel, j'ai développé dans le cahpitre 3 un modèle numérique sans approximation qui permet une nouvelle approche pour l'estimation des paramètres optiques de matériaux et l'optimisation de leurs épaisseurs à partir des signaux issus des mesures.

Dans le 4<sup>ème</sup> chapitre, je développe les modèles électromagnétiques adaptés aux systèmes étudiés. Plusieurs méthodes de modélisation existent : analytiques et numériques. Les méthodes numériques sont basées sur une discrétisation de la structure et adaptées aux dispositifs complexes alors que les méthodes analytiques sont développées pour la modélisation de structures simples avec peu de discontinuités. Dans ce cas, la discrétisation de la structure n'est plus nécessaire. La modélisation numérique est rigoureuse, mais le temps de calcul peut rapidement devenir excessif. Comme exemples, il existe la méthode des différences finies dans le domaine temporel (ou FDTD en anglais pour Finite Difference Time Domain) [\[22\]](#page-156-0) et la méthode des éléments finis (ou FEM en anglais pour Finite Element Method) [\[23\]](#page-156-0). Dépendant du problème à résoudre, il faut choisir la méthode la plus appropriée parmi celles qui existent. Puisqu'il n'est pas question de discrétiser l'espace, la modélisation analytique permet un temps de calcul plus rapide. Il est établi que l'étude du rayonnement électromagnétique traversant un matériau multicouche peut être abordé par ces méthodes, la méthode des lignes de transmission [\[24\]](#page-156-0) est l'une d'entre elles. La solution choisie dans le cadre de ce travail portant sur des structures planaires et plutôt homogènes, est basée sur la théorie électromagnétique d'abord appliquée [\[25\]](#page-157-0) à la description de la réponse de matériaux mono et multicouches dans le domaine des fréquences optiques [\[26–29\]](#page-157-0) et dont une méthode dérivée est la méthode des admittances complexes. La validation des résultats entre modélisation et expérience a été menée dans ce chapitre.

Dans les 5<sup>ème</sup> et 6<sup>ème</sup> chapitres, je montre l'utilisation des modèles développés pour 2 applications différentes.

Dans le 5<sup>ème</sup> chapitre, j'ai utilisé ces modèles pour résoudre le problème inverse à partir d'images

THz réalisées et pour quantifier une épaisseur de colle ou d'air se trouvant à l'intérieur d'un échantillon et qui n'est pas accessible par un moyen de mesure mécanique.

Le  $6^{<sup>ème</sup> chapitre concerne la polarisation et les matériaux anisotropes. En effet, les matériaux compo$ sites très présents dans l'industrie étant bien souvent anisotropes, l'étude de la polarisation en utilisant la théorie électromagnétique développée a été menée. Un banc expérimental a été mis en oeuvre pour obtenir des résultats qui puissent être comparés au modèle.

Dans le 7<sup>ème</sup> chapitre, la théorie électromagnétique développée a été étendue à l'étude de la réponse d'objets cylindriques pour des applications THz et comparée à l'expérience, du fait que dans un contexte industriel il peut y avoir des problématiques impliquant des échantillons cylindriques (canalisations, filtres à particules...),

### *Chapitre 2*

# <span id="page-15-0"></span>**Caractérisation de matériaux solides plans par spectroscopie THz dans le domaine temporel**

#### **2.1 Introduction**

La spectroscopie THz dans le domaine temporel (THz-TDS) [\[2,](#page-155-0) [30\]](#page-157-0) est l'une des techniques les plus répandues pour caractériser des matériaux dans ce domaine de fréquence. Au contraire de la spectroscopie n'utilisant qu'une seule fréquence, la spectroscopie THz dans le domaine temporel permet d'obtenir immédiatement la réponse optique d'un échantillon sur une large bande spectrale grâce à l'utilisation d'un rayonnement THz pulsé. L'information contenue dans les signaux issus des mesures TDS révèlent beaucoup d'informations sur le type, la composition, ou la qualité du matériau d'étude. Le spectre obtenu provenant des signaux temporels mesurés par une antenne photoconductive est typiquement utile à partir de 100 GHz jusque 4.5 THz. La spectroscopie dans le domaine temporel est une technique qui offre plus d'informations que la spectroscopie à transformée de Fourier, qui est sensible à l'amplitude uniquement. Elle utilise une détection cohérente, ce qui permet d'être sensible à la phase et de mesurer l'indice de réfraction complexe ou encore l'épaisseur d'un échantillon. Les pionniers comme Hu et al. [\[3\]](#page-155-0) et Mittleman et al. [\[7\]](#page-155-0) ont montrés dans les années 90 la possibilité d'utiliser des systèmes de spectroscopie pour faire de l'imagerie 2D et de la tomographie (spectro-imagerie). Les premiers industriels à avoir commercialisé des systèmes de spectroscopie grand public sont Picometrix (Etats-Unis), TeraView (Grande-Bretagne) et Tochigi-Nikon (Japon).

Cette étape de caractérisation de matériaux est essentielle pour pouvoir modéliser par la suite leur réponse optique, puisque nous verrons que les paramètres d'indice de réfraction et d'épaisseur seront obligatoires en entrée de la modélisation. Ce chapitre permet de décrire le fonctionnement du spectromètre THz utilisé dans le cadre de cette thèse. Une description du modèle utilisé pour l'estimation des indices de réfraction et de l'absorption des échantillons d'études est donnée avec ses limitations.

### <span id="page-16-0"></span>**2.2 Principe de fonctionnement du spectromètre THz-TDS utilisé**

Le système de spectroscopie THz utilisé est le produit "Tera K-15" de chez MenloSystems. Il est schématisé dans la Figure [2.1a.](#page-17-0) Il se compose d'un laser femtoseconde, d'une unité optique de délai qui permet d'effectuer l'échantillonnage temporel du signal THz, de 4 lentilles en TPX (f'=50 mm) pour la mise en forme du faisceau, de 2 antennes photoconductives pour l'émission et la détection THz et d'un amplificateur de courant à la sortie de la détection. Le tout est piloté par une unité de contrôle reliée à un ordinateur sur lequel le logiciel d'acquisition est installé. L'échantillon d'étude peut être placé dans la zone de faisceau collimaté ou au niveau du point de focalisation. Tous les raccords du faisceau laser se font avec des fibres optiques SMF-28. Les figures [2.1b](#page-17-0) et [2.1c](#page-17-0) montrent les photographies du système pour 2 positions différentes d'un échantillon d'étude. On observe sur la figure [2.1b](#page-17-0) l'échantillon placé dans la zone de faisceau collimaté du système. Sur la figure [2.1c](#page-17-0) l'échantillon est placé dans la zone de faisceau focalisé du TDS. Le diamètre du faisceau est de l'ordre de 1.5 cm dans la zone collimatée et de 2 mm dans la zone focalisée au point de focalisation du système. La différence majeure entre ces 2 zones est la planéité du front d'onde. Les mesures seront effectuées dans ces 2 zones dans le chapitre [4](#page-51-0) afin de confronter les résultats avec la modélisation réalisée dans le cas d'une onde plane (zone collimatée) et dans le cas de la prise en compte de l'ouverture angulaire du faisceau (point de focalisation).

Les antennes photoconductives sont illuminées par des impulsions ultracourtes laser et sont utilisées pour l'émission et la détection. Le laser femtoseconde émet des impulsions à 1560 nm de longueur d'onde, avec une durée d'impulsion <100 fs et une puissance de sortie >40 mW pour une fréquence de répétition de l'impulsion de 100 MHz [\[31\]](#page-157-0). Pour une meilleure focalisation et collection du rayonnement THz, une lentille de Silicium est accolée devant chaque antenne. A l'intérieur de l'unité laser se trouve une lame séparatrice qui vient séparer l'impulsion laser en 2 partie. Une partie de l'impulsion est dirigée vers l'antenne d'émission et l'autre partie est envoyée vers l'unité de délai optique. Cette seconde unité est composée d'un miroir rétroréfléchissant installé sur une platine motorisée qui permet de réaliser une ligne à retard mécanique. On contrôle ainsi le délai d'arrivée de l'impulsion laser sur le détecteur. En modifiant la position de la ligne à retard (en mm), les signaux THz à différents intervalles de temps (en ps) peuvent être détectés. En effet, l'impulsion optique <90 femtosecondes génère une impulsion THz d'une largeur de l'ordre de la picoseconde. On effectue de cette manière un échantillonnage temporel du signal THz détecté pour finalement reconstruire l'amplitude du champ électrique de l'impulsion THz totale comme on peut le voir dans la Figure [2.2.](#page-18-0) Chaque point de l'impulsion reconstruite est issu du moyennage de plusieurs millions d'impulsions à cet instant.

Les antennes photoconductives sont basées sur une technologie à base de matériaux semiconducteurs avec une électrode de structure métallique à leur surface. La sortie du laser femtoseconde est focalisée sur l'espace existant entre les électrodes de l'antenne et la radiation est absorbée par le substrat. L'interaction des impulsions laser avec le matériau semiconducteur donne naissance à la génération de paires électrons-trous. L'antenne est conductrice durant la durée de vie des porteurs de charges. La figure [2.3](#page-18-0) montre schématiquement la représentation d'une antenne photoconductrice utilisée pour l'émission de rayonnement THz.

<span id="page-19-0"></span>temporelle du photocourant est :

$$
E_{THz} \propto \frac{\partial J}{\partial t} \tag{2.1}
$$

Pour le processus de détection, les porteurs de charges générés sont accélérés par le champ THz incident sur les électrodes de l'antenne. Ce qui crée un faible photocourant qui est ensuite amplifié et mesuré. Le photocourant détecté est proportionnel à l'amplitude du champ électrique THz.

Le tracé temporel est transféré dans le domaine des fréquences par transformation de Fourier pour permettre une évaluation spectroscopique des signaux. Lorsqu'un échantillon est placé dans le système, il va influencer le signal détecté car le champ THz sera modifié par ses propriétés de transmission. Pour obtenir des informations sur l'indice complexe de l'échantillon, les signaux THz mesurés avec et sans échantillon dans le système sont comparés.

### **2.3 Caractérisation de matériaux**

#### **Spectroscopie en mode transmission**

La première étape consiste à acquérir un signal de référence qui est la courbe noire dans la Figure [2.4.](#page-20-0) Lorsque l'on introduit un échantillon dans le système à l'emplacement prévu à cet effet, 2 phénomènes se passent. Le premier est que la vitesse de propagation de l'onde est plus faible à la traversée de l'échantillon ce qui retarde l'impulsion dans le temps. Le second est dû aux phénomènes de réflexion et d'absorption qui mènent à un signal plus faible en amplitude. Dans le cas d'une lame Silicium présentée Figure [2.4,](#page-20-0) s'ajoute la présence d'échos en raison de l'effet Fabry-Perot (F-P) résultant des réflexions multiples au sein de la lame. L'écho 0 est l'impulsion directement transmise par la lame. Les mesures de référence et avec échantillon doivent être acquises pour un même parcours de la ligne à retard afin de conserver l'origine des temps. La Figure [2.5](#page-20-0) illustre l'approche générale pour caractériser un échantillon par spectroscopie THz-TDS en mode transmission. Une mesure de référence est obtenue qui donne les informations sur les caractéristiques du système. Ensuite, pour l'exemple, une mesure est réalisée avec la lame de silicium placée dans le système. Par simplicité, l'indice de réfraction de l'air est égal à 1. L'écart temporel entre l'impulsion de référence et l'impulsion directement transmise par l'échantillon et celui existant entre l'écho suivant et l'impulsion de référence sont linéairement indépendants. Par conséquent, une seule combinaison d'indice de réfraction et d'épaisseur existe et satisfait cette condition. Il est donc théoriquement possible d'extraire les paramètres diélectriques d'un échantillon et son épaisseur simultanément.

Pour extraire les paramètres du matériau, il est nécessaire de passer dans le domaine fréquentiel. La fonction de transfert  $H(\nu)$  peut être utilisée pour décrire l'interaction entre l'onde THz et l'échantillon étudié. Cette fonction de transfert est définie comme étant le rapport entre les transformées de Fourier des mesures avec échantillon et de référence. Ainsi, l'expression analytique qui en découle dépend des paramètres du matériau et de la forme des courbes temporelles observées [\[33–37\]](#page-157-0).

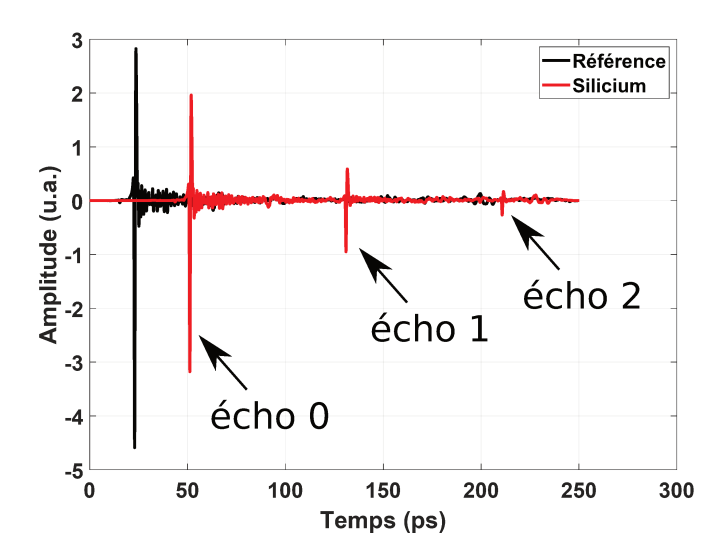

FIGURE 2.4 – Signaux temporels relevés lors d'une mesure réalisée sans (courbe noire) ou avec lame de Silicium (courbe rouge) dans le système. La mesure avec échantillon donne une courbe dont le pic est retardé et d'amplitude plus faible par rapport au pic obtenu par la mesure de référence. On observe bien l'impact de l'épaisseur et de l'absorption de l'échantillon sur ce graphe ainsi que les échos multiples  $(F-P)$ .

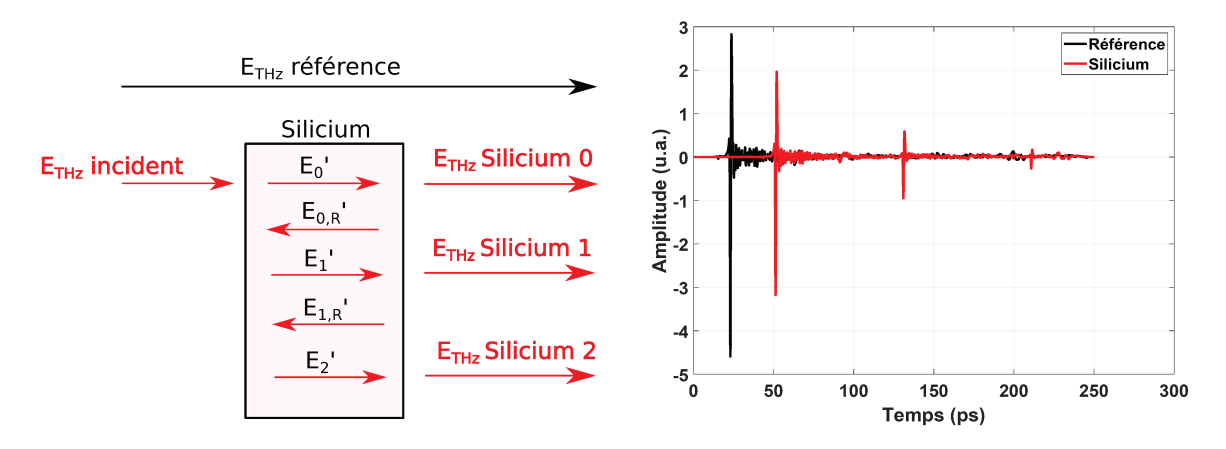

FIGURE 2.5 – Illustration d'une mesure par spectroscopie THz-TDS. L'impulsion de référence se propage dans l'air ( $E_{THz}$  référence) est mesurée. Puis, l'échantillon est placé dans le spectromètre et le signal est mesuré. On peut y voir l'impulsion directement transmise par l'échantillon ( $E_{THz}$  Silicium 0) et les ordres supérieurs des réflexions F-P ( $E_{THz}$  Silicium 1,2...).

L'analyse de la fonction de transfert dans le domaine fréquentiel permet l'extraction de l'indice de réfraction complexe dépendant de la fréquence " $\nu$ ":

$$
N(\nu) = n'(\nu) - jn''(\nu)
$$
\n(2.2)

où la partie réelle  $n'(\nu)$  décrit la dispersion de la lumière et la partie imaginaire est le coefficient d'extinction qui est lié au coefficient d'absorption :

$$
\alpha(\nu) = \frac{4\pi\nu}{c_0} n''(\nu) \tag{2.3}
$$

où  $c_0$  est la célérité dans le vide. De façon simple, en négligeant les réflexions multiples dues à l'effet F-P, la fonction de transfert de l'échantillon s'écrit :

$$
H(\nu) = T(\nu)_{AE} P(\nu) T(\nu)_{EA}
$$
\n(2.4)

où  $T(\nu)_{AE}$  représente la transmission de l'air vers l'échantillon et  $T(\nu)_{EA}$  est la transmission de l'échantillon vers l'air.  $P(\nu)$  est le coefficient de propagation à travers l'échantillon.

$$
T(\nu)_{AE} = \left(\frac{2}{n' + jn'' + 1}\right),\tag{2.5}
$$

$$
T(\nu)_{EA} = \left(\frac{2n' + 2jn''}{n' + jn'' + 1}\right),
$$
\n(2.6)

$$
P(\nu) = exp\left(\frac{-j2\pi\nu l(n'+jn''-1)}{c_0}\right),\tag{2.7}
$$

Si l'épaisseur "l" de l'échantillon est grande par rapport à la longueur d'onde, une approximation est de négliger l'écart de phase existant entre les coefficients de transmission complexes. Dans ce cas, les paramètres optiques de l'échantillon peuvent être directement calculés si l'épaisseur de l'échantillon est connu avec ces équations :

$$
n'(\nu) = 1 + \frac{\angle H(\nu)}{2\pi\nu l}c_0
$$
\n(2.8)

$$
n''(\nu) = \frac{c_0}{2\pi\nu l} ln\left(\frac{|H(\nu)| (n'+1)^2}{4n'}\right)
$$
 (2.9)

Revenons-en à un échantillon plastique de Polycarbonate (PC) de 10 mm d'épaisseur. Le tracé temporel de référence est visible en noir et celui acquis avec échantillon est en rouge dans la Figure 2.6.

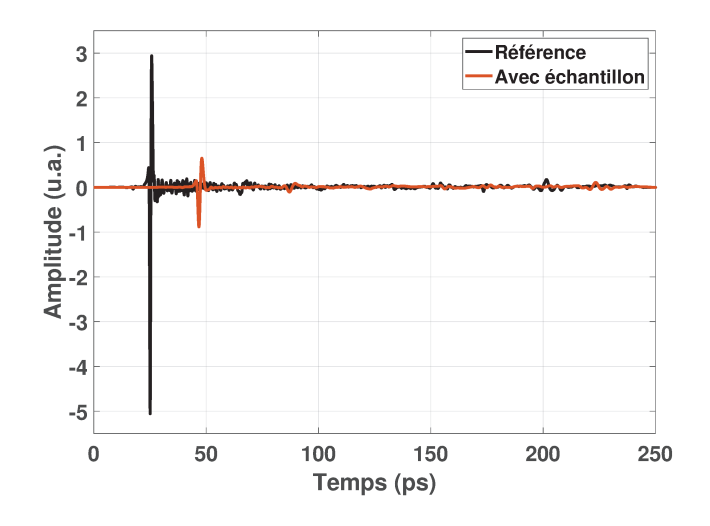

FIGURE 2.6 – Signaux temporels relevés lors d'une mesure réalisée sans (courbe noire) ou avec échantillon de PC (courbe rouge) dans le système. La mesure avec échantillon donne une courbe dont le pic est retardé et d'amplitude plus faible par rapport au pic obtenu par la mesure de référence. On observe bien l'impact de l'épaisseur et de l'absorption de l'échantillon sur ce graphe.

En utilisant la transformée de Fourier discrète (FFT : Fast Fourier Transform ou Transformée de Fourier Rapide) des 2 signaux temporels, l'amplitude et la phase des spectres en fréquence sont obtenus et montrés dans les figures 2.7 et 2.8. Le spectromètre THz est ouvert à l'air libre et n'est pas purgé. On

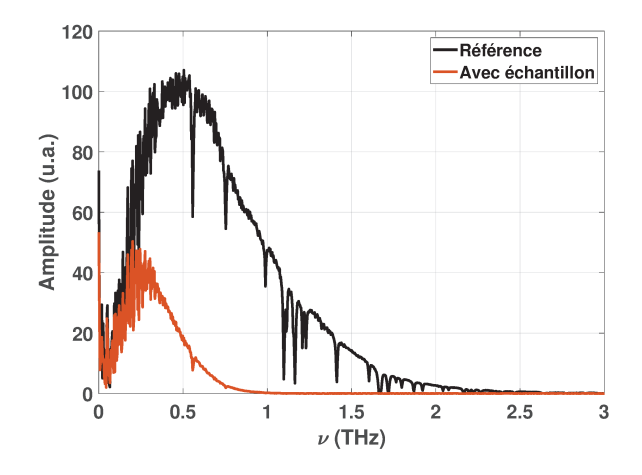

FIGURE 2.7 – Module du champ électrique obtenus après FFT des signaux temporels acquis sans (courbe noire) ou avec échantillon (courbe rouge) dans le système est tracé. Le spectre de référence montre plusieurs pics pour des fréquences caractéristiques correspondantes aux bandes d'absorption des molécules d'eau et d'oxygène. On peut en retrouver quelques sur le spectre avec échantillon.

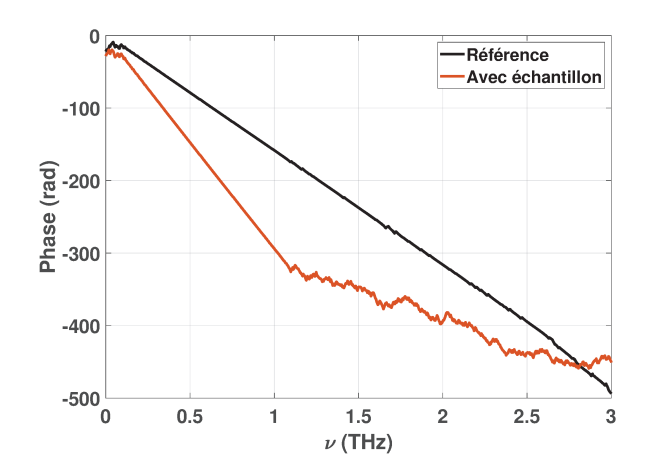

FIGURE 2.8 – Phase obtenue après FFT des signaux temporels acquis sans (courbe noire) ou avec échantillon (courbe rouge) dans le système est tracé.

remarque sur la figure 2.7 des pics d'absorption liés à la présence d'eau et d'oxygène dans l'air ambiant environnant au moment de la mesure. Liebe et al. [38], donnent une idée du nombre de pics d'absorption existant entre 50 GHz et 1000 GHz pour ces 2 molécules en particulier. On utilise ensuite le logiciel fourni avec le spectromètre "Teramat" qui permet d'extraire les paramètres d'indice de réfraction et d'absorption de l'échantillon à partir des signaux mesurés. Les équations utilisées sont les mêmes que celles décrites ci-dessus.

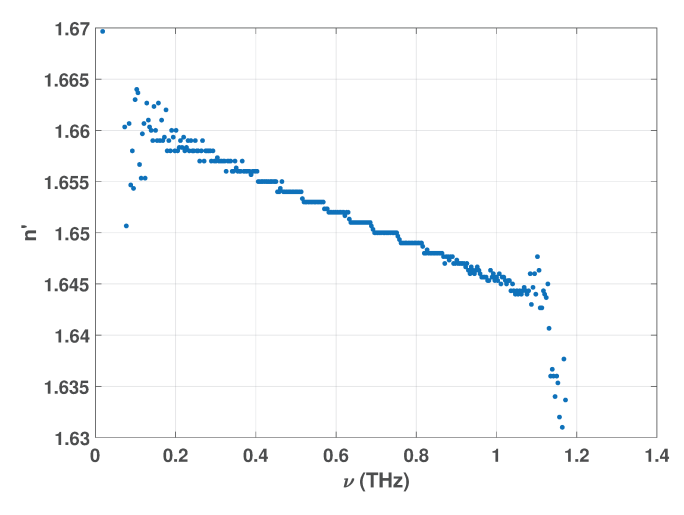

La figure 2.9 donne un exemple de tracé des paramètres optiques pour un échantillon de Polycarbonate de 10 mm d'épaisseur. On remarque sur le graphe d'indice de réfraction une courbe discontinue qui

(a) Variation de l'indice de réfraction (partie réelle) (d=9.96 mm).

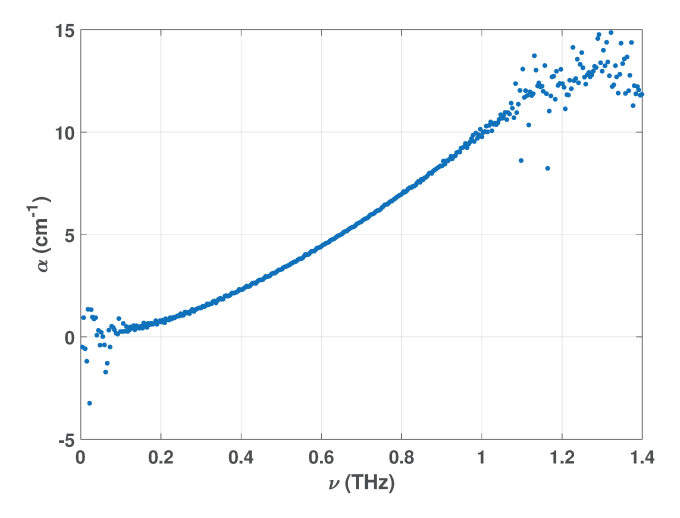

(b) Variation du coefficient d'absorption (l=9.96 mm).

FIGURE 2.9 – Résultats des calculs d'indice de réfraction et de coefficient d'absorption en fonction de la fréquence pour l'échantillon de PC de 9.96 mm d'épaisseur.

peut être due à un mauvais déroulement de la phase dans les calculs réalisés par le logiciel. De plus, les pics d'absorption visibles sur les spectres sans et avec échantillon provoquent des oscillations rapides et anormales, aux fréquences concernées, sur les courbes de paramètres optiques calculés.

Ces calculs utilisés pour exprimer l'indice de réfraction et l'absorption d'un échantillon sont les plus simples que l'on puisse trouver dans la littérature.

#### Courbes de paramètres optiques d'échantillons plastiques  $2.4$

Les plastiques utilisés dans cette thèse seront souvent le PA6 (Polyamide 6 - Nylon) qui est très utilisé pour les pièces mécaniques structurelles et pièces de roulements (engrenages, visserie, bielles...), le PMP (PolyMéthylPentène) beaucoup utilisé dans le secteur médical et de la chimie (béchers, éprouvettes...) et le PC (PolyCarbonate) qui est utilisé dans différents secteurs industriels (phares, rétroviseurs de voiture, sièges d'avions, vitrage anti-vandalisme, réfrigérateur...). Pour modéliser la réponse optique de ces matériaux dans la suite de ce travail de thèse, il me faut connaître impérativement leurs indices de réfraction complexes. On montre les courbes de paramètres optiques obtenus pour quelques échantillons de ces matériaux plastiques.

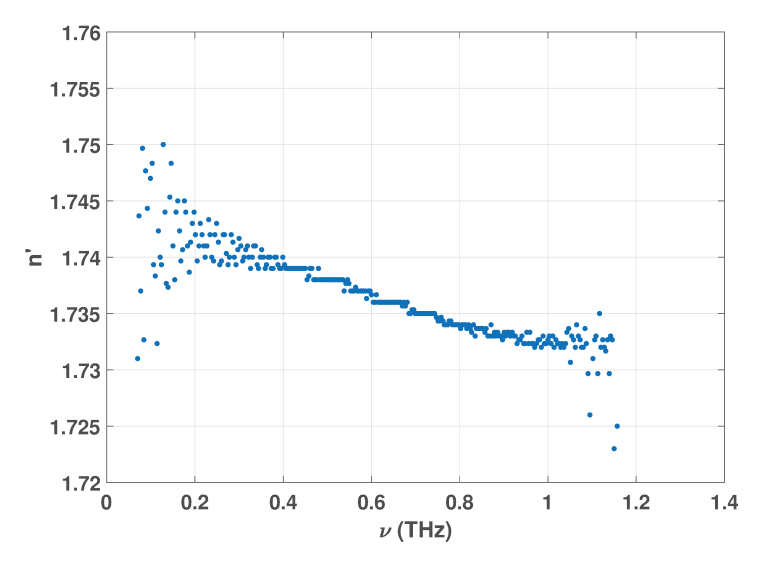

(a) Variation de l'indice de réfraction (partie réelle) (l=4.93 mm).

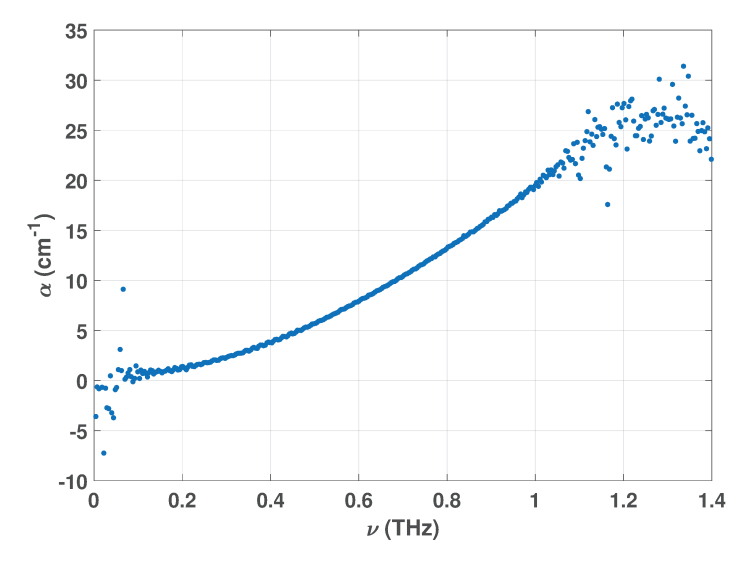

(b) Variation du coefficient d'absorption (l=4.93 mm).

FIGURE 2.10 - Résultats des calculs d'indice de réfraction et de coefficient d'absorption en fonction de la fréquence pour l'échantillon de PA6 de 4.93 mm d'épaisseur.

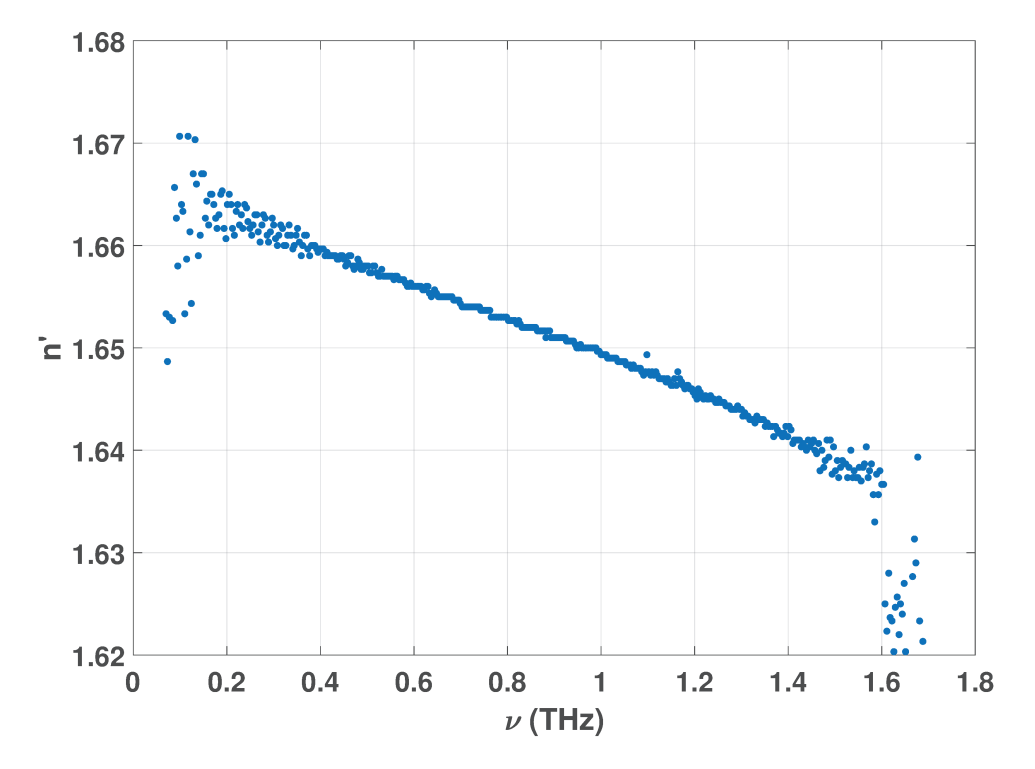

(a) Variation de l'indice de réfraction (partie réelle) (l=4.93 mm).

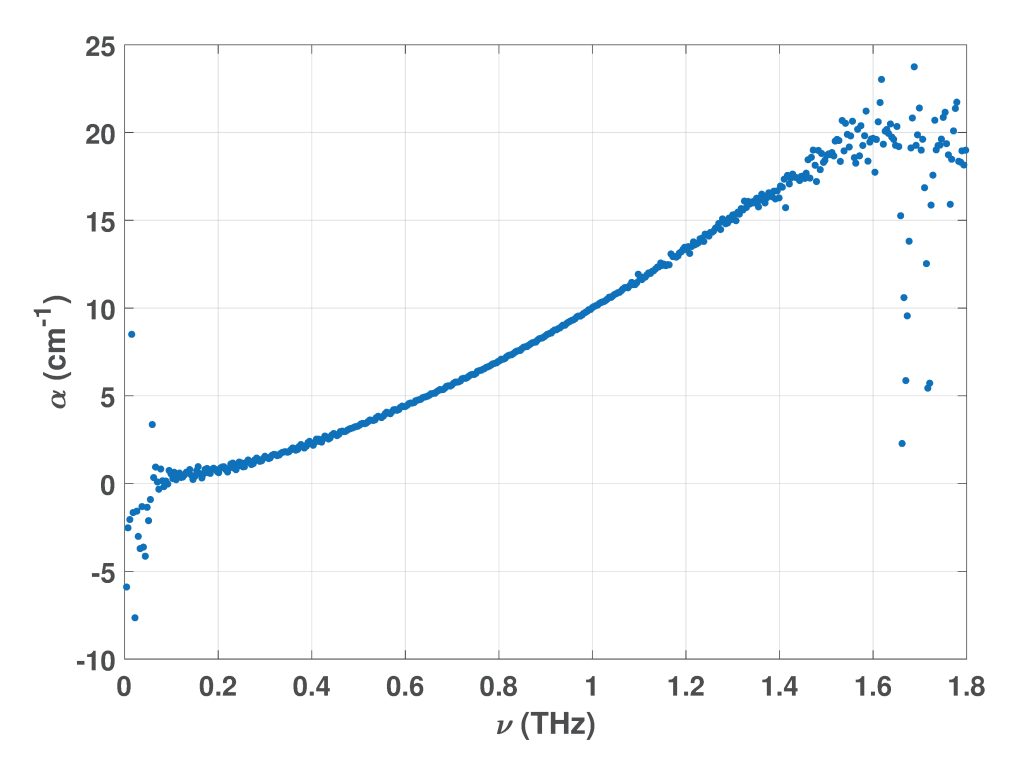

(b) Variation du coefficient d'absorption (l=4.93 mm).

FIGURE 2.11 - Résultats des calculs d'indice de réfraction et de coefficient d'absorption en fonction de la fréquence pour l'échantillon de PC de 4.93 mm d'épaisseur.

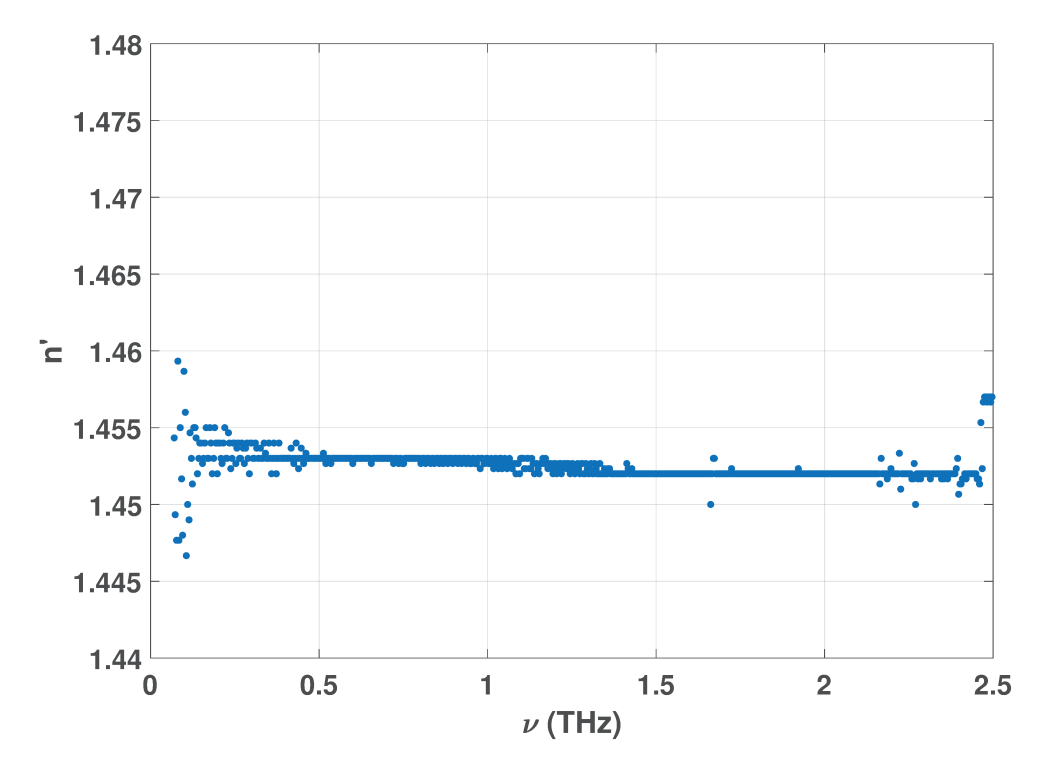

(a) Variation de l'indice de réfraction (partie réelle) (l=10.1 mm).

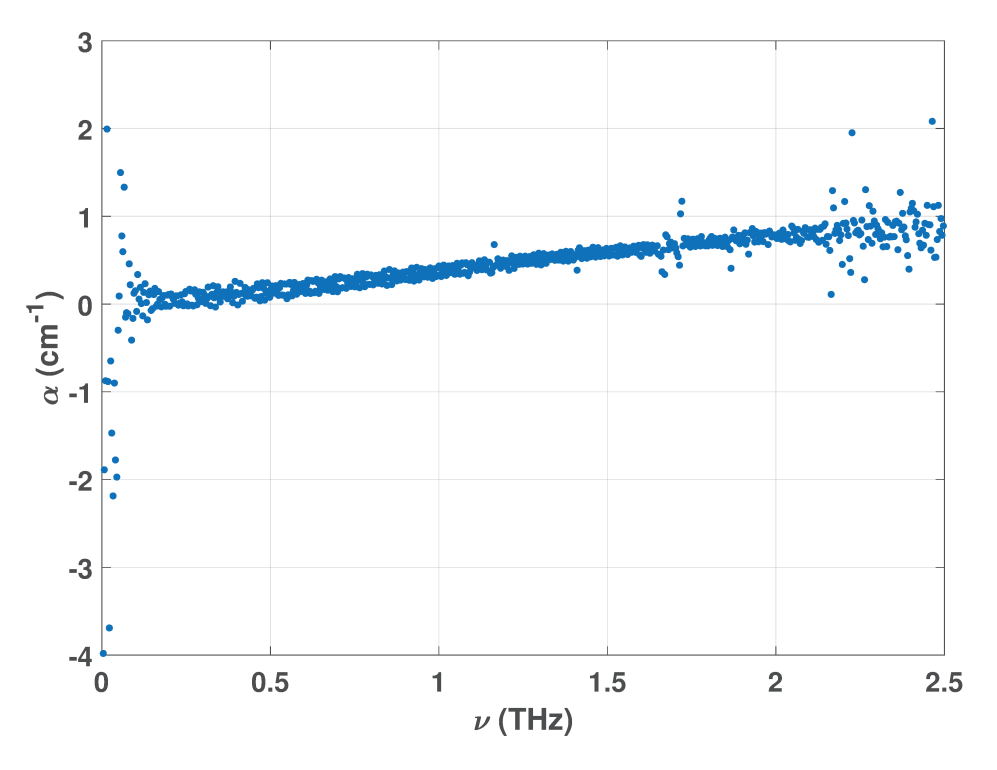

(b) Variation du coefficient d'absorption  $(l=10.1$  mm).

FIGURE 2.12 – Résultats des calculs d'indice de réfraction et de coefficient d'absorption en fonction de la fréquence pour l'échantillon de PMP de 10.1 mm d'épaisseur.

### <span id="page-27-0"></span>**2.5 Conclusion**

Ce chapitre a permis d'introduire la spectroscopie THz dans le domaine temporel, son principe de fonctionnement et les résultats obtenus après l'utilisation d'un premier modèle approché qui permet d'extraire les paramètres optiques d'un échantillon à partir des signaux mesurés.

Le spectromètre THz dont j'ai disposé durant ma thèse est utilisé en environnement industriel et reste en permanence ouvert à l'air ambiant. Nous voyons que plusieurs approximations sont réalisées dans le modèle utilisé. L'utilisation de ce modèle est simple et adéquate pour des échantillons monocouches suffisamment épais et dont on connaît l'épaisseur. On remarque que seuls les modules de champs sont utilisés dans les calculs ce qui ne permet pas de prendre en compte les réflexions multiples aux interfaces de l'échantillon étudié. De plus, le calcul du coefficient d'absorption considère la loi de Beer-Lambert qui n'est valable que pour des milieux semis-infinis ou des échantillons de faible indice de réfraction et/ou fortement absorbants. Le modèle considère un milieu environnant d'air sec ce qui, en toute rigueur, n'est pas le cas ici. Enfin, les pics d'absorption de l'eau et de l'oxygène présents sur les spectres en fréquence obtenus avec et sans échantillon dans le système provoquent des variations anormales sur les courbes d'indice et d'absorption extraites.

Les mesures d'indice de réfraction complexes étant importantes pour la suite de ce travail, il est impératif de mettre en oeuvre une méthode sans approximation. C'est pourquoi le chapitre suivant est dédié à l'explication d'une nouvelle méthode d'estimation des paramètres optiques d'un échantillon à partir des signaux issus de mesures THz-TDS en environnement industriel.

### *Chapitre 3*

# <span id="page-29-0"></span>**Méthode d'estimation de paramètres optiques à partir de signaux issus de THz-TDS**

#### **3.1 Introduction**

La spectrométrie THz-TDS permet de réaliser des mesures dont on peut extraire les paramètres physiques de matériaux d'indice de réfraction et d'absorption. Il permettent ensuite de déduire leur permittivité ou encore leur perméabilité magnétique. Il existe dans la littérature pléthore de méthodes d'estimation des paramètres opto-géométriques d'échantillons. Tous ces travaux existent dans le but de résoudre les problèmes existants avec ce système de mesure comme les réflexions parasites des impulsions THz dans le système, les bruits d'émission et de détection qui limitent la dynamique et le rapport signal sur bruit, la divergence du faisceau THz et sa dépendance à la fréquence, la bonne connaissance de l'épaisseur de l'échantillon d'étude, le bon état de surface des matériaux et une absorption qui permette une mesure en mode transmission, sinon le mode réflexion est à privilégier, mais il ne sera pas traité ici.

La caractérisation de l'échantillon en mode transmission permet d'obtenir généralement des courbes temporelles montrant une impulsion principale transmise directement par l'échantillon, mais aussi des échos secondaires provenant des réflexions multiples à l'intérieur de l'échantillon (effet Fabry-Perot). C'est en analysant ces échos que l'on peut déterminer à la fois les paramètres optiques et l'épaisseur de l'échantillon. Des méthodes numériques ont été développées et se chargent de cette analyse, souvent avec une connaissance préalable de l'épaisseur de l'échantillon. En effet, les erreurs sur l'estimation de l'indice de réfraction optique et de l'absorption du matériau d'étude sont généralement dues à l'incertitude sur l'épaisseur de l'échantillon. L'idéal est donc de développer une méthode qui permet l'optimisation de l'épaisseur en même temps que des paramètres optiques, ce qui aura pour effet d'augmenter la précision de l'estimation sur les paramètres optiques.

La méthode introduite par Duvillaret et al. [\[39\]](#page-157-0), modélise une fonction d'erreur qui prend en compte la différence entre les valeurs de fonctions de transfert mesurées et théoriques à chaque fréquence. Une approximation de la fonction d'erreur par une parabole est ensuite utilisée et l'indice de réfraction complexe au sommet de la parabole est trouvé grâce à une solution numérique compliquée. Duvillaret et al. [\[40\]](#page-157-0), et Dorney et al. [\[41\]](#page-157-0), ont suggéré une procédure similaire pour l'estimation de l'épaisseur

<span id="page-30-0"></span>de l'échantillon. Ils déterminent ainsi un ensemble d'indice de réfraction complexe pour différentes épaisseurs et utilisent un critère sur les oscillations des courbes de paramètres optiques ou une méthode de variation totale des indices de réfraction pour estimer l'épaisseur.

D'autres méthodes ont été développée comme celle de Withayachumnankul et al. [\[42\]](#page-158-0), utilisant la méthode du point fixe, de Pupeza et al. [\[43\]](#page-158-0) avec la mise en oeuvre d'une moyenne glissante pour déterminer avec plus de précision les indices de réfraction ou encore celle de Scheller et al. [\[44\]](#page-158-0), qui propose une procédure d'optimisation tri-dimensionnelle et simultanée des paramètres d'indice de réfraction complexe et de l'épaisseur via des algorithmes.

Toutes ces méthodes développées sont d'intérêt lorsque des conditions particulières sont respectées, sur l'épaisseur minimale exploitable, sur l'utilisation d'un appareil purgé pour obtenir des spectres sans pics d'absorption parasites.

Notre approche est différente et novatrice car elle serait la première à regrouper la détermination de l'indice de réfraction complexe du matériau, de son épaisseur en prenant en compte l'indice de réfraction complexe du milieu extérieur (ici l'air ambiant) et en supprimant les zones d'absorption des molécules d'eau et d'oxygène (le spectromètre utilisé est utilisé sans purge).

### **3.2 Méthode d'estimation des paramètres**

#### **3.2.1 Modèle électromagnétique**

#### **Préambule**

Le champ électromagnétique est décrit par un champ électrique  $\vec{E}(\overrightarrow{r},t)$  et un champ magnétique  $\vec{H}(\vec{r},t)$  qui sont tous les 2 des vecteurs dépendant de la position et du temps. Ces vecteurs sont utilisés pour décrire la lumière en espace libre. Ils sont liés entre eux et satisfont un ensemble d'équations partielles différentielles qui sont connues sous le nom d'équations de Maxwell.

#### **Équations de Maxwell dans le vide**

Les champs électrique et magnétique dans le vide satisfont les quatre équations de Maxwell [\[25,](#page-157-0) [45,](#page-158-0) [46\]](#page-158-0) :

$$
\overrightarrow{rot} \vec{E}(\overrightarrow{r}, t) = -\mu_0 \frac{\partial \vec{H}(\overrightarrow{r}, t)}{\partial t}, \quad \text{div } \vec{H}(\overrightarrow{r}, t) = 0,
$$
\n
$$
\overrightarrow{rot} \vec{H}(\overrightarrow{r}, t) = \epsilon_0 \frac{\partial \vec{E}(\overrightarrow{r}, t)}{\partial t}, \qquad \text{div } \vec{E}(\overrightarrow{r}, t) = 0.
$$
\n(3.1)

où les constantes  $\epsilon_0 \approx (1/36\pi) \times 10^{-9}$  et  $\mu_0 = 4\pi \times 10^{-7}$  (unités MKS) sont respectivement la permittivité électrique et la perméabilité magnétique du vide.

Une condition nécessaire pour que les champs  $\vec{E}(\vec{r},t)$  et  $\vec{H}(\vec{r},t)$  satisfassent les équations de Maxwell est que leurs composantes vérifient l'équation d'onde :

$$
\Delta^2 u = \frac{1}{c_0^2} \frac{\partial^2 u}{\partial t^2}
$$
\n(3.2)

$$
c_0 = \frac{1}{(\epsilon_0 \mu_0)^{1/2}} \approx 3 \times 10^8 m/s \tag{3.3}
$$

<span id="page-31-0"></span> $c_0$  est la vitesse de la lumière dans le vide et la fonction "u" représente l'une des 3 composantes ( $E_x, E_y$ ,  $E_z$ ) du champ électrique, ou des 3 composantes ( $H_x, H_y, H_z$ ) du champ magnétique.

#### **Équations de Maxwell dans un milieu matériel**

Dans le cas d'un milieu matériel, les charges électriques ou de courants ne se déplacent plus librement. On définit alors 2 champs vectoriels supplémentaires : le déplacement électrique (ou densité de flux électrique)  $\vec{D}(\vec{r},t)$  et l'induction magnétique (ou densité de flux magnétique)  $\vec{B}(\vec{r},t)$ . Dans ce cas, les 4 équations de Maxwell lient les champs vectoriels  $\overrightarrow{E}$ ,  $\overrightarrow{B}$ ,  $\overrightarrow{D}$  et  $\overrightarrow{H}$  comme suit :

$$
\overrightarrow{rot} \vec{E}(\overrightarrow{r}, t) = -\frac{\partial \vec{B}(\overrightarrow{r}, t)}{\partial t}, \quad \text{div } \vec{D}(\overrightarrow{r}, t) = 0,
$$
\n
$$
\overrightarrow{rot} \vec{H}(\overrightarrow{r}, t) = \frac{\partial \vec{D}(\overrightarrow{r}, t)}{\partial t}, \quad \text{div } \vec{B}(\overrightarrow{r}, t) = 0.
$$
\n(3.4)

La relation entre les champs vectoriels de déplacement électrique  $\vec{D}(\vec{r},t)$  et électrique  $\vec{E}(\vec{r},t)$ dépend des propriétés électriques du milieu. De la même manière, la relation entre les champs vectoriels d'induction magnétique  $\vec{B}(\overrightarrow{r},t)$  et magnétique  $\vec{H}(\overrightarrow{r},t)$  dépend des propriétés magnétiques du milieu. 2 équations permettent de définir ces relations :

$$
\vec{D}(\vec{r},t) = \epsilon_0 \vec{E}(\vec{r},t) + \vec{P}(\vec{r},t)
$$
\n(3.5)

$$
\vec{B}(\vec{\tau},t) = \mu_0 \vec{H}(\vec{\tau},t) + \mu_0 \vec{M}(\vec{\tau},t)
$$
\n(3.6)

où  $\vec{P}$  est la densité de polarisation électrique et  $\vec{M}$  la densité de polarisation magnétique. On peut ainsi réécrire les équations de Maxwell en ayant plus que les champs vectoriels  $\vec{E}$  et  $\vec{H}$ .

En espace libre,  $\vec{P} = \vec{M} = 0$ , donc  $\vec{D} = \epsilon_0 \vec{E}$  et  $\vec{B} = \mu_0 \vec{H}$ ; les équations de Maxwell dans le vide sont retrouvées (eqs. [3.1\)](#page-30-0). Pour un milieu non-magnétique, ce qui sera toujours le cas dans ce manuscrit,  $\vec{M} = 0.$ 

#### **Conditions limites**

Pour un milieu homogène, toutes les composantes des champs  $\vec{E}$ ,  $\vec{H}$ ,  $\vec{D}$  et  $\vec{B}$  sont continues. Au niveau de l'interface entre 2 milieux diélectriques et en l'absence de sources, les composantes tangentielles des champs électriques  $\vec{E}$  et magnétique  $\vec{H}$  et les composantes normales des densités de flux électriques  $\vec{D}$  et magnétiques  $\vec{B}$  sont continues.

#### **Milieux diélectriques**

Ce travail de thèse est essentiellement axé sur l'étude d'échantillons diélectriques. Un milieu diélectrique est dit linéaire si le champ vectoriel  $\vec{P}$  est linéairement lié au champ vectoriel  $\vec{E}$ . Ce milieu est dit homogène si la relation entre  $\vec{P}$  et  $\vec{E}$  est indépendante de la position  $\vec{r}$ . Le milieu est appelé isotrope si la relation entre les vecteurs  $\vec{P}$  et  $\vec{E}$  est indépendante de la direction du vecteur  $\vec{E}$ . Le milieu est le même dans toutes les directions. Les vecteurs  $\vec{P}$  et  $\vec{E}$  sont parallèles entre eux.

Dans le cadre de cette thèse, on considère le cas simple d'un milieu diélectrique linéaire, non dispersif, homogène, isotrope, non chargé et non magnétique. Les champs vectoriels  $\vec{P}$  et  $\vec{E}$  pour chaque positions et quelque soit le temps sont parallèles et proportionnels, de façon à écrire :

$$
\vec{P} = \epsilon_0 \chi \vec{E} \tag{3.7}
$$

où χ est un scalaire constant appelé "susceptibilité électrique".

En substituant cette équation dans l'équation [3.5,](#page-31-0) on trouve les vecteurs  $\vec{D}$  et  $\vec{E}$  proportionnels et parallèles :

$$
\vec{D} = \epsilon \vec{E} \tag{3.8}
$$

$$
\begin{aligned}\n\text{où} \\
\epsilon = \epsilon_0 (1 + \chi)\n\end{aligned} \tag{3.9}
$$

où  $\epsilon$  est une autre constante scalaire appelée permittivité électrique du milieu. Le ratio  $\epsilon/\epsilon_0$  est la permittivité relative (ou constante diélectrique). Sous ces conditions, les 4 équations de Maxwell deviennent :

$$
\overrightarrow{rot}\ \vec{E}(\overrightarrow{r},t) = -\mu_0 \frac{\partial \vec{H}(\overrightarrow{r},t)}{\partial t}, \quad \text{div}\ \vec{H}(\overrightarrow{r},t) = 0,
$$
\n
$$
\overrightarrow{rot}\ \vec{H}(\overrightarrow{r},t) = \epsilon \frac{\partial \vec{E}(\overrightarrow{r},t)}{\partial t}, \qquad \text{div}\ \vec{E}(\overrightarrow{r},t) = 0.
$$
\n(3.10)

#### **Équations de Maxwell harmoniques**

Dans un milieu diélectrique linéaire, isotrope, non magnétique et non chargé, il est possible de décomposer les champs  $\overrightarrow{E}$  et  $\overrightarrow{H}$  dans le domaine fréquentiel. Pour cela, on utilise la transformée de Fourier qui est définie par la notation suivante :

$$
\mathcal{F} = \int_{-\infty}^{+\infty} F(t)e^{j(2\pi\nu t)}dt
$$
\n(3.11)

On peut écrire les transformées de Fourier du champ électromagnétique  $\overrightarrow{\mathscr{E}}(\overrightarrow{r},\nu)$  et  $\overrightarrow{\mathscr{H}}(\overrightarrow{r},\nu)$ :

$$
\overrightarrow{\mathcal{E}}(\overrightarrow{r},\nu) = \int_{t} \overrightarrow{E}(\overrightarrow{r},t)e^{j(2\pi\nu t)}dt
$$
\n(3.12)

$$
\overrightarrow{E}(\overrightarrow{r},t) = \int_{\nu} \overrightarrow{\mathcal{E}}(\overrightarrow{r},\nu)e^{-j(2\pi\nu t)}d\nu
$$
\n(3.13)

et

$$
\overrightarrow{\mathcal{H}}(\overrightarrow{r},\nu) = \int_{t} \overrightarrow{H}(\overrightarrow{r},t)e^{j(2\pi\nu t)}dt
$$
\n(3.14)

$$
\overrightarrow{H}(\overrightarrow{r},t) = \int_{\nu} \overrightarrow{\mathcal{H}}(\overrightarrow{r},\nu)e^{-j(2\pi\nu t)}d\nu
$$
\n(3.15)

où ν est la fréquence.

En appliquant la transformée de Fourier temporelle sur les 2 premières équations de Maxwell (utilisant le rotationel (eq. 3.1)), on obtient finalement les équations de Maxwell en régime harmonique :

$$
\begin{cases}\n\overrightarrow{rot} \overrightarrow{\mathscr{E}}(\overrightarrow{r}, \nu) &= -2j\pi\nu\tilde{\mu}_0(\nu)\overrightarrow{\mathscr{H}}(\overrightarrow{r}, \nu), \\
\overrightarrow{rot} \overrightarrow{\mathscr{H}}(\overrightarrow{r}, \nu) &= 2j\pi\nu\tilde{\epsilon}(\nu)\overrightarrow{\mathscr{E}}(\overrightarrow{r}, \nu).\n\end{cases}
$$
\n(3.16)

<span id="page-33-0"></span>Ou encore en utilisant  $\omega = 2\pi \nu$ :

$$
\begin{cases}\n\overrightarrow{rot} \overrightarrow{\mathscr{E}}(\overrightarrow{r}, \nu) &= -j\omega\tilde{\mu}_0(\nu)\overrightarrow{\mathscr{H}}(\overrightarrow{r}, \nu), \\
\overrightarrow{rot} \overrightarrow{\mathscr{H}}(\overrightarrow{r}, \nu) &= j\omega\tilde{\epsilon}(\nu)\overrightarrow{\mathscr{E}}(\overrightarrow{r}, \nu).\n\end{cases} (3.17)
$$

Dans le cas d'un milieu diélectrique linéaire, isotrope, non magnétique et non chargé, le champ harmonique obéit à l'équation de Helmholtz :

$$
\begin{cases}\n\Delta \overrightarrow{\mathscr{E}}(\overrightarrow{r}, \nu) + k^2 \overrightarrow{\mathscr{E}}(\overrightarrow{r}, \nu) = \overrightarrow{0} \\
\Delta \overrightarrow{\mathscr{H}}(\overrightarrow{r}, \nu) + k^2 \overrightarrow{\mathscr{H}}(\overrightarrow{r}, \nu) = \overrightarrow{0}\n\end{cases}
$$
\n(3.18)

où  $k^2 = \omega^2 \tilde{\mu_0}(\nu) \tilde{\epsilon}(\nu)$ .

Une des solutions à l'équation de Helmholtz est une solution en ondes planes de vecteur d'onde  $\overrightarrow{k}$  et permet de décrire une onde électromagnétique monochromatique et monodirectionnelle :

$$
\overrightarrow{\mathscr{E}}(\overrightarrow{r},\nu) = \mathscr{E}_0 e^{j(\overrightarrow{k}.\overrightarrow{r})}
$$
\n(3.19)

$$
\overrightarrow{\mathcal{H}}(\overrightarrow{r},\nu) = \mathcal{H}_0 e^{j(\overrightarrow{k}.\overrightarrow{r})}
$$
\n(3.20)

avec  $\overrightarrow{k} \cdot \overrightarrow{k} = k^2$ .

#### **3.2.2 Estimation des paramètres**

A l'intérieur du spectromètre THz, on considère l'échantillon entouré d'air comme un système multicouche. Un système multicouche peut se représenter comme sur la figure 3.1 sous la forme d'un empilement de plusieurs couches planes de matériaux différents. Chaque matériau est caractérisé par un indice de réfraction complexe et une épaisseur.

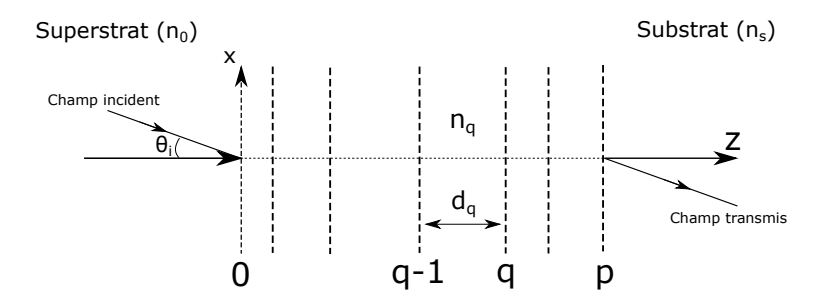

FIGURE 3.1 – Représentation schématique d'un système multicouche. Chaque couche est caractérisée par un indice de réfraction "n" et une épaisseur "d".

Dans ce cas pour une fréquence  $\nu$  donné, le champ à l'intérieur du système est tel que :

$$
u(x,z) = e^{j2\pi\sigma x}u(z)
$$
\n(3.21)

σ représente la fréquence spatiale portée par le vecteur unitaire  $\overrightarrow{x}$ , avec  $\sigma = n_0 \frac{\sin(\theta_i)}{\sqrt{n_i}}$  $\frac{\partial (s_i)}{\partial \lambda} = k_0 sin(\theta_i) =$  $n_0 sin(\theta_i) \frac{\nu}{\sigma}$ c . Dans chaque milieu homogène du système, une onde stationnaire est présente et peut s'écrire de la façon suivante pour une polarisation quelconque :

$$
u(z) = a_q^+ e^{j\alpha_q z} + a_q^- e^{-j\alpha_q z} \tag{3.22}
$$

avec  $\alpha_q = \sqrt{k_0^2 n_q^2 - (2\pi\sigma)^2}$ . Le problème est complexe mais peut se diviser en 2. On peut traiter séparément le mode TE et le mode TM, puis procéder à une combinaison linéaire. En utilisant la dérivée du champ  $u(z)$ :

$$
u'(z) = j\alpha_q [a_q^+ e^{j\alpha_q z} - a_q^- e^{-j\alpha_q z}]
$$
\n(3.23)

On définit un nouveau champ  $v(z)$ :

$$
v(z) = u'(z)\eta_q \tag{3.24}
$$

où  $\eta_q$  est un coefficient qui vaut 1 en mode TE et  $1/k_q^2$  en mode TM.  $v(z)$  est proportionnel à la composante tangentielle de  $\overrightarrow{H}$  en TE et à la composante tangentielle de  $\overrightarrow{E}$  en TM. Les champs décrits par  $u(z)$  et  $v(z)$  sont continus aux interfaces. Je définis l'interface q pour la couche q. Si on considère les champs  $u_q = u(z_q)$ ,  $v_q = v(z_q)$  à l'interface q, il est possible de déterminer les composantes  $u_{q-1}$ ,  $v_{q-1}$  en fonction de  $u_q$  et  $v_q$ .

On a donc :

$$
\begin{cases}\n u_q = a_q^+ e^{j\alpha_q z_q} + a_q^- e^{-j\alpha_q z_q} \\
 v_q = j\alpha_q \eta_q [a_q^+ e^{j\alpha_q z_q} - a_q^- e^{-j\alpha_q z_q}]\n\end{cases} (3.25)
$$

En procédant à la somme et à la soustraction de  $u_q$  et  $v_q$  on obtient :

$$
\begin{cases}\nj\alpha_q \eta_q u_q + v_q = 2j\alpha_q \eta_q a_q^+ e^{j\alpha_q z_q} \\
j\alpha_q \eta_q u_q - v_q = 2j\alpha_q \eta_q a_q^- e^{-j\alpha_q z_q}\n\end{cases} \tag{3.26}
$$

et on connaît les amplitudes  $a_q^+$  et  $a_q^-$  :

$$
\begin{cases}\na_q^+ = \frac{1}{2} \left( u_q + \frac{1}{j \alpha_q \eta_q} v_q \right) e^{-j \alpha_q z_q} \\
a_q^- = \frac{1}{2} \left( u_q - \frac{1}{j \alpha_q \eta_q} v_q \right) e^{j \alpha_q z_q}\n\end{cases} \tag{3.27}
$$

En  $z = z_{q-1}$ , on peut alors écrire les champs correspondants :

$$
\begin{cases}\nu_{q-1} = \frac{1}{2} \left( u_q + \frac{1}{j \alpha_q \eta_q} v_q \right) e^{-j \alpha_q (z_q - z_{q-1})} + \frac{1}{2} \left( u_q - \frac{1}{j \alpha_q \eta_q} v_q \right) e^{j \alpha_q (z_q - z_{q-1})} \\
v_{q-1} = j \alpha_q \eta_q \left[ \frac{1}{2} \left( u_q + \frac{1}{j \alpha_q \eta_q} v_q \right) e^{-j \alpha_q (z_q - z_{q-1})} - \frac{1}{2} \left( u_q - \frac{1}{j \alpha_q \eta_q} v_q \right) e^{j \alpha_q (z_q - z_{q-1})} \right]\n\end{cases} (3.28)
$$

On reconnaît les formules d'Euler et on réécrit les champs  $u_{q-1}$  et  $v_{q-1}$ :

$$
\begin{cases}\nu_{q-1} = \cos(\alpha_q d_q) u_q - \frac{1}{\alpha_q \eta_q} \sin(\alpha_q d_q) v_q \\
v_{q-1} = \alpha_q \eta_q \sin(\alpha_q d_q) u_q + \cos(\alpha_q d_q) v_q\n\end{cases} \tag{3.29}
$$

avec  $d_q = z_q - z_{q-1}$ .

On peut écrire ceci sous la forme d'une matrice :

$$
\begin{pmatrix} u_{q-1} \\ v_{q-1} \end{pmatrix} = \begin{pmatrix} \cos(\alpha_q d_q) & -\frac{1}{\alpha_q \eta_q} \sin(\alpha_q d_q) \\ \alpha_q \eta_q \sin(\alpha_q d_q) & \cos(\alpha_q d_q) \end{pmatrix} \begin{pmatrix} u_q \\ v_q \end{pmatrix}
$$
(3.30)

$$
\begin{pmatrix} u_{q-1} \\ v_{q-1} \end{pmatrix} = M_q \begin{pmatrix} u_q \\ v_q \end{pmatrix}
$$
\n(3.31)

Si on connaît le champ à l'interface q, on peut remonter le système pour connaître le champ en q-1. En commençant au niveau du substrat, on remonte ainsi tout le système de proche en proche et on obtient les composantes tangentielles des champs électrique et magnétique  $(u_0, v_0)$  à l'interface d'entrée en fonction des composantes du champ à l'interface p.

$$
\begin{pmatrix} u_0 \\ v_0 \end{pmatrix} = M_I \begin{pmatrix} u_p \\ v_p \end{pmatrix}
$$
 (3.32)

avec  $M_I = M_1 M_2 .... M_q .... M_p$  et  $\begin{pmatrix} u_0 \\ u_1 \end{pmatrix}$  $v_0$  $\bigg)$  et  $\bigg(u_p\bigg)$  $v_p$  $\setminus$ sont donnés ci-après : En  $z=0$ :

$$
\begin{cases}\nu_0 = u(z_0) = e^{j\alpha_0 z_0} + r e^{-j\alpha_0 z_0} \\
v_0 = v(z_0) = j\alpha_0 \eta_0 \left( e^{j\alpha_0 z_0} - r e^{-j\alpha_0 z_0} \right)\n\end{cases} \tag{3.33}
$$

où on note que le champ incident est de module 1 et que r est le coefficient de réflexion complexe en amplitude. On peut aussi l'écrire de la façon suivante :

$$
\begin{pmatrix} u_0 \\ v_0 \end{pmatrix} = \begin{pmatrix} e^{j\alpha_0 z_0} & e^{-j\alpha_0 z_0} \\ j\alpha_0 \eta_0 e^{j\alpha_0 z_0} & -j\alpha_0 \eta_0 e^{-j\alpha_0 z_0} \end{pmatrix} \begin{pmatrix} 1 \\ r \end{pmatrix}
$$
(3.34)

et en  $z=z_p$  :

$$
\begin{cases}\n u_p = t e^{j\alpha_{p+1}z_p} \\
 v_p = j\alpha_{p+1}\eta_{p+1}te^{j\alpha_{p+1}z_p}\n\end{cases}
$$
\n(3.35)

où t est le coefficient de transmission en amplitude et avec  $\alpha_{p+1} = \alpha_s = \sqrt{k_0 n_s^2 - (2\pi\sigma)^2}$  ou sous forme matricielle :

$$
\begin{pmatrix} u_p \\ v_p \end{pmatrix} = \begin{pmatrix} 1 \\ j\alpha_{p+1}\eta_{p+1} \end{pmatrix} \left( t e^{j\alpha_{p+1}z_p} \right)
$$
(3.36)

Dans les écritures des champs des équations 3.33 et 3.35, on a aussi utilisé les conditions d'onde sortante. Habituellement, les 2 équations du système linéaire 3.31 dont les inconnues sont r, t est résolu pour obtenir les expressions de r et t en fonction des paramètres du multicouche pour la fréquence de l'onde incidente. Ici, on va utiliser une autre approche qui utilise les propriétés d'analyticité de certaines fonctions que nous définirons.

On inverse le système d'équations 3.34 pour écrire :

$$
\begin{pmatrix} 1 \\ r \end{pmatrix} = M_0 \begin{pmatrix} u_0 \\ v_0 \end{pmatrix} \tag{3.37}
$$
<span id="page-36-0"></span>avec

$$
\left(M_0\right) = \begin{pmatrix} \frac{1}{2e^{j\alpha_0 z_0}} & \frac{1}{2j\alpha_0 \eta_0 e^{j\alpha_0 z_0}}\\ \frac{1}{2e^{-j\alpha_0 z_0}} & \frac{1}{2j\alpha_0 \eta_0 e^{-j\alpha_0 z_0}} \end{pmatrix}
$$
\n(3.38)

Les équations [3.32](#page-35-0) et [3.37](#page-35-0) donnent le système d'équation suivant :

$$
\begin{pmatrix} 1 \\ r \end{pmatrix} = Vte^{j\alpha_{p+1}z_p} \tag{3.39}
$$

avec

$$
V = M_0 M_I \begin{pmatrix} 1 \\ j\alpha_{p+1}\eta_{p+1} \end{pmatrix}
$$
 (3.40)

Un multicouche dont les paramètres et donc tous les éléments des matrices sont finis, implique que le coefficient de transmission ne peut s'annuler. Un théorème étend cette propriété dans une partie du plan complexe des fréquences dans lesquels  $\frac{1}{1}$ t  $\cot \frac{r}{t}$ t sont analytiques et les équations [3.37](#page-35-0) deviennent :

$$
\begin{pmatrix} \frac{1}{t} \\ \frac{r}{t} \end{pmatrix} = Vte^{j\alpha_{p+1}z_p} = \begin{pmatrix} V_1 \\ V_2 \end{pmatrix} e^{j\alpha_{p+1}z_p} \tag{3.41}
$$

où  $z_p$  est l'épaisseur du multicouche.

On montre aussi facilement que les fonctions  $\frac{1}{4}$ t  $\cot \frac{r}{t}$ t sont des sommes de fonctions simples.

Pour les problèmes inverses de recherche des paramètres "indice de réfraction" et "épaisseur" des couches, on utilisera ces fonctions et on donnera une nouvelle méthode efficace dans cette recherche. Pour le montage TDS où le faisceau impulsionnel éclaire un multicouche, cette recherche des paramètres est conduite à chacune des fréquences du spectre utile (où le bruit est suffisamment faible).

# **3.3 Application à une lame homogène éclairée sous incidence normale**

Dans ce cas, on peut représenter le système tel que sur la figure 3.2. Il est facile pour une fréquence donnée ν d'exploiter le rapport G égal au rapport des amplitudes des champs transmis sans et avec échantillon dans le spectromètre THz. En utilisant l'équation 3.41,  $G = \frac{t_{ref}(\nu)}{t_{ref}(\nu)}$  $t_{ech}(\nu)$ :

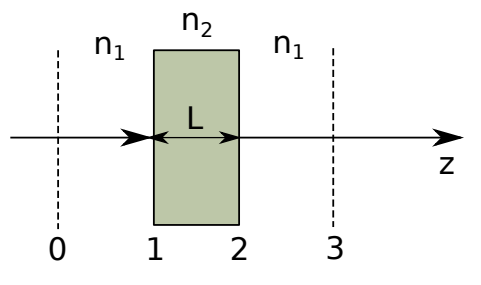

FIGURE 3.2 – Représentation schématique du système multicouche considéré lorsque l'échantillon d'étude se trouve à l'intérieur du spectromètre THz. L'échantillon est entouré d'air ambiant.

$$
G = e^{j2\pi\nu}\frac{L}{c}n_1\left(\frac{(n_2+n_1)^2e^{-2j\pi\nu}\frac{L}{c}n_2}{4n_1n_2}\frac{(n_2-n_1)^2e^{2j\pi\nu}\frac{L}{c}n_2}{4n_1n_2}\right)
$$
(3.42)

<span id="page-37-0"></span> $n_1$  est l'indice de réfraction (en général complexe) de l'air ambiant,  $n_2$  est l'indice de réfraction complexe du matériau de l'échantillon d'étude (monocouche), d'épaisseur L. c est la vitesse de la lumière dans le vide.

G est donc une fonction de  $\nu$ , L,  $n_1$  et  $n_2$ . Dans l'équation 3.42, le facteur entre parenthèses est l'expression de V<sup>1</sup> dans l'équation [3.41](#page-36-0) appliquée à un monocouche à l'incidence normale. Pour alléger l'écriture par la suite, on définit  $\gamma = 2\pi \frac{\nu L}{L}$ c et G se réécrit :

$$
G(\gamma, n_1, n_2) = \frac{e^{j\gamma n_1}}{4n_1n_2} [(n_2 + n_1)^2 e^{-j\gamma n_2} - (n_2 - n_1)^2 e^{j\gamma n_2}] \tag{3.43}
$$

La dépendance en  $\nu$  de G intervient par l'intermédiaire de  $\gamma$  mais aussi à travers la dispersion chromatique des indices de réfraction.

#### **3.3.1 Propriétés de G**

G est une fonction analytique des variables complexes  $n_1$ ,  $n_2$ . Elle est généralement infiniment dérivable par rapport à la fréquence  $\nu$  (car  $n_1(\nu)$  et  $n_2(\nu)$  sont des fonctions régulières également analytiques en  $\nu$  et aussi par rapport à L.

Pour L et  $n_1$  fixés et puisque généralement  $n_2$  est une fonction qui varie lentement en  $\nu$ , le facteur entre parenthèse des équations 3.42 et 3.43 est une fonction quasi-sinusoïdale en ν (tout au moins sur un intervalle de fréquence restreint) d'amplitude lentement variable (due à l'absorption) liée à la partie imaginaire  $n''_2$  de  $n_2$ , avec  $n_2 = n'_2 + jn''_2$ . Pour  $n_1$  réel (1 par exemple),  $|G| \geq 1$ .

On observe sur la figure [3.3](#page-38-0) le plan complexe de G issu des points expérimentaux pour différents matériaux.

#### **3.3.2** Méthode de recherche de l'indice  $n_2$  (pour  $n_1$ , L fixés) à la fréquence  $\nu$

Nous utilisons une équation implicite pour l'indice  $n_2$  qui a l'avantage de fournir après quelques itérations (15 au maximum) une valeur de  $n_2$  approchée à 10<sup>-9</sup> près. Après reformulation de l'équation 3.43, on obtient :

$$
n_2 = n_1 + \frac{j}{\gamma} Log\left(\frac{4n_1n_2G}{(n_1+n_2)^2}\right) + \frac{j}{gamma^{1}} Log\left(1 + \frac{(n_2-n_1)^2 e^{j\gamma(n_1+n_2)}}{4n_1n_2G}\right) = F(n_1, n_2, G, \gamma)
$$
\n(3.44)

On entend par Log(Z) le logarithme d'un nombre complexe Z défini sur les surfaces de Riemann de Z [\[47,](#page-158-0) p. 99] et non une détermination particulière du logarithme "complexe".

$$
Z = |Z|e^{j(\theta + 2\pi\ell)}\tag{3.45}
$$

où l est un entier relatif et  $-π < θ ≤ π$ . Chacune des valeurs de l définit une surface de Riemann particulière et  $Log(Z) = ln|Z| + j(\theta + 2\pi \ell)$  pour un point de cette surface.

La fonction Log(Z) vérifie les relations habituelles dans le cas de Z réel :  $Log(Z_1Z_2) = Log(Z_1) +$  $Log(Z_2)$ , d'où la légitimité de l'écriture développée de l'équation 3.44. Le dernier terme de l'équation

<span id="page-38-0"></span>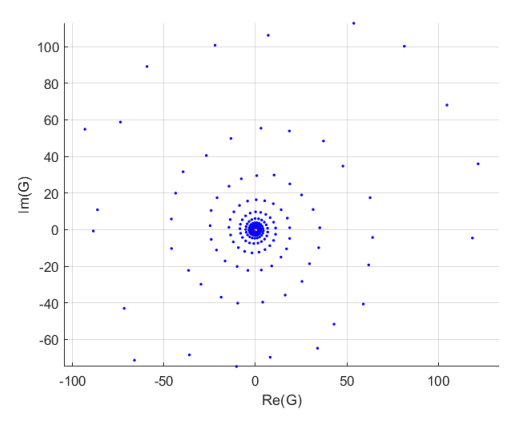

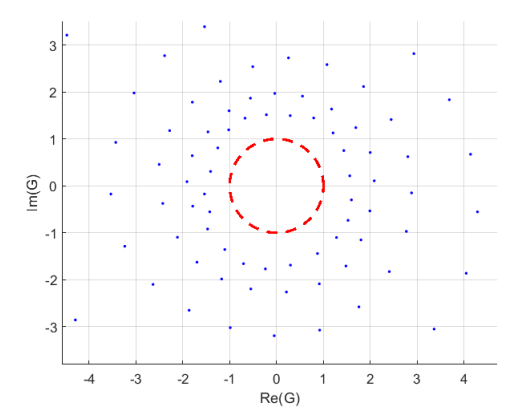

(a) Plan complexe de G pour l'échantillon de PA 6 l=5mm. (b) Agrandissement de la zone près de l'origine du plan complexe de G pour le PA 6 l=5mm.

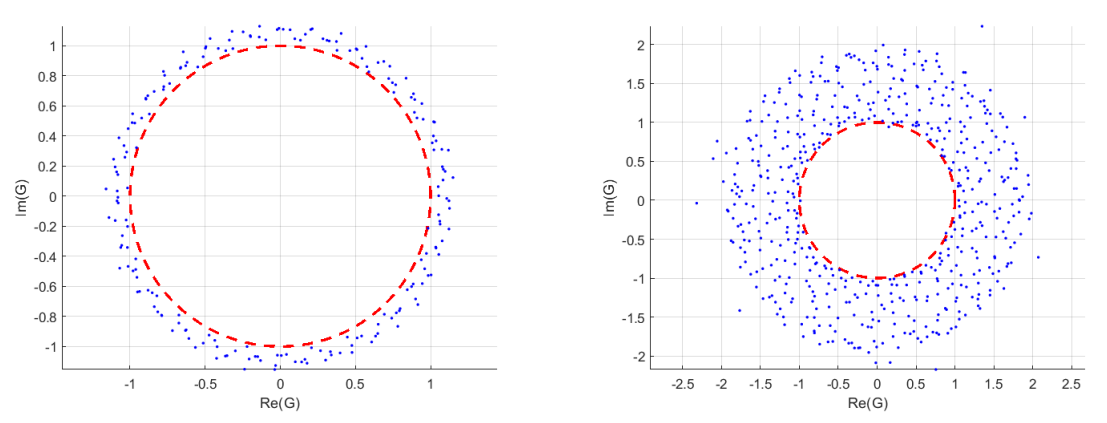

(c) Plan complexe de G pour l'échantillon de PMP l=5mm. (d) Plan complexe de G pour la lame de Silicium l=3.5mm.

FIGURE 3.3 – Plan complexe de G pour différents matériaux.

[3.44](#page-37-0) a une contribution faible (qui peut être négligée) dans un milieu absorbant à haute fréquence; l'expression obtenue sans ce terme est à la base de la méthode utilisée par le logiciel "Teramat" de MenloSystems. Ce terme rend compte des échos multiples dans les signaux temporels. Négliger ce terme revient à supposer que les échos après la première impulsion transmise ont une contribution nulle (dans certains travaux, on ne récupère du signal TDS que la première impulsion !).

#### **Propriétés de F**

On montre numériquement que la fonction  $F(n_2)$  pour  $n_1$  et G fixés et les fréquences comprises entre 100 GHz et 1 THz est une fonction contractante tant que  $\Re(n_2) < n_{2_Max}$ . Une fonction F(Z) est contractante si pour  $Z_1, Z_2$  on a  $|F(Z_2) - F(Z_1)| < \xi |Z_2 - Z_1|$  avec  $\xi < 1$ . Cette propriété implique que les itérations  $Z_{k+1} = F(Z_k)$  convergent pour  $k \to +\infty$  vers une solution  $Z_\infty = F(Z_\infty)$ . Au voisinage de cette solution  $\frac{F(Z) - F(Z_{\infty})}{Z - Z}$  $\frac{Z}{Z - Z_{\infty}}$  s'identifie à la dérivée de  $F(Z_{\infty})$  et cette dérivée admet un module  $< 1.$ 

On observe bien sur la figure [3.4](#page-39-0) que  $\left| \frac{dF}{dn} \right|$  $\left|\frac{du}{dn_2}\right|$  < 1 où F est contractante pour différents matériaux.

<span id="page-39-0"></span>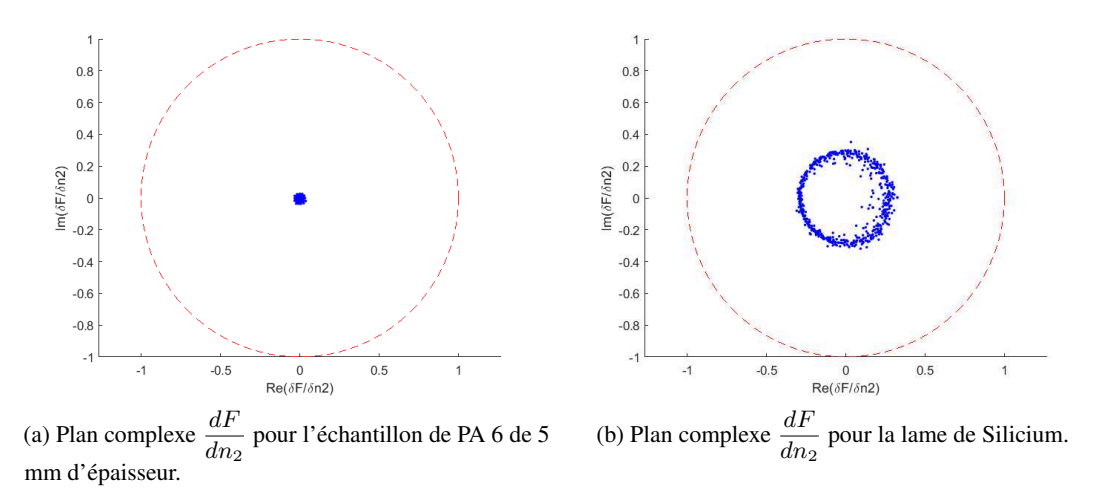

FIGURE 3.4 – Plan complexe  $\frac{dF}{dt}$  $\frac{dF}{dn_2}$  qui montre que  $\left|\frac{dF}{dn_2}\right|$  $\left|\frac{du}{dn_2}\right|$  < 1 où F est contractante pour du silicium et du PA 6.

Vu que la fonction  $F(n_2)$  a des valeurs différentes sur différentes surfaces de Riemann, il s'en suit qu'elle admet plusieurs solutions. Il faut donc trouver un moyen de choisir la valeur initiale de l'indice point de départ des itérations sur la bonne surface de Riemann.

#### **Caractéristiques des signaux TDS mesurés**

Sur la figure 3.5 on présente le spectre référence (module de la T.F. du signal TDS temporel) acquis sans échantillon et le rapport signal sur bruit (S/N), le bruit étant mesuré avec source THz occultée. Ce bruit ne tient pas compte du bruit supplémentaire venant de la source. Comme on le voit sur la figure, le rapport signal à bruit dépasse 1000 (ou 60 dB en densité de puissance spectrale) et devient très faible à basse fréquence dû essentiellement au bruit en  $\frac{1}{1}$ ν . Le spectre de référence présente plusieurs

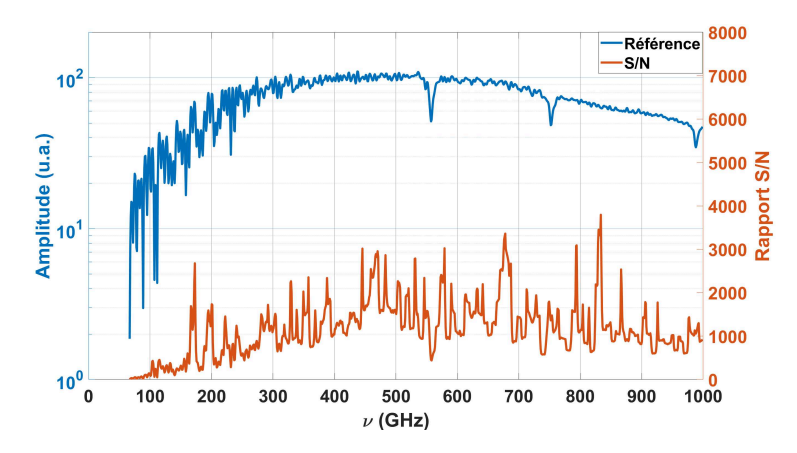

FIGURE 3.5 – Spectres de la mesure de référence et du rapport signal sur bruit (S/N)

pics d'absorption dus essentiellement à l'absorption de la vapeur d'eau contenue dans l'air. Les bandes d'absorption les plus intenses sont situées au voisinage de 560 GHz, 750 GHz et 980 GHz. D'autres bandes d'absorption moins visibles sur ces spectres se situent au voisinage de 140 GHz, 183 GHz, 325 GHz, 380 GHz, 450 GHz, 620 GHz et 920 GHz. Au-delà de 1 THz, des bandes de plus forte absorp-

tion sont présentes. Une bande d'absorption due à l'oxygène est située à 60 GHz. Au voisinage de ces bandes d'absorption, l'indice de l'air "humide" voit son indice varier fortement (partie réelle et imaginaire).

On peut estimer grossièrement la partie imaginaire de l'indice de l'air au voisinage de la bande d'absorption de 550 GHz à  $0.8.10^{-4}$  (560 GHz) et à  $3.10^{-4}$  au voisinage de la bande à 183 GHz (185 GHz). Par ailleurs, les bandes d'absorption contribuent par un continuum d'absorption en dehors de ces bandes. Ce continuum et la valeur des pics d'absorption dépendent de la température et surtout de l'hygrométrie (RH - Humidité Relative) de l'air ambiant qui est la plupart du temps située entre 20 % et 80 % et qui dépend par ailleurs des conditions d'expérience.

L'estimation de l'indice de l'air pour RH  $\approx 30\%$  à 25°C donne pour la partie imaginaire de l'indice une valeur de l'ordre de 10<sup>-5</sup> entre 200 GHz et 1.5 THz en dehors des bandes d'absorption [48,49]. A l'intérieur des bandes d'absorption la valeur de l'indice de l'air partie réelle et imaginaire est fortement tributaire de la méthode de mesure qui d'une part doit être faite dans les mêmes conditions de mesure utiles à l'application qui en sera faite et d'autre part de la résolution spectrale et de la stabilité de l'instrumentation utilisée.

Sur la figure 3.6 on présente le spectre mesuré après l'introduction d'un échantillon de PA 6 de 5 mm d'épaisseur.

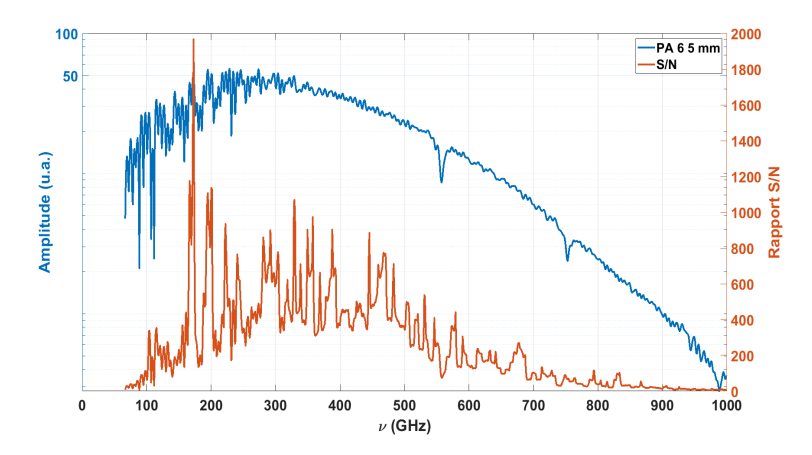

FIGURE 3.6 – Spectres de la mesure avec échantillon de PA 6 ( $l=5$  mm) dans le système et du rapport signal sur bruit (S/N)

Le rapport S/N est un peu plus faible dans la zone centrale et se dégrade à basse et haute fréquence.

### Recherche de l'indice  $n_2$  de la couche homogène

Vu les remarques précédentes et la nécessité d'une part de la connaissance de l'indice du milieu ambiant et de celle d'un choix correct de l'indice initial  $n_2$  de la couche pour la méthode itérative (équation [3.44\)](#page-37-0), nous choisissons de ne faire cette recherche qu'en dehors des bandes d'absorption et dans les zones du spectre où le rapport S/N est supérieur à 2.

Choix de l'indice initial

Pour un indice  $n_1$  de l'air connu (=  $1 + j 10^{-5}$ ) indépendant de la fréquence

$$
G' = Ge^{j-2\pi\nu}\frac{L}{c}n_1 = \frac{(n_2+n_1)^2}{4n_1n_2}e^{-j2\pi\nu}\frac{L}{c}n_2 - \frac{(n_2-n_1)^2}{4n_1n_2}e^{j2\pi\nu}\frac{L}{c}n_2
$$
\n(3.46)

est une fonction "quasi-sinusoïdale" de la fréquence sur un domaine spectral restreint, car l'indice  $n_2$  a une dispersion (ou des variations) relativement faible(s) par rapport aux variations des termes exponentiels. En effet, sur la figure 3.7 on présente en bleu les points expérimentaux de la partie réelle de G' sur l'intervalle de fréquence 210 GHz-270 GHz. Cette courbe s'ajuste correctement à une fonction sinusoïdale

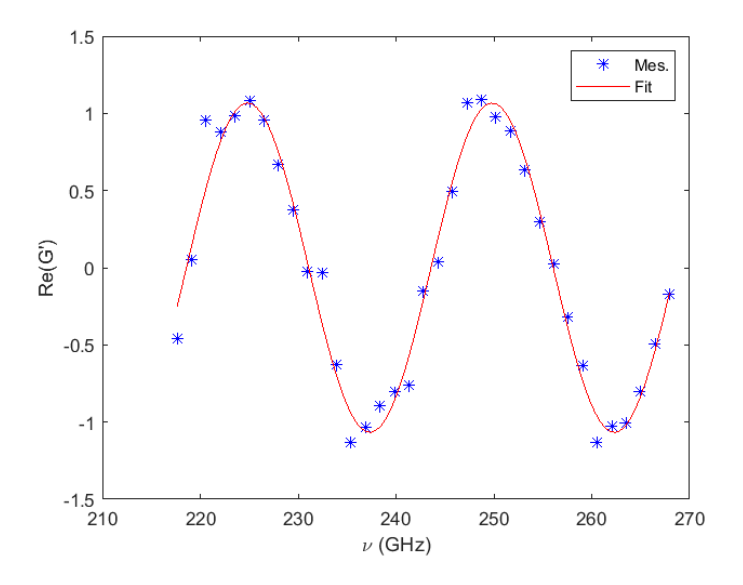

FIGURE 3.7 – Points expérimentaux de la fonction G' pour la lame de silicium de 3.5 mm d'épaisseur entre 210 GHz et 270 GHz.

d'amplitude très lentement variable. Cette courbe est relative à un échantillon de silicium de 3.5 mm d'épaisseur environ. L'échantillonnage en fréquence est ici fait chaque 1.5 GHz environ et correspond à un temps d'acquisition du signal TDS de 675 ps.

Un second exemple pour un échantillon absorbant, avec le PA 6 de 10 mm d'épaisseur, est présenté figure [3.8.](#page-42-0) Pour cet échantillon  $\Re(G')$  présente aussi sur l'intervalle de fréquence restreint 220 GHz-255 GHz une variation "quasi-sinusoïdale" et d'amplitude très lentement variable. Sur la figure, la résolution en fréquence est de 4 GHz (250 ps pour le temps d'acquisition du signal temporel).

Le temps caractéristique moyen  $\frac{Ln_2}{2}$ c qui est lié à la période des "sinusoïdes" ajustées fournit pour une épaisseur mesurée L (connue) une bonne valeur d'initialisation  $n_2$  des itérations.

#### Algorithme de recherche de l'indice  $n_2$

On utilise la récurrence induite par l'équation [3.44](#page-37-0) pour chaque fréquence, G et L donnés par la mesure. A l'itération m pour l'indice  $n_{2,m}$  on calcule la nouvelle valeur  $n_{2,m+1}$  par l'équation [3.44.](#page-37-0)

$$
n_{2,m+1} = n_1 + \frac{j}{\gamma} Log\left(\frac{Gn_1 n_{2,m}}{(n_1 + n_{2,m})^2}\right) + \frac{j}{\gamma} Log\left(1 + \frac{(n_{2,m} - n_1)^2}{4n_1 n_{2,m} G} e^{j\gamma(n_1 + n_{2,m})}\right) \tag{3.47}
$$

<span id="page-42-0"></span>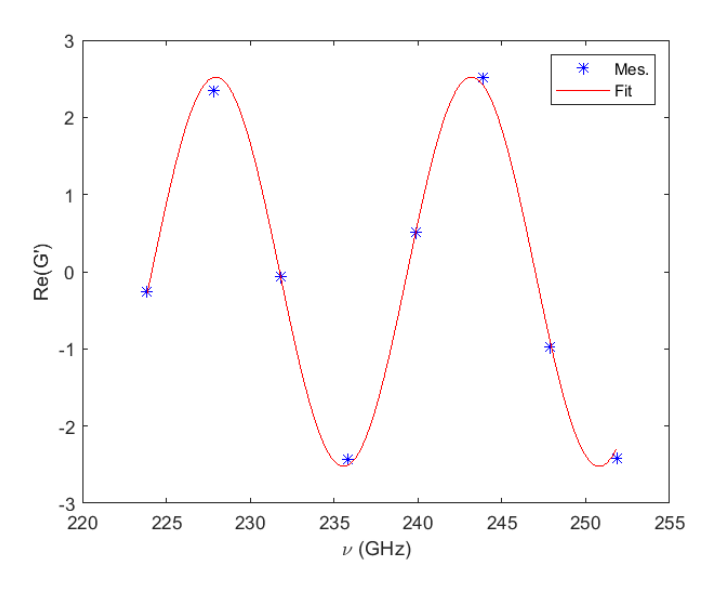

FIGURE 3.8 – Points expérimentaux de la fonction G' pour un échantillon de PA 6 de 10 mm d'épaisseur entre 220 GHz et 255 GHz.

On stoppe les itérations si  $|n_{2,m+1} - n_{2,m}|$  est inférieur à une valeur fixée ( le plus souvent à  $10^{-9}$ ). Quelques itérations suffisent (rarement plus de 10).

Cette méthode itérative a été utilisée pour l'extraction des parties réelles et imaginaires des indices de réfraction. Pour se faire, l'épaisseur mesurée des échantillons a été tout d'abord utilisée. On peut montrer numériquement sur les données synthétiques (non montrées ici) que si l'épaisseur utilisée dans la méthode de recherche est différente, évidemment l'indice trouvé est différent mais aussi qu'il présente des variations (oscillations) plus fortes en fonction de la fréquence (l'indice devient une fonction pas très "lisse" en fréquence. On définit une "mesure" de ces variations par la variation totale des parties imaginaire et réelle de l'indice de réfraction.

$$
VT(\Re(n_2)) = \sum_{i} |\Re(n_2(\nu_i) - n_2(\nu_{i-1}))| + \sum_{i} |\Im(n_2(\nu_i) - n_2(\nu_{i-1}))|
$$
 (3.48)

i parcourant l'ensemble des fréquences.

#### **Procédure de recherche de l'indice en fonction de la fréquence pour un échantillon**

On détermine celui-ci par la méthode précédemment décrite pour l'épaisseur nominale mesurée puis par une méthode de minimisation (Nelder – Mead) on recherche l'épaisseur dite optimale qui minimise la variation totale d'indice. Toute cette recherche indice et épaisseur optimaux prend quelques secondes pour le logiciel développé sur un ordinateur de bureau. On montre dans les tableaux suivants les différentes valeurs de variation totale et d'épaisseurs optimisées pour les différents échantillons d'étude.

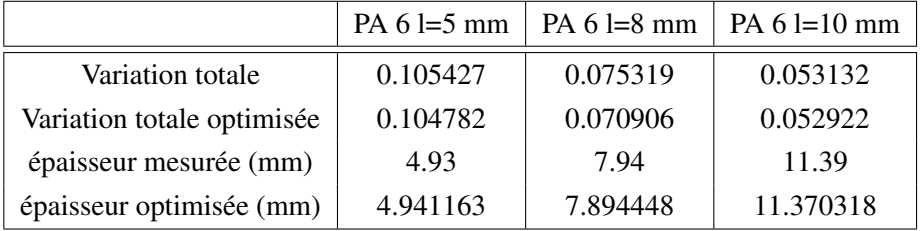

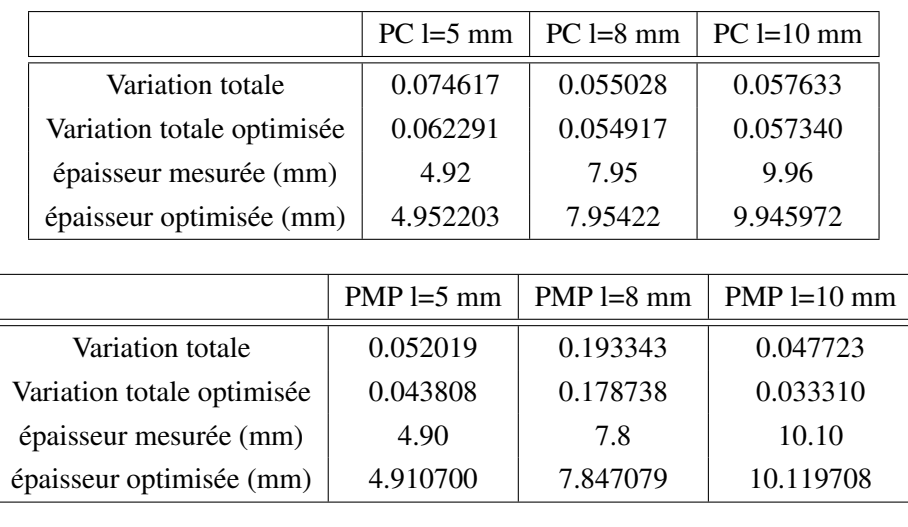

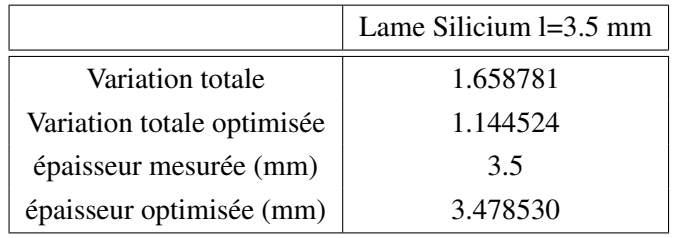

Pour les différents échantillons mesurés on montre sur les graphes de la figure [3.9](#page-47-0) les résultats obtenus pour des parties réelles et imaginaires d'indices avant (en noir) et après leurs optimisations.

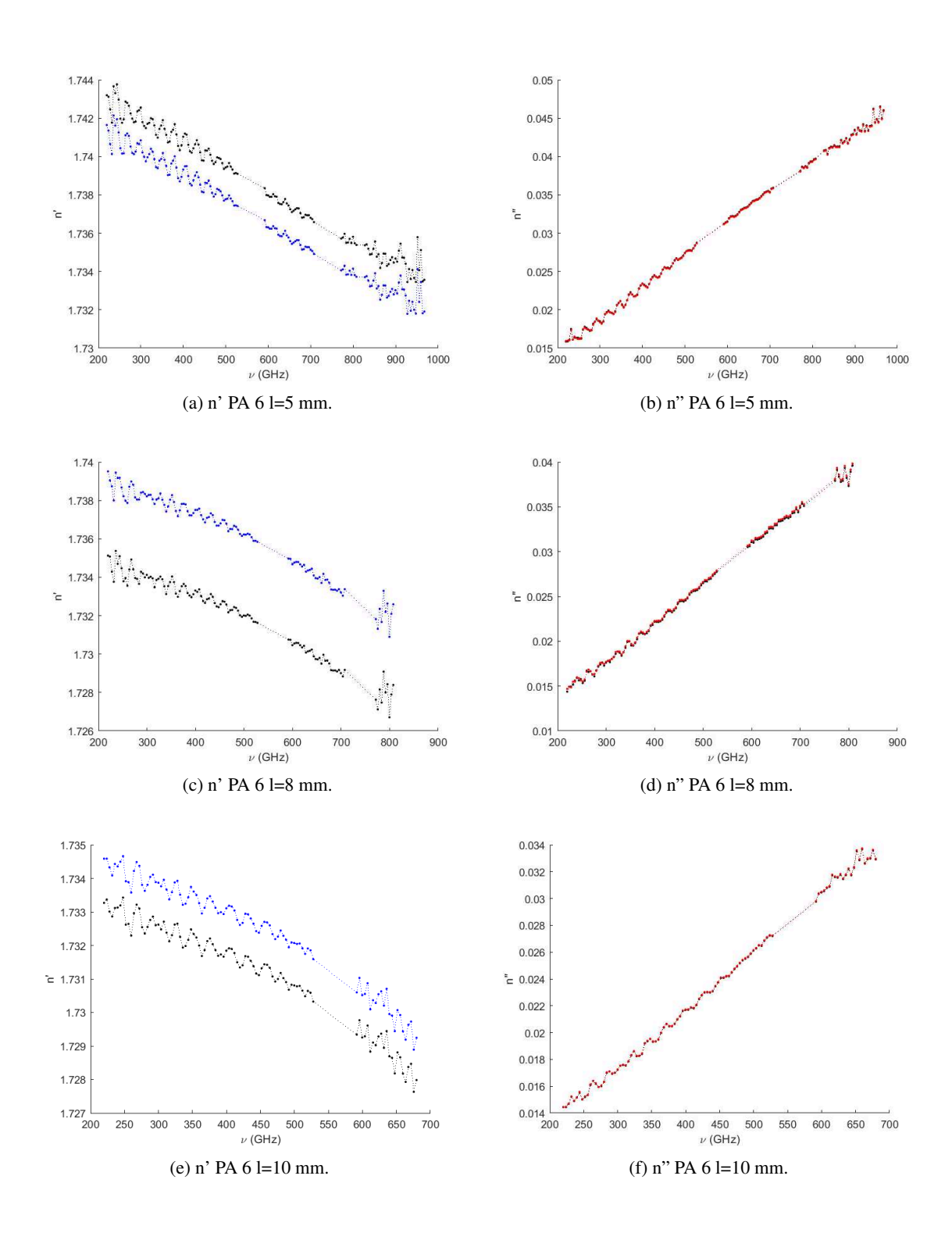

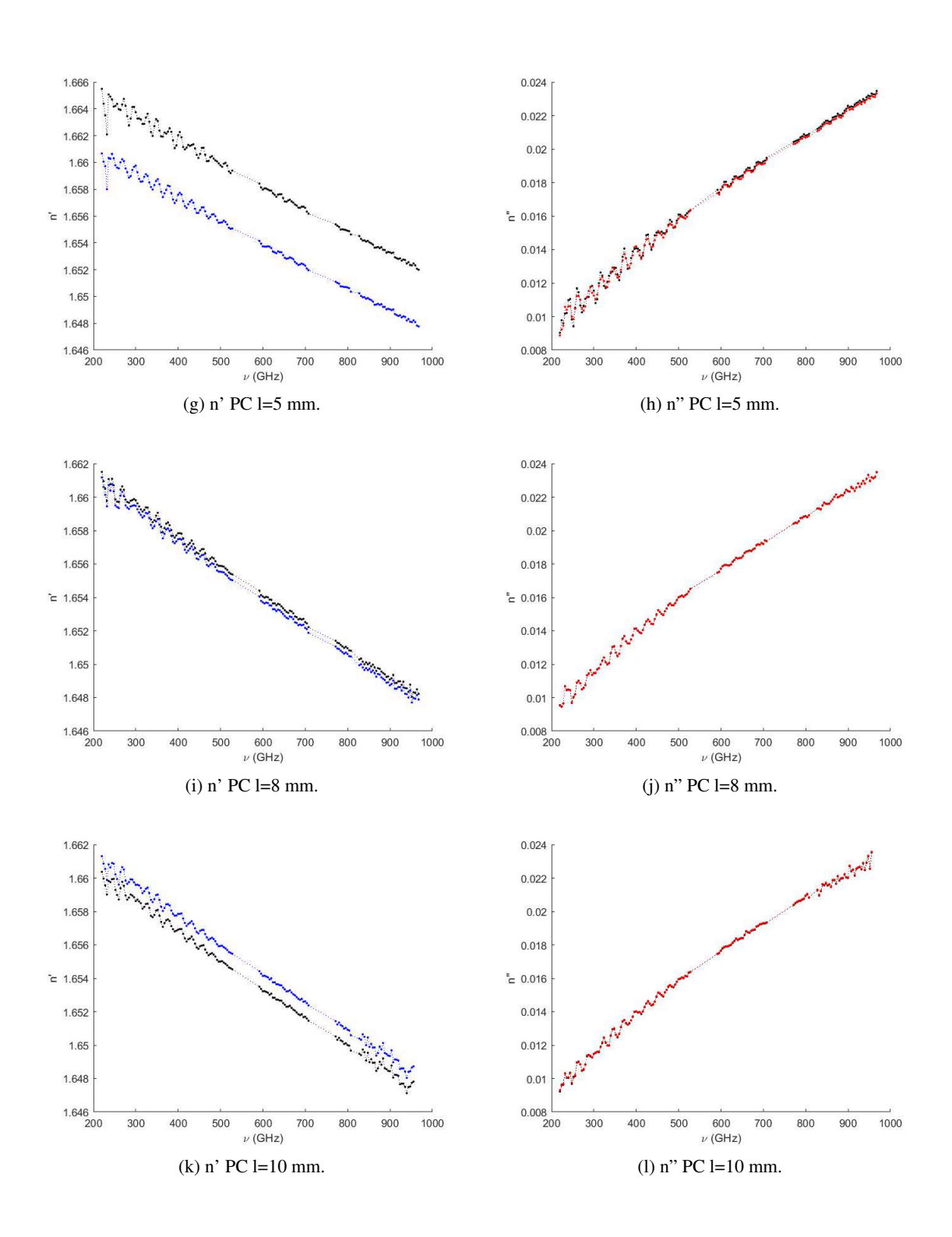

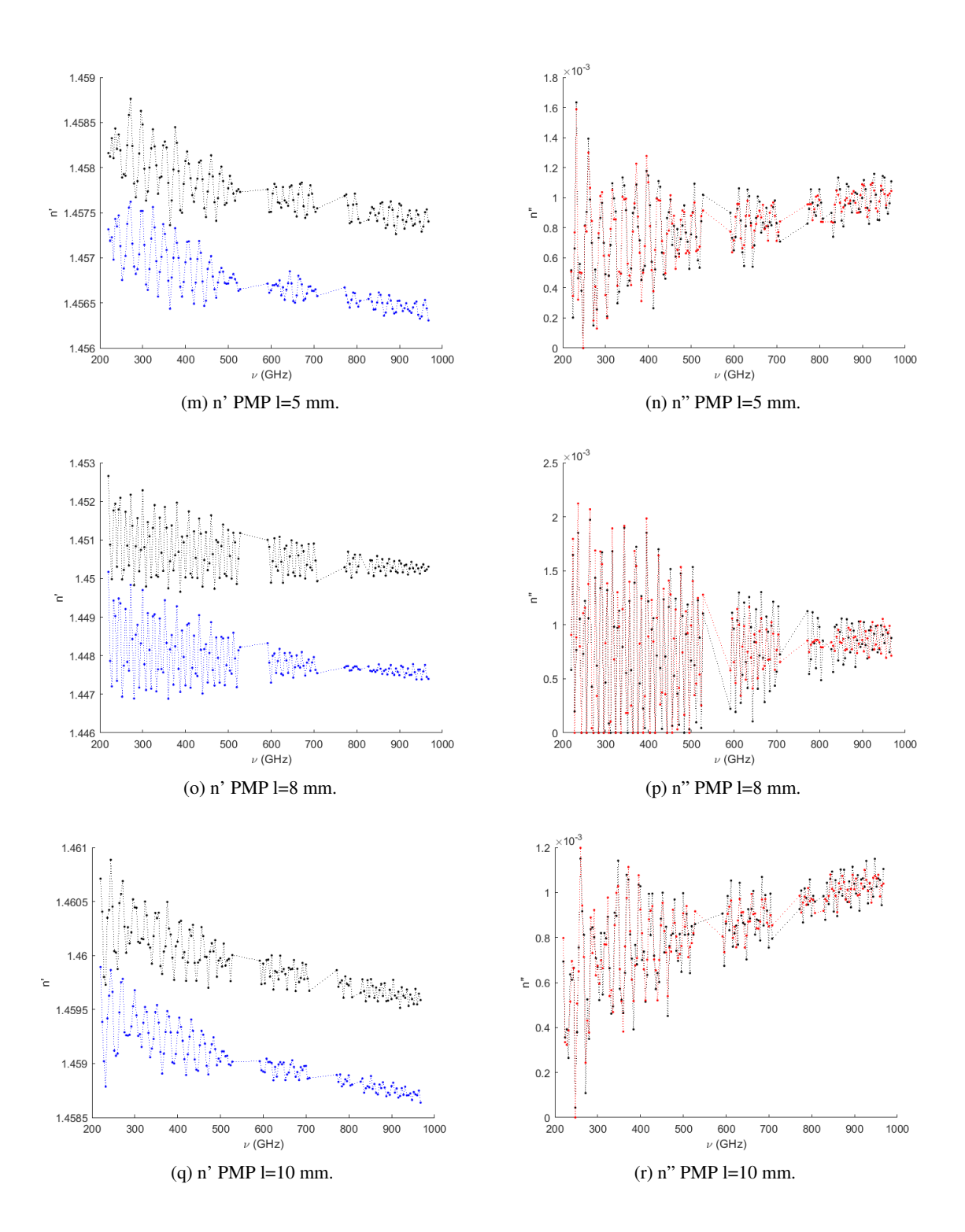

<span id="page-47-0"></span>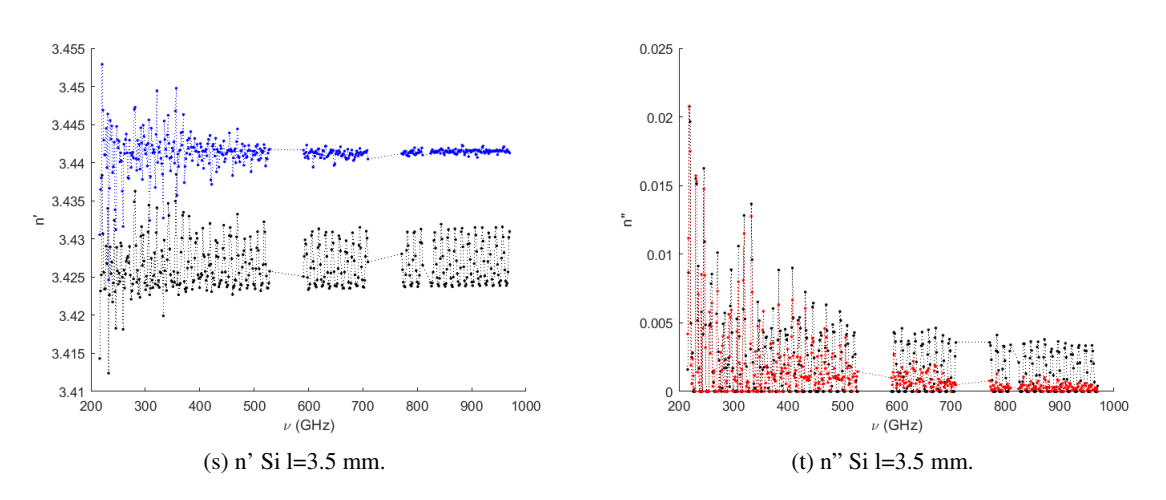

FIGURE 3.9 – Parties réelle n' et parties imaginaire n" de chaque échantillon d'étude avant optimisation (en noir) et après optimisation (en bleu pour les graphes d'indices n' et en rouge pour les graphes n" partie imaginaire de l'indice) pour les graphes (a) à (t).

Sur les graphes (a) à (j) de la figure [3.10](#page-49-0) on résume les indices obtenus après optimisation de l'épaisseur. Sur les figures on a également reporté les incertitudes estimées sur la majorité des points estimés des indices à partir du bruit des signaux TDS. Ces incertitudes ont été déterminées en cherchant pour chaque fréquence les indices n', n" pour différentes valeurs de G entaché des variations prises au hasard dans le "disque" d'erreur défini par le bruit de la mesure. Une centaine de points sont calculés pour chaque fréquence. Cette procédure est semblable à une méthode de Monte-Carlo. Elle est ici possible car la recherche de l'indice prend très peu de temps.

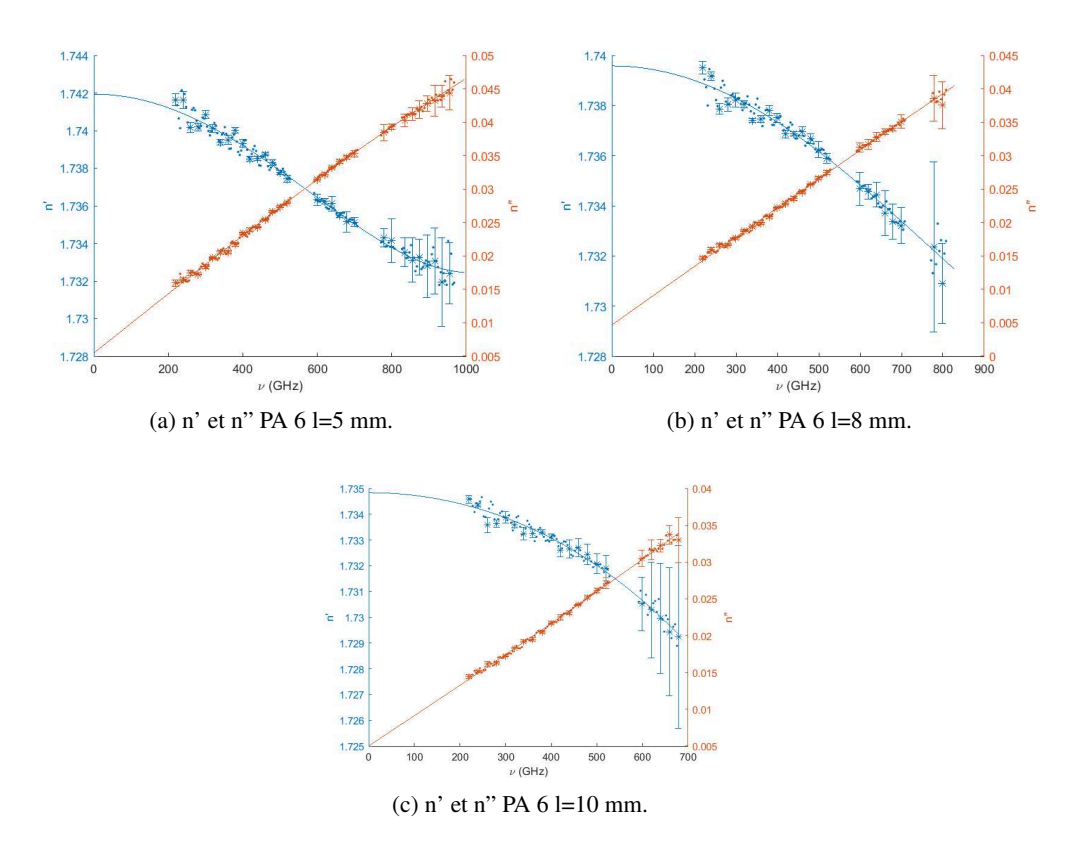

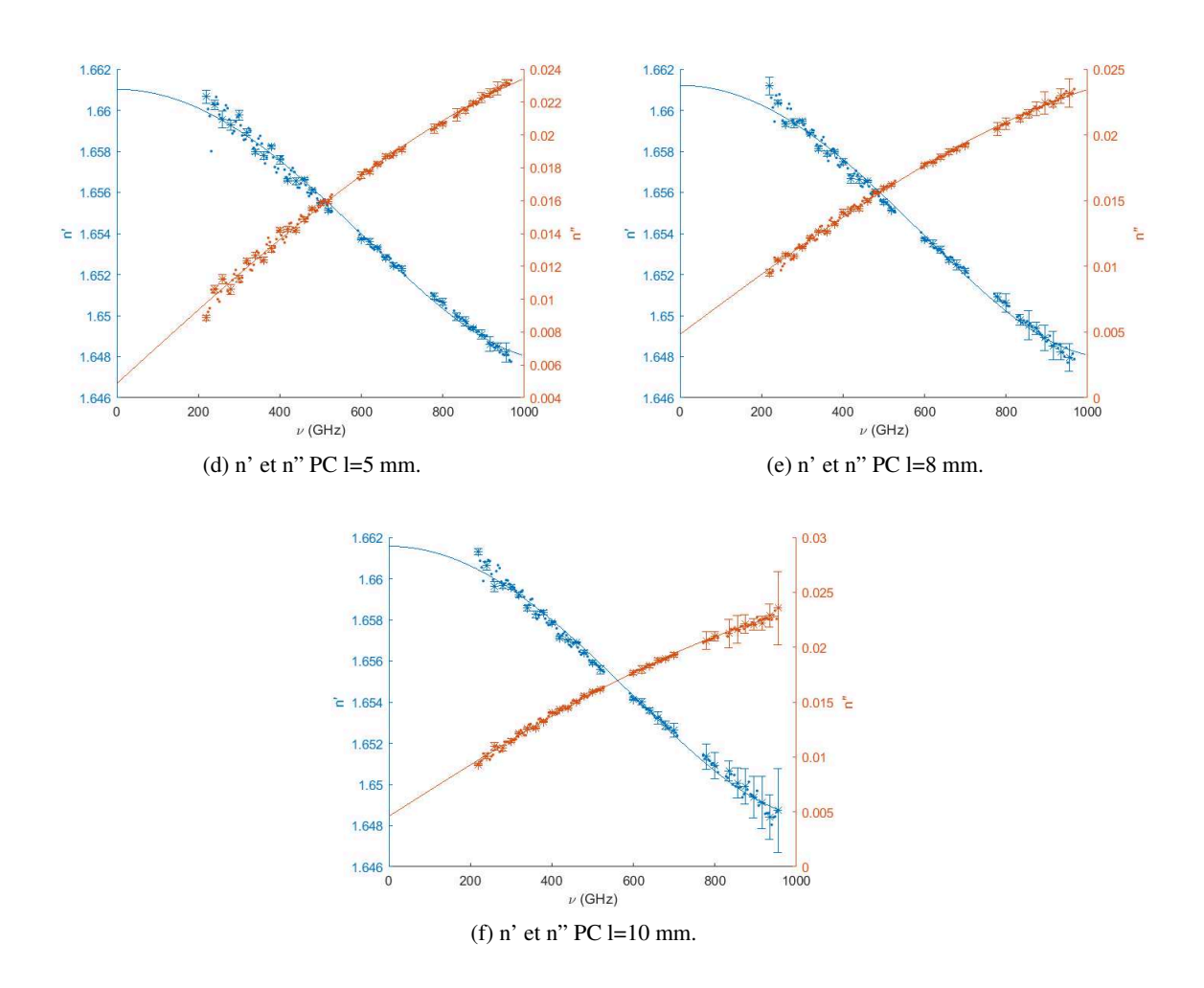

<span id="page-49-0"></span>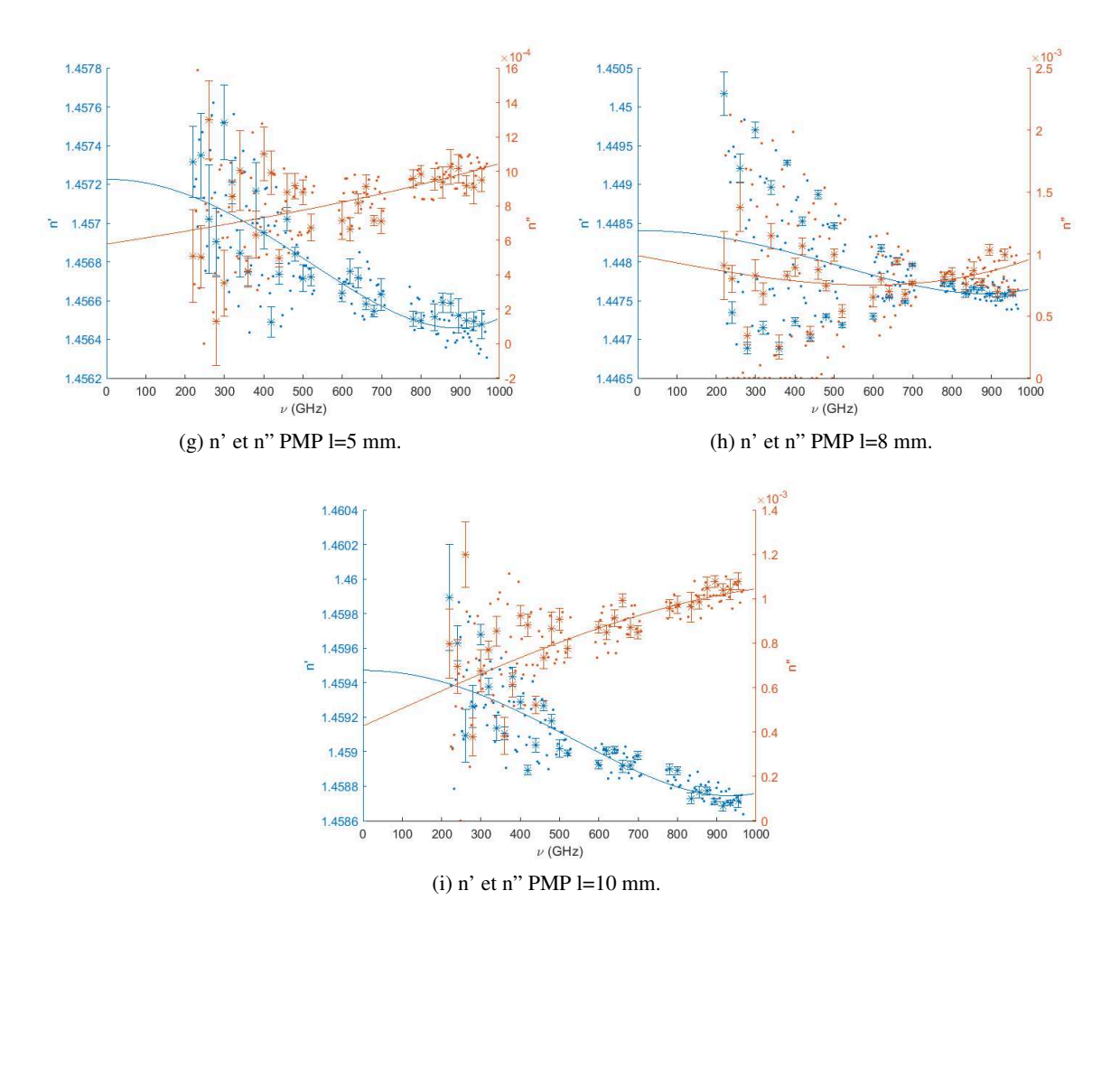

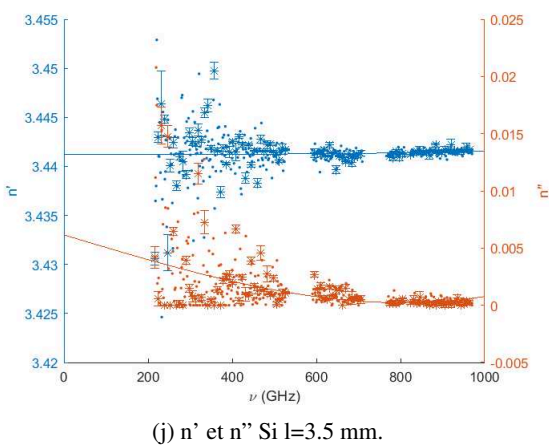

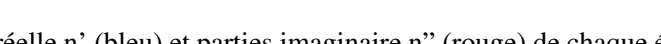

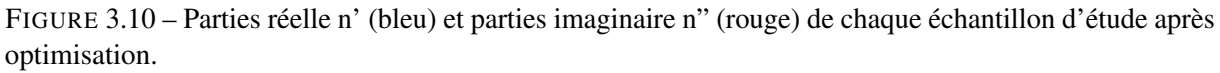

Comme remarque importante, les indices calculés pour différentes épaisseurs sont différents d'autant plus si la dispersion des mesures de l'épaisseur est relativement grande ou quand l'état de surface est suffisamment dégradé pour laisser apparaître des rayures ou des endommagements. Ces défauts de surface peuvent entraîner une optimisation de l'épaisseur limitée car le modèle n'en tient pas compte à ce stade. Les échantillons de PC sont bien plus réguliers et la dispersion des mesures de l'épaisseur est moins dispersée. Ce qui conduit alors à une dispersion de l'indice limitée d'une épaisseur à une autre. L'échantillon de Silicium présente une optimisation de l'épaisseur qui est efficace, la variation totale a bien décru (voir figure [3.9s\)](#page-47-0) et ceci est sans doute dû à un état de surface bien mieux maîtrisé et homogène.

## **3.4 Conclusion**

Ce chapitre décrit les étapes nécessaires à l'estimation de l'indice de réfraction d'un échantillon monocouche plan et à l'optimisation de son épaisseur. L'étude de la fonction complexe G permet la détermination de l'indice d'un échantillon. L'expression de la fonction G permet, de plus, de considérer tous les échos présents sur le signal TDS mesuré avec échantillon d'étude.

La recherche de l'indice de l'échantillon est menée en choisissant une valeur initiale grâce à une fonction dérivée de G. Cette valeur initiale est nécessaire à la méthode itérative d'extraction d'indices ensuite mise en oeuvre.

Enfin, une optimisation indice/épaisseur est réalisée par une méthode de minimisation (Nelder-Mead) et fournit l'épaisseur qui minimise la variation totale de l'indice.

Ainsi, les courbes de paramètres optiques obtenues sont "lisses" et l'épaisseur de l'échantillon étudié est optimisé. On a aussi estimé les incertitudes sur ces indices à partir du bruit des signaux TDS.

Les développements sur cette partie sont en préparation pour une publication.

Ces paramètres optiques extraits et les épaisseurs optimisées sont tous utilisés dans la suite de ce manuscrit dès qu'il est question d'indice de réfraction complexe pour un échantillon donné.

# *Chapitre 4*

# **Systèmes mono/multicouches plans isotropes : modélisation et expériences**

## **4.1 Introduction**

La métrologie THz est aujourd'hui en pleine expansion. Pour optimiser les performances de ces nouvelles générations de systèmes, il est maintenant nécessaire de développer des modèles numériques qui permettent de simuler leurs performances physiques. Cette manière de procéder est largement utilisée dans le domaine optique pour la conception de systèmes métrologiques optimisés. L'objectif est d'étendre la modélisation électromagnétique existante aux fréquences optiques au domaine des fréquences THz. Ce chapitre présente le modèle électromagnétique choisi pour les calculs de coefficients de transmission et de réflexion pour des échantillons multicouches plans et isotropes. Les comparaisons de résultats avec la mesure seront montrés dans le cas d'une onde plane, puis dans le cas d'un faisceau limité en taille. Pour ce dernier, la modélisation consiste à considérer le cas spécifique des imageurs caractérisés par une ouverture angulaire d'illumination et de collection.

## **4.2 Dioptre plan éclairé par une onde plane**

Une application standard et simple est celle du dioptre plan (interface plane) séparant deux milieux d'indice  $n_1$  et  $n_2$ . On considère une onde plane incidente dans le milieu  $n_1$ . On se limite ici à des champs qui ne dépendront que des 2 variables d'espace spatial x et z. On considère les 2 cas de polarisation rectiligne TE (Transverse Electrique) et TM (Transverse Magnétique). Dans le premier cas, le champ électrique est perpendiculaire au vecteur d'onde  $\overrightarrow{k}$ . Dans le second, le champ électrique est parallèle au vecteur d'onde.

La Figure [4.1](#page-52-0) schématise les ondes planes incidente, réfléchie et transmise dans le cas d'un passage d'un milieu  $n_1$  vers un milieu  $n_2$ . Dans le cas de cette figure, l'indice  $n_1$  est inférieur à l'indice  $n_2$ .

D'après cette figure, on peut exprimer le champ électrique et magnétique incident comme :

$$
\overrightarrow{\mathcal{E}}_0(x,y) = \mathcal{E}_0 e^{jk_0(\sin\theta_1 x + \cos\theta_1 z)} \overrightarrow{u}_y \qquad Polarisation \; TE \tag{4.1}
$$

<span id="page-52-0"></span>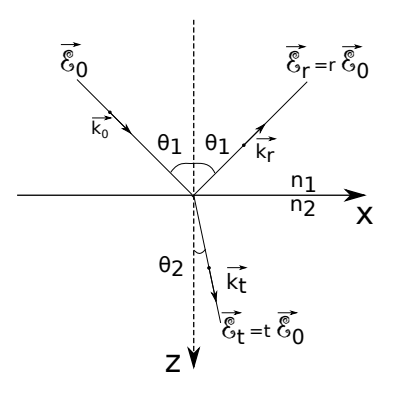

FIGURE 4.1 – Représentation des ondes planes incidente, réfléchie et réfractée par un dioptre séparant 2 milieux caractérisés par leur indice de réfraction respectifs  $n_1$  et  $n_2$ . L'angle d'incidence est égal à l'angle de réflexion respectant la loi de Snell-Descartes pour la réflexion. La relation reliant les indices  $n_1$  et  $n_2$  et les angles d'incidence et de réfraction est la loi de Snell-Descartes pour la réfraction :  $n_1sin\theta_1 = n_2sin\theta_2$ .

$$
\overrightarrow{\mathcal{H}}_0(x,y) = \mathcal{H}_0 e^{jk_0(\sin\theta_1 x + \cos\theta_1 z)} \overrightarrow{u}_y \qquad Polarisation \ TM \tag{4.2}
$$

avec  $k_x = k_0 sin\theta_1 = \frac{2\pi}{\lambda}$  $\frac{2\pi}{\lambda}n_0sin\theta_1$ , on pourra poser les composantes tangentielle et normale du vecteur d'onde  $\sigma_x = \sigma = \frac{2\pi}{\lambda}$  $\frac{2\pi}{\lambda} n_0 sin\theta_1$  et  $\alpha(\sigma) = \frac{2\pi}{\lambda} n_0 cos\theta_1$ 

Si  $n_1$  est inférieur à  $n_2$  et en mode TE, les champs électriques réfléchi et transmis sont décrits par :

$$
\overrightarrow{\mathcal{E}}_r(x,y) = r\mathcal{E}_0 e^{j(\sigma_x x - \alpha(\sigma)z)} \overrightarrow{u}_y = \mathcal{E}_r e^{j(\sigma_x x - \alpha(\sigma)z)} \overrightarrow{u}_y
$$
(4.3)

et

$$
\overrightarrow{\mathcal{E}}_t(x,y) = t\mathcal{E}_0 e^{j(\sigma_x x + \alpha(\sigma)z)} \overrightarrow{u}_y = \mathcal{E}_t e^{j(\sigma_x x + \alpha(\sigma)z)} \overrightarrow{u}_y
$$
(4.4)

Les coefficients de réflexion et de transmission en amplitude sont donnés par les rapports des amplitudes liées aux champs incident, transmis et réfléchi :

$$
r = \frac{\mathcal{E}_r}{\mathcal{E}_0} \tag{4.5}
$$

$$
t = \frac{\mathcal{E}_t}{\mathcal{E}_0} \tag{4.6}
$$

En utilisant l'expression du champ électrique incident et le trièdre direct formé par les vecteurs  $\overrightarrow{k}$ ,  $\overrightarrow{\epsilon}$  et  $\overrightarrow{\mathcal{H}}$ , il est possible d'obtenir les formules de Fresnel pour chaque mode de polarisation TE et TM :

$$
r_{TE} = \frac{n_1 \cos \theta_1 - n_2 \cos \theta_2}{n_1 \cos \theta_1 + n_2 \cos \theta_2} \quad (Polarisation \; TE) \; ; \; r_{TM} = \frac{n_2 \cos \theta_1 - n_1 \cos \theta_2}{n_2 \cos \theta_1 + n_1 \cos \theta_2} \quad (Polarisation \; TM) \tag{4.7}
$$

$$
t_{TE} = \frac{2.n_1 \cos \theta_1}{n_1 \cos \theta_1 + n_2 \cos \theta_2} \quad (Polarisation \ TE) \ ; \ \ t_{TM} = \frac{2.n_1 \cos \theta_1}{n_2 \cos \theta_1 + n_1 \cos \theta_2} \quad (Polarisation \ TM)
$$
\n
$$
\tag{4.8}
$$

Les angles  $\theta_1$  et  $\theta_2$  correspondent aux angles d'incidence dans chacun des milieux et sont liés entre eux par la loi de Snell-Descartes. Les figures ci-dessous donnent pour des milieux d'indice  $n_1 = 1$  et

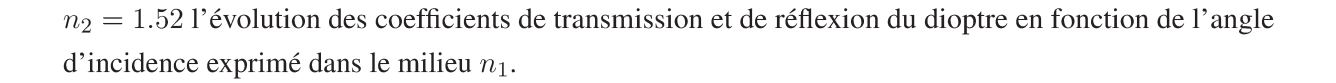

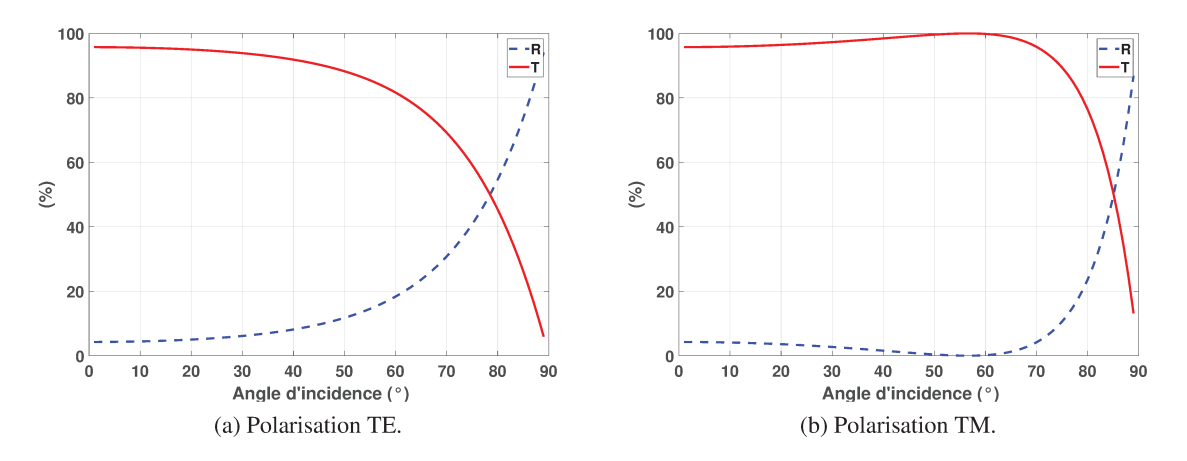

FIGURE 4.2 – Coefficient de transmission (rouge) et de réflexion (bleu, pointillés) en fonction de l'angle d'incidence pour les 2 modes de polarisation TE et TM dans le cas d'une interface air/verre.

On peut reconnaître l'incidence de Brewster lorsque  $n_1 < n_2$  pour la polarisation TM, ce qui correspond à une annulation du coefficient de réflexion pour un angle  $\theta_1 = \theta_B$  appelé angle de Brewster. Pour  $\theta_1 > \theta_B$ , le coefficient de réflexion augmente à nouveau pour s'approcher de 100 % à  $\theta_1 = 90^\circ$ . L'annulation de la réflexion d'une onde en mode TM à l'angle de Brewster est une propriété utilisée pour réaliser des polariseurs.

Dans le cas où on a  $n_1 > n_2$ , le phénomène de réflexion totale  $(r_{TM} = 100\%)$  se situe au-delà d'un angle critique qui se situe au-delà de l'angle de Brewster.

La conservation de l'énergie conduit à dire qu'à travers une portion d'un plan, le débit d'énergie incidente est égal à la somme des débits d'énergies réfléchie et transmise. On peut introduire 2 coefficients de réflexion et de transmission en énergie (ou réflectance et transmittance). Comme les ondes incidente et réfléchie se propagent dans le même milieu et ont un même angle avec la normale à la surface du dioptre, on peut écrire :

$$
R = |r|^2 \tag{4.9}
$$

La loi de la conservation de l'énergie permet donc d'établir que :

$$
T = 1 - R \tag{4.10}
$$

On peut aussi dire que  $T = \frac{n_2 cos \theta_2}{n_1 cos \theta_1} |t|^2$  (Mode TM) ou  $T = \frac{n_1 cos \theta_1}{n_2 cos \theta_2} |t|^2$  (Mode TE), qui n'est généralement pas égal à  $|t|^2$  puisque l'énergie se propage sur des angles différents.

Les systèmes étudiés sont généralement des monocouches caractérisées par leur indice de réfraction complexe et leur épaisseur ou des multicouches constitués de différentes épaisseurs de plusieurs matériaux. Pour calculer la réponse optique de ces échantillons multicouches les relations de Fresnel ne sont plus appropriées.

#### $4.3$ Couches minces en régime THz

#### $4.3.1$ Réponse optique d'un système multicouche sous une illumination en onde plane

On utilise les équations de Maxwell pour décrire le champ électromagnétique à l'intérieur d'un système illuminé par une onde plane, monochromatique et polarisée linéairement. Le champ incident peut s'exprimer comme :

$$
\overrightarrow{\mathcal{E}}_i(x,y) = \mathcal{E}_0(x,y)e^{jk_0(\sigma_x x + \alpha(\sigma)z)}\overrightarrow{u}
$$
\n(4.11)

avec  $\vec{u}$  le vecteur unitaire dans la direction de la polarisation linéaire et où :

$$
\mathcal{E}_0(x, y)\overrightarrow{u} = \mathcal{E}_{0,TE}(x, y) + \mathcal{E}_{0,TM}(x, y)
$$
\n(4.12)

avec  $\overrightarrow{\mathscr{E}}_{0,TE}$  perpendiculaire au plan d'incidence (ou parallèle à  $\overrightarrow{u_y}$ ) et  $\overrightarrow{\mathscr{E}}_{0,TM}$  parallèle au plan d'incidence (ou  $\overrightarrow{\mathcal{H}}_0$  parallèle à  $\overrightarrow{u_n}$ ).

On considère un système planaire multicouche. Il est représenté dans la Figure 4.3 et est illuminé par une onde plane incidente de longueur d'onde  $\lambda$  avec un angle d'incidence  $\theta_i$ . Il se compose de p couches de milieux isotropes, homogènes et non-magnétiques. Chaque couche  $q$  est caractérisée par son épaisseur

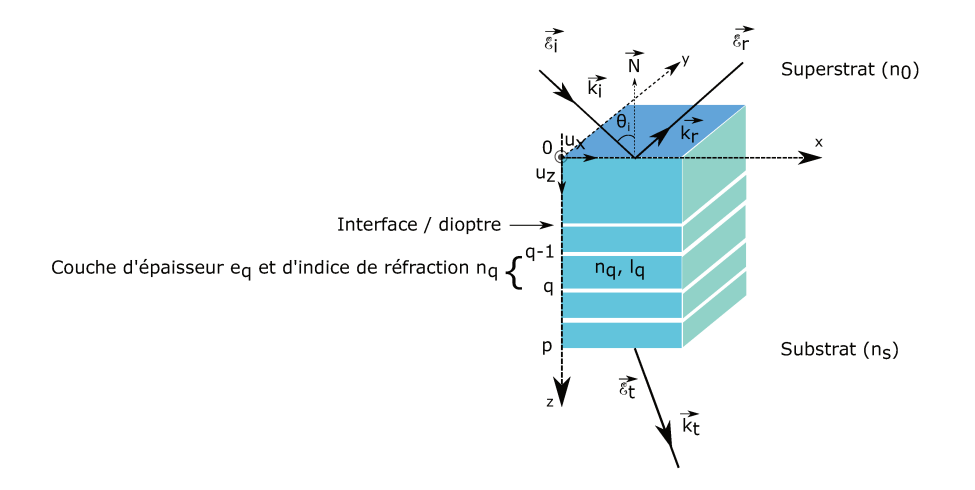

FIGURE 4.3 – Représentation schématique d'une structure multicouche illuminée par une onde plane incidente. La structure est composée de p couches caractérisées par leurs indices de réfraction et épaisseurs respectives. Le champ incident est réfléchi au premier dioptre. Il est également transmis après traversée du système dans le substrat.

 $l_q$  et son indice de réfraction  $n_q$ . Le système est supposé être infini dans le plan x,y (nappe) et le plan d'incidence est défini par la direction moyenne de propagation de l'onde incidente et la normale  $\overrightarrow{N}$  au système multicouche. L'onde plane incidente se propage dans l'intégralité du système multicouche jusque dans la  $p^{me}$  couche, avant d'être transmise et réfléchie par le système. Dans ce cas, le champ à l'intérieur du système est tel que décrit dans le chapitre 3, section 3.2, de l'équation 3.21 jusqu'à l'équation 3.36.

Pour chaque polarisation on résout les équations de Helmholtz dans chaque couche en respectant les conditions de continuité des composantes tangentielles des champs électrique et magnétique. De ces solutions est développé le formalisme des admittances complexes [\[27,](#page-157-0)[50–52\]](#page-158-0) pour calculer les coefficients de transmission et de réflexion en amplitude du système.

#### **4.3.2 Modèle des admittances complexes**

Sous une illumination en onde plane et considérant une nappe, le champ est invariant selon l'axe  $O_y$ d'après la Figure [4.3.](#page-54-0) Par conséquent, la composante du vecteur d'onde  $\sigma_y = 0$ . On peut alors exprimer le champ électrique et magnétique incident comme :

$$
\overrightarrow{\mathcal{E}}_{i}(x,y) = \mathcal{E}_{0}e^{j(\sigma_{x}x + \alpha(\sigma)z)}\overrightarrow{u}_{y}
$$
 Polarisation TE (4.13)

$$
\overrightarrow{\mathcal{H}}_{i}(x,y) = \mathcal{H}_{0}e^{j(\sigma_{x}x + \alpha(\sigma)z)}\overrightarrow{u}_{y}
$$
 Polarisation TM (4.14)

σ est appelée pulsation spatiale (σ = 2πν) où ν représente la fréquence spatiale portée par le vecteur unitaire  $\vec{x}$  ( $\nu = (n_0 \sin(\theta_i)/\lambda) \vec{x}$ ).

En prenant en compte le trièdre direct  $\overrightarrow{k}$ ,  $\overrightarrow{\mathscr{E}}$  et  $\overrightarrow{\mathscr{H}}$  on montre qu'il existe un scalaire qui permet de relier les composantes tangentielles des champs électrique et magnétique :

$$
\overrightarrow{\mathcal{H}_{tg}} = \tilde{n} \overrightarrow{z} \wedge \overrightarrow{\mathcal{E}_{tg}} \tag{4.15}
$$

Cette quantité  $\tilde{n}$  est appelé indice effectif du milieu et sa valeur dépend de la polarisation TE ou TM de l'onde. On le définit pour chaque couche  $q$  d'un système multicouche comme :

$$
\tilde{n}_{q,TE}(\sigma) = \frac{n_q \alpha_q(\sigma)}{k_q} = \sqrt{\frac{\epsilon_0}{\mu_0}} \frac{n \cos(\theta_i)}{\mu_r}
$$
\n(4.16)

$$
\tilde{n}_{q,TM}(\sigma) = \frac{n_q k_q}{\alpha_q(\sigma)} = \sqrt{\frac{\epsilon_0}{\mu_0}} \frac{n}{\mu_r \cos(\theta_i)}\tag{4.17}
$$

avec  $\alpha_q(\sigma) = \sqrt{k_q^2 - (2\pi\sigma)^2}, \quad k_q = \frac{2\pi n_q}{\lambda}$  $\frac{m_q}{\lambda}$  et  $\delta_q(\nu) = \alpha_q(\nu) l_q$ . On rappelle que k est le vecteur d'onde, v la vitesse de phase, c la célérité,  $\mu_0$  la perméabilité du vide,  $\mu_r$  la perméabilité relative du matériau,  $\varepsilon_0$  la permittivité du vide et  $\varepsilon_r$  la permittivité relative.

Dans chaque couche mince constituant le multicouche, l'onde se réfléchit aux interfaces, ce qui donne naissance à une onde stationnaire. Les composantes tangentielles du champ électromagnétique de cette onde sont ici encore reliées entre elles par un scalaire appelé admittance complexe  $Y(z)$ .

$$
\overrightarrow{\mathcal{H}_{tg}} = Y(z) \overrightarrow{z} \wedge \overrightarrow{\mathcal{E}_{tg}}
$$
\n(4.18)

Cette admittance Y est un nombre complexe qui dépend de l'altitude z dans le multicouche et y décrit l'onde stationnaire. Aux extrémités du multicouche, où se trouve les milieux semi-infinis (substrat ou superstrat), l'onde est uniquement rétrograde ou progressive. En ces milieux on peut écrire l'admittance comme :

$$
Y = \tilde{n} \tag{4.19}
$$

Les composantes tangentielles du champ électromagnétique pour une onde stationnaire s'écrivent en tout point z comme :

$$
\begin{cases}\n\overrightarrow{\mathcal{E}}_{tg,q}(z) = \mathcal{E}_q^+ e^{j\alpha_q z} + \mathcal{E}_q^- e^{-j\alpha_q z} \\
\overrightarrow{\mathcal{H}}_{tg,q}(z) = \mathcal{H}_q^+ e^{j\alpha_q z} + \mathcal{H}_q^- e^{-j\alpha_q z}\n\end{cases}
$$
\n(4.20)

Il est alors possible d'écrire ces équations en fonction des positions z correspondantes aux interfaces  $q - 1$  et q, soit  $z = 0$  et  $z = e_q$  respectivement.

$$
\begin{cases}\n\overrightarrow{\mathcal{E}}_{tg,q-1} = \overrightarrow{\mathcal{E}}_{tg,q}(z=0) = \mathcal{E}_q^+ + \mathcal{E}_q^- \\
\overrightarrow{\mathcal{H}}_{tg,q-1} = \overrightarrow{\mathcal{H}}_{tg,q}(z=0) = \mathcal{H}_q^+ + \mathcal{H}_q^- \n\end{cases} (4.21)
$$
\n
$$
\begin{cases}\n\overrightarrow{\mathcal{E}}_{tg,q} = \overrightarrow{\mathcal{E}}_{tg,q}(z=e_q) = \mathcal{E}_q^+ e^{j\alpha_q e_q} + \mathcal{E}_q^- e^{-j\alpha_q e_q} \\
\overrightarrow{\mathcal{H}}_{tg,q} = \overrightarrow{\mathcal{H}}_{tg,q}(z=e_q) = \mathcal{H}_q^+ e^{j\alpha_q e_q} + \mathcal{H}_q^- e^{-j\alpha_q e_q} \n\end{cases} (4.22)
$$

De plus, nous avons vu que :

$$
\mathcal{H}_{tg}^{\pm} = \tilde{n} \, \overrightarrow{z} \wedge \mathcal{E}_{tg}^{\pm} \tag{4.23}
$$

On peut connaître l'évolution de l'onde entre les interfaces  $q - 1$  et q :

$$
\begin{cases}\n\tilde{n}_q \vec{z} \wedge \vec{\mathcal{E}}_{tg,q-1} = \cos(\alpha_q e_q) [\tilde{n}_q \vec{z} \wedge \vec{\mathcal{E}}_{tg,q}] + j \sin(\alpha_q e_q) \vec{\mathcal{H}}_{tg,q} \\
\vec{\mathcal{H}}_{tg,q-1} = j \sin(\alpha_q e_q) [\tilde{n}_q \vec{z} \wedge \vec{\mathcal{E}}_{tg,q}] + \cos(\alpha_q e_q) \vec{\mathcal{H}}_{tg,q}\n\end{cases} \tag{4.24}
$$

Sous la forme matricielle le système d'équation 4.24 peut s'écrire :

$$
(z \wedge \overrightarrow{\mathcal{E}}_{tg,q-1}, \overrightarrow{\mathcal{H}}_{tg,q-1}) = M_q(z \wedge \overrightarrow{\mathcal{E}}_{tg,q}, \overrightarrow{\mathcal{H}}_{tg,q})
$$
(4.25)

Avec  $M_q$  la matrice de passage qui permet le calcul de l'admittance de l'interface  $q - 1$  en fonction de celle de l'interface q.

$$
M_q = \begin{pmatrix} \cos(\delta_q) & -\frac{i}{\tilde{n}_q} \sin(\delta_q) \\ -i\tilde{n}_q \sin(\delta_q) & \cos(\delta_q) \end{pmatrix} \qquad \text{avec } \delta_q = \alpha_q e_q \tag{4.26}
$$

Connaissant les expressions qui mettent en évidence les admittances complexes aux interfaces  $q - 1$ et  $q$  :

$$
\overrightarrow{\mathcal{H}}_{tg,q-1} = Y_{q-1} \overrightarrow{z} \wedge \overrightarrow{\mathcal{E}}_{tg,q-1} \qquad (4.27) \qquad \overrightarrow{\mathcal{H}}_{tg,q} = Y_q \overrightarrow{z} \wedge \overrightarrow{\mathcal{E}}_{tg,q} \qquad (4.28)
$$

on peut écrire l'admittance complexe à l'interface  $q - 1$ , en utilisant la matrice de passage  $M_q$ :

$$
Y_{q-1} = \frac{Y_q \cos(\delta_q) - j\tilde{n}_q \sin(\delta_q)}{\cos(\delta_q) - j(Y_q/\tilde{n}_q)\sin(\delta_q)}
$$
(4.29)

L'admittance complexe à l'interface q − 1 est alors connue à partir de l'interface q. Une relation de récurrence peut être mise en œuvre à partir de l'admittance complexe connue au niveau du milieu dans lequel il n'y a qu'une onde progressive : le substrat ( $Y_p = \tilde{n}_{p+1} = \tilde{n}_s$ ). Ainsi, il est possible de remonter tout le multicouche pour obtenir la valeur de l'admittance complexe au niveau du superstrat.

Après le calcul des indices effectifs et des admittances complexes, on peut calculer les coefficients de réflexion, de transmission et d'absorption pour un échantillon comprenant 1 ou plusieurs milieux plans différents (mono ou multicouche). Tous ces calculs peuvent se réaliser pour chaque mode de polarisation de l'onde (TE ou TM).

### **4.3.3 Calcul du coefficient de réflexion**

En prenant l'exemple de la première interface rencontrée par un champ incident sur un échantillon, une partie de ce champ est réfléchie. La zone dans laquelle le champ incident rencontre l'interface (point d'incidence) est matérialisée en rouge dans la figure 4.4.

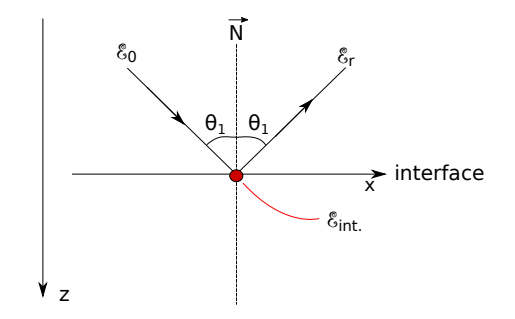

FIGURE 4.4 – Comportement d'un champ incident réfléchi par la première interface du système multicouche. Les faisceaux incident et réfléchi forment le même angle avec la normale.

A la première interface du système, on fait apparaître le coefficient de réflexion en amplitude en exprimant les amplitudes des champs incident et réfléchi :

$$
\mathcal{E}_{int} = \mathcal{E}_0 + \mathcal{E}_r = \mathcal{E}_0 + r\mathcal{E}_0 = \mathcal{E}_0(1+r)
$$
\n(4.30)

On peut également faire apparaître ce coefficient de réflexion en utilisant le champ magnétique. Avec les expressions de l'indice effectif et de l'admittance complexe on obtient :

$$
\mathcal{H}_{int} = \mathcal{H}_0 + \mathcal{H}_r = \tilde{n}_0 \left[ z \wedge \mathcal{E}_0 - z \wedge \mathcal{E}_r^- \right] = \tilde{n}_0 (1 - r) z \wedge \mathcal{E}_0 \tag{4.31}
$$

et par définition, le champ magnétique au point d'incidence :

$$
\mathcal{H}_{int} = Y_0(1+r)z \wedge \mathcal{E}_0 \tag{4.32}
$$

on peut alors écrire l'égalité suivante :

$$
Y_0(1+r)z \wedge \mathscr{E}_0 = \tilde{n}_0(1-r)z \wedge \mathscr{E}_0 \tag{4.33}
$$

D'où l'expression du coefficient de réflexion en amplitude :

$$
r = \frac{\tilde{n}_0 - Y_0}{\tilde{n}_0 + Y_0} \tag{4.34}
$$

Le coefficient de réflexion en intensité du système multicouche s'écrit :

$$
R = |r|^2 \tag{4.35}
$$

#### **4.3.4 Calcul du coefficient de transmission**

On exprime le coefficient de transmission avec les amplitudes des champs incident et transmis par le système multicouche :

$$
\mathscr{E}_t = t\mathscr{E}_0 \tag{4.36}
$$

La transmission du champ a lieu dans le substrat (onde progressive). Une méthode de calcul du coefficient pour un tel système utilise une règle de récurrence entre les champs stationnaires existants au sein de l'échantillon.

$$
z \wedge \mathcal{E}_0 = \alpha \wedge t \times \prod_{q=1,p} \left( \cos(\delta_q) - j \sin(\delta_q) \frac{Y_q}{\tilde{n}_q} \right) \qquad \text{avec } z \wedge \mathcal{E}_0 = (1+r)z \wedge \mathcal{E}_0 \tag{4.37}
$$

ainsi, l'expression du coefficient de transmission t est donné par :

$$
t = \frac{1+r}{\prod_{q=1,p} \left(\cos(\delta_q) - j\sin(\delta_q)\frac{Y_q}{\tilde{n}_q}\right)}
$$
(4.38)

En intensité, le coefficient de transmission :

$$
T = \frac{\tilde{n}_s}{\tilde{n}_0} |t|^2 = \frac{\tilde{n}_s}{\tilde{n}_0} \frac{|A_t^2|}{|A_i^2|}
$$
(4.39)

Enfin, le coefficient d'absorption se déduit des coefficients R et T par :

$$
A = 1 - R - T \tag{4.40}
$$

La modélisation multicouche présentée est fiable pour les fréquences optiques, nous allons l'appliquer ici au domaine THz. Dans la suite, nous allons comparer les résultats expérimentaux à ceux obtenus avec la modélisation utilisée. L'expérience fera ici office de référence sur le modèle choisi et développé.

## **4.4 Comparaisons aux résultats expérimentaux**

Les matériaux d'étude sont les mêmes plastiques décrits dans le chapitre [3.](#page-29-0) Les paramètres mesurés dans ce chapitre sont des variables d'entrée à la modélisation. Ici, des mesures de coefficients de transmission et de réflexion relevées à différentes fréquences vont être comparées aux résultats de coefficients de transmission et de réflexion modélisés.

#### **4.4.1 Mesure de coefficients de transmission**

Un système expérimental a été mis en oeuvre pour mesurer le coefficient de transmission d'un échantillon à différentes fréquences. Le système développé est schématisé Figure [4.5.](#page-59-0) Le système optique se compose de deux miroirs paraboliques de distance focale de 150 mm. Le capteur est un transistor à effet de champ à hétérostructure (HEMT). Les sources THz utilisées sont les suivantes :

- Une source électronique dont 3 fréquences ont été sélectionnées : 240 GHz, 270 GHz et 310 GHz. Les puissances d'émission sont respectivement 0.55 mW, 0.9 mW et 0.25 mW.
- Une source délivrant 140 GHz utilise la technologie IMPATT avec une puissance d'émission de 23 mW.
- Une source électronique émettant à 290 GHz avec une puissance d'émission de 4.5 mW.

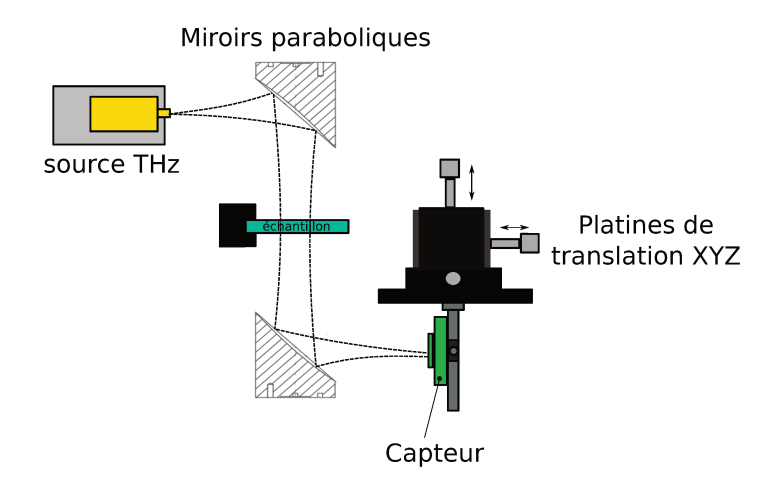

FIGURE 4.5 – Représentation schématique du système optique de mesure de coefficient de transmission. Il se compose d'une source THz, de 2 miroirs paraboliques pour la mise en forme de faisceau et d'un capteur THz placé sur une platine de translation 3 axes pour optimiser son positionnement. L'échantillon est placé dans la partie du faisceau collimaté du système.

Le faisceau issu de la source est mis en forme par le premier miroir, se propage jusqu'au second miroir puis est focalisé sur le capteur. L'échantillon est placé dans la zone de faisceau la plus large possible pour rester dans les conditions du modèle. L'alignement du système se réalise sans échantillon sur le trajet optique. Un laser d'alignement est placé à l'emplacement du capteur et tous les éléments du montage sont réglés sur le trajet du laser. Une fois l'alignement terminé, le laser est retiré et le capteur est installé à la place. Ce type de capteur est sensible à l'orientation de l'onde par rapport à sa polarisation, c'est pourquoi on optimise sa détection en le faisant tourner dans son plan, puis on optimise l'intensité détectée en déplaçant le capteur grâce aux platines de translations mécanique XYZ sur lesquelles il est fixé. Cette technique d'alignement est utilisée à chaque changement de source THz, qui peuvent avoir des dimensions différentes les unes des autres ou à chaque changement de fréquence. Une fois l'optimisation de l'intensité réalisée, le système est prêt pour effectuer des mesures de coefficients de transmission. Trois mesures vont être effectuées : une mesure de la limite de détectivité du système (bruit), une mesure sans échantillon et une mesure avec échantillon. La mesure de la limite de détectivité s'effectue en masquant la source. Les mesures sans et avec échantillon sont faites en faisant varier la distance entre le capteur et le dernier miroir sur quelques mm, de façon à balayer sur une période l'onde stationnaire présente et visible dans le système (Figure 4.6). Le capteur est fixé sur une platine de translation motorisée qui permet le balayage de l'onde stationnaire.

Cette onde stationnaire est due aux réflexions multiples existant dans le système et est difficile à annuler. On va donc l'extraire indirectement. Ainsi, pour les calculs de coefficients de transmission, l'intensité détectée est une intensité moyenne sur plusieurs points acquis le long du déplacement du capteur sur quelques mm.

La procédure mise en place pour réaliser la mesure est donc la suivante :

L'intensité incidente  $I_0$  est mesurée sans échantillon dans le système. Une mesure avec la source occultée  $I_D$  permet de mesurer le niveau de bruit intrinsèque du système. Cinq mesures successives de l'intensité

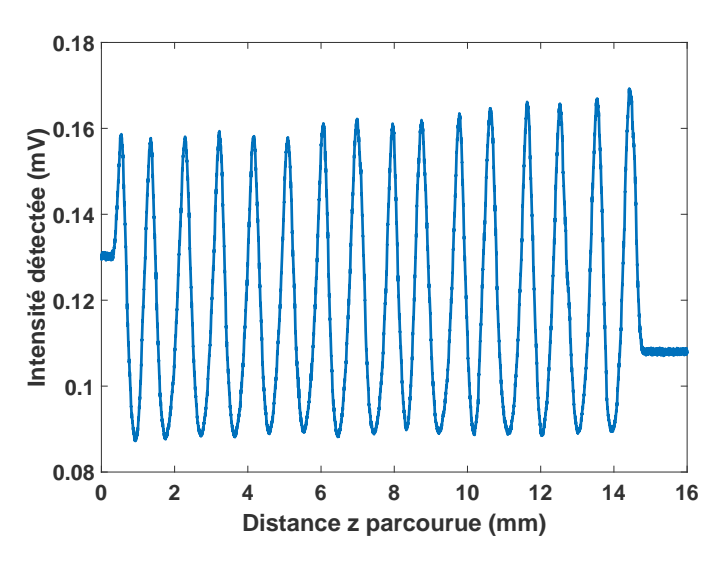

FIGURE 4.6 – Mesure de l'onde stationnaire visible lorsque le détecteur est déplacé le long de l'axe de propagation z du système. Le détecteur est déplacé pour cet exemple sur environ 15 mm avec une source émettant à 290 GHz.

avec échantillon dans le système  $I_M$  sont relevées sans aucun déplacement de l'échantillon. Pour chaque mesure, un balayage de l'onde stationnaire existante dans le système est réalisé selon l'axe de propagation z avec le détecteur (environs 80000 points sont acquis).

Le coefficient de transmission mesuré  $T_p$  est donc donné par :

$$
T_p = \frac{\langle I_M \rangle - I_D}{I_0 - I_D} \tag{4.41}
$$

où  $\langle \rangle$  est le symbole de la moyenne arithmétique sur le nombre de mesures effectuées et p est le nombre d'itérations de la mesure de transmittance.

Sur les Figures [4.8,](#page-62-0) [4.9,](#page-63-0) [4.10](#page-64-0) et [4.12,](#page-66-0) on trace avec les croix rouges les coefficients de transmission mesurés pour les différents échantillons polymères d'étude. Les incertitudes expérimentales sont indiquées en noir sur chaque graphe. Le calcul des incertitudes expérimentales est détaillée dans la dernière section de ce chapitre. Les écarts-types calculés pour chaque fréquence sur les 5 mesures successives réalisées sont tous inférieurs au pourcent. Ces mesures sont comparées aux prédictions numériques qui sont tracées en bleu. Ces calculs ont été menés en considérant les indices de réfraction complexes extraits des mesures spectrométriques ainsi que les épaisseurs d'échantillons ou des couches correspondantes. On montre avant tout les tendances de 70 GHz à 1 THz modélisées pour chaque matériau monocouche (Figure [4.7\)](#page-61-0).

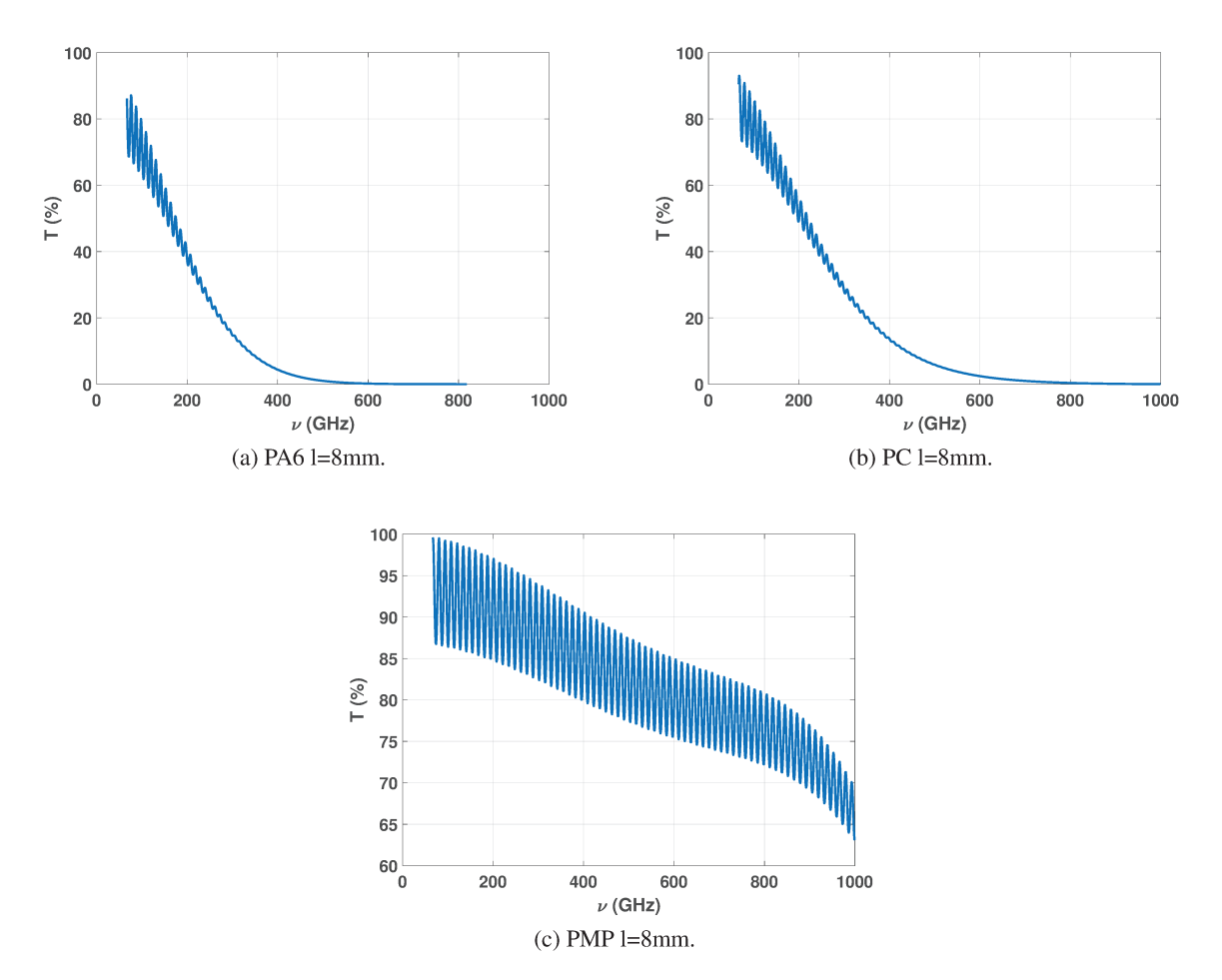

FIGURE 4.7 – Courbes de transmittance calculées pour les différents échantillons monocouches d'étude.

On montre sur les graphes de la figure 4.8 à la figure 4.10 les points expérimentaux sur la bande de fréquence adéquate pour observer leur superposition au modèle.

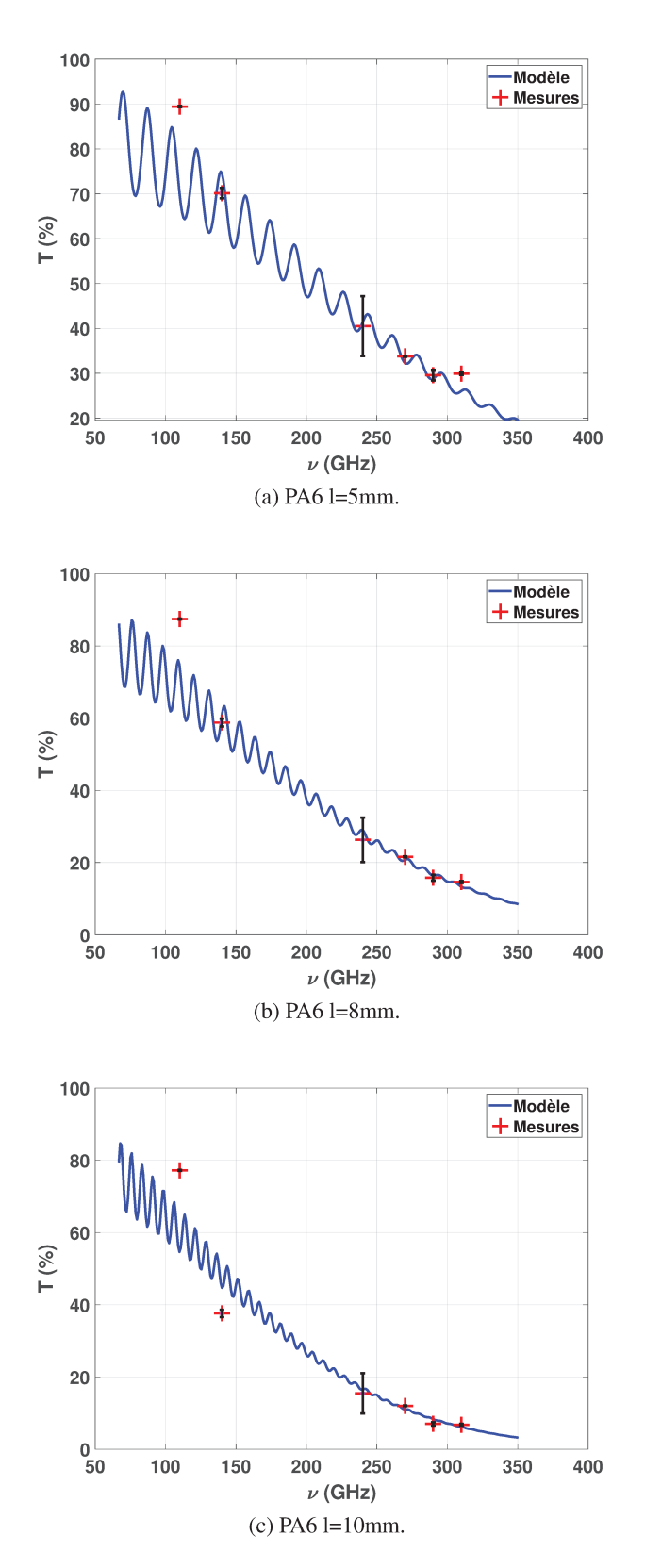

FIGURE 4.8 – Résultats expérimentaux (croix rouge) et courbe de transmittance calculée pour les différents échantillons monocouches d'étude. Les figures (a) à (c) sont des mesures réalisées sur des échantillons polymères monocouches de Polyamide (PA 6) de différentes épaisseurs (5 mm, 8 mm et 10 mm).

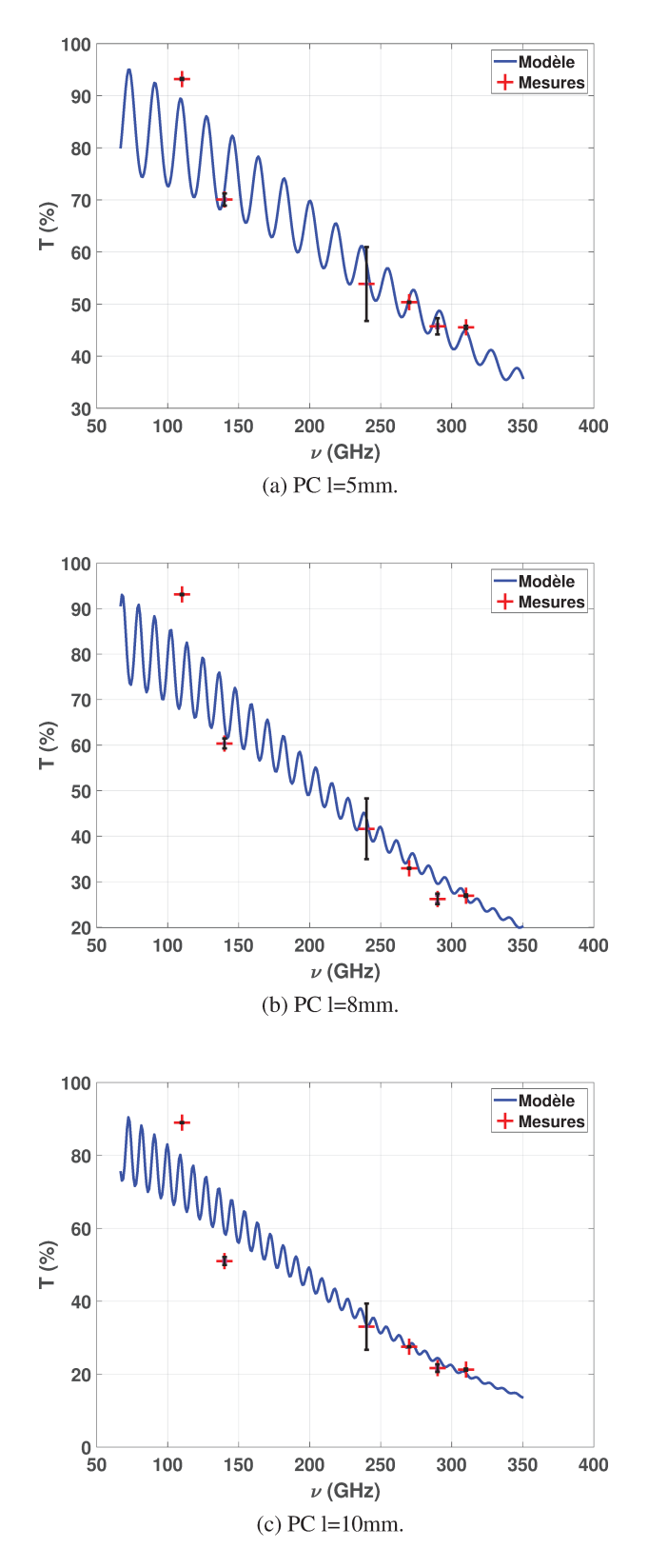

FIGURE 4.9 – Résultats expérimentaux (croix rouge) et courbe de transmittance calculée pour les différents échantillons monocouches d'étude. Les figures (a) à (c) sont des mesures réalisées sur des échantillons polymères monocouches de Polycarbonate (PC) de différentess épaisseurs (5 mm, 8 mm et 10 mm).

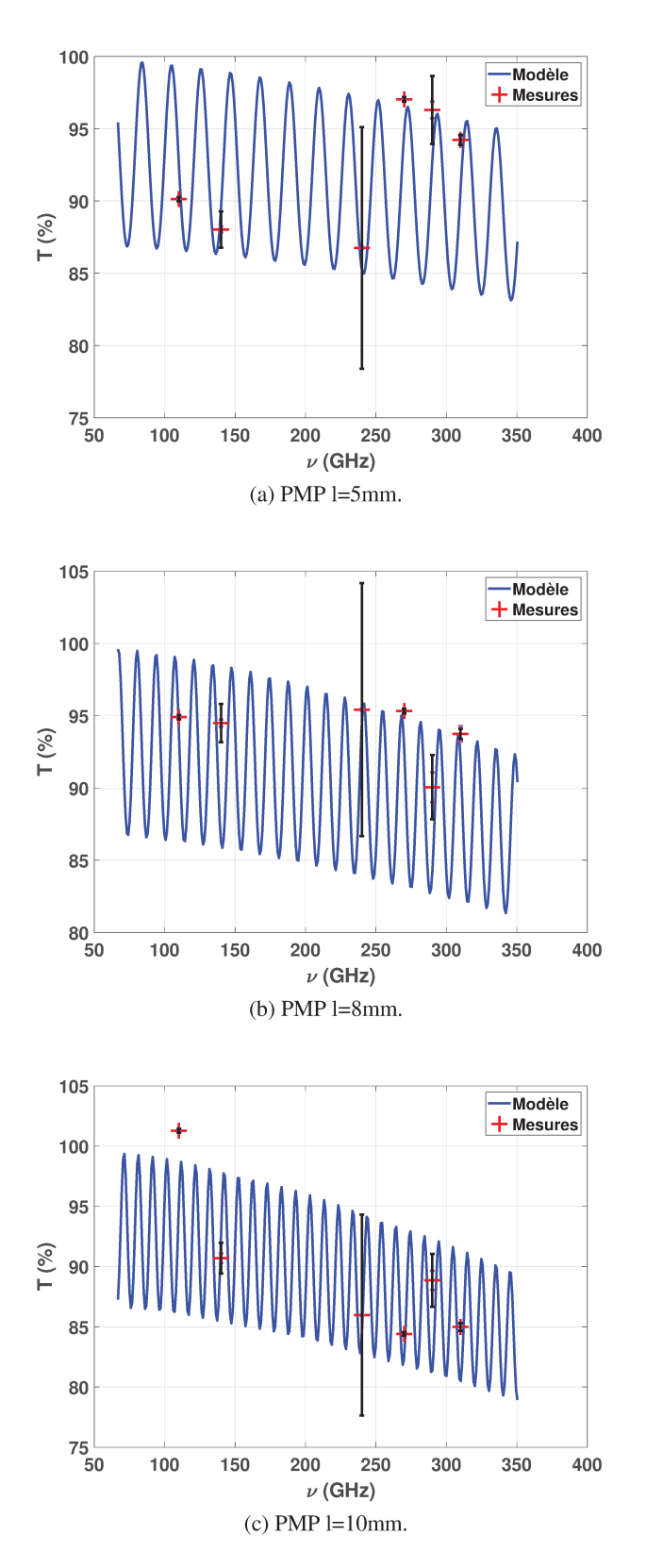

FIGURE 4.10 - Résultats expérimentaux (croix rouge) et courbe de transmittance calculée pour les différents échantillons monocouches d'étude. Les figures (a) à (c) sont des mesures réalisées sur des échantillons polymères monocouches de PolyMéthylPentène (PMP) de différentes épaisseurs (5 mm, 8 mm et 10 mm).

Un empilement de 2 couches de plastique et un système multicouche composé de 3 couches de plastique ont été réalisés pour comparer les résultats expérimentaux au modèle multicouche développé. Un essai a aussi été effectué sur une lame de Silicium qui est un matériau qui présente un indice de réfraction complexe différent des polymères utilisés. On montre les tendances de 70 GHz à 1 THz pour chaque système et pour la lame Silicium (Figure 4.11).

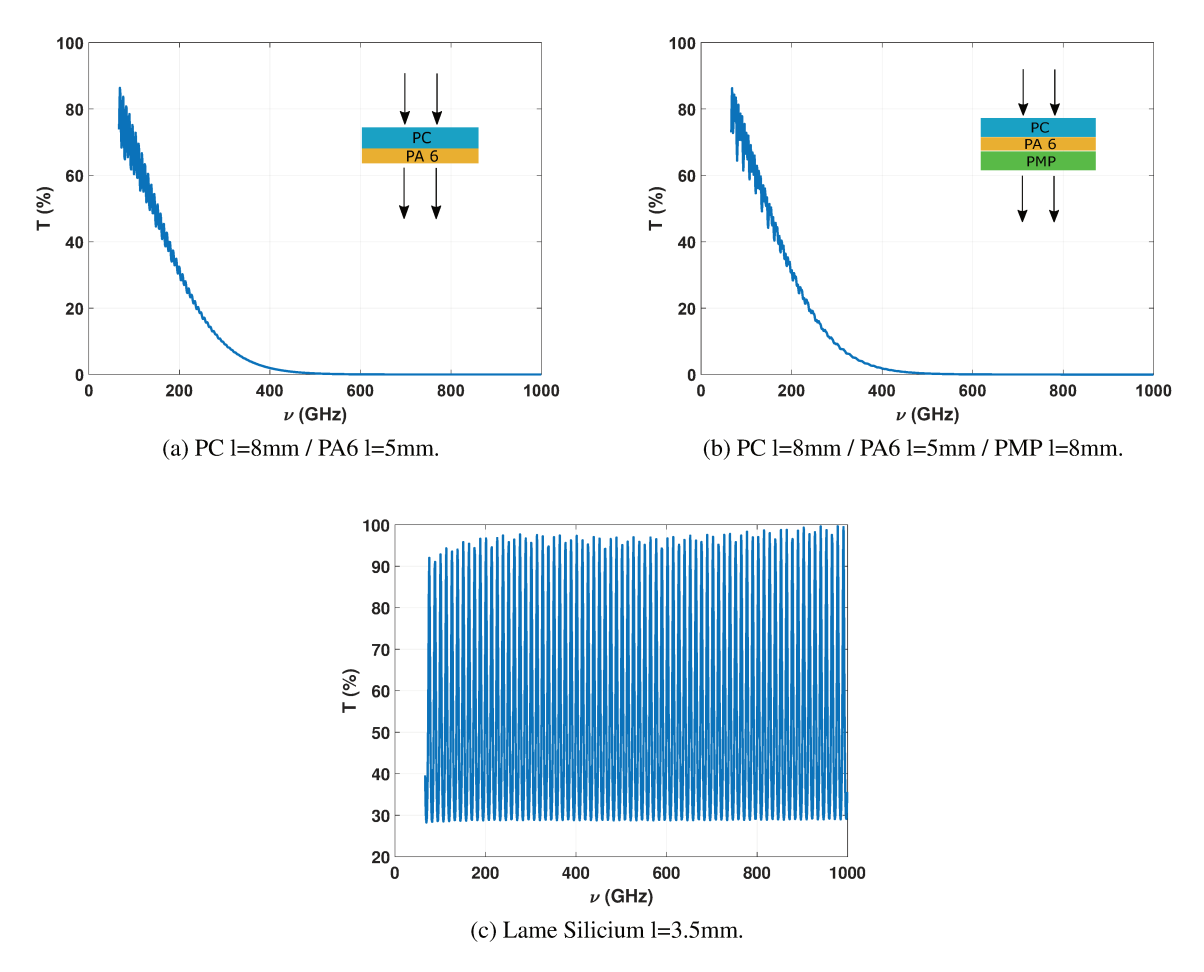

FIGURE 4.11 – Courbes de transmittance calculées pour les différents échantillons multicouches d'étude et une lame de Silicium.

On montre maintenant sur les graphes suivants de la figure 4.12 les points expérimentaux sur la bande de fréquence adéquate pour observer leur superposition au modèle.

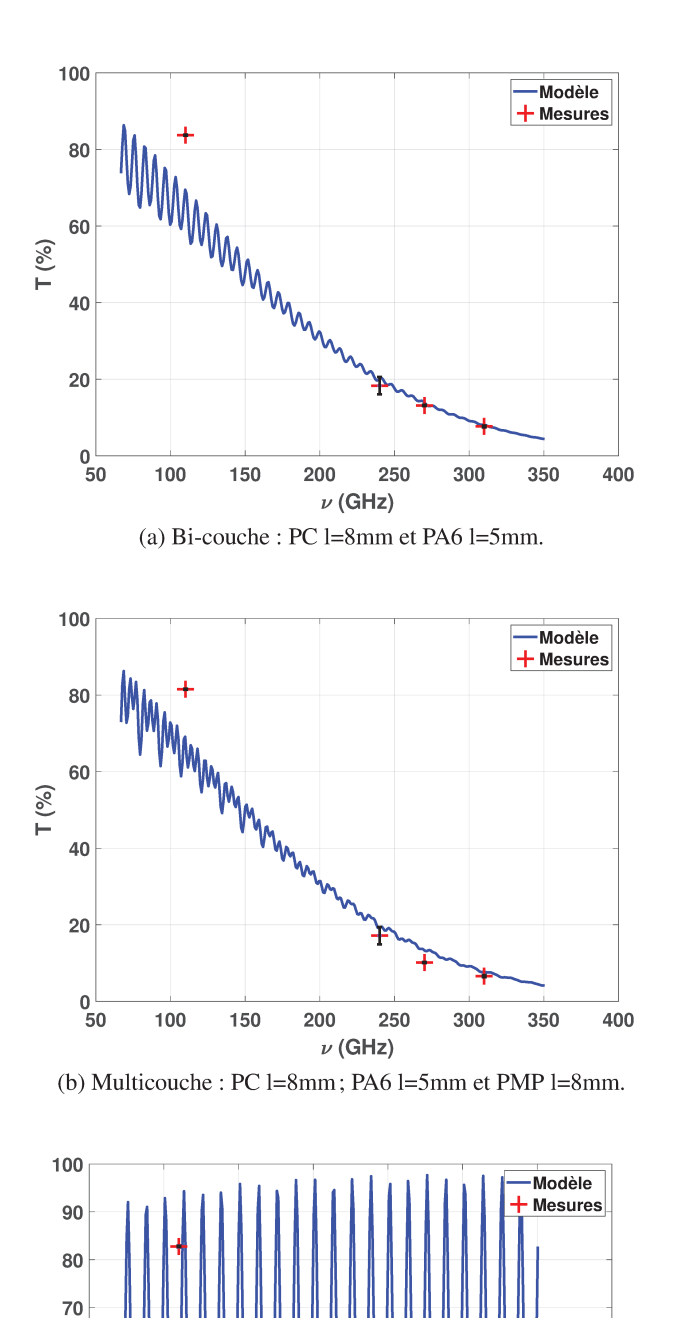

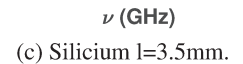

200

250

300

400

350

 $20\frac{1}{50}$ 

100

150

FIGURE 4.12 - Résultats expérimentaux (croix rouge) et courbe de transmittance calculée pour les différents échantillons mono/multicouches d'étude. Les figures (a) et (b) sont des mesures réalisées sur des échantillons polymères bi (PC l=8mm et PA 6 l=5mm) et multicouches (PC l=8mm, PA 6 l=5mm et PMP l=8mm). Le graphe (c) donne le résultat pour un essai mené sur une lame monocouche de Silicium.

On peut observer pour les figures 4.8, 4.9, 4.10 et 4.12 un très bon accord entre le calcul et la mesure.

#### 4.4.2 Mesure de coefficients de réflexion

Un système expérimental a été mis en oeuvre pour mesurer le coefficient de réflexion d'un échantillon à différentes fréquences. Un schéma du système développé est montré Figure 4.13. Par soucis de place et de positionnement des échantillons, un miroir supplémentaire est installé ( $M_3$ ) par rapport au montage réalisé en mode transmission. L'onde émise par la source est mise en forme par le premier miroir. Elle se propage ensuite vers le miroir  $M_2$  et est réfléchie vers le dernier miroir  $(M_3)$ . La partie de l'onde réfléchie par l'échantillon réalise le même chemin retour jusqu'au miroir  $M_1$ . Enfin, une lame semi-réfléchissante en Silicium réfléchit l'onde et la focalise sur le capteur. L'alignement du système se réalise à l'aide d'un laser placé à la place de l'échantillon et sans lame séparatrice. On remplace ensuite le laser par une lame métallique, puis on installe la lame séparatrice de façon à récolter un maximum d'intensité sur le capteur. Le positionnement du capteur est optimisé grâce aux platines de translation mécaniques XYZ sur lesquelles il est fixé. On optimise également la polarisation du capteur par rapport à l'onde incidente en le faisant tourner dans son plan. Pour l'alignement du capteur, le positionnement de la lame métallique à l'emplacement de l'échantillon est critique et doit être réalisé de facon optimale. Cette plaque métallique servira ensuite de lame de référence pour les mesures de coefficients de réflexion.

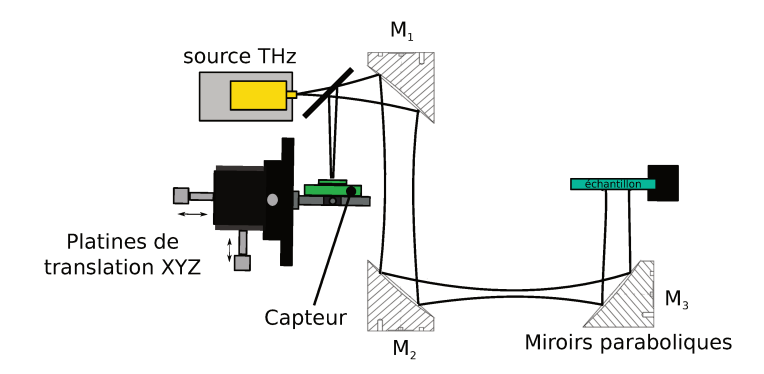

FIGURE 4.13 – Représentation schématique du système optique de mesure de coefficient de réflexion. Il est composé d'une source THz et de 3 miroirs paraboliques. Une lame séparatrice permet de rediriger le faisceau réfléchi par l'échantillon vers le capteur. L'échantillon est placé dans une zone du faisceau collimaté par le système. Le capteur est fixé sur une platine de translation 3 axes pour optimiser son positionnement.

Une fois l'alignement terminé, il est possible de mesurer des coefficients de réflexion en procédant de manière analogue à la procédure d'acquisition du coefficient de transmission : une mesure de la limite de détectivité du système, une mesure de référence avec la plaque métallique et une mesure avec échantillon. La mesure de détectivité s'effectue en occultant la source. Le positionnement de la plaque métallique et de l'échantillon doit être réalisé de façon optimale. La plaque métallique et l'échantillon doivent être positionnés exactement au même endroit. Une première mesure  $I<sub>D</sub>$  avec la source occultée permet de mesurer le niveau de bruit intrinsèque du système. Dans cette configuration, la mesure  $I_{Ref}$  avec référence métallique à l'emplacement de l'échantillon est enregistrée durant 10 secondes. Une fois l'échantillon d'étude placé au même endroit que la référence métallique, une mesure  $I_R$  est à nouveau relevée durant 10

secondes. Chaque mesure est répétée 5 fois sans déplacement de la plaque métallique et de l'échantillon. Pour obtenir le coefficient de réflexion mesuré, on considère :

$$
R = \frac{\langle I_R \rangle - \langle I_D \rangle}{\langle I_{Ref} \rangle - \langle I_D \rangle}
$$
\n(4.42)

où  $\langle \rangle$  est le symbole de la moyenne arithmétique sur la durée de la mesure de réflectance.

On montre avant tout les tendances calculées de 70 GHz à 1 THz pour chaque matériau monocouche (Figure 4.14). Sur les Figures 4.15, 4.16, 4.17 et 4.19 on trace avec les croix rouges les coefficients de réflexion mesurés pour les différents échantillons polymères d'étude. Les incertitudes expérimentales sont indiquées en noir sur chaque graphe. Le calcul des incertitudes expérimentales est détaillée dans la dernière section de ce chapitre. Les écarts-types calculés pour chaque fréquence sur les 5 mesures successives réalisées sont tous inférieurs à 1%. Ces mesures sont comparées aux prédictions numériques qui sont tracées en bleu. Ces calculs ont été menés en considérant les indices de réfraction complexes extraits des mesures spectrométriques ainsi que les épaisseurs d'échantillons ou des couches correspondantes.

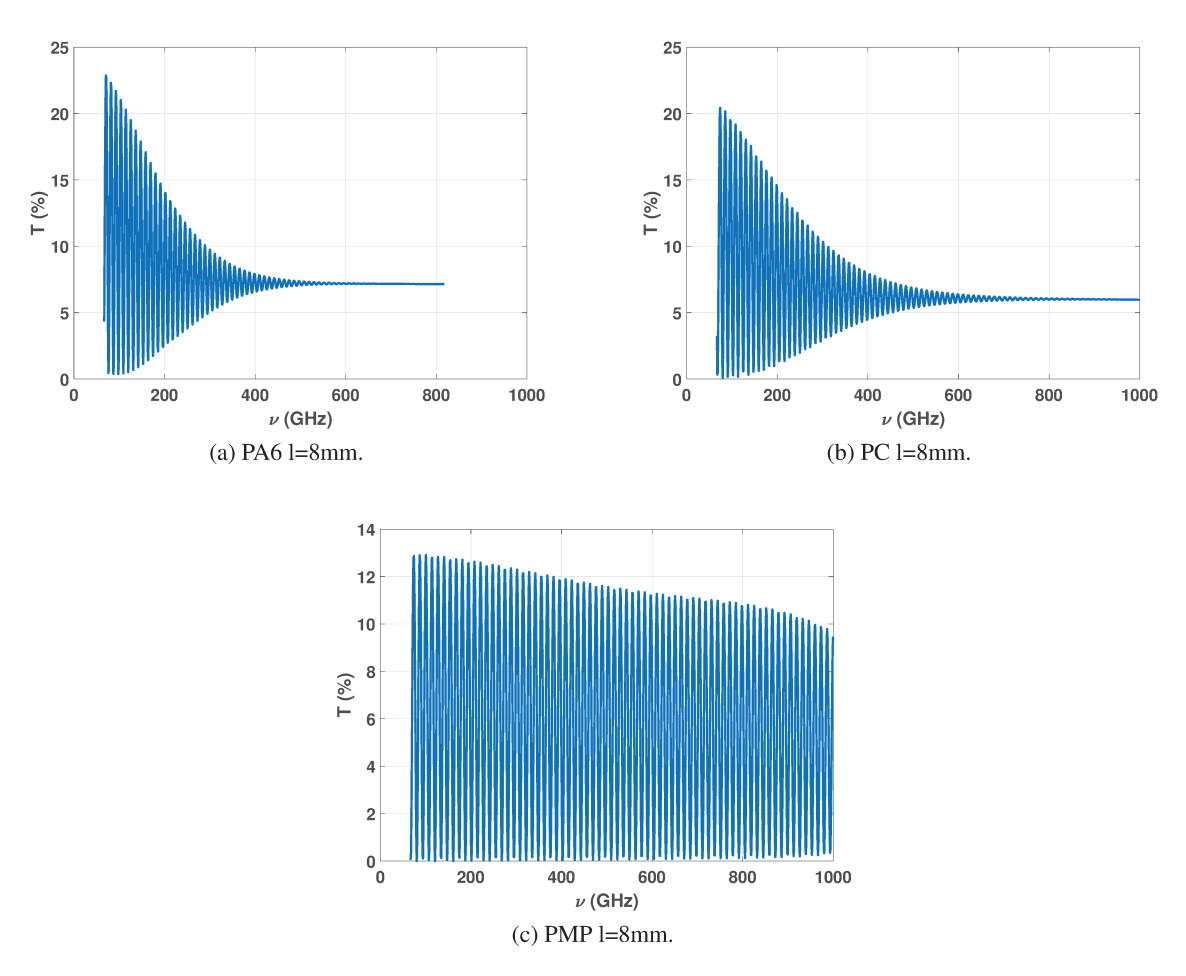

FIGURE 4.14 – Courbes de réflectance calculées pour les différents échantillons monocouches d'étude.

On montre les graphes suivants de la figure 4.15 à la figure 4.17 avec les points expérimentaux sur la bande de fréquence adéquate pour observer leur superposition au modèle.

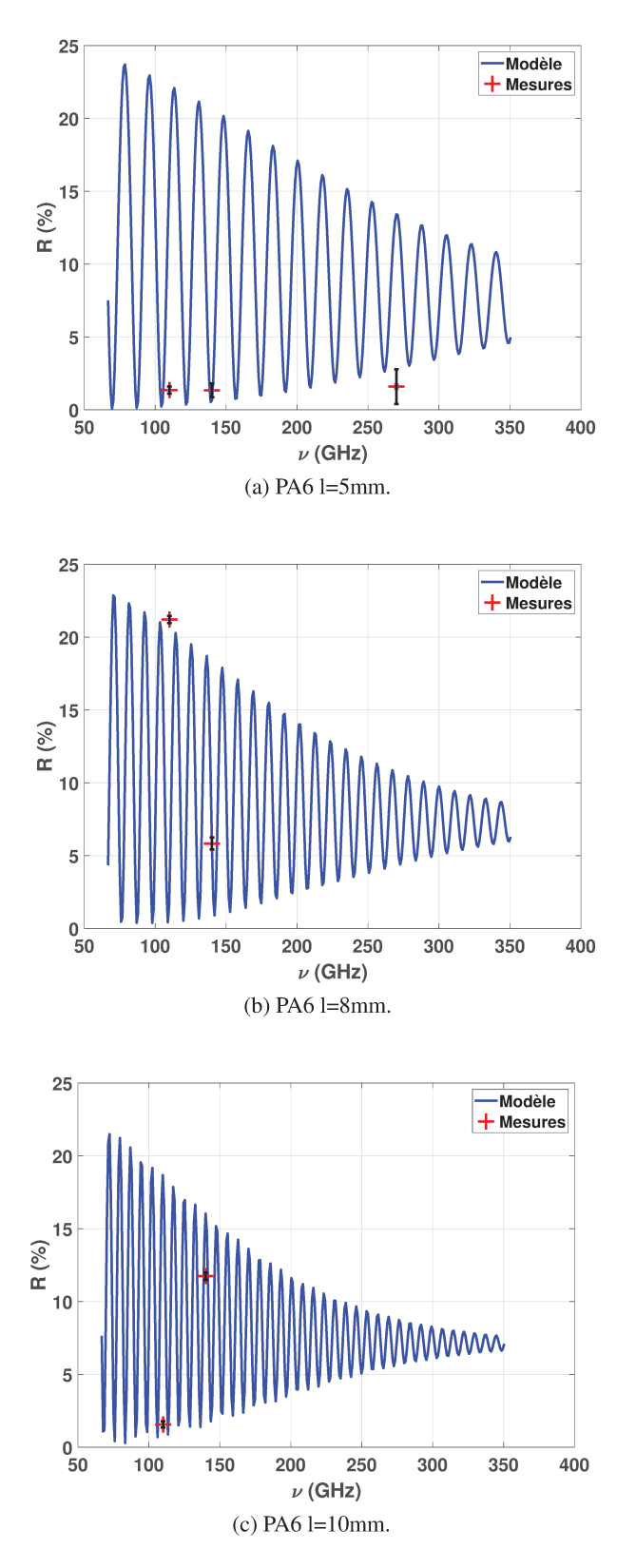

FIGURE 4.15 – Résultats expérimentaux (croix rouge) et courbe de réflectance calculée pour les différents échantillons monocouches d'étude en fonction de la fréquence. Les figures (a) à (c) sont des mesures réalisées sur des échantillons polymères monocouches de Polyamide (PA 6) de différentes épaisseurs (5 mm, 8 mm et 10 mm).

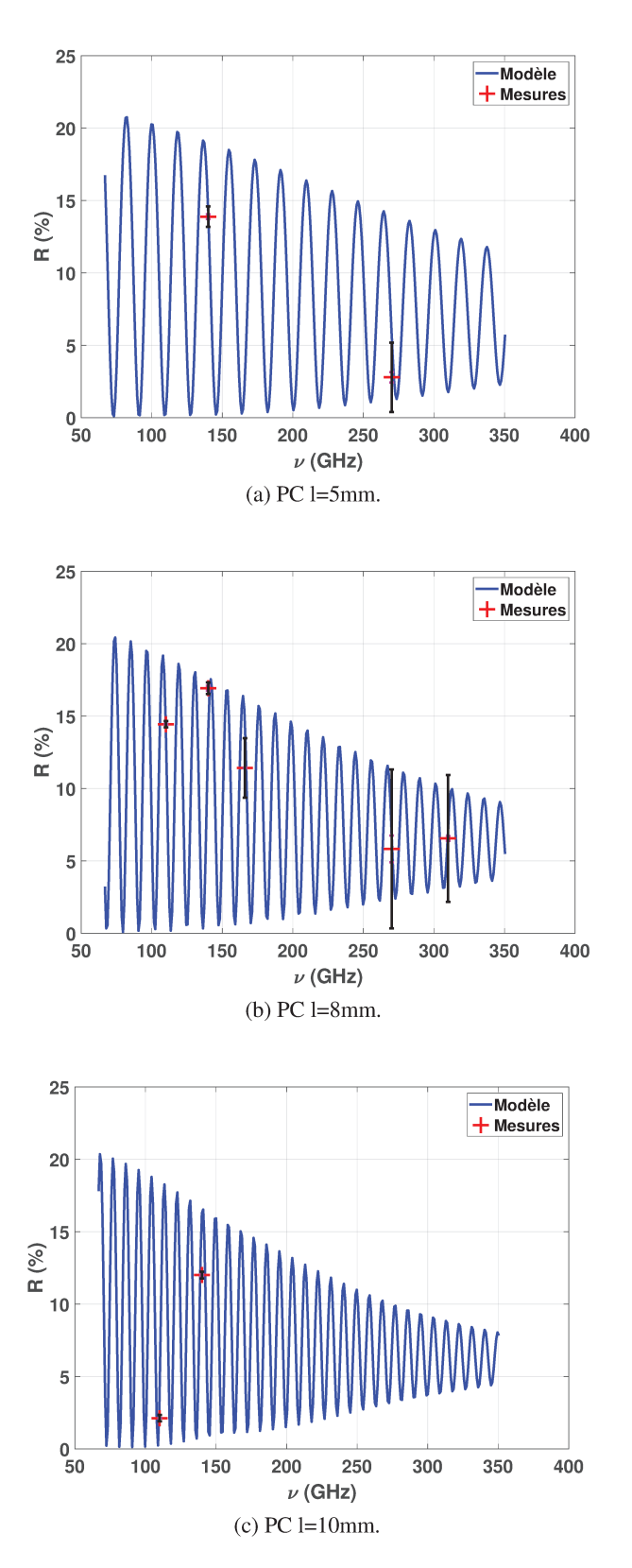

FIGURE 4.16 – Résultats expérimentaux (croix rouge) et courbe de réflectance calculée pour les différents échantillons monocouches d'étude en fonction de la fréquence. Les figures (a) à (c) sont des mesures réalisées sur des échantillons polymères monocouches de Polycarbonate (PC) de différentes épaisseurs (5 mm, 8 mm et 10 mm).

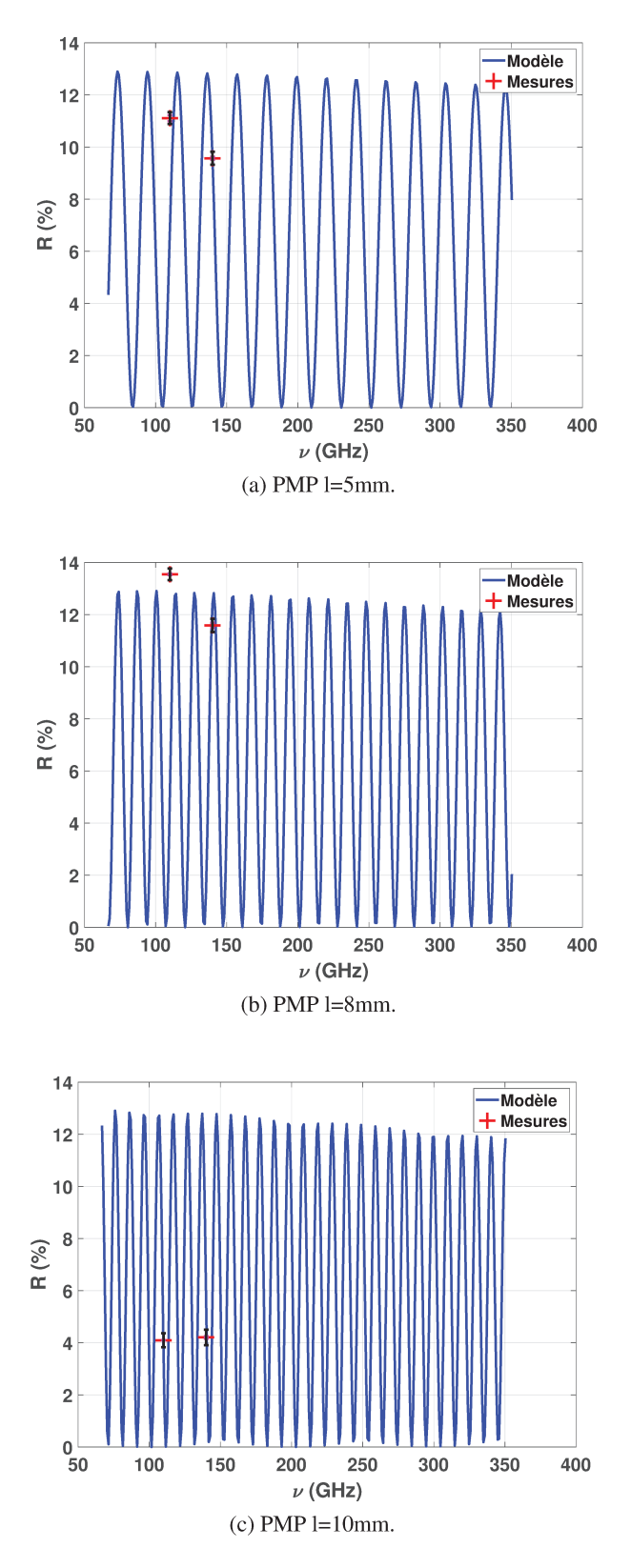

FIGURE 4.17 – Résultats expérimentaux (croix rouge) et courbe de réflectance calculée pour les différents échantillons monocouches d'étude en fonction de la fréquence. Les figures (a) à (c) sont des mesures réalisées sur des échantillons polymères monocouches de PolyMéthylPentène (PMP) de différentes épaisseurs (5 mm, 8 mm et 10 mm).
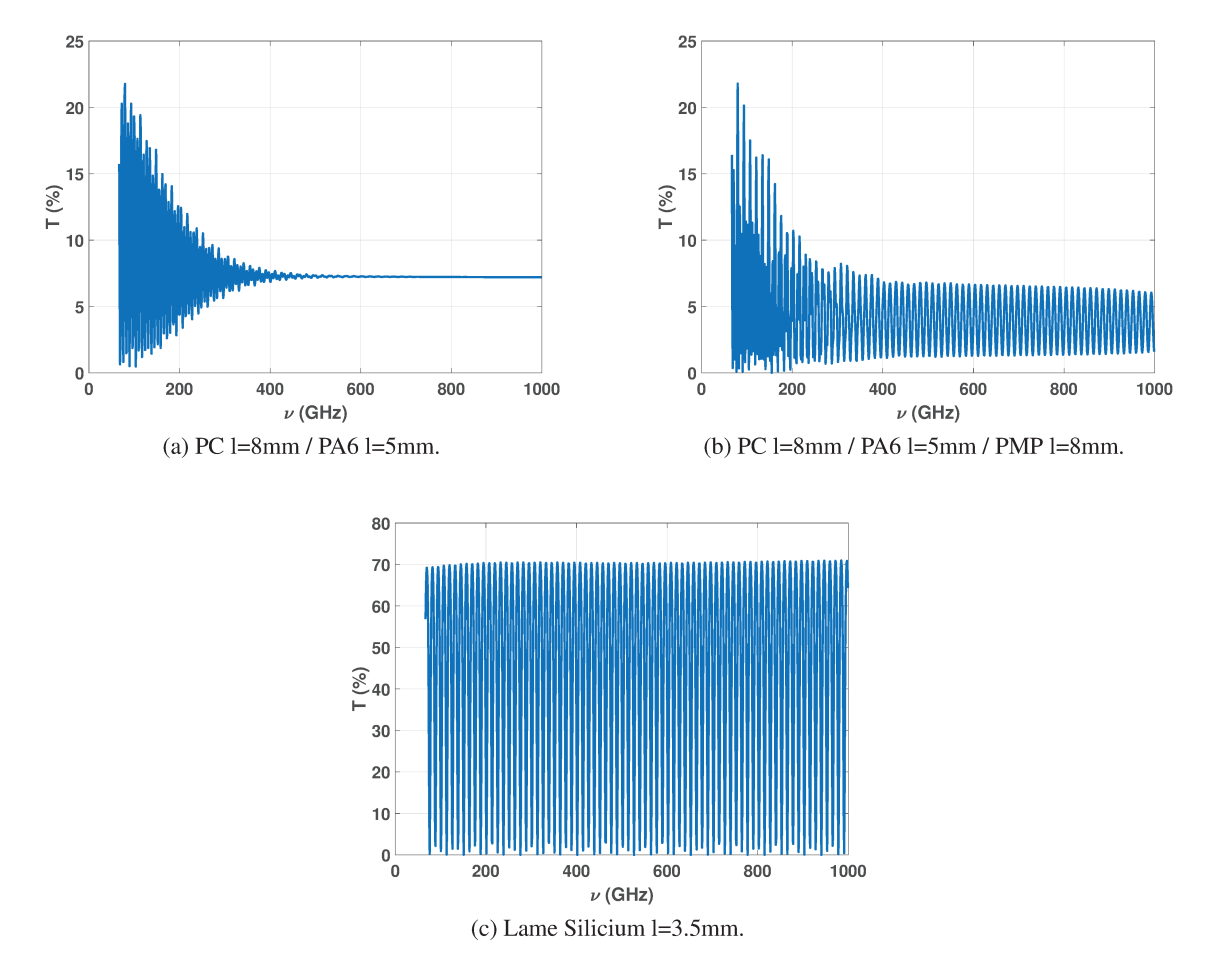

On montre les tendances de 70 GHz à 1 THz pour chaque système multicouche et la lame de Silicium (Figure 4.18).

FIGURE 4.18 – Courbes de réflectance calculées pour les différents échantillons multicouches et la lame de Silicium.

On montre maintenant sur les graphes suivants de la figure 4.19 les points expérimentaux sur la bande de fréquence adéquate pour observer leur superposition au modèle.

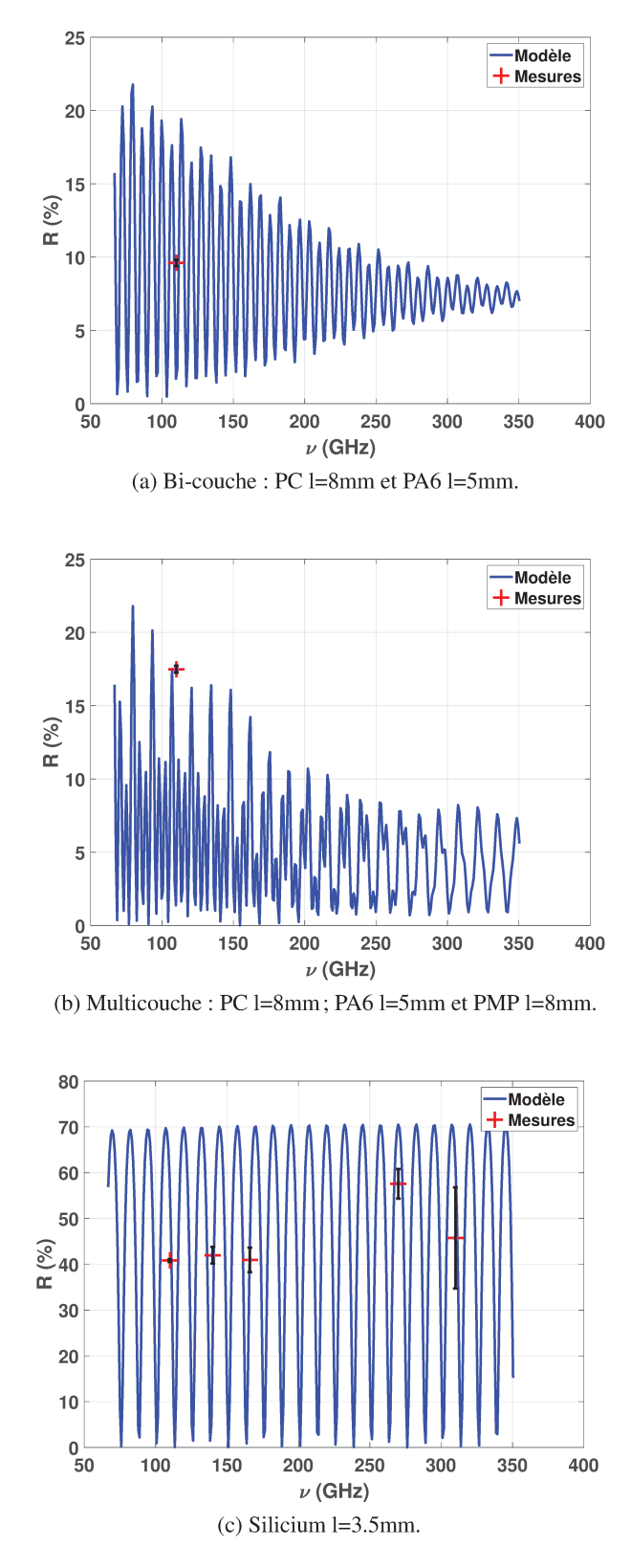

FIGURE 4.19 – Résultats expérimentaux (croix rouge) et courbe de réflectance calculée pour les différents échantillons mono/multicouches d'étude en fonction de la fréquence. Le graphe (a) donne le résultat pour un bi-couche composé de PC et de PA 6. Le graphe (b) concerne un multicouche composé de 3 couches PC/PA 6/PMP. Enfin, le dernier graphe (c) donne les résultats pour une lame de Silicium.

La principale difficulté du mode réflexion réside dans les niveaux mesurés qui sont particulièrement faibles. Ceci est dû a d'une part la combinaison "puissance des sources" et "sensibilité spectrale" du capteur utilisé pour la mesure et d'autre part dans les faibles valeurs de coefficients de réflexion des échantillons polymères étudiés. Pour la lame de Silicium de 3.5 mm d'épaisseur, il y a beaucoup plus de points de mesure que pour les plastiques, car le matériau est plus réfléchissant, on a donc une puissance plus importante qui arrive sur le capteur. Les résultats sont concluants et seront confortés par les mesures suivantes réalisées avec un système optique plus complet.

Ces premiers résultats permettent d'observer que le modèle et l'expérience sont en adéquation dans le cas d'un faisceau collimaté (onde plane) éclairant un échantillon homogène. Nous allons maintenant voir comment étendre ces modèles à la simulation d'un système d'imagerie THz.

### **4.4.3 Généralisation à l'illumination par un faisceau convergent**

Dans cette partie, on va considérer des faisceaux focalisés. Ainsi, le modèle donnera un résultat comparable à l'expérience lorsque l'échantillon est placé dans le plan focal d'un système d'imagerie THz. Dans ces conditions, il faudra prendre en compte tous les vecteurs d'onde qui auront un module semblable mais des directions différentes formant ainsi un paquet d'ondes spatial. Pour cela, il est nécessaire d'utiliser une transformée de Fourier par rapport à la variable d'espace.

La transformée de Fourier spatiale est définie par [\[50\]](#page-158-0) :

$$
\mathbb{F}(\sigma, z) = \int_{-\infty}^{+\infty} \mathcal{F}(x, z) e^{-j(2\pi\sigma x)} dx
$$
\n(4.43)

On obtient l'équation de propagation que vérifie la transformée de Fourier spatial du champ en l'appliquant à l'équation d'Helmholtz. La solution générale est donnée par :

$$
\overrightarrow{\mathbb{E}}(\sigma,z) = \overrightarrow{\mathbb{A}}^+(\sigma)e^{j\alpha(\sigma)z} + \overrightarrow{\mathbb{A}}^-(\sigma)e^{-j\alpha(\sigma)z}
$$
\n(4.44)

On rappelle que  $\sigma$  est la composante tangentielle du vecteur d'onde et que  $\alpha$  est la composante normale du vecteur d'onde. Pour connaître le champ en tout point de l'axe de propagation z, on procède à la transformation de Fourier inverse :

$$
\overrightarrow{\mathscr{E}}(\sigma,z) = \int_{-\infty}^{+\infty} \overrightarrow{\mathbb{A}}^+(\sigma) e^{j[2\pi\sigma x + \alpha(\sigma)z]} d\sigma + \int_{-\infty}^{+\infty} \overrightarrow{\mathbb{A}}^-(\sigma) e^{j[2\pi\sigma x - \alpha(\sigma)z]} d\sigma \qquad (4.45)
$$

Le champ harmonique dans chaque milieu homogène est donc bien la somme de 2 paquets d'ondes planes progressives et rétrogrades. Dans le substrat, que l'on considère comme un milieu semi-infini, il n'existe que les ondes progressives.

### **Théorie du paquet d'ondes spatial**

D'après la Figure [4.3,](#page-54-0) le faisceau incident (paquet d'ondes spatial) peut se décrire comme une superposition d'ondes planes de directions différentes [\[50\]](#page-158-0) :

$$
\overrightarrow{\mathscr{E}}_i(x,y,z) = \int \int \mathbb{A}_i(\sigma_x, \sigma_y) e^{2j\pi(\sigma_x x + \sigma_y y)} e^{j\alpha(\sigma_x, \sigma_y)z} d\sigma_x d\sigma_y \tag{4.46}
$$

avec 
$$
k_x = 2\pi\sigma_x
$$
,  $k_y = 2\pi\sigma_y$  et  $\alpha(\sigma_x, \sigma_y) = \sqrt{k_0^2 - 4\pi^2(\sigma_x^2 + \sigma_y^2)}$ 

Si on connaît le champ en tout point pour chaque onde plane de fréquence spatiale  $(\sigma_x, \sigma_y)$  et particulièrement dans le superstrat et le substrat, on peut déduire le champ réfléchi dans le superstrat :

$$
\overrightarrow{\mathcal{E}}_r(x,y,z) = \int \int \mathbb{A}_r(\sigma_x, \sigma_y) e^{2j\pi(\sigma_x x + \sigma_y y)} e^{-j\alpha(\sigma_x, \sigma_y)z} d\sigma_x d\sigma_y \tag{4.47}
$$

et le champ transmis dans le substrat :

$$
\overrightarrow{\mathcal{E}}_t(x,y,z) = \int \int \mathbb{A}_t(\sigma_x, \sigma_y) e^{2j\pi(\sigma_x x + \sigma_y y)} e^{j\alpha_s(\sigma_x, \sigma_y)z} d\sigma_x d\sigma_y \tag{4.48}
$$

Si on considère que le champ est invariant selon l'axe Oy, alors  $\sigma_y = 0$ . Dans ce cas, on exprime les champs incident, réfléchi et transmis comme :

$$
\overrightarrow{\mathcal{E}}_i(x,z) = \int_{\sigma} \mathbb{A}_i(\sigma - \sigma_0) e^{2j\pi\sigma_x x} e^{j\alpha(\sigma_x)z} d\sigma_x \tag{4.49}
$$

$$
\overrightarrow{\mathcal{E}}_r(x,z) = \int_{\sigma} \mathbb{A}_r(\sigma - \sigma_0) e^{2j\pi\sigma_x x} e^{-j\alpha(\sigma_x)z} d\sigma_x \tag{4.50}
$$

$$
\overrightarrow{\mathcal{E}}_t(x,z) = \int_{\sigma} \mathbb{A}_t(\sigma - \sigma_0) e^{2j\pi\sigma_x x} e^{j\alpha_s(\sigma_x)z} d\sigma_x \tag{4.51}
$$

où  $A_i$  est une fonction Gaussienne qui représente le profil du faisceau incident,  $\sigma_0$  est la fréquence spatiale angulaire centrale et  $\sigma$  varie dans le domaine défini par l'ouverture angulaire  $\Delta\theta_0$  visible Figure 4.20.

$$
\sigma_0 = k_0 \sin \theta_0 = \frac{2\pi}{\lambda_0} n_0 \sin \theta_0 \tag{4.52}
$$

 $\sigma$  représente toutes les pulsations spatiales comprises à l'intérieur du paquet d'ondes :

$$
\sigma = \frac{2\pi}{\lambda} n_0 \sin \theta \quad \forall \theta \in \left[ \theta_0 - \frac{\Delta \theta_0}{2}, \theta_0 + \frac{\Delta \theta_0}{2} \right]
$$
 (4.53)

Les champs réfléchis et transmis se déduisent de l'équation 4.49, en pondérant chaque contribution fréquentielle du champ incident par le coefficient de réflexion ou de transmission du système. Le champ

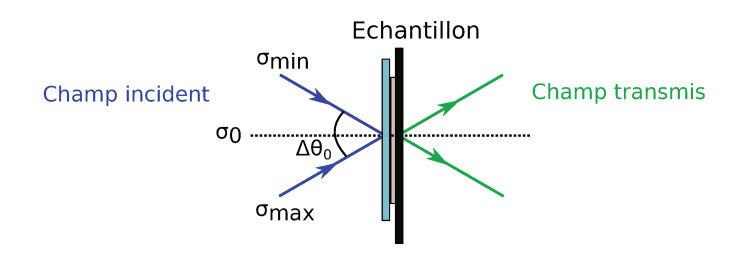

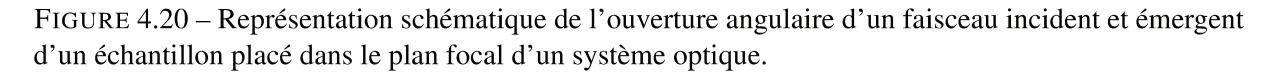

transmis est donc donné par :

$$
\overrightarrow{\mathcal{E}}_t(x,z) = \int_{\sigma} \mathbb{A}_i(\sigma - \sigma_0)t(\sigma)e^{2j\pi\sigma_x x}e^{j\alpha(\sigma_x)z}d\sigma_x
$$
\n(4.54)

On considère un profil spatial Gaussien 1D avec une largeur de L à 1/e. Le champ électrique représentant le faisceau incident dans le plan z est :

$$
\overrightarrow{\mathcal{E}}^2(x) = \overrightarrow{\mathcal{E}}^2_i e^{-\left(\frac{x}{L}\right)^2} \tag{4.55}
$$

Ce champ électrique et son amplitude sont reliés par la transformée de Fourier :

$$
\mathbb{A}_i^{+2}(\sigma) = \mathscr{E}_i^2 \ T F_{1D} \left\{ e^{-\left(\frac{x}{L}\right)^2} \right\} = \mathscr{E}_i^2 \ \frac{L}{2} exp \left[ -\left(\frac{L\sigma}{2}\right)^2 \right] \tag{4.56}
$$

La largeur L de la Gaussienne à  $1/e$  est reliée à l'ouverture angulaire  $\Delta\theta_0$  par :

$$
\frac{L\Delta\sigma_0}{2} = 1 \Rightarrow \Delta\sigma_0 = \frac{2}{L} = \frac{1}{\lambda_0} n_0 \sin \Delta\theta_0 \Leftrightarrow \sin \Delta\theta_0 = \frac{\lambda_0}{\pi n_0 L}
$$
(4.57)

### **Flux du vecteur de Poynting**

Afin de calculer les coefficients de réflexion et de transmission dans le cas d'un faisceau focalisé, il est utile de calculer le flux du vecteur de Poynting pour connaître la puissance optique récupérée sur un capteur centré sur l'axe optique et de taille connue.

Le flux transporté par un paquet d'ondes planes à un plan d'abscisse z est égale à la partie réelle de la quantité Φ définie par :

$$
\Phi = \int_{\Sigma} \overrightarrow{\prod} \cdot \overrightarrow{n} dS = \int_{x} \overrightarrow{\prod} \cdot \overrightarrow{z} dx \tag{4.58}
$$

où  $\overrightarrow{1}$  est le vecteur de Poynting associé au paquet d'ondes planes. En régime harmonique, la moyenne temporelle de ce vecteur s'écrit [\[25\]](#page-157-0) :

$$
\langle \overrightarrow{\prod} \rangle (\overrightarrow{\rho}, \nu) = \frac{1}{2} \Re(\overrightarrow{\mathscr{E}}(\overrightarrow{\rho}, \nu) \wedge \overrightarrow{\mathscr{H}}(\overrightarrow{\rho}, \nu)^*)
$$
(4.59)

avec par exemple pour le champ électrique  $\Re(\vec{\mathscr{E}}) = \Re(\vec{\mathscr{E}})cos(\omega t) + \Im(\vec{\mathscr{E}})sin(\omega t)$ . Il représente le débit moyen d'énergie à travers la surface d'entrée du capteur.

On a vu que dans le cas d'une onde plane, le champ incident s'écrit :

$$
\overrightarrow{\mathcal{E}}_{inc} = \overrightarrow{\mathcal{A}}_{inc} e^{j(\sigma x + \alpha(\sigma)z)}
$$
(4.60)

Il en est de même pour le champ magnétique. On sait également que les champs électrique et magnétique sont reliés par la relation du trièdre direct, ce qui conduit à :

$$
\overrightarrow{\mathcal{H}}_{inc} = \frac{j\overrightarrow{k}}{j\omega\mu_0} \wedge \overrightarrow{\mathcal{E}}_{inc}
$$
\n(4.61)

avec les composantes du vecteur d'onde :

$$
\overrightarrow{k}_{inc} = \begin{cases} k_0 n_0 \sin(i) \\ 0 \\ k_0 n_0 \cos(i) = \alpha_0 \end{cases}
$$
(4.62)

On peut développer l'écriture du champ magnétique incident tel que :

$$
\frac{j\overrightarrow{k}_{inc}\wedge\overrightarrow{\mathscr{E}}_{inc}}{j\omega\mu_{0}} = \sigma \overrightarrow{e_{x}} \wedge \mathscr{E}_{inc}\overrightarrow{e_{y}} + \alpha_{0}\overrightarrow{e_{z}} \wedge \mathscr{E}_{inc}\overrightarrow{e_{y}}
$$
(4.63)

Le champ magnétique incident se réécrit alors comme :

$$
\overrightarrow{\mathcal{H}}_{inc} = \sigma \overrightarrow{e_x} \wedge \mathcal{E}_{inc} \overrightarrow{e_y} + \alpha_0 \overrightarrow{e_z} \wedge \mathcal{E}_{inc} \overrightarrow{e_y} = \mathbb{A}_{inc} e^{j(\sigma x + \alpha(\sigma)z)} (\sigma \overrightarrow{e_z} - \alpha_0 \overrightarrow{e_x})
$$
(4.64)

On peut également faire de même avec le champ magnétique réfléchi :

$$
\overrightarrow{\mathcal{H}}_{ref} = \frac{j\overrightarrow{k}_{ref}}{j\omega\mu_0} \wedge \overrightarrow{\mathcal{E}}_{ref}
$$
\n(4.65)

avec les composantes du vecteur d'onde :

$$
\overrightarrow{k}_{ref} = \begin{cases} k_0 n_0 \sin(i) \\ 0 \\ -k_0 n_0 \cos(i) = \alpha_0 \end{cases}
$$
(4.66)

En développant l'écriture du champ magnétique réfléchi on a :

$$
\overrightarrow{\mathcal{H}}_{ref} = \sigma \overrightarrow{e_x} \wedge \mathscr{E}_{ref} \overrightarrow{e_y} + \alpha_0 \overrightarrow{e_z} \wedge \mathscr{E}_{ref} \overrightarrow{e_y} = \overrightarrow{\mathbb{A}}_{ref} e^{j(\sigma x - \alpha(\sigma)z)} (\sigma \overrightarrow{e_z} - \alpha_0 \overrightarrow{e_x})
$$
(4.67)

Les champs électrique et magnétique totaux dans le superstrat s'écrivent comme la somme des champs incident et réfléchi :

$$
\begin{cases}\n\overrightarrow{\mathcal{E}}(x,z_0) = \overrightarrow{\mathcal{A}}_{inc}e^{j(\sigma x + \alpha_0(\sigma)z_0)} + \overrightarrow{\mathcal{A}}_{ref}e^{j(\sigma x - \alpha_0(\sigma)z_0)} \\
\overrightarrow{\mathcal{H}}(x,z_0) = \overrightarrow{\mathcal{B}}_{inc}e^{j(\sigma x + \alpha_0(\sigma)z_0)} + \overrightarrow{\mathcal{B}}_{ref}e^{j(\sigma x - \alpha_0(\sigma)z_0)}\n\end{cases} (4.68)
$$

En utilisant l'expression du vecteur de Poynting on a :

$$
\overrightarrow{\mathscr{E}} \wedge \overrightarrow{\mathscr{H}}^* = \sigma(\overrightarrow{\mathbb{A}}_{inc}e^{j(\alpha_0 z_0)} + \overrightarrow{\mathbb{A}}_{ref}e^{-j(\alpha_0 z_0)})(\overrightarrow{\mathbb{A}}_{inc}^*e^{-j(\alpha_0 z_0)} + \overrightarrow{\mathbb{A}}_{ref}^*e^{j(\alpha_0 z_0)})\overrightarrow{e_x}
$$
  

$$
\alpha_0(\overrightarrow{\mathbb{A}}_{inc}e^{j(\alpha_0 z_0)} + \overrightarrow{\mathbb{A}}_{ref}e^{-j(\alpha_0 z_0)})(\overrightarrow{\mathbb{A}}_{inc}^*e^{-j(\alpha_0 z_0)} - \overrightarrow{\mathbb{A}}_{ref}^*e^{j(\alpha_0 z_0)})\overrightarrow{e_z}
$$
(4.69)

et on obtient en prenant la partie réelle :

$$
\Re(\overrightarrow{\mathscr{E}} \wedge \overrightarrow{\mathscr{H}}^*) = \sigma |\overrightarrow{\mathbb{A}}_{inc}|^2 \overrightarrow{e_x} + \Re(\sigma (\overrightarrow{\mathbb{A}}_{inc} \overrightarrow{\mathbb{A}}_{ref} e^{2j(\alpha_0 z_0)} + \overrightarrow{\mathbb{A}}_{ref} \overrightarrow{\mathbb{A}}_{inc}^* e^{-2j(\alpha_0 z_0)}) \overrightarrow{e_x}) + \sigma |\overrightarrow{\mathbb{A}}_{ref}|^2 \overrightarrow{e_x} + \alpha_0 [(|\overrightarrow{\mathbb{A}}_{inc}|^2 - |\overrightarrow{\mathbb{A}}_{ref}|^2)] \overrightarrow{e_z}
$$
(4.70)

Finalement, en  $z = z_0 = 0$  on a :

$$
\langle \prod \rangle_t \overrightarrow{n}_{ext} = -\alpha_0 (|\overrightarrow{\mathbf{A}}_{inc}|^2 - |\overrightarrow{\mathbf{A}}_{ref}|^2)
$$
\n(4.71)

Dans le substrat, en utilisant l'expression du vecteur de Poynting, on peut éliminer l'amplitude du champ réfléchi :

$$
\Re(\overrightarrow{\mathscr{E}} \wedge \overrightarrow{\mathscr{H}}^*) = \Re(\sigma|\overrightarrow{\mathbb{A}}_t|^2 \overrightarrow{e_x} + \alpha_0|\overrightarrow{\mathbb{A}}_t|^2 \overrightarrow{e_z})
$$
(4.72)

alors on obtient en  $z = z_p$ :

$$
\langle \prod \rangle_t \overrightarrow{n}_{ext} = \alpha_p |\overrightarrow{\mathbb{A}}_t|^2 \tag{4.73}
$$

Ainsi, le flux du vecteur de Poynting sur la surface dS :

$$
\int \int \langle \prod \rangle_t \, d\vec{S} = \epsilon_0 \omega \int \int \int \Im(\epsilon_r(\vec{r})) |\vec{\epsilon}|^2 \tag{4.74}
$$

Si  $\Im(\epsilon) = 0$ , on obtient la loi de la conservation de l'énergie :

$$
-\alpha_0 |\vec{\mathbb{A}}_{inc}|^2 + \alpha_0 |\vec{\mathbb{A}}_{ref}|^2 = -\alpha_p |\vec{\mathbb{A}}_t|^2 \qquad (4.75)
$$

Dans le cas d'un faisceau focalisé, les flux de vecteurs de Poynting des champs qui décrivent les faisceaux incident, réfléchi et transmis sont proportionnels à :

$$
\Phi_0^+ = \int_{\sigma} |\vec{A}_0|^2 \alpha_0(\sigma) d\sigma
$$
Flux incident  
\n
$$
\Phi_0^- = \int_{\sigma} |\vec{A}_0|^2 \alpha_0(\sigma) R(\sigma) d\sigma
$$
Flux réfléchi  
\n
$$
\Phi_t^+ = \int_{\sigma} |\vec{A}_0|^2 \alpha_0(\sigma) T(\sigma) d\sigma
$$
Flux transmis (4.76)

Finalement, il est possible de calculer les coefficients de transmission et de réflexion :

$$
R = \frac{\Phi_0^-}{\Phi_0^+}
$$
  

$$
T = \frac{\Phi_t^+}{\Phi_0^+}
$$
 (4.77)

Un exemple de calcul des flux incident, réfléchi et transmis est donné Figure 4.21 pour un échantillon bicouche dont les paramètres optiques et géométrique sont indiqués dans le tableau ??. L'ouverture angulaire du système est d'environs 9° et la fréquence considérée est de 300 GHz.

TABLE 4.1 – Paramètres de l'échantillon bicouche.

|      | - "   | l (mm) |
|------|-------|--------|
| 1.65 | 0.02  |        |
| 1.48 | 0.003 |        |

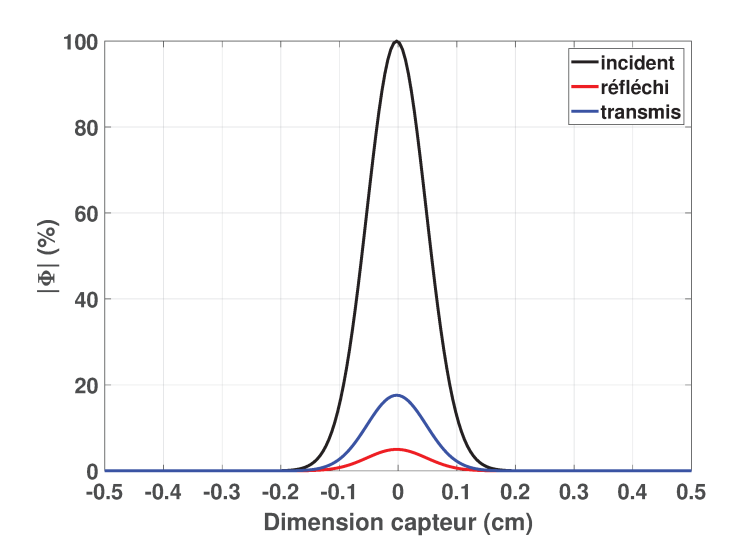

FIGURE 4.21 – Calculs des flux incident, réfléchi et transmis pour un champ incident avec un profil Gaussien pour une ouverture numérique du système de 9°.

On considère qu'avec un capteur de 1 cm de diamètre, on récupère la totalité du champ incident soit 100 %. Dépendant de la dimension du capteur, la puissance incidente récoltée varie comme le montre la Figure 4.22.

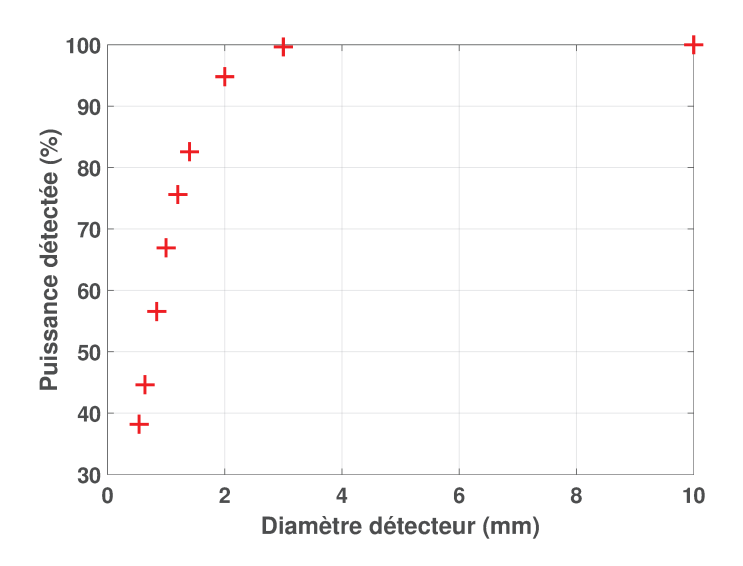

FIGURE 4.22 – Calculs du flux pour un champ incident avec un profil Gaussien et une ouverture numérique du système de 9° en fonction de la dimension de capteur considérée.

#### $4.4.4$ **Métrologie**

Le banc de caractérisation mis en oeuvre est amélioré afin de pouvoir mesurer avec plus de précision le coefficient de réflexion. Une voie de référence est installée pour pouvoir vérifier la bonne stabilité des sources utilisées. Le système est schématisé dans la Figure 4.23. Une partie de l'onde émise par la source est prélevée par la lame séparatrice (Silicium) et réfléchie par un miroir (M5) pour être détectée par le capteur placé en voie de référence. L'autre partie de l'onde est réfléchie par le miroir M1 et focalisée sur l'échantillon par le miroir M2. L'échantillon peut être soit un échantillon plastique, soit une plaque métallique de référence. La partie de l'onde transmise par l'échantillon est mise en forme par les miroirs M3 et M4 jusqu'au capteur. La partie de l'onde réfléchie par l'échantillon emprunte le même chemin en sens inverse jusqu'à la lame séparatrice qui renvoie l'onde vers le capteur "Réflexion". L'ouverture angulaire du système est ici fixe et de l'ordre de 9°. Le capteur a un diamètre de 1 cm.

Pour l'alignement, la voie transmission est installée en premièr à l'aide d'un pointeur laser, de la même manière que mentionné dans la partie 4.4.1. La voir référence est ensuite installée en plaçant la lame séparatrice et le miroir M5 de façon à récolter un maximum d'intensité sur le capteur (en réglant également la polarisation du capteur en le tournant dans son plan). Enfin, en plaçant la plaque métallique de référence à l'emplacement de l'échantillon, on positionne le capteur de la voie réflexion en réglant sa polarisation et sa position grâce aux platines mécaniques XYZ sur lesquelles il est fixé.

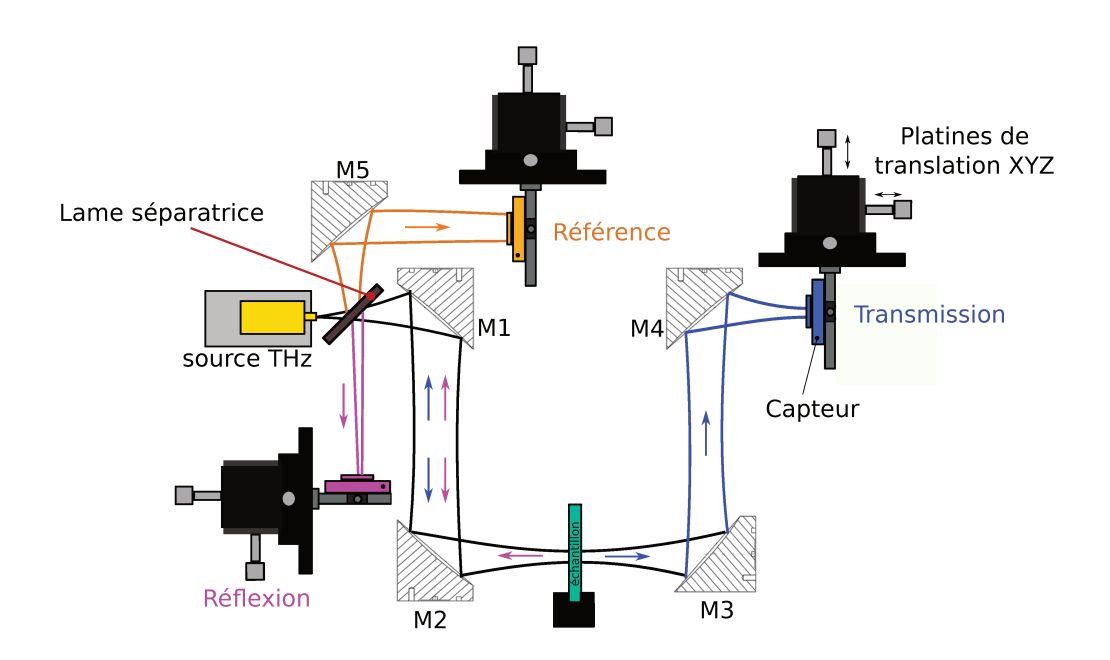

FIGURE 4.23 – Représentation schématique du banc de caractérisation d'échantillon.

### Description des procédures expérimentales

### Mesures en mode transmission

En mode transmission, la lame séparatrice est retirée du système pour bénéficier de toute la puissance de la source pour la mesure. Une mesure source occultée permet d'obtenir le bruit intrinsèque du système  $I_{B_T}$ . L'intensité incidente  $I_0$  est mesurée sans échantillon dans le système. Cinq mesures successives de l'intensité avec échantillon dans le système  $I_M$  sont relevées sans aucun déplacement de l'échantillon. Pour chaque mesure, un balayage de l'onde stationnaire existante dans le système est réalisé selon l'axe de propagation z avec le détecteur. En effet, une partie de l'onde THz est réfléchie sur les différentes zones métalliques dans le système et autour du capteur (connexions métalliques, circuit imprimé) créant une onde stationnaire entre la source et le détecteur. La valeur moyenne de l'intensité de l'onde stationnaire représente l'intensité moyenne détectée.

Le coefficient de transmission mesuré  $T_p$  est donc donné par :

$$
T_p = \frac{\langle I_M \rangle - \langle I_D \rangle}{\langle I_0 \rangle - \langle I_D \rangle} \tag{4.78}
$$

où  $\langle \rangle$  est le symbole de la moyenne arithmétique sur le nombre de mesures effectuées et p est le nombre d'itérations de la mesure de transmittance.

Figures 4.24, 4.25, 4.26 et 4.27 on trace avec les croix rouges les coefficients de transmission mesurés avec un faisceau convergent pour les différents échantillons polymères d'étude. Les incertitudes expérimentales sont indiquées en noir sur chaque graphe. Le calcul des incertitudes expérimentales est détaillée dans la dernière section de ce chapitre. Les écarts-types calculés pour chaque fréquence sur les 5 mesures successives réalisées sont tous inférieurs au pourcent. Les mesures de coefficient de transmission sont comparées aux prédictions numériques pour un faisceau convergent et sont tracées en

bleu. Ces calculs ont été menés en considérant les indices de réfraction complexes extraits des mesures spectrométriques ainsi que les épaisseurs d'échantillons ou des couches correspondantes.

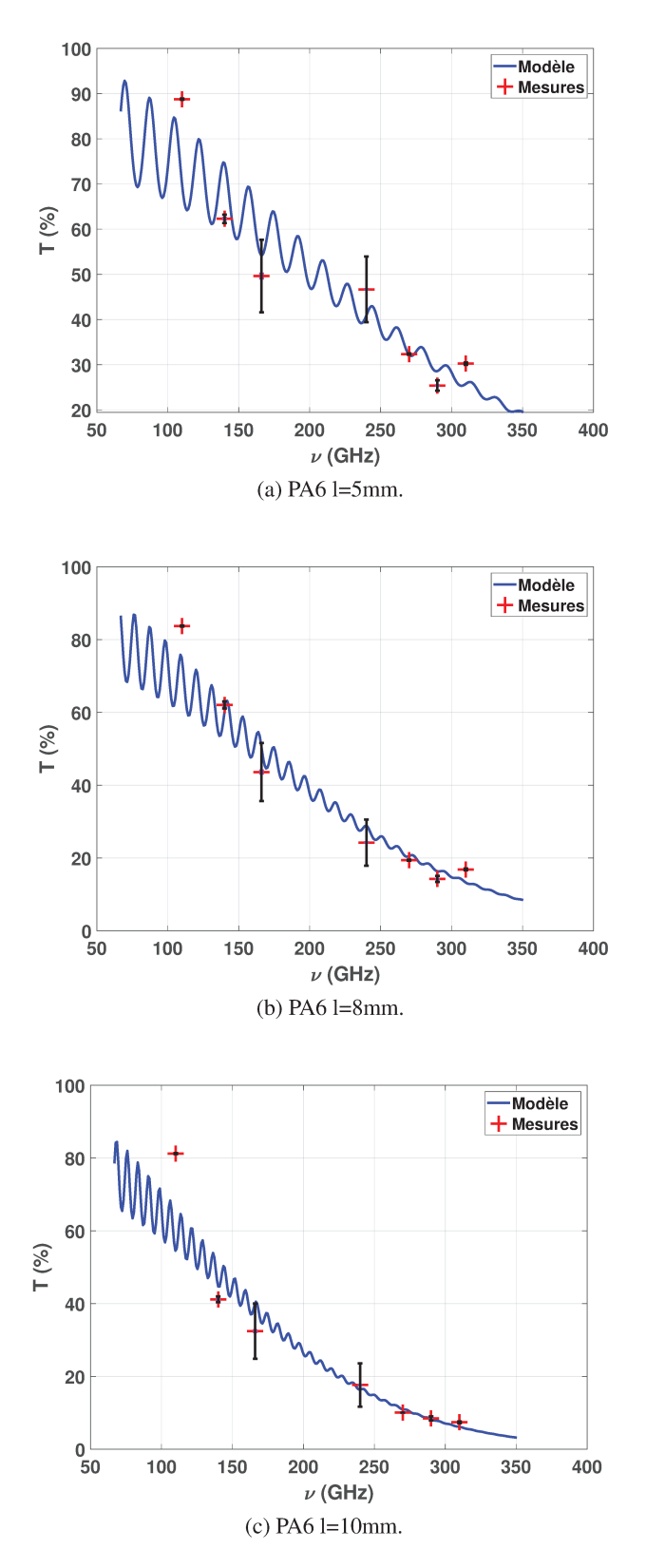

FIGURE 4.24 – Résultats expérimentaux (croix rouge) et courbe de transmittance calculée dans le cas d'un faisceau convergent pour les différents échantillons monocouches d'étude en fonction de la fréquence. Les figures (a) à (c) sont des mesures réalisées sur des échantillons polymères monocouches de Polyamide (PA 6) de différentes épaisseurs (5 mm, 8 mm et 10 mm).

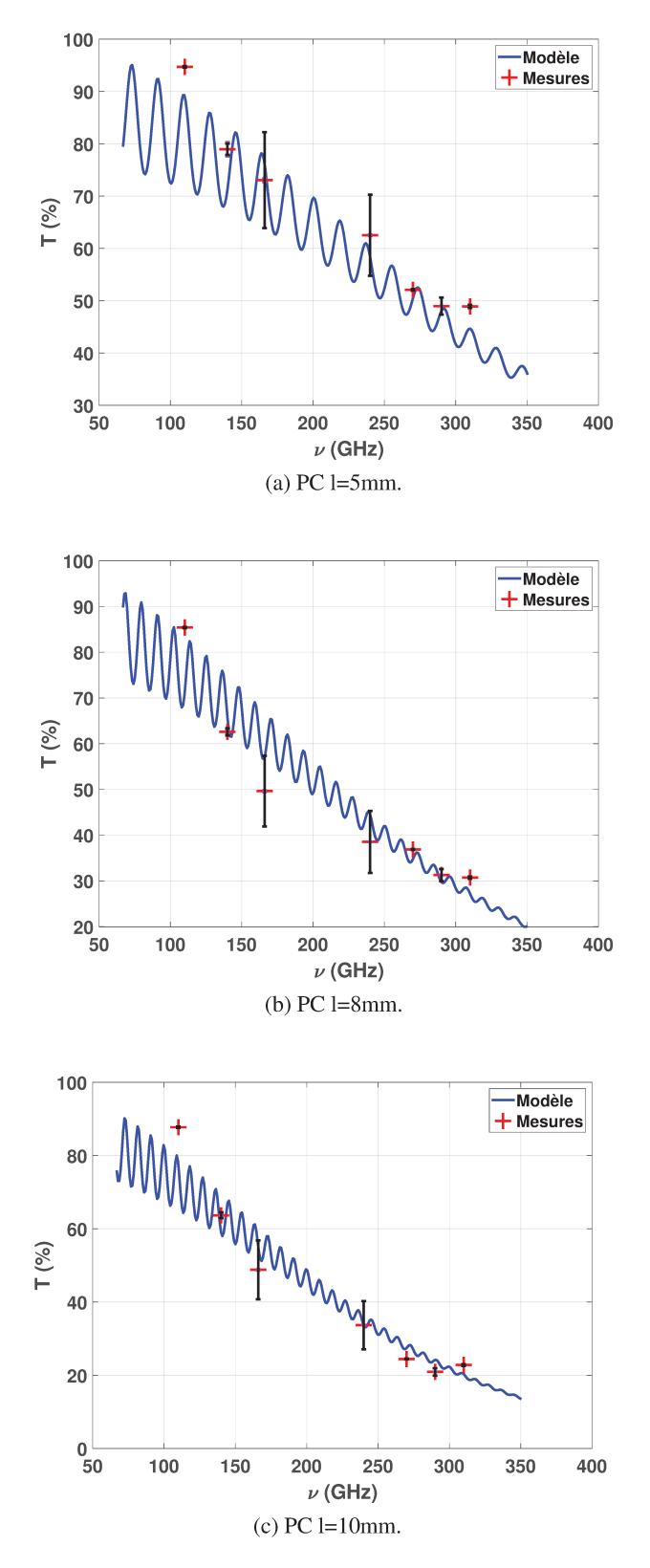

FIGURE 4.25 – Résultats expérimentaux (croix rouge) et courbe de transmittance calculée dans le cas d'un faisceau convergent pour les différents échantillons monocouches d'étude en fonction de la fréquence. Les figures (a) à (c) sont des mesures réalisées sur des échantillons polymères monocouches de Polycarbonate (PC) de différentes épaisseurs (5 mm, 8 mm et 10 mm).

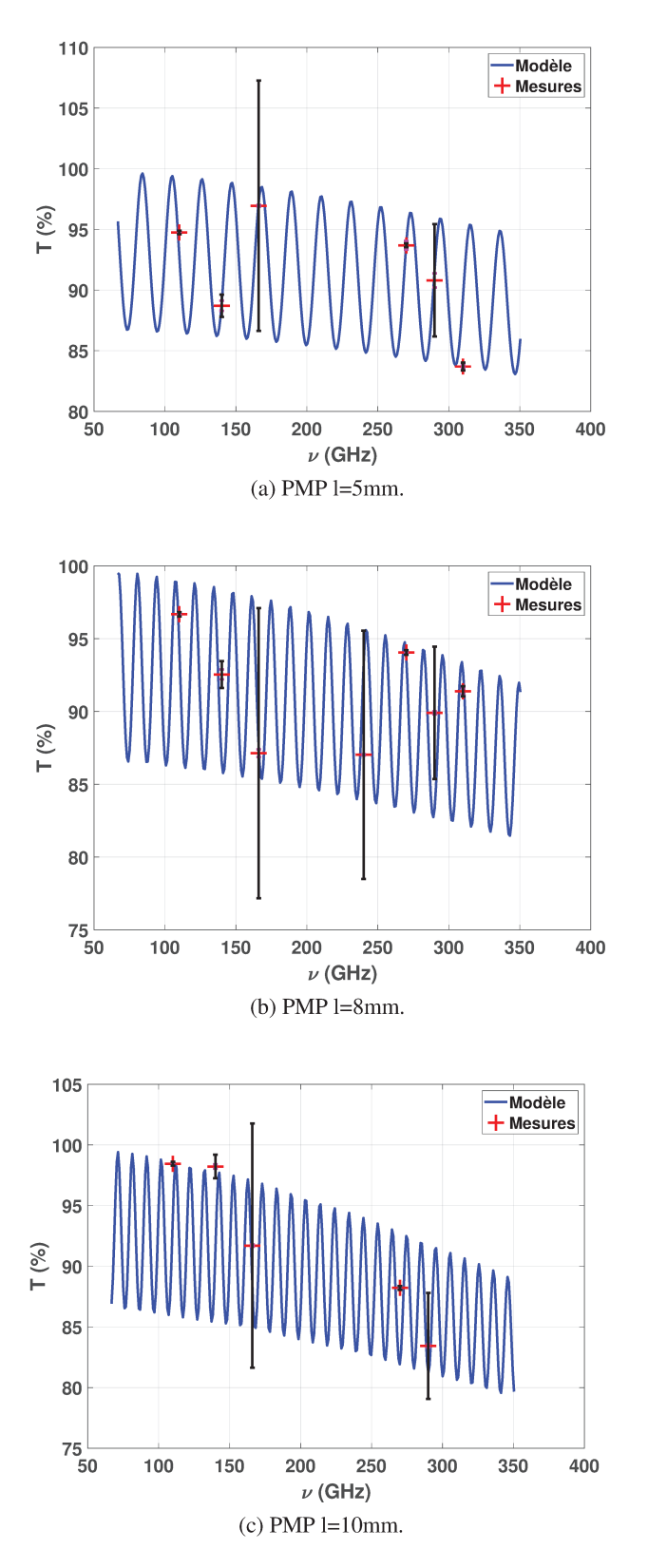

FIGURE 4.26 - Résultats expérimentaux (croix rouge) et courbe de transmittance calculée dans le cas d'un faisceau convergent pour les différents échantillons monocouches d'étude en fonction de la fréquence. Les figures (a) à (c) sont des mesures réalisées sur des échantillons polymères monocouches de PolyMéthylPentène (PMP) de différentes épaisseurs (5 mm, 8 mm et 10 mm).

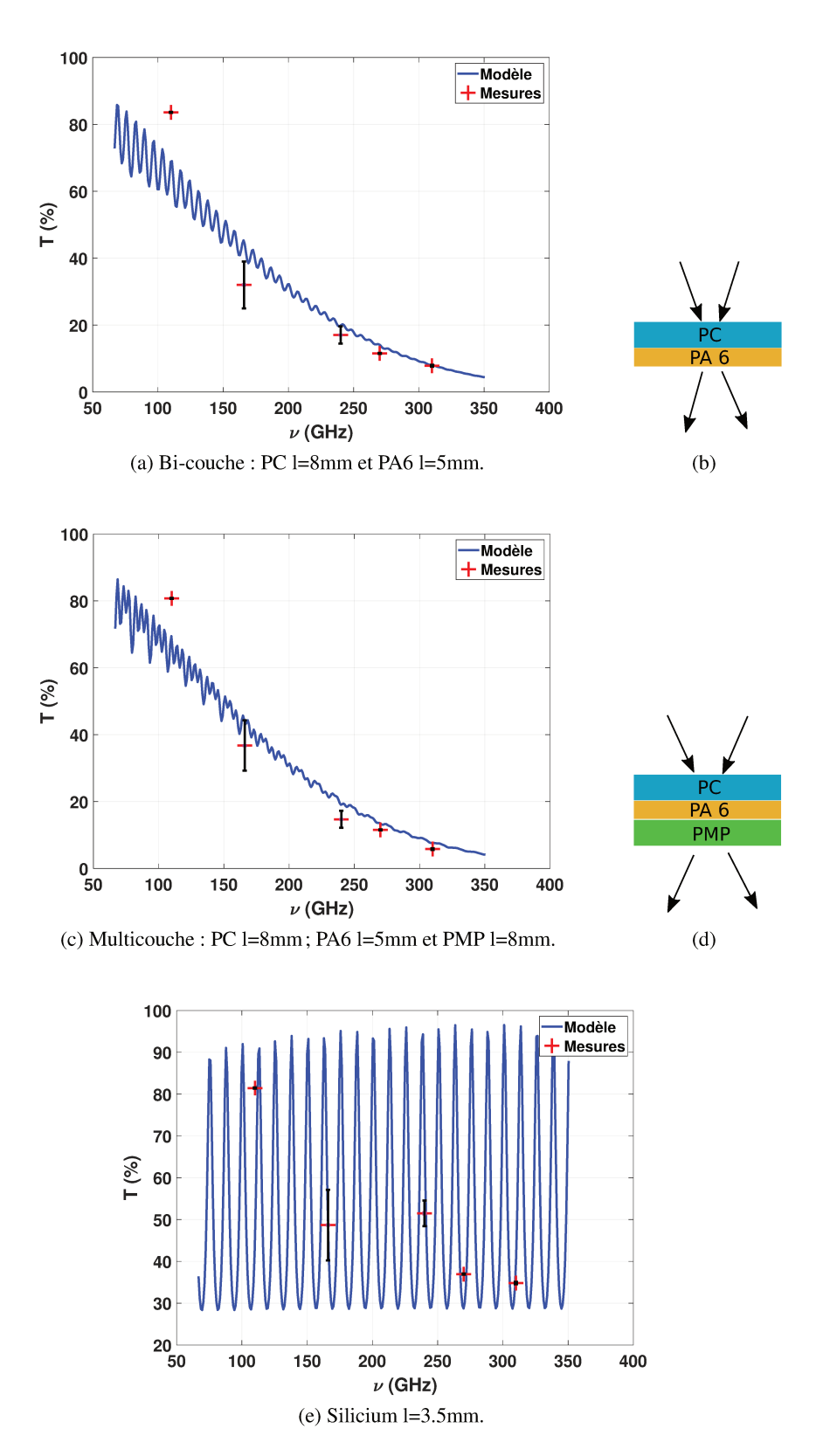

FIGURE 4.27 - Résultats expérimentaux (croix rouge) et courbe de transmittance calculée dans le cas d'un faisceau convergent pour les différents échantillons mono/multicouches d'étude en fonction de la fréquence. Le graphe (a) donne le résultat pour un bi-couche composé de PC et de PA 6. Le graphe (b) concerne un multicouche composé de 3 couches PC/PA 6/PMP. Enfin, le dernier graphe (c) donne les résultats pour une lame de Silicium.

Avec une source de forte puissance il est également possible de mesurer le coefficient de transmission d'un échantillon en gardant la lame séparatrice dans le système. La procédure de mesure est la suivante : 1 mesure source occultée pour avoir le bruit du système, on relève les intensités des capteurs de référence  $I_{b_{REF}}$  et de transmission  $I_{b_T}$ . Une mesure sans échantillon dans le système est réalisée, on relève les intensités des capteurs de référence  $I_{REF}^0$  et de transmission  $I_{REF}^0$ . Enfin, une mesure avec échantillon dans le système est faite, on relève les intensités des capteurs de référence  $I_{REF}$  et de transmission  $I_T$ . (On procède toujours au balayage de l'onde stationnaire pour le mode transmission)

Le calcul du coefficient de transmission devient alors :

$$
T_p = \frac{(I_T - I_{b_T})(I_{REF}^0 - I_{b_{REF}})}{(I_{REF} - I_{b_{REF}})(I_T^0 - I_{b_T})}
$$
(4.79)

### Mesures en mode réflexion

En mode réflexion, la lame séparatrice est positionnée dans le système optique (Figure [4.23\)](#page-80-0). Une mesure source occultée permet d'obtenir le bruit intrinsèque du système. On relève les intensités des détecteurs référence  $I_{b_{REF}}$ , réflexion  $I_{b_R}$ . Une mesure avec une référence métallique à l'emplacement de l'échantillon est enregistrée durant 10 secondes. On relève les intensités mesurées par les capteurs référence  $I_{REF}^1$  et réflexion  $I_R^1$ . Une fois l'échantillon d'étude placé au même endroit que la référence métallique, une mesure est à nouveau relevée durant 10 secondes. On relève les intensités mesurées par les capteurs référence  $I_{REF}$  et réflexion  $I_R$ . Chaque mesure est répétée 5 fois sans déplacer la plaque métallique ou l'échantillon.

Pour obtenir le coefficient de réflexion mesuré, la valeur moyenne de chaque signaux relevés est calculée.

$$
R = \frac{(\langle I_R \rangle - \langle I_{b_R} \rangle)(\langle I_{REF}^1 \rangle - \langle I_{b_{REF}} \rangle)}{(\langle I_{Ref} \rangle - \langle I_{b_{REF}} \rangle)(\langle I_R^1 \rangle - \langle I_{b_R} \rangle)}
$$
(4.80)

où <> est le symbole de la moyenne arithmétique sur la durée de la mesure de réflectance.

Figure [4.28,](#page-87-0) [4.29,](#page-88-0) [4.30](#page-89-0) et [4.31,](#page-90-0) on trace avec les croix rouges les coefficients de réflexion mesurés pour les différents échantillons polymères d'étude. Les incertitudes expérimentales sont indiquées en noir sur chaque graphes. Le calcul des incertitudes expérimentales est détaillée dans la dernière section de ce chapitre. Les écarts-types calculés pour chaque fréquences sur les 5 mesures successives réalisées sont tous inférieurs au pourcent. Ces mesures sont comparées aux prédictions numériques qui sont tracées en bleu. Ces calculs ont été menés en considérant les indices de réfraction complexes extraits des mesures spectrométriques ainsi que les épaisseurs d'échantillons ou des couches correspondantes.

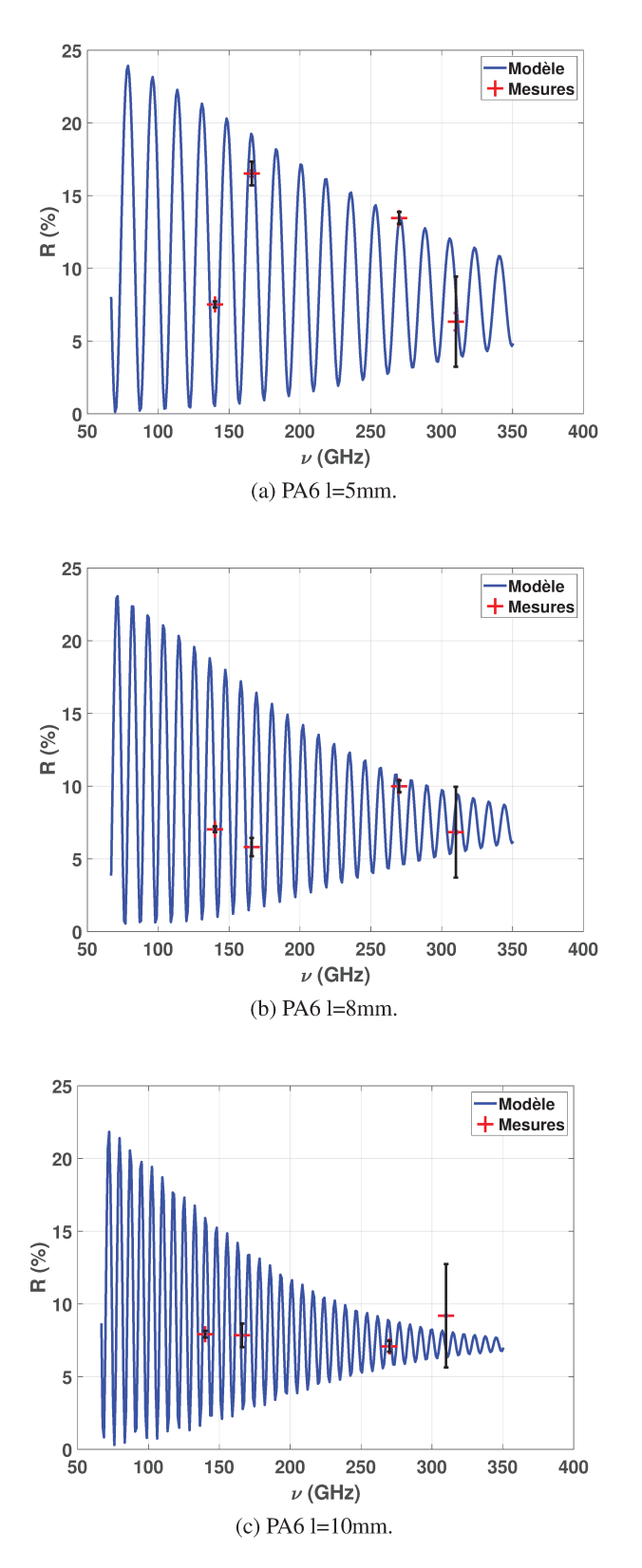

FIGURE 4.28 – Résultats expérimentaux (croix rouge) et courbe de réflectance calculée dans le cas d'un faisceau convergent pour les différents échantillons monocouches d'étude en fonction de la fréquence. Les figures (a) à (c) sont des mesures réalisées sur des échantillons polymères monocouches de Polyamide (PA 6) de différentes épaisseurs (5 mm, 8 mm et 10 mm).

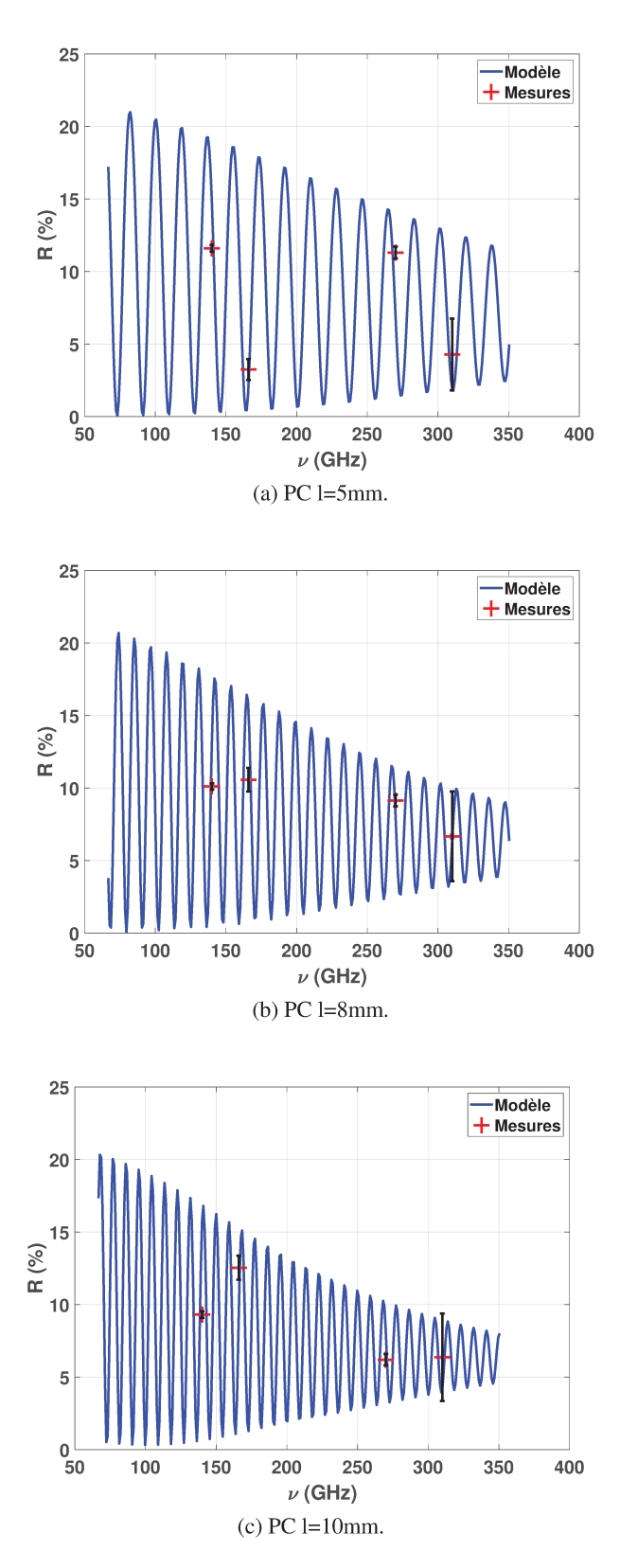

FIGURE 4.29 – Résultats expérimentaux (croix rouge) et courbe de réflectance calculée dans le cas d'un faisceau convergent pour les différents échantillons monocouches d'étude en fonction de la fréquence. Les figures (a) à (c) sont des mesures réalisées sur des échantillons polymères monocouches de Polycarbonate (PC) de différentes épaisseurs (5 mm, 8 mm et 10 mm).

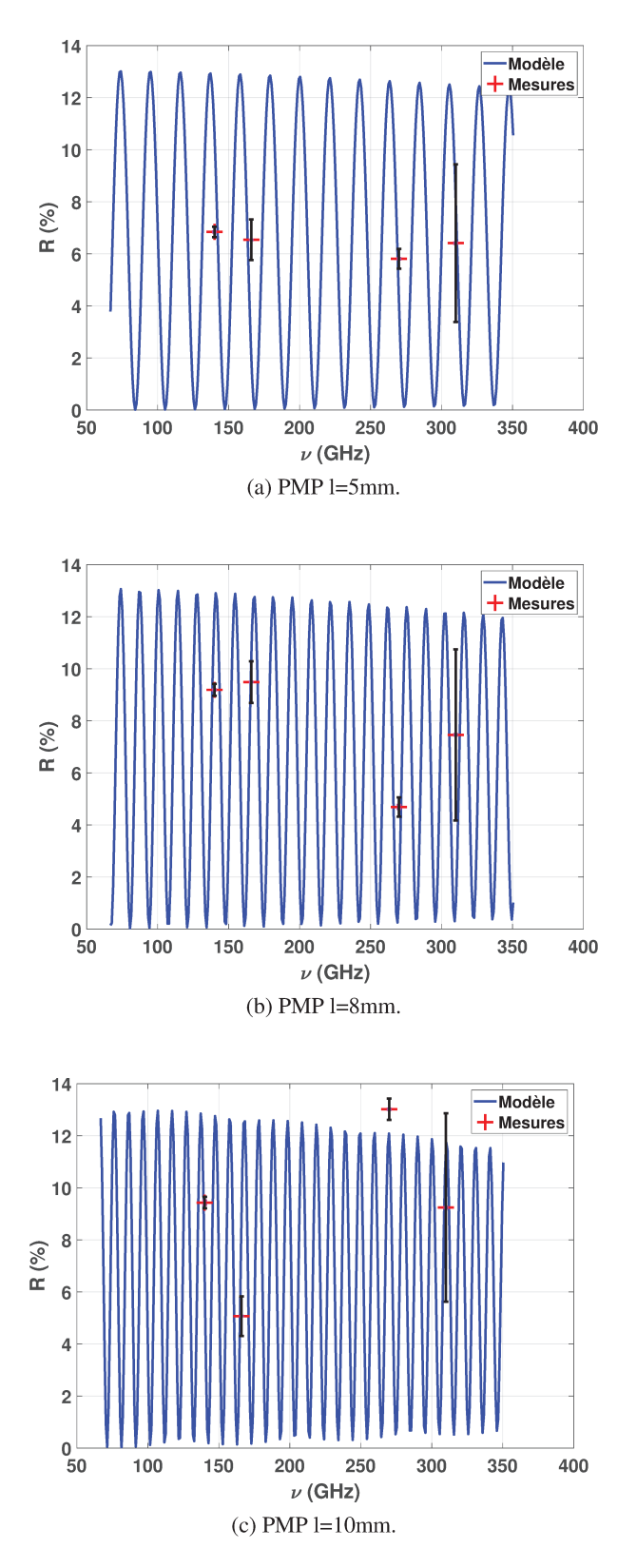

FIGURE 4.30 – Résultats expérimentaux (croix rouge) et courbe de réflectance calculée dans le cas d'un faisceau convergent pour les différents échantillons monocouches d'étude en fonction de la fréquence. Les figures (a) à (c) sont des mesures réalisées sur des échantillons polymères monocouches de PolyMéthylPentène (PMP) de différentes épaisseurs (5 mm, 8 mm et 10 mm).

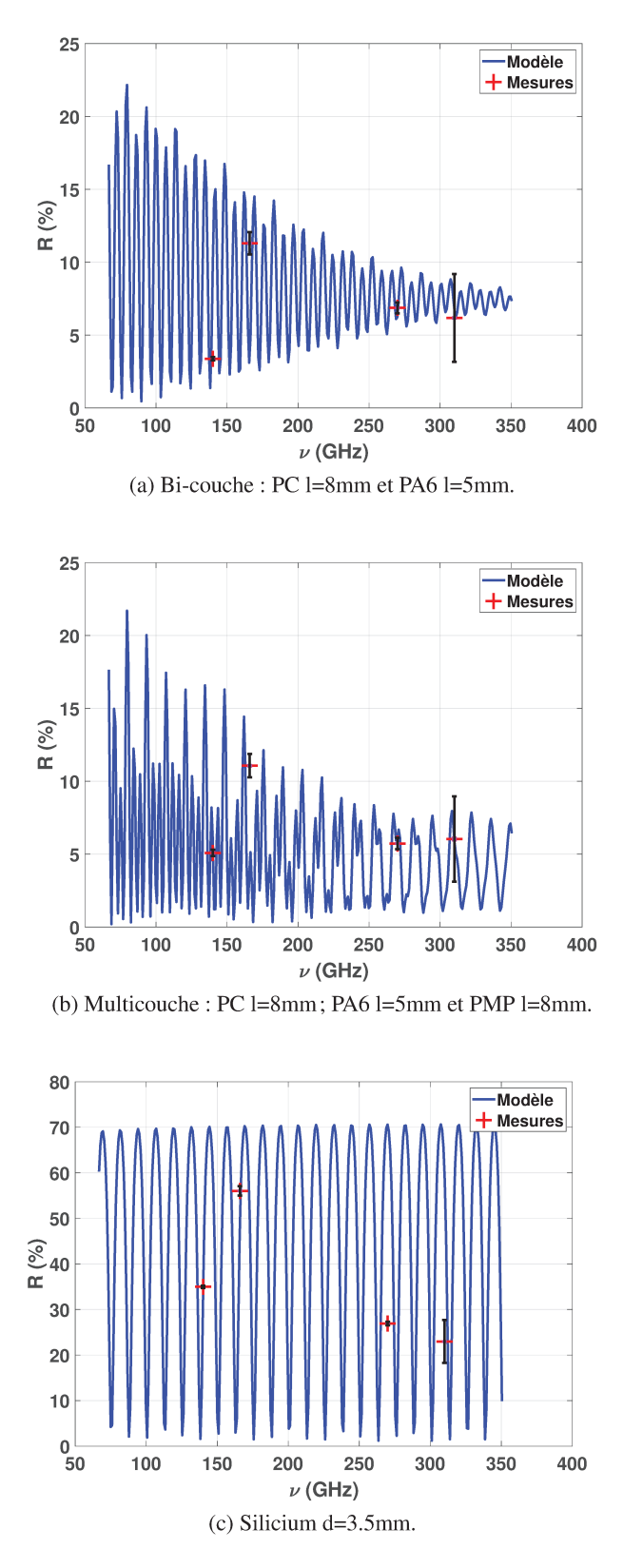

FIGURE 4.31 - Résultats expérimentaux (croix rouge) et courbe de réflectance calculée dans le cas d'un faisceau convergent pour les différents échantillons mono/multicouches d'étude en fonction de la fréquence. Le graphe (a) donne le résultat pour un bi-couche composé de PC et de PA 6. Le graphe (b) concerne un multicouche composé de 3 couches PC/PA 6/PMP. Enfin, le dernier graphe (c) est un essai réalisé sur une lame de Silicium.

Comme pour le cas d'une onde plane, on peut observer un très bon accord entre le calcul et la mesure lorsque l'on considère un faisceau convergent dans la modélisation.

## **4.5 Quantification de l'erreur expérimentale**

La quantification des écarts calcul/mesure est faite en terme d'erreur absolue. On mesure des tensions aux bornes de nos détecteurs qui sont proportionnelles à l'intensité incidente sur le détecteur. Soit V la tension mesurée et ∆V l'erreur absolue estimée pour cette valeur. Pour un calibre donné ("gain fixé" du système de détection) ∆V est le même pendant toute l'expérience. Pour estimer le coefficient de transmission, on mesure la tension sans et avec échantillon dans le système. Pour le coefficient de réflexion, on mesure la tension avec plaque métallique de référence et avec échantillon. On calcule alors :

$$
T_{mes} = \frac{V_{ech}}{V_{ref}}\tag{4.81}
$$

où  $V_{ref}$  est la tension mesurée sans échantillon dans le système et

$$
R_{mes} = \frac{V_{ech}}{V_{ref}}\tag{4.82}
$$

où  $V_{ref}$  est la tension mesurée avec plaque métallique de référence dans le système.

Les variables V<sub>ech</sub> et V<sub>ref</sub> sont ici indépendantes dans le processus de mesure. Dans ce cas, on doit utiliser la formule des variances pour les distributions statistiques dépendant de plusieurs variables indépendantes [\[53\]](#page-158-0).

Soit g(u,v) une fonction dépendante de 2 variables u et v indépendantes dont on veut connaître la variance Var(g). Celle-ci est estimée par la formule des variances :

$$
Var(g) = \left(\frac{\partial g}{\partial u}\right)^2 Var(u) + \left(\frac{\partial g}{\partial v}\right)^2 Var(v)
$$
\n(4.83)

Dans notre cas, pour le coefficient de transmission avec  $T_{mes}(V_{ech}, V_{ref})$  on a les dérivées partielles suivantes,

et

$$
\frac{\partial T_{mes}}{\partial V_{ech}} = \frac{\partial \left(\frac{V_{ech}}{V_{ref}}\right)}{\partial V_{ech}} = \frac{1}{V_{ref}}
$$
(4.84)

$$
\frac{\partial T_{mes}}{\partial V_{ref}} = -\frac{V_{ech}}{V_{ref}^2}
$$
\n(4.85)

Il vient la formule des variances :

$$
Var(T_{mes}) = \frac{1}{V_{ref}^2} Var(V_{ech}) + \left(\frac{V_{ech}}{V_{ref}^2}\right)^2 Var(V_{ref})
$$
\n(4.86)

Pour passer aux incertitudes on estime celles-ci par les écarts-types  $Var(T_{mes}) = \Delta T_{mes}^2$ . La formule des variances précédente donne :

$$
\Delta T_{mes}^2 = \frac{1}{V_{ref}^2} \Delta V_{ech}^2 + \left(\frac{V_{ech}}{V_{ref}^2}\right)^2 \Delta V_{ref}^2 \tag{4.87}
$$

On peut finalement écrire notre incertitude de la façon suivante :

$$
\frac{\Delta T_{mes}}{T_{mes}} = \sqrt{\frac{\Delta V_{ech}^2}{V_{ech}^2} + \frac{\Delta V_{ref}^2}{V_{ref}^2}}
$$
(4.88)

L'incertitude sur le coefficient de réflexion s'obtient de façon similaire.

Si 
$$
T_{mes} \simeq 1
$$
, alors  $\Delta T_{mes} \simeq \sqrt{2} \frac{\Delta V_{ref}}{V_{ref}}$ , car  $V_{ech} \simeq V_{ref}$ .

Si  $T_{mes}$  est très faible, alors  $V_{ech}$  est de l'ordre de l'erreur de mesure  $\Delta V_{ech}$  et dans ce cas,  $\frac{\Delta V_{ech}}{V_{ech}} \simeq 1$  et

$$
\frac{\Delta T_{mes}}{T_{mes}} \simeq \sqrt{1 + \frac{\Delta V_{ref}^2}{V_{ref}^2}} > 100\%.
$$

Pour chaque matériau et chaque épaisseur, je peux donner des valeurs de coefficients de transmission et de réflexion mesurés accompagnées de l'incertitude expérimentale pour chaque fréquence de travail utilisée. Ces valeurs sont d'ailleurs affichées sur la totalité des graphes de mesures de coefficients de transmission et de réflexion de ce chapitre. Je donne ici à titre indicatif les tableaux de valeurs.

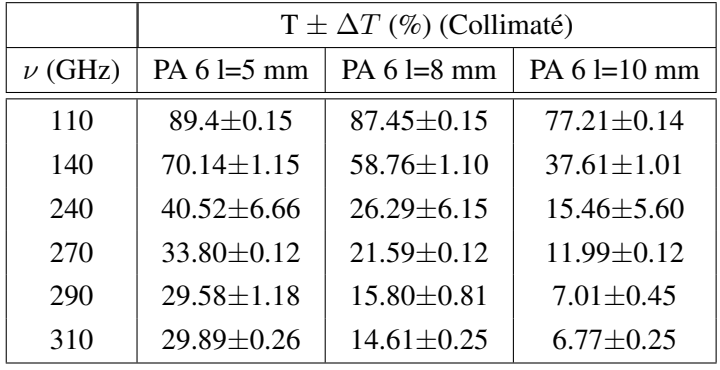

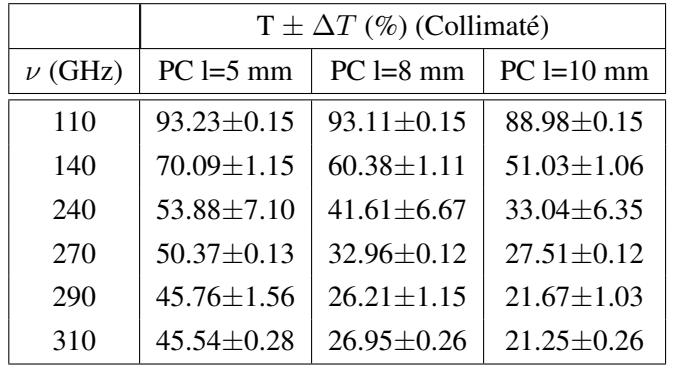

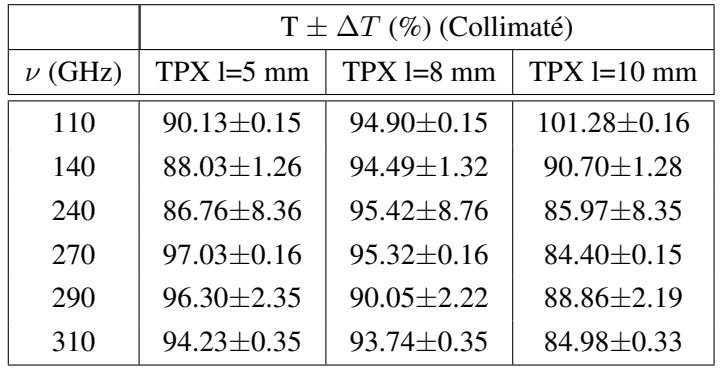

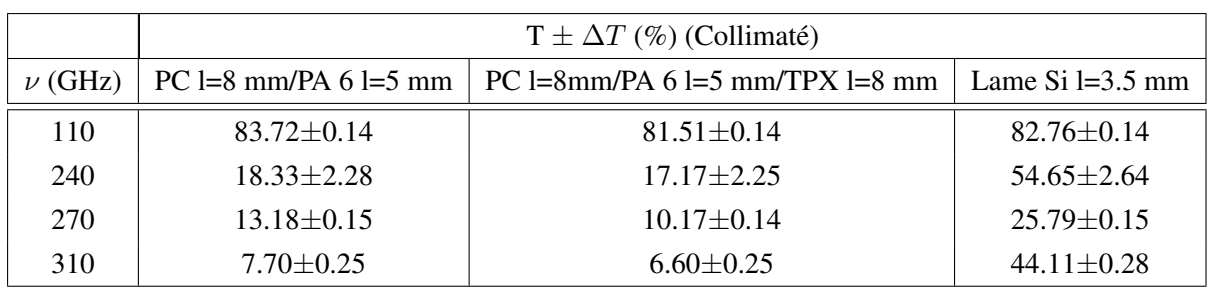

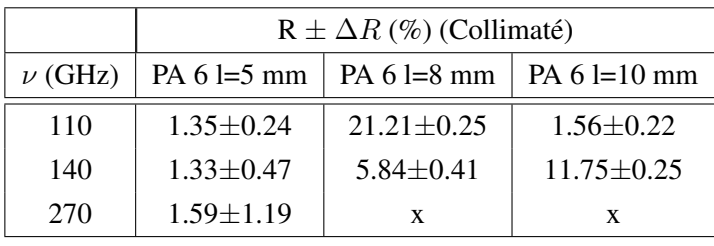

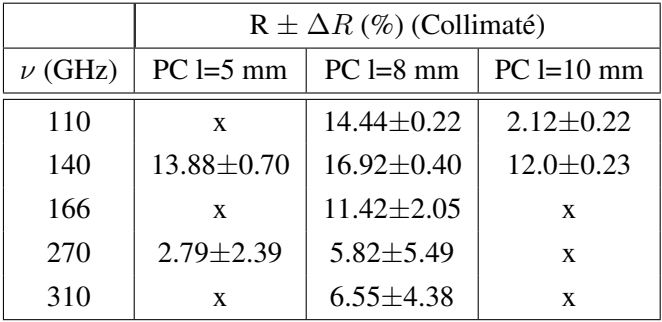

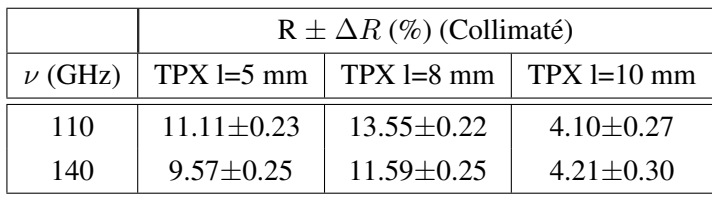

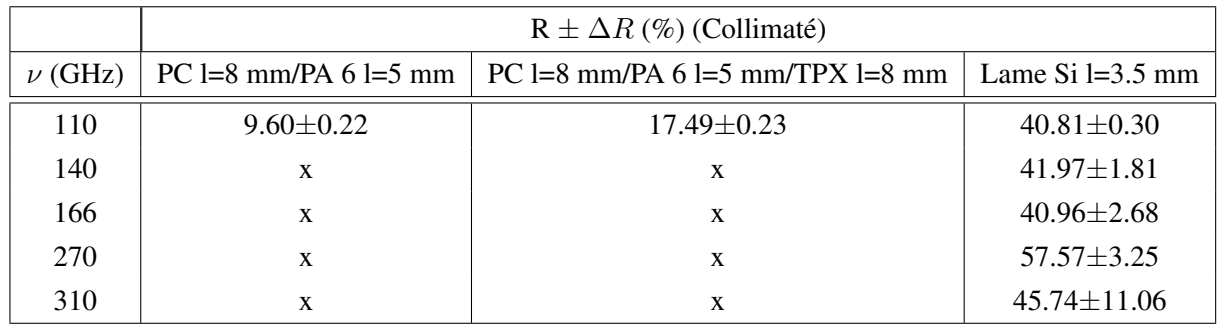

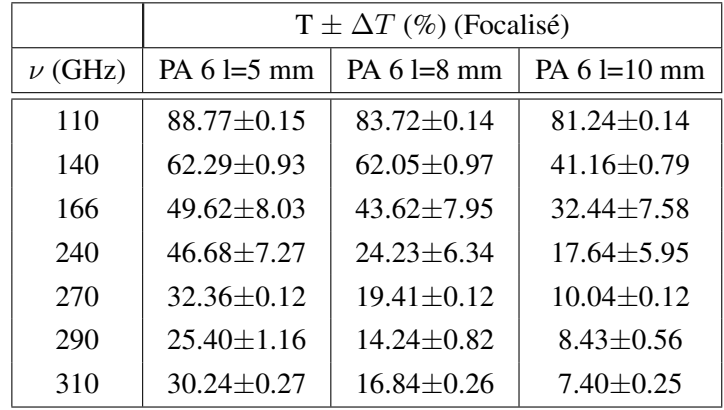

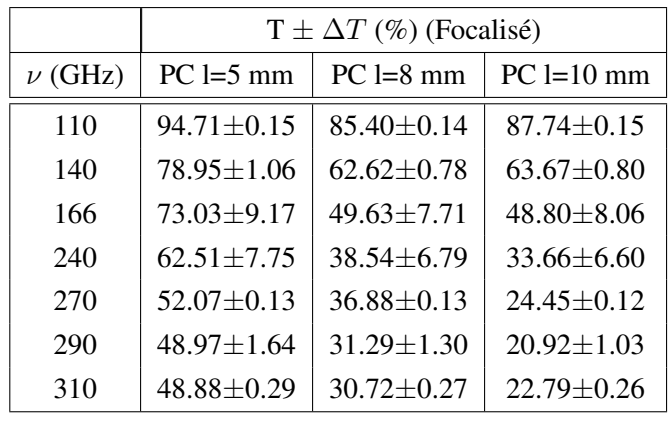

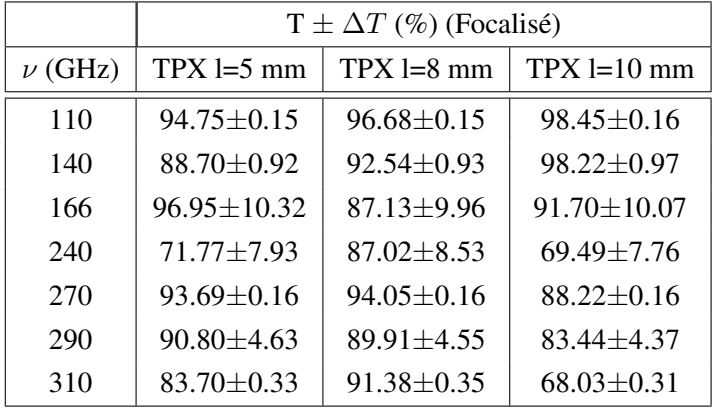

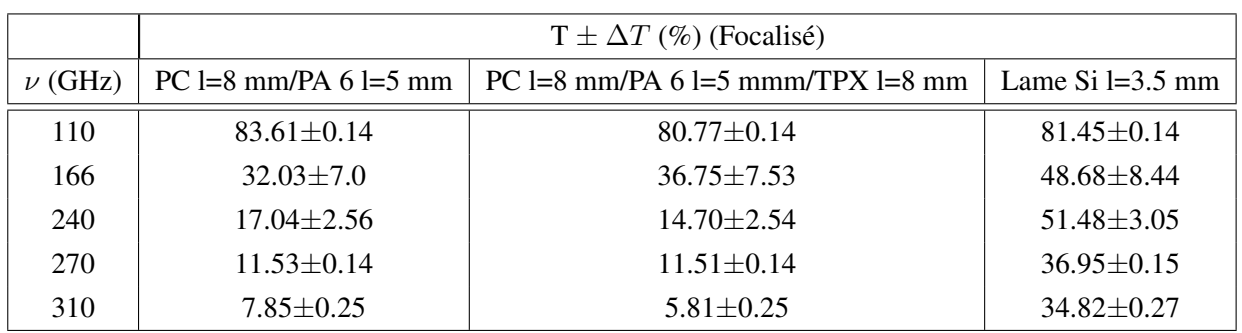

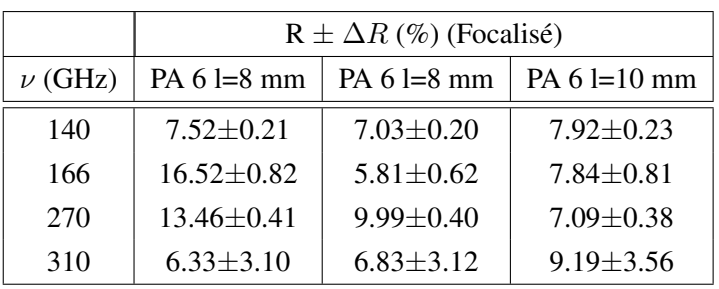

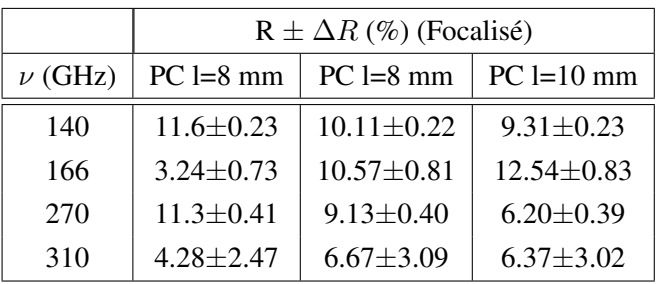

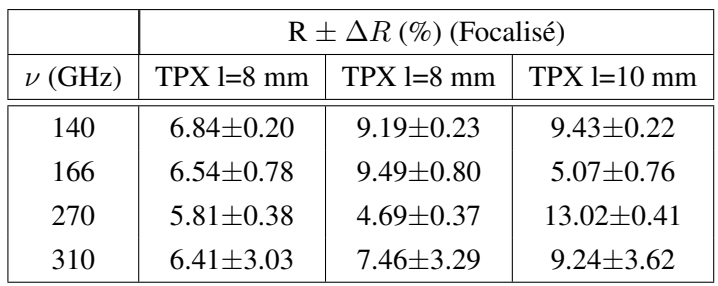

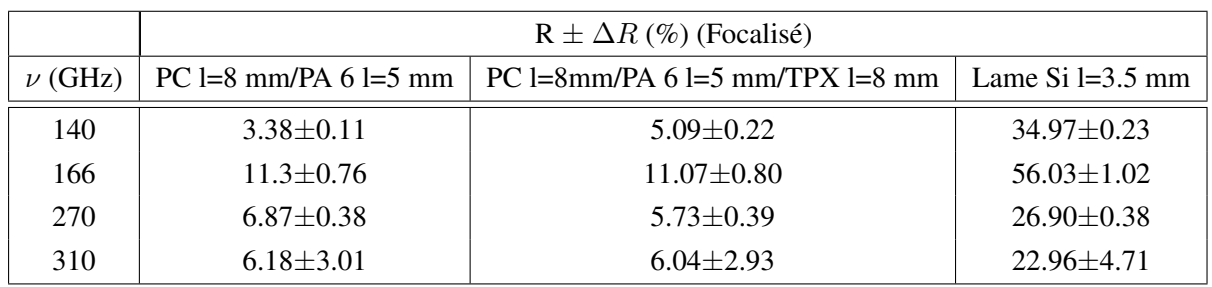

On constate pour tout les échantillons que les coefficients de transmission diminuent lorsque la fréquence augmente. Les taux de réflexion étant faibles pour ces échantillons, il n'a pas été possible de les mesurer pour plusieurs fréquences en mode collimaté. Une source de puissance plus élevée et une sensibilité de capteur suffisante permettrait de réaliser ces mesures de coefficients de réflexion en mode collimaté. On remarque néanmoins que pour la lame de silicium, qui réfléchie le rayonnement térahertz, les mesures ont pu être réalisées en mode collimaté. En revanche, le mode focalisé pour les mesures de coefficients de réflexion, à permis de récolter plus de signal et donne des résultats pour chaque fréquence étudiée.

# **4.6 Conclusion**

Ce chapitre a introduit la théorie électromagnétique utilisée pour connaître le champ au sein du système multicouche ainsi que le modèle des admittances complexes pour obtenir la réponse optique de l'échantillon en termes de coefficients de transmission et de réflexion. La mise en oeuvre de systèmes optiques a permis de comparer les résultats issus du modèle avec ceux obtenus expérimentalement sur différents échantillons de plastiques monocouches (PA 6, PC et PMP), bi-couche (PC/PA 6), multicouche (PC/PA 6/TPX) et un lame de Silicium qui possède un coefficient de réflexion plus élevé que les matériaux plastiques. Les mesures ont été menées en mode transmission, réflexion et en des zones du système optique pour lesquelles le faisceau est collimaté ou focalisé. Nous avons pu voir qu'il était nécessaire de prendre en compte dans les modèles les conditions expérimentales d'acquisition, en particulier l'ouverture angulaire du faisceau. Ceci étant fait l'accord calculs-mesures est désormais excellent.

Cette première étape dans la modélisation de réponse optique d'échantillons plans homogènes a permis le développement d'outils de modélisation aidant à la compréhension des phénomènes physiques d'interactions onde THz-matière. En particulier, elle permet d'avoir une idée plus précise de l'évolution des coefficients de transmission, réflexion et absorption d'un échantillon mono ou multicouche en fonction de deux paramètres d'influence d'intérêt qui sont l'angle d'incidence et la fréquence.

Ces résultats nous ont encouragés à aller plus loin en modélisant des images THz pour étudier la faisabilité de quantification d'un paramètre d'ordre dimensionnelle. Le chapitre suivant est consacré à l'extension de ce modèle en vue de l'application à la prédiction des performances de l'imageur THz développé au sein de T-Waves Technologies..

# *Chapitre 5*

# **Application à la modélisation d'images**

## **5.1 Introduction**

Les premiers essais de simulation d'image 2D sont appliqués à des matériaux plans, linéaires, homogènes, isotropes, non magnétiques et non chargés. L'objectif est d'obtenir une image simulée qui soit la plus proche possible de la mesure en terme de coefficients de transmission pour conclure à la bonne prédictibilité de l'outil de simulation développé. On considère dans la première partie de ce chapitre un échantillon étalon qui a été fabriqué à partir de plaques de plastiques différents supposés homogènes pour cette application. La seconde partie du chapitre est consacrée à un échantillon industriel pour lequel nous allons montrer qu'il est possible d'extraire le gradient de l'épaisseur d'une couche de colle incorporée au sein de l'échantillon par un calcul itératif.

## **5.2 Système d'imagerie THz**

La Figure [5.1](#page-98-0) illustre le système expérimental d'imagerie THz en mode transmission mis en oeuvre par T-Waves Technologies pour l'acquisition d'images THz en 2D d'échantillons complexes [\[54, 55\]](#page-158-0). Pour cette étude, les images THz sont acquises en détectant les variations d'intensité du rayonnement transmis par un objet placé dans le plan focal du système optique. L'échantillon est déplacé dans le plan perpendiculaire à la direction de propagation du faisceau. Le pas interpixel sur chaque axe de l'image dépend de la résolution désirée compte de tenu de la longueur d'onde et des lentilles utilisées. Toutes les images acquises dans ce chapitre ont un pas interpixel de 0.3 mm.

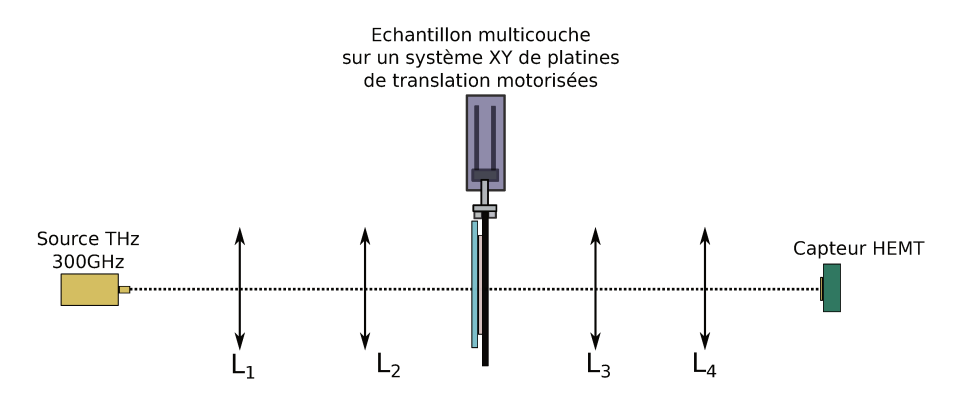

FIGURE 5.1 – Représentation schématique du système expérimental d'imagerie THz développé en transmission par T-Waves Technologies.

Le système fonctionne avec l'utilisation d'une source électronique qui émet à la fréquence de 293.4 GHz, ce qui correspond à une longueur d'onde de 1.02 mm avec une puissance de 1 mW. Toutes les lentilles sont plans-convexes. Le faisceau est mis en forme et collimaté par la lentille  $L_1$  (f'=100 mm), puis est focalisé sur l'échantillon par la lentille  $L_2$  (f'=100 mm). Le faisceau transmis est ensuite collimaté à nouveau par la lentille  $L_3$  (f'=100mm) pour finalement être focalisé sur le capteur par la lentille  $L_4$ (f'=100 mm). Le diamètre du faisceau focalisé sur l'échantillon est de 2 mm environs. Le capteur est basé sur une technologie à base de nano-transistor dont la sensibilité est de 40 kV/W à 0.3 THz [56] et on considère le diamètre de 1 cm de la lentille de silicium positionnée devant le nano-transistor (distance de l'ordre du mm entre la lentille et le nano-transistor) servant à focaliser sur le nano-transistor.

Avec cette technique, l'image THz 2D acquise est finalement une cartographie de mesures locales de coefficients de transmission de l'échantillon étudié. Par conséquent, puisque l'image dépend des variations de l'indice de réfraction ou de l'épaisseur sur de faibles périodes spatiales (on néglige la diffraction), elle peut être complètement prédite ou analysée avec le modèle interférentiel multicouche présenté au chapitre 4 si l'on connaît au préalable les indices de réfraction de l'échantillon. Il est alors possible de simuler une image THz en utilisant pour ces premiers exemples un motif créé à partir des images THz réelles acquises sur des échantillons multicouches.

### 5.3 Échantillon multicouche étalon

### Description de l'échantillon  $5.3.1$

Ce premier essai a été effectué avec un échantillon multicouche plan et homogène composé de 3 matériaux différents (Polycarbonate (PC), PolyOxyMéthylène (POM) et PolyEthylène Haute Densité (HDPE)). Chaque matériau est caractérisé par spectroscopie THz et leurs indices de réfraction complexes à 293.4 GHz sont donnés dans le Tableau 5.1. L'assemblage est visible sur les Figures 5.2a et 5.2b. Les plaques de PC et HDPE font 10 mm d'épaisseurs. La plaque de POM a une épaisseur de 8 mm. Les 3 plaques de matériaux ont la même dimension : 60 mm x 100 mm. Les plaques sont collées entre elles par 4 points de colle sur chaque coin des plaques. La colle utilisée est transparente à la fréquence THz utilisée pour l'étude (300 GHz).

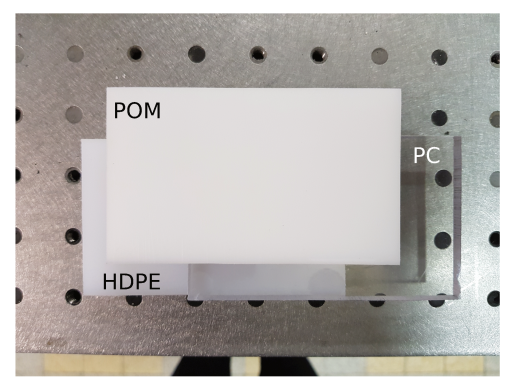

(a) Face avant de l'échantillon d'étude.

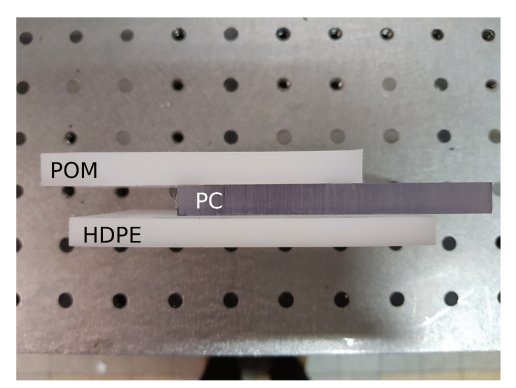

(b) Vue de côté de l'échantillon d'étude.

FIGURE 5.2 – Photos dans le spectre visible de l'échantillon d'étude.

TABLE 5.1 – Valeurs de la partie réelle de l'indice de réfraction et du coefficient d'absorption pour chaque matériau données à 293.4 GHz.

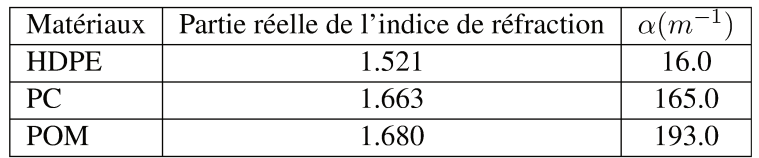

On définit 7 zones différentes sur l'échantillon multicouche dépendant de sa structure verticale comme schématisé dans la Figure 5.3. Chaque zone implique un, deux, trois ou quatre matériaux (incluant le milieu environnant). Comme tous les paramètres optiques de matériaux sont connus (Tableau 5.1), on peut calculer le coefficient de transmission correspondant pour chaque zone.

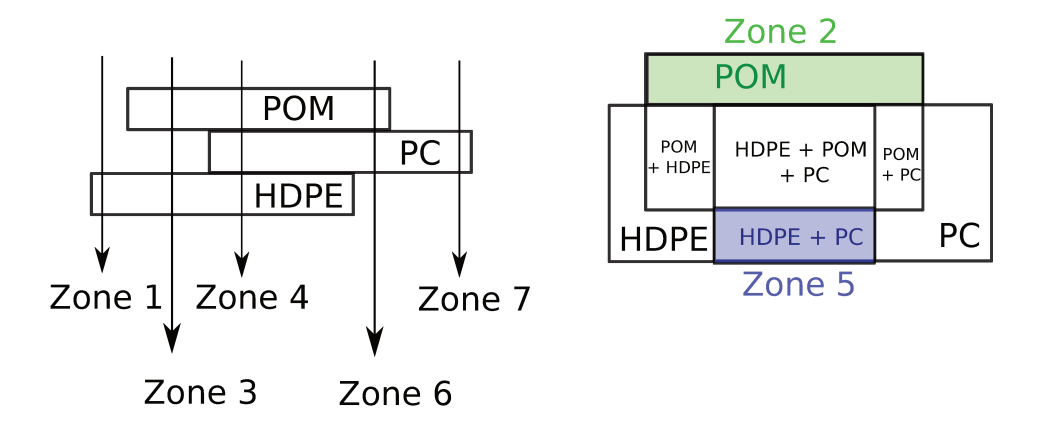

FIGURE 5.3 – Schéma de l'échantillon d'étude et définition des différentes zones pour le calcul des coefficients de transmission associés.

### $5.3.2$ **Comparaisons Imagerie THz / Modélisation**

La Figure 5.4 montre l'image THz acquise en mode transmission à 293.4 GHz, qui est une cartographie de l'intensité THz reçue par le capteur.

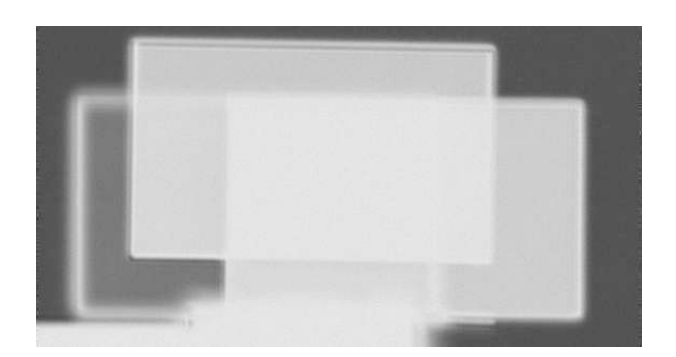

FIGURE 5.4 – Image THz acquise en mode transmission.

Pour comparer ce résultat expérimental à la modélisation, on a utilisé le motif défini par l'image THz acquise comme support pour définir les différentes structures ou zones de l'échantillon. On utilise la méthode de segmentation d'image d'Otsu [\[57, 58\]](#page-159-0) pour extraire les différentes zones de l'image THz acquise et assigner le coefficient de transmission calculé à la zone correspondante. Le résultat est donné dans la Figure [5.5b.](#page-101-0) La Figure [5.5a](#page-101-0) est la cartographie de coefficient de transmission donnée à partir de l'image THz acquise Figure 5.4. On observe un bon accord en moyenne entre le calcul et la mesure, excepté sur les bords de chaque plaque où l'on peut voir les effets de diffraction qui prédominent sur la mesure alors qu'ils ne sont pas pris en compte par le modèle.

<span id="page-101-0"></span>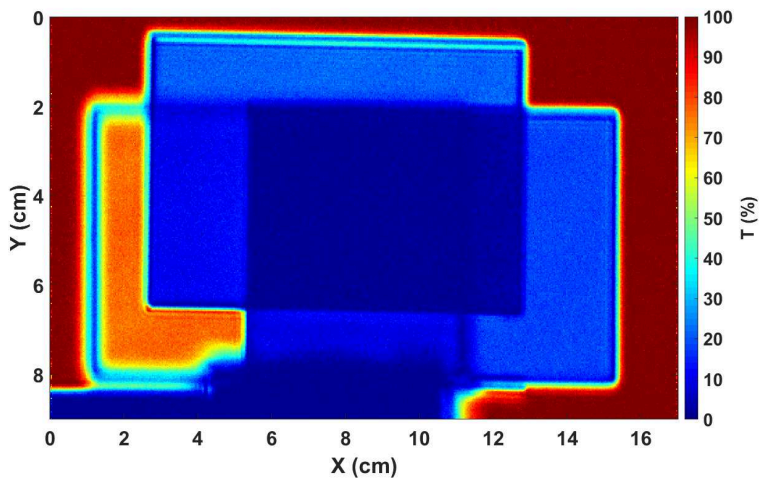

(a) Cartographie de coefficients de transmission mesurée.

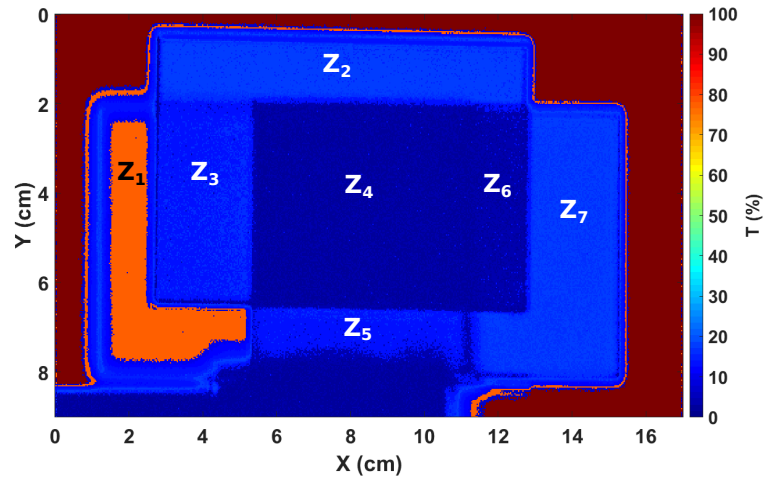

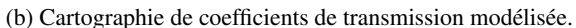

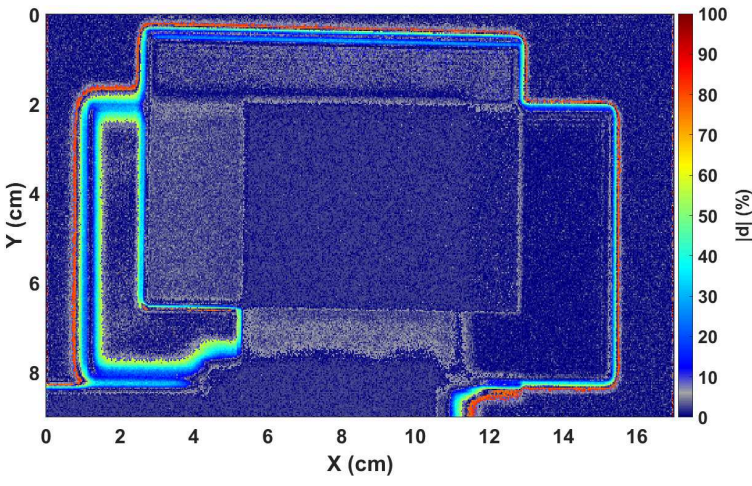

(c) Cartographie de l'erreur absolue entre le calcul et la mesure.

FIGURE 5.5 – Cartographies mesurée et modélisée de coefficients de transmission et cartographie de l'erreur absolue entre le calcul et la mesure dans le cas d'une illumination par une onde plane.

Cependant, on observe un écart absolu entre les images mesurée et modélisée (Figure [5.5c\)](#page-101-0) de l'ordre de 3 % dépendant de la zone considérée. Il ne faut pas oublier que le faisceau incident sur l'échantillon est focalisé de façon à obtenir un spot d'environs 2 mm de diamètre, alors que le modèle est utilisé dans le cas d'une onde plane pour cette première partie. C'est pourquoi dans un second temps, nous avons pris en compte l'ouverture angulaire du faisceau pour essayer de réduire l'écart entre les images calculée et mesurée. En utilisant l'ouverture angulaire du système expérimental d'imagerie THz, 15◦ , on obtient alors un meilleur accord entre la modélisation et l'expérience.

| Zones          | $I$ mesure | $T_{mode}$ onde plane | $T_{modele\_15^{\circ}}$ | $ d _{onde\ plane}$ | $ d _{15^{\circ}}$ |
|----------------|------------|-----------------------|--------------------------|---------------------|--------------------|
| Z1             | 75.8%      | 77.9%                 | 76.4%                    | 2.10%               | $0.60\%$           |
| 72             | 21.3%      | 18.2%                 | 18.4%                    | 3.10%               | 2.90%              |
| Z <sub>3</sub> | 11.1%      | 14.1\%                | 13.4%                    | $3.00\%$            | 2.30%              |
| Z <sub>4</sub> | $0.90\%$   | 3.30%                 | 3.40%                    | $2.40\%$            | 2.50%              |
| Z <sub>5</sub> | 9.60%      | 13.30%                | 12.3%                    | 3.70%               | 2.70%              |
| Z6             | 2.50%      | 3.80%                 | 3.90%                    | 1.30%               | 1.40%              |
| Z <sub>7</sub> | 18.3%      | 17.8%                 | 17.8%                    | $0.50\%$            | $0.50\%$           |

TABLE 5.2 – Valeurs de coefficients de transmission et erreur absolue calculées en considérant une onde plane ou l'ouverture angulaire du faisceau de 15◦ .

En effet, en calculant l'erreur absolue entre le modèle et l'expérience, l'écart moyen est maintenant inférieur à 3 %, comme on peut le voir dans le Tableau 5.2 et montré dans la Figure [5.6c.](#page-103-0) Il est de manière générale réduit lorsqu'on considère l'ouverture angulaire du faisceau incident expérimental.

<span id="page-103-0"></span>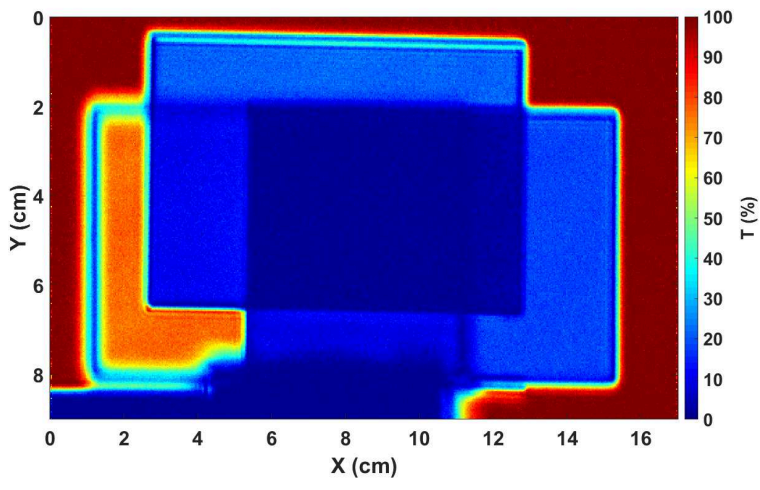

(a) Cartographie de coefficients de transmission mesurée.

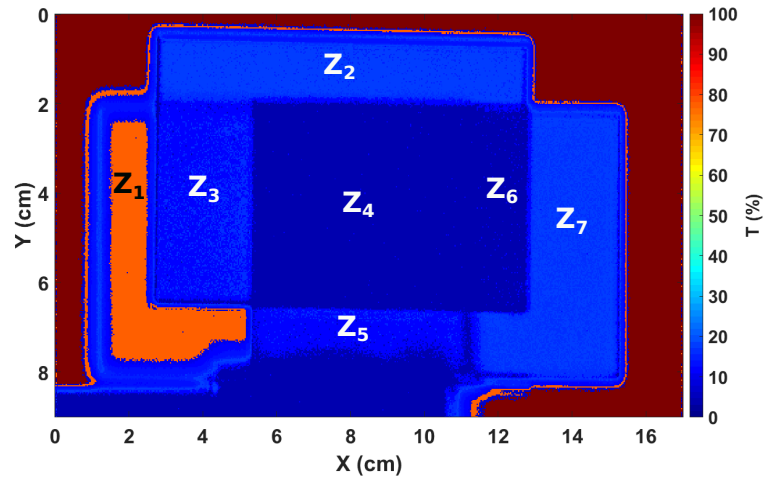

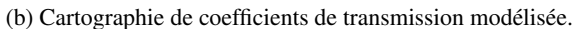

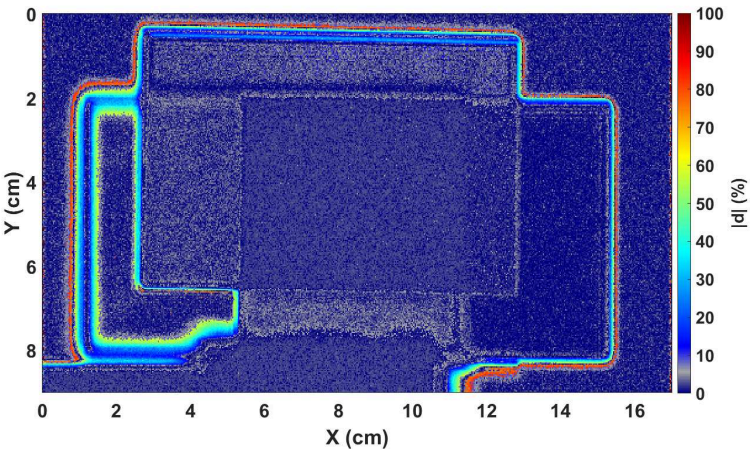

(c) Cartographie de l'erreur absolue entre le calcul et la mesure.

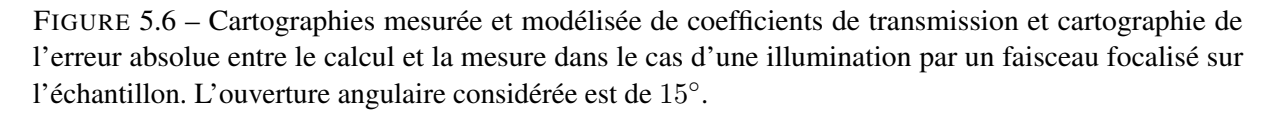

<span id="page-104-0"></span>On peut remarquer qu'il sera plus ou moins important selon les applications de prendre en compte l'ouverture angulaire du faisceau. On note également que pour des zones dont le signal est très faible (voir noyé dans le bruit intrinsèque du système), il n'apparait pas pertinent de faire des comparaisons entre le modèle et l'expérience, les mesures étant simplement majorées. Pour cette première application, la considération d'une onde plane incidente sur l'échantillon reste suffisante comme approximation.

## **5.4 Application sur un composant hétérogène**

Maintenant que la validation a pu être effectuée sur différents cas pratiques, on utilise le modèle pour l'analyse de la structure d'un échantillon industriel dont nous cherchons à déterminer précisément les caractéristiques, par opposition à l'échantillon précédent que nous avions fabriqué pour servir d'étalon.

### **5.4.1 Description de l'échantillon**

L'échantillon est composé de 3 matériaux : 2 plaques de polymères et 1 cordon de colle plat. Les plaques de polymères sont collées ensemble par le cordon de colle. Le schéma représentant la construction verticale de l'échantillon est donné en Figure 5.7a.

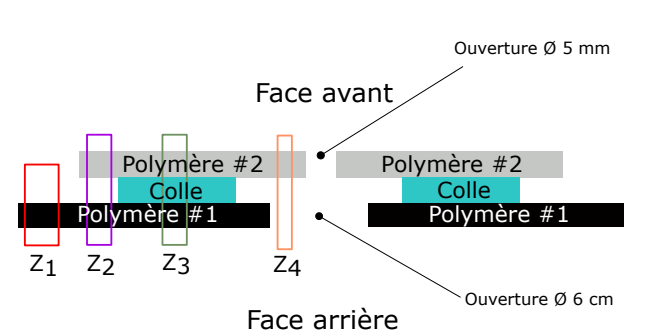

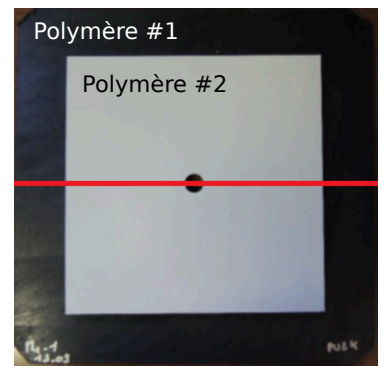

(a) Schéma de la section centrale de l'échantillon industriel. Les zones sont définies dépendant de la structure verticale de l'échantillon.

(b) Photographie visible de la face avant de l'échantillon.

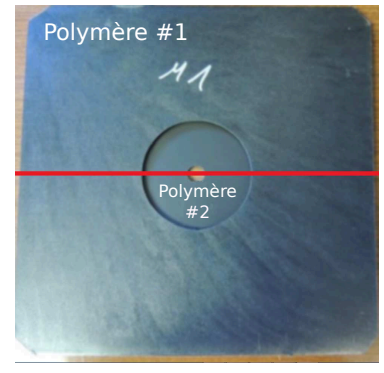

(c) Photographie visible de la face arrière de l'échantillon.

FIGURE 5.7 – Description de l'échantillon industriel sous étude. La ligne rouge représente l'endroit pour lequel le schéma de coupe à été dessiné.

La ligne rouge sur les photographies visibles montrées Figures [5.7b](#page-104-0) et [5.7c](#page-104-0) indique l'endroit pour lequel la représentation schématique a été dessinée. Chaque matériau de l'échantillon a été caractérisé par spectroscopie THz. L'objectif de cette application est de localiser le cordon de colle et de pouvoir quantifier son épaisseur locale ou le gradient de cette épaisseur. Les dimensions de ces plaques de polymères sont 200 mm x 200 mm x 2.8 mm pour la plaque de polymère No. 1 et 150 mm x 150 mm x 2.8 mm pour la plaque de polymère No. 2. La fiche constructeur indique que le cordon de colle a une épaisseur de 1.5 mm entre les 2 plaques de polymère.

### **5.4.2 Comparaisons Imagerie THz / Modélisation**

On définit 4 zones différentes sur l'échantillon,  $Z_1$ ,  $Z_2$ ,  $Z_3$  et  $Z_4$  correspondants aux 4 structures verticales différentes de l'échantillon comme illustré dans la Figure [5.7a.](#page-104-0) Pour chaque pixel, le choix de la zone permet de calculer le coefficient de transmission correspondant dépendant de la structure verticale locale de l'échantillon.

L'image THz acquise est donnée sous la forme d'une cartographie des coefficients de transmission locaux mesurés. Le résultat de la simulation est donnée dans la Figure 5.8b. On peut en premier lieu observer un bon accord entre mesure et calcul, particulièrement pour les zones sans collage ( $Z_1$  et  $Z_4$ ). Dans tous les cas, on observe très bien que l'imagerie THz a révélé le cordon de colle qui n'est pas visible sur les photographies Figures [5.7b](#page-104-0) et [5.7c](#page-104-0) (lumière visible).

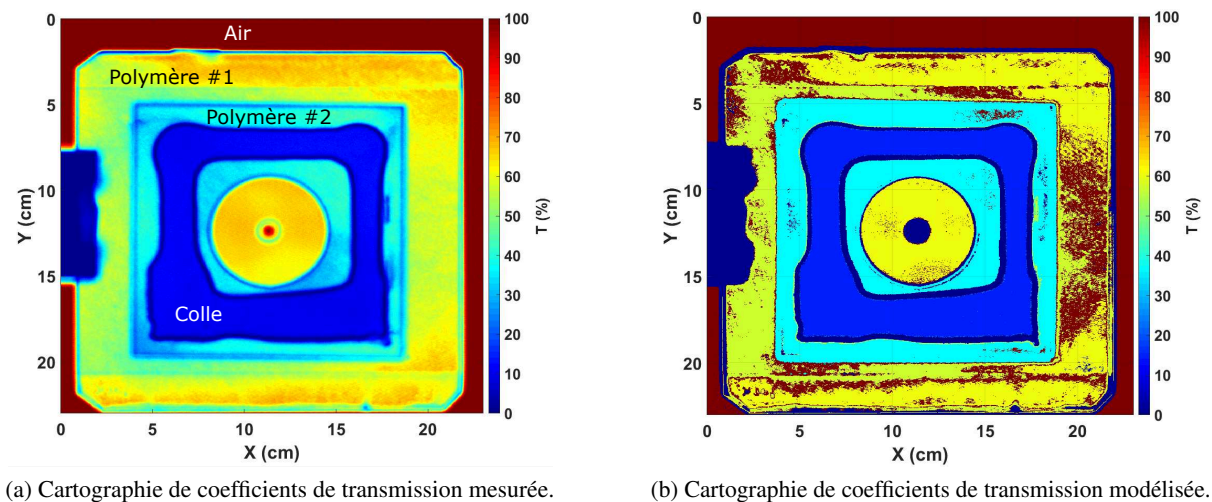

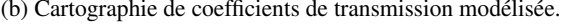

FIGURE 5.8 – Cartographies des coefficients de transmission mesurées et calculées du composant hétérogène présenté Figure [5.7.](#page-104-0)

Pour aller plus loin, on peut quantifier la distance normalisée d, ou erreur relative, entre les coefficients de transmission mesurés et modélisés notés  $T_M$  et  $T_C$  dans l'équation 5.1 respectivement.

$$
d\left(x,y\right) = \left|\frac{T_M\left(x,y\right) - T_C\left(x,y\right)}{T_M\left(x,y\right)}\right|^2\tag{5.1}
$$

La cartographie de cette distance d est montrée dans la Figure [5.9.](#page-106-0)

Si on compare quantitativement les données expérimentales avec la cartographie modélisée, pour cette zone de collage  $(Z_3)$ , on observe une erreur relative moyenne de 3 % et qui peut dépasser les 10 %. La

<span id="page-106-0"></span>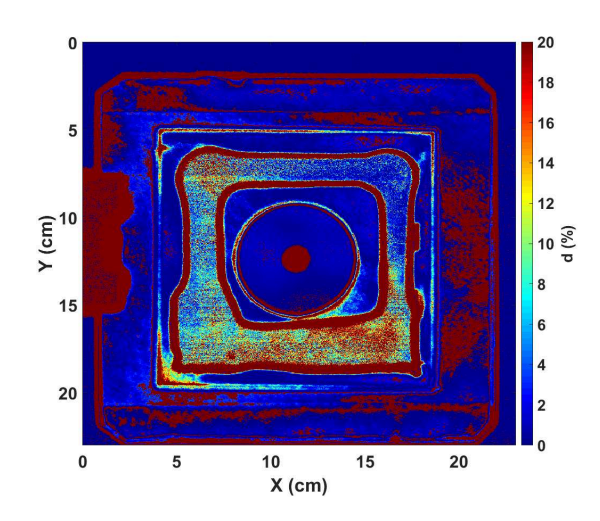

FIGURE 5.9 – Erreur relative entre les cartographies de coefficients de transmission mesurés et calculés.

raison la plus probable de cet écart est que l'épaisseur de la couche de colle (données constructeur) est mal définie (ou peu fiable) au départ.

Nous allons donc maintenant voir dans la partie suivante comment nous pouvons utiliser les modèles développés pour répondre au problème inverse et déduire de la mesure l'épaisseur de colle présente entre les 2 plaques de polymères. Problématique qui présente, par ailleurs, de nombreuses applications industrielles.

## **5.4.3 Problème inverse : Détermination de l'épaisseur de la couche de colle interne**

C'est l'épaisseur optique de chaque matériau, soit le produit de l'épaisseur physique par l'indice de réfraction, qui est le paramètre qui contrôle le coefficient de transmission de l'ensemble de la structure. C'est donc cette épaisseur optique que nous allons dans un premier temps déterminer. Nous pouvons par ailleurs considérer que l'indice optique de la colle est homogène sur l'ensemble du cordon. C'est donc l'épaisseur physique locale  $e_1(x,y)$  de la couche d'air entre les 2 plaques  $(n_1 = 1 + j0)$  ou de la couche de colle ( $n_1 = 1.35 + j0.068$ ) uniquement que nous considérerons variable et que nous allons chercher à ajuster pour optimiser l'accord entre modèle et métrologie. L'indice de réfraction de l'air et de la colle ne dépend pas de l'épaisseur. Pour chaque pixel localisé en  $(x, y)$ , on calcule la variation de la distance  $\epsilon_{x,y}$ qui est définie par l'équation 5.2 en fonction de  $e_1$  et on identifie la valeur  $e_1$  pour laquelle cette distance est minimale.

$$
\epsilon_{x,y}(e_1) = |T_M(x,y) - T_C(e_1,x,y)| \tag{5.2}
$$

A titre d'illustration, on trace la variation de  $\epsilon_{x,y}$  dans la zone  $Z_2$  où la matière traversée est la couche constituée d'air en Figure [5.10a](#page-107-0) et pour un pixel de la zone  $Z_3$  où on trouve la couche de colle en Figure [5.10b.](#page-107-0) Cette fonction de mérite est donnée en fonction de  $e_1$  pour des valeurs de  $e_1$  comprises entre 1.3 et 1.7 mm pour les 2 matières.

L'épaisseur optimale  $e_{opt}$  est ensuite extraite de ces courbes pour chaque pixel en utilisant la relation [5.3.](#page-107-0) Dans la Figure [5.10a](#page-107-0) par exemple, l'épaisseur d'air optimale est de 1.47 mm alors que l'épaisseur de

<span id="page-107-0"></span>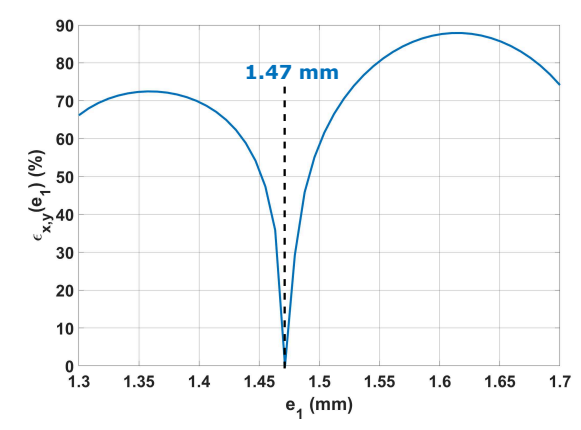

(a) Variation de l'écart entre les coefficients de transmission mesuré et calculé en fonction de l'épaisseur  $e_1$  de la couche d'air entre les 2 plaques de polymère  $(Z_2)$  calculée pour un pixel choisi aléatoirement.

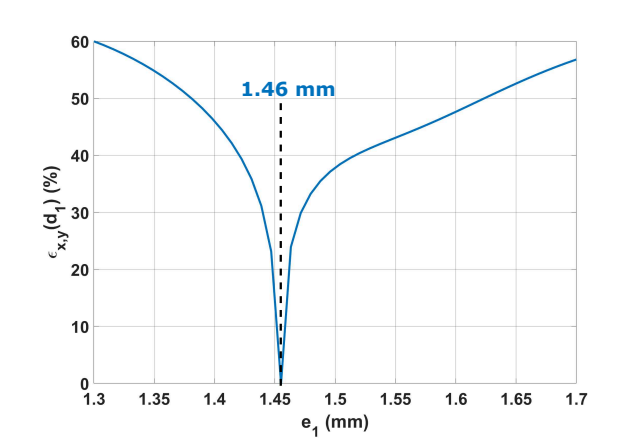

(b) Variation de l'écart entre les coefficients de transmission mesuré et calculé en fonction de l'épaisseur  $e_1$  de la couche de colle entre les 2 plaques de polymère  $(Z_3)$  calculée pour un pixel choisi aléatoirement.

FIGURE 5.10 – Distance calculée en fonction de l'épaisseur pour la couche d'air  $(Z_2)$  ou de colle  $(Z_3)$ . Le minimum indique l'épaisseur locale optimale.

colle dans la Figure 5.10b est de 1.46 mm.

$$
\epsilon_{x,y}(e_{opt}) = \min_{e_1} \epsilon_{x,y}(e_1) \tag{5.3}
$$

Ces épaisseurs optimales sont déterminées pour chaque position x,y et on peut aussi réaliser une cartographie de l'épaisseur locale des interstices d'air ou de colle entre les 2 plaques de polymères. Le résultat est donné Figure 5.11.

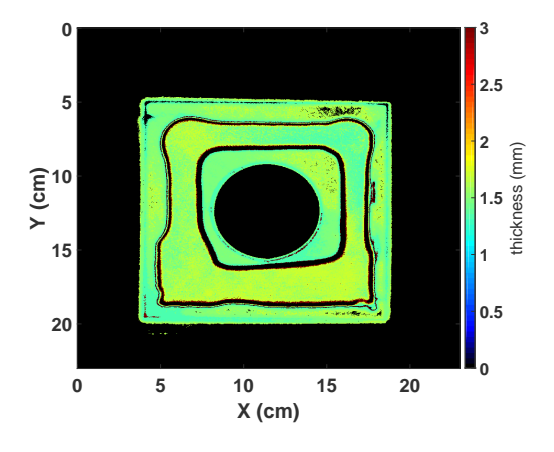

FIGURE 5.11 – Cartographie de l'épaisseur locale de la couche d'air et de la couche de colle entre les 2 plaques.

On observe que l'épaisseur moyenne de l'espace entre les 2 plaques de polymère est de 1.50 mm pour les zones d'air et de colle, ce qui correspond à la donnée constructeur. L'écart-type des épaisseurs locales est de  $\pm$  0.11 mm, soit environ 8 % autour de cette valeur moyenne. Ces données nous permettent maintenant de calculer les coefficients de transmission locaux en utilisant le modèle détaillé au chapitre [4](#page-51-0) qui prend en compte la divergence du faisceau incident. Pour cette application il est important de
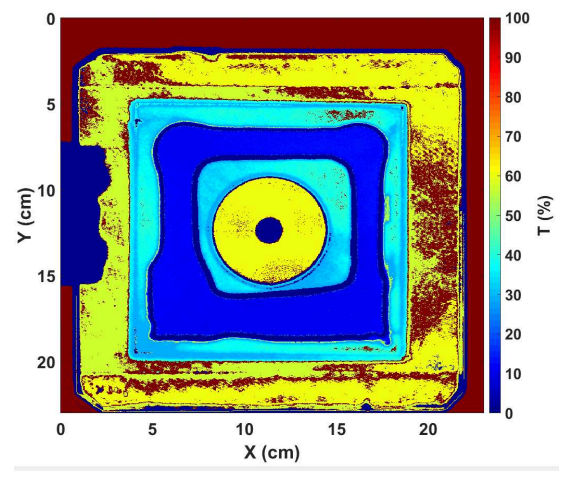

considérer l'ouverture angulaire du faisceau contrairement au cas précédent. La cartographie résultante est donnée dans la Figure 5.12a et comparée à la mesure Figure 5.12b.

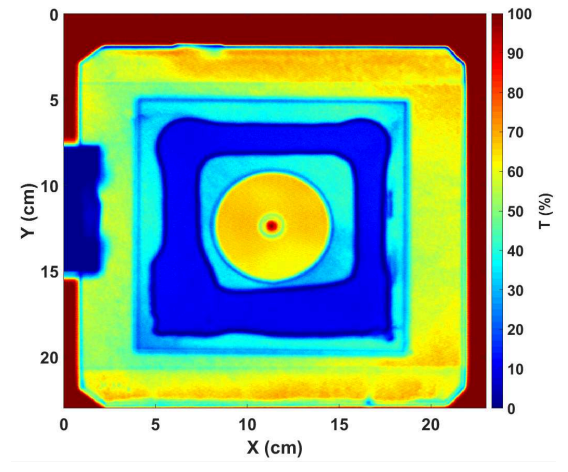

(a) Cartographie de coefficients de transmission modélisée en considérant l'épaisseur locale pour chaque pixel.

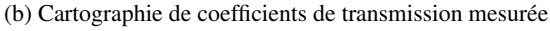

FIGURE 5.12 – Comparaison des cartographies de coefficients mesurée et modélisée à partir des épaisseurs locales optimisées pour chaque pixels des zones d'air  $Z_2$  et de collage  $Z_3$ .

On note un meilleur accord calcul/mesure que sur la Figure [5.8b](#page-105-0) où l'épaisseur de la couche était considérée constante.

Pour conclure cette partie, on peut dire que les cartographies numériques et expérimentales sont désormais en très bon accord. Pour plus de précision, la Figure 5.13 montre la cartographie de la distance normalisée comme définie par l'équation [5.1.](#page-105-0) On peut également voir que l'accord modèle/métrologie est désormais meilleur que le % sur l'intégralité du cordon de colle, en regardant les erreurs absolues, les valeurs sont indiquées dans le Tableau [5.3.](#page-109-0)

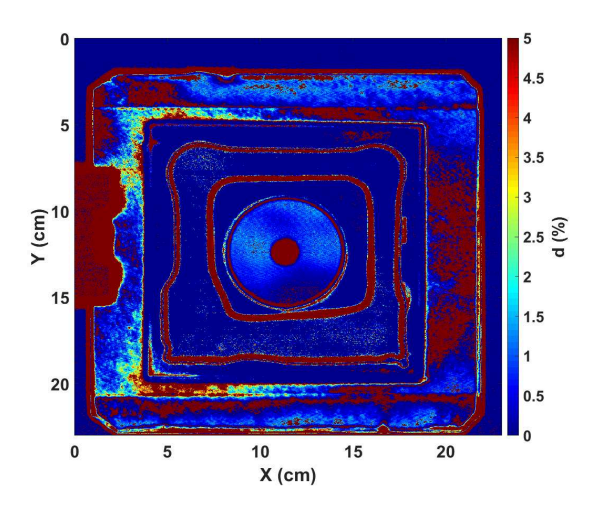

FIGURE 5.13 – Cartographie de l'erreur relative sur la transmittance après optimisation de l'épaisseur.

| Zones          | mes.  | $\Gamma_{model\;Av.O.}$ | $T_{model \; Ap.O.}$ | $d_{Av.O.}$ | $d_{Ap.O.}$ |
|----------------|-------|-------------------------|----------------------|-------------|-------------|
| 71             | 51.8% | $60\%$                  | $60\%$               | $2.51\%$    | 2.51%       |
| Z <sub>2</sub> | 35.0% | 36.8%                   | 35.8%                | 0.26%       | 0.05%       |
| Z3             | 11%   | 14.4%                   | 11.2%                | $9.55\%$    | 0.03%       |
| Z4             | 64.9% | 62.8%                   | 62.8%                | $0.1\%$     | $0.1\%$     |

<span id="page-109-0"></span>TABLE 5.3 – Valeurs des coefficients de transmission et des distances normalisées moyennes avant et après optimisation de l'épaisseur des zones Z2 et Z3. "Av.O." est l'acronyme de Avant optimisation et "Ap.O." pour après optimisation de l'épaisseur.

La cartographie du gradient normalisé de l'épaisseur pour les zones optimisées est donnée dans la Figure 5.14. Le gradient normalisé est calculé à partir des dérivées locales de l'épaisseur sur les 2 directions x,y puis normalisé par l'épaisseur locale. Il permet d'estimer les pentes locales à l'intérieur du cordon de colle.

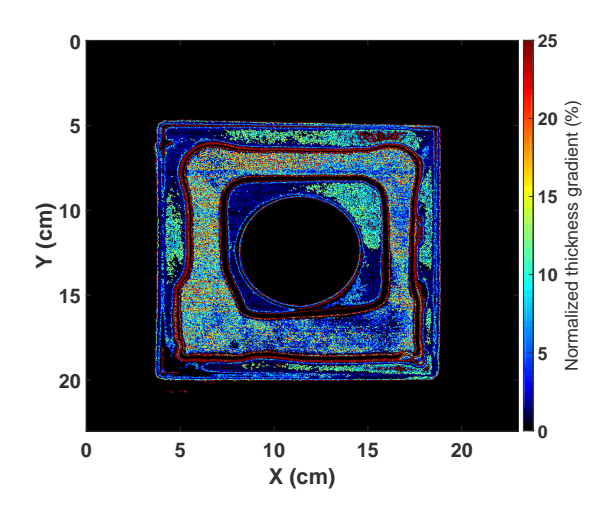

FIGURE 5.14 – Cartographie du gradient normalisé de l'épaisseur pour les zones d'air et de collage.

### **5.5 Conclusion**

L'analyse d'échantillons avec estimation d'informations quantitatives, est désormais possible à partir de la mesure d'intensité transmise. Elle requiert une approche par étape :

- La loi de dispersion de l'indice de réfraction complexe doit être extraite au préalable, ce que nous faisons avec la technique de spectrométrie THz dans le domaine temporel (Chapitres [2](#page-15-0) et [3\)](#page-29-0). Les résultats ont été validés par la comparaison de coefficients de transmission mesurés et
	- modélisés sur des échantillons monocouches simples polymères (Chapitre [4\)](#page-51-0).

La modélisation est ensuite étendue aux structures multicouches planaires.

Cette procédure a ensuite été appliquée à différents matériaux dont les indices de réfraction ont été mesurés par spectroscopie THz. Ces matériaux polymères ont été utilisés pour fabriquer des assemblages bicouche et multicouche (3 couches) homogènes, pour lesquels les coefficients de transmission locaux ont été à la fois mesurés et modélisés. Les résultats montrent un excellent accord entre calcul et mesure (Chapitre [4\)](#page-51-0).

- Les procédures d'analyse numérique et métrologique ont été étendues à l'imagerie THz de structures hétérogènes stratifiées avec succès.
- Leur application à des échantillons industriels complexes a permis de résoudre le problème inverse et d'extraire d'une mesure d'intensité non destructive une information quantitative fiable sur les épaisseurs de colle ou d'air piégés à l'intérieur de la structure et non accessibles pour une mesure mécanique.

Pour conclure, tous ces résultats montrent que l'imagerie THz couplée à un modèle multicouche alimenté par les indices de réfraction mesurés par spectroscopie THz, offre une large capacité d'investigations pour sonder de manière non-destructive les structures multicouches hétérogènes.

# *Chapitre 6*

# **Polarisation**

### <span id="page-111-0"></span>**6.1 Introduction**

Jusqu'ici, nous nous sommes concentrés sur la mesure et l'analyse de l'intensité transmise ou réfléchie par un milieu complexe. Or, les champs électromagnétiques considérés sont des champs vectoriels, il reste donc des informations non utilisées que nous allons maintenant exploiter via l'usage de la polarisation. En effet, la polarisation de la lumière est une information importante à considérer pour l'étude et la caractérisation d'échantillons industriels en particulier pour les échantillons anisotropes dont la réponse optique est fortement dépendante des paramètres polarimétriques de l'onde incidente. Et nous allons maintenant voir plus précisément dans quelle mesure. Dans ce chapitre, on rappellera en premier lieu les principes fondamentaux de la polarisation lumineuse. On montrera ensuite comment sont utilisés les différents formalismes pour intégrer cette nouvelle information à la modélisation de la réponse optique d'échantillons multicouches. Les modèles développés seront comparés à l'expérience dans le cas d'un échantillon anisotrope caractéristique des applications industrielles.

### **6.2 Prise en compte de la polarisation**

On considère le cas d'une lumière totalement polarisée. Les composantes TE et TM du champ électromagnétique sont pleinement corrélées dans le temps.

### **6.2.1 Polarisation : Définition**

Nous avons déjà décrit l'écriture d'une onde plane monochromatique dans le chapitre [4.](#page-51-0) La lumière se compose alors d'un champ électrique et d'un champ magnétique qui sont reliés entre eux par la relation du trièdre direct :

$$
\overrightarrow{\mathcal{H}} = \frac{j\overrightarrow{k}}{j\omega\mu_0} \wedge \overrightarrow{\mathcal{E}}
$$
 (6.1)

où la direction de propagation est donnée par  $\overrightarrow{k}$ . Les champs électrique et magnétique sont mutuellement perpendiculaires à  $\overrightarrow{k}$ . Ce qui veut dire que le champ électrique a 2 degrés de liberté, il va pouvoir se déplacer dans un système de coordonnées bi-dimensionnel. Ceci implique l'existence de différents états de polarisation qui vont être décrits dans la suite du chapitre. Mais avant, quelques définitions générales sont rappelées.

La direction de polarisation de la lumière est définie par la direction du champ électrique. Lorsque le champ électrique est connu, le champ magnétique peut être déduit directement des équations de Maxwell. Dans le cas général, un champ polarisé décrit une ellipse au cours du temps. Cette dernière est caractérisée par son sens de parcours, son azimut (ou orientation) et son ellipticité (ou forme). Si on considère un système orthonormé, le champ électrique peut être décrit comme une combinaison linéaire des composantes en x et y sont définies par [45] :

$$
\overrightarrow{\mathcal{E}}(z,t) = \mathcal{E}_x \overrightarrow{x} + \mathcal{E}_y \overrightarrow{y}
$$
\n(6.2)

Où les composantes du champ selon x et y sont :

$$
\begin{cases}\n\overrightarrow{\mathcal{E}}_x(z,t) = |\mathcal{A}_s| \cos(\omega t - kz \pm \delta_s) \\
\overrightarrow{\mathcal{E}}_y(z,t) = |\mathcal{A}_p| \cos(\omega t - kz \pm \delta_p)\n\end{cases}
$$
\n(6.3)

Si on ne considère que l'état de polarisation, les dépendances temporelles et spatiales peuvent être omises. Sous la forme complexe, le champ peut alors s'exprimer :

$$
\begin{cases}\n\overrightarrow{\mathscr{E}}_x(z,t) = |\mathscr{A}_s|e^{j\delta_s} \\
\overrightarrow{\mathscr{E}}_y(z,t) = |\mathscr{A}_p|e^{j\delta_p}\n\end{cases}
$$
\n(6.4)

où  $\mathcal{A}_s$  et  $\mathcal{A}_p$  sont respectivement les amplitudes de la composante "s" et "p" du champ incident, autrement appelées TE (Transverse Electrique) et TM (Transverse Magnétique) et  $\Delta = \delta_s - \delta_p$  correspond au déphasage polarimétrique.

### États de polarisation

D'après la figure 6.2 le champ incident s'exprime sur ses 2 composantes "s" et "p" de la façon suivante :

$$
\overrightarrow{\mathcal{E}}_i(z,t) = \begin{cases} \overrightarrow{\mathcal{E}}_s \\ \overrightarrow{\mathcal{E}}_p \end{cases} = \begin{cases} |\mathcal{A}_x| \cos(\omega t - kz \pm \alpha) \\ |\mathcal{A}_y| \cos(\omega t - kz) \end{cases}
$$

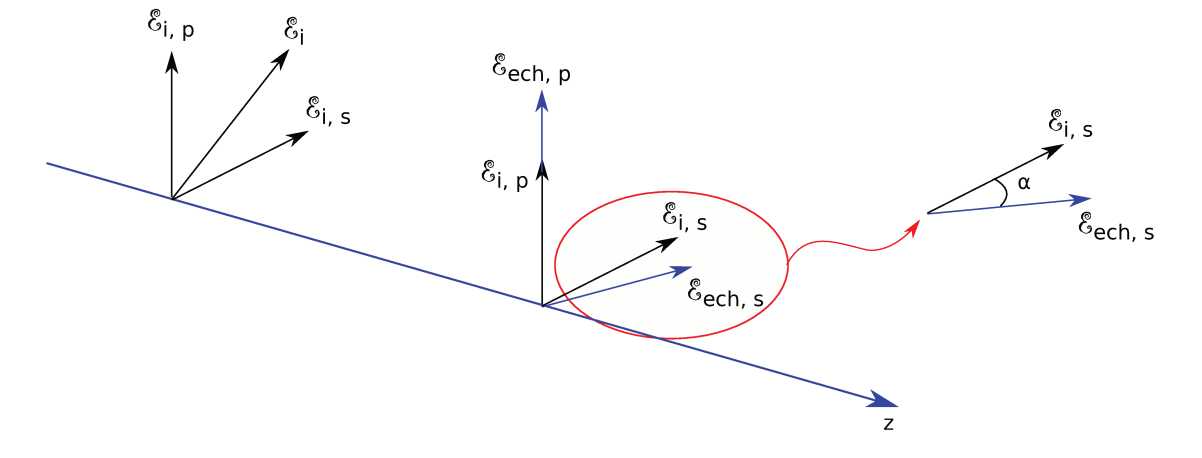

FIGURE 6.1 – Représentation des axes de polarisation du champ électrique du faisceau incident et des axes propres s,p de l'échantillon. L'angle  $\alpha$  représente le déphasage entre l'axe propre de l'échantillon s et l'axe de polarisation "s" (ou TE) du champ électrique.

Le taux de polarisation  $\beta$  et le déphasage polarimétrique  $\Delta$  peuvent être définis :

$$
\beta = \frac{|\mathscr{A}_p|^2}{|\mathscr{A}_s|^2} \qquad et \qquad \Delta = Arg(\overrightarrow{\mathscr{E}}_s) - Arg(\overrightarrow{\mathscr{E}}_p) \tag{6.5}
$$

— Si  $|\mathcal{A}_p| \gg |\mathcal{A}_s|, \beta \to \infty$  est élevé : la polarisation sera linéaire verticale,

— Si  $|\mathscr{A}_p| << |\mathscr{A}_s|, \beta \to 0$  est faible : la polarisation sera linéaire horizontale,

— Si  $|\mathcal{A}_p| = |\mathcal{A}_s|$ ,  $\beta = 1$ , il y a autant d'énergie transportée sur les 2 axes de polarisation.

En utilisant les propriétés des courbes de Lissajous, on a accès à tous les états de polarisation en faisant varier les valeurs du taux de polarisation et du déphasage polarimétrique. On présente ici quelques états de polarisation particuliers :

- Si  $|\mathscr{A}_p| = |\mathscr{A}_s|$  et  $\Delta = \frac{\pi}{2}$ : la polarisation sera circulaire,
- Si  $|\mathscr{A}_p| = \text{ou} \neq |\mathscr{A}_s|$  et  $\Delta = 0$  ou  $\pm \pi$  : la polarisation sera linéaire,
- Si  $|\mathscr{A}_p| = |\mathscr{A}_s|$  et  $\Delta \neq \frac{\pi}{2}$  $\frac{\pi}{2}, \pm \pi, 0$  : la polarisation sera elliptique.

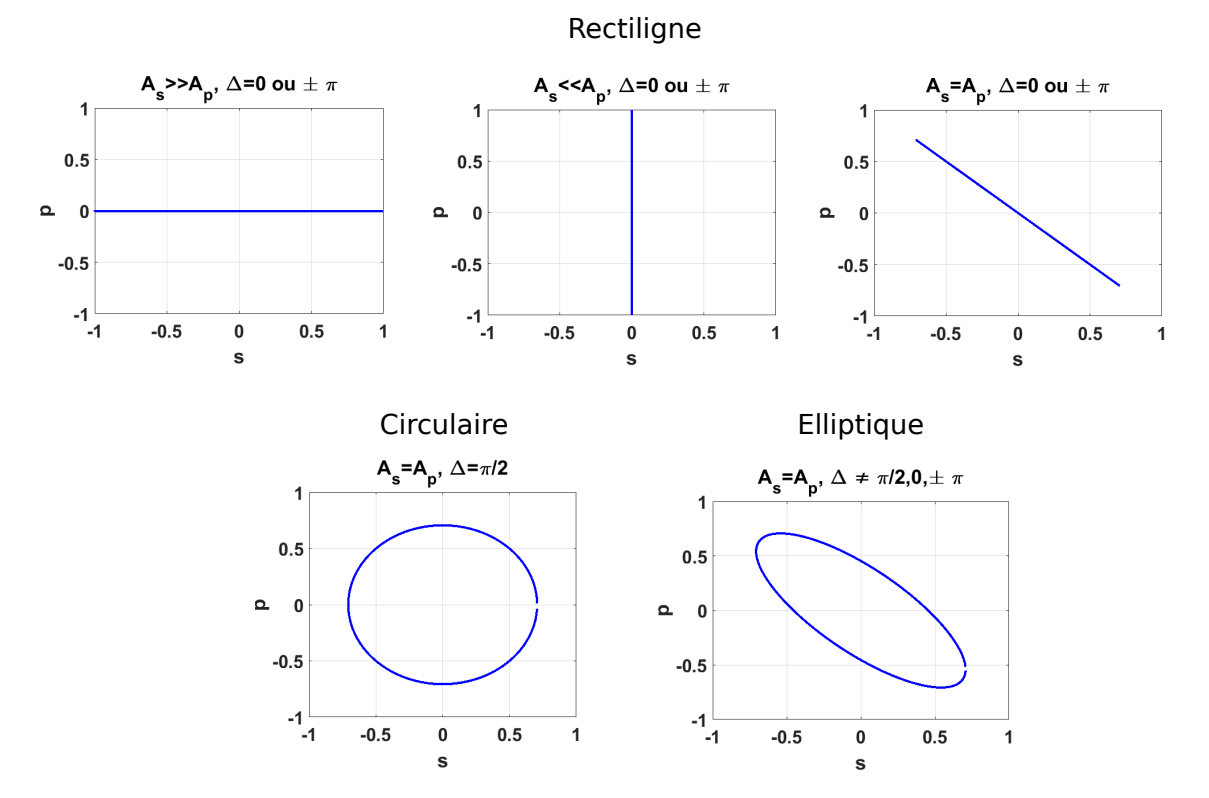

FIGURE 6.2 – Représentation des différents états de polarisation.

### **Représentation sur la sphère de Poincaré**

Cette représentation est une autre façon d'observer les différents états de polarisation de la lumière. Un point sur la sphère représente un état de polarisation donné. Les polarisations situées sur l'équateur sont linéaires, celles situées dans l'hémisphère nord et sud sont elliptiques et au niveau des pôles nord et sud elles sont circulaires. La direction gauche ou droite de la polarisation dépend de l'hémisphère dans lequel elle se trouve. L'orientation de la polarisation dépend de sa position sur la sphère (Figure [6.3\)](#page-114-0). Pour

<span id="page-114-0"></span>calculer ces états de polarisation on utilise les vecteurs de Stokes.

$$
\begin{cases}\nS_0 = 1 + \beta = I_x + I_y = \mathcal{A}_s^2 + \mathcal{A}_p^2 \\
S_1 = 1 - \beta = I_x - I_y = \mathcal{A}_s^2 - \mathcal{A}_p^2 \\
S_2 = \sqrt{2}\beta\cos(\Delta) = I_{+45^\circ} - I_{-45^\circ} = 2\mathcal{A}_s\mathcal{A}_p\cos(\Delta) \\
S_3 = -\sqrt{2}\beta\sin(\Delta) = I_R - I_L = -2\mathcal{A}_s\mathcal{A}_p\sin(\Delta)\n\end{cases} (6.6)
$$

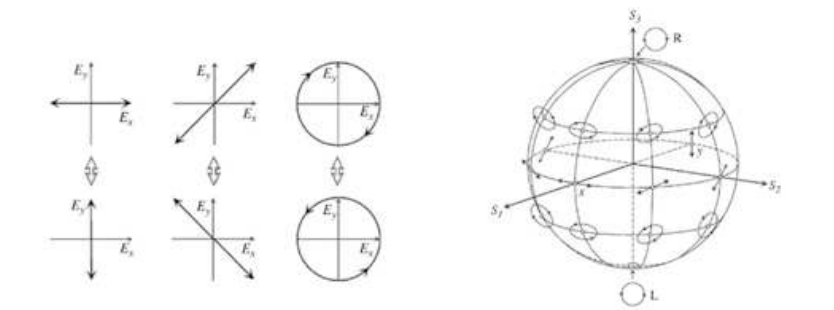

FIGURE 6.3 – Combinaisons utilisées pour le calcul des paramètres de Stokes (gauche). Sphères de Poincaré avec une représentation de différents états de polarisation (droite). [\[59\]](#page-159-0)

Ces paramètres de Stokes permettent de complètement définir l'état de polarisation de la lumière. Le terme  $S_0$  est la puissance totale transportée par l'onde plane. Dans le cas d'une onde parfaitement polarisée, qui est le seul cas que nous considérons ici, on a :

$$
S_0^2 = S_1^2 + S_2^2 + S_3^2 \tag{6.7}
$$

On considère le plus souvent des sphères de rayon unitaire. Dans ce cas, on utilise les vecteurs de Stockes définis par les équations 6.6 normalisées par  $S_0$ .

### **6.2.2 Modèles**

### **Formalisme de Jones**

Pour décrire les changements d'état de polarisation à la traversée d'un matériau anisotrope, on peut utiliser le vecteur de Jones et les matrices de Jones. Nous avons défini les expressions des composantes "s" et "p" du champ de l'onde plane incidente dans la partie [6.2.1](#page-111-0) sous leur forme complexe avec l'équation [6.4.](#page-112-0) L'état de polarisation de l'onde incidente peut être finalement complètement représenté par un vecteur à 2 composantes appelé "vecteur de Jones" et défini par :

$$
\overrightarrow{V} = \left[ \begin{array}{c} \mathscr{A}_{x} e^{j\Phi_{x}} \\ \mathscr{A}_{y} e^{j\Phi_{y}} \end{array} \right]
$$

Lorsque l'onde va traverser le matériau anisotrope, les composantes du vecteur de Jones vont être modifiées par les 2 états propres de propagation qui n'ont pas le même indice de réfraction. On considère une onde polarisée rectilignement qui traverse un matériau anisotrope. Son état de polarisation est aligné sur l'un des axes propres de ce matériau. Dans ce cas, l'onde va se propager comme si le milieu était isotrope, sans changement d'état de polarisation. Elle va seulement accumuler un déphasage proportionnel à l'épaisseur "l" du matériau et à l'indice de réfraction caractéristique de l'axe propre du matériau avec laquelle elle s'aligne. La matrice de Jones M qui est associée à ce matériau anisotrope dans le référentiel de ses axes propres s'écrit alors [\[50\]](#page-158-0) :

$$
M = \begin{bmatrix} e^{j\frac{2\pi n_1 l}{\lambda}} & 0\\ 0 & e^{j\frac{2\pi n_2 l}{\lambda}} \end{bmatrix} = e^{j\frac{2\pi n_1 l}{\lambda}} \begin{bmatrix} 1 & 0\\ 0 & e^{j\frac{2\pi l \Delta n}{\lambda}} \end{bmatrix}
$$

Dans le cas où l'état de polarisation de l'onde incidente n'est pas aligné sur un axe propre du matériau anisotrope, il faut pouvoir exprimer les propriétés du matériau dans le référentiel du laboratoire (c'est-àdire le référentiel où est défini l'état de polarisation de l'onde incidente). Pour cela, on utilise une matrice  $M_{lab}$ :

$$
M_{lab} = R(-\gamma)MR(\gamma)
$$
\n(6.8)

où  $R(\gamma)$  est la matrice qui est associée à une rotation d'angle  $\gamma$ . L'angle  $\gamma$  existe entre l'axe du matériau anisotrope et l'axe Ox du référentiel du laboratoire.

$$
R = \left[ \begin{array}{cc} cos\gamma & sin\gamma \\ -sin\gamma & cos\gamma \end{array} \right]
$$

### **6.2.3 Prise en compte dans les modèles**

### **Mode opératoire**

On utilise dans un premier temps, le programme de modélisation décrit dans le chapitre [4](#page-51-0) afin de connaître la réponse optique de l'échantillon pour les modes de polarisation "s" et "p" dépendant des indices de réfraction de chaque axe propre. Pour connaître ensuite l'évolution de l'état de polarisation du faisceau transmis ou réfléchi en fonction de l'angle d'incidence ou de la fréquence, un sous-programme permet de définir les amplitudes des composantes de champ électrique de l'onde incidente  $|A_s|$  et  $|A_p|$ , ainsi que le déphasage polarimétrique. Pour tracer l'état de polarisation sur un graphe XY en utilisant les paramètres de courbes de Lissajous, le détail des calculs est donné ci-dessous. Calcul des composantes du champ incident :

$$
\begin{cases}\n\mathscr{E}_s = |\mathscr{A}_s| \\
\mathscr{E}_p = |\mathscr{A}_p|e^{j\delta}\n\end{cases}
$$
\n(6.9)

Détermination du taux de polarisation et déduction du déphasage polarimétrique :

$$
\beta = \frac{|\mathscr{E}_p|^2}{|\mathscr{E}_s|^2} \qquad et \qquad \Delta = Arg(\mathscr{E}_s) - Arg(\mathscr{E}_p) \tag{6.10}
$$

Calculs des paramètres X et Y :

$$
\begin{cases}\nX_{\mathscr{E}} = \frac{|\mathscr{E}_{s}|}{\sqrt{|\mathscr{E}_{s}|^{2} + |\mathscr{E}_{p}|^{2}}} \cos(\theta) \\
Y_{\mathscr{E}} = \frac{|\mathscr{E}_{p}|}{\sqrt{|\mathscr{E}_{s}|^{2} + |\mathscr{E}_{p}|^{2}}} \beta \cos(\theta - \Delta)\n\end{cases} \tag{6.11}
$$

avec  $0 < \theta < 360$ .

On calcule les paramètres et composantes pour le champ réfléchi :

$$
\begin{cases}\n\mathscr{E}_{r_s} = \mathscr{E}_s r_s \\
\mathscr{E}_{r_p} = \mathscr{E}_p r_p\n\end{cases}
$$
\n(6.12)

Détermination du taux de polarisation et du déphasage polarimétrique :

$$
\beta_r = \frac{|\mathscr{E}_{r_p}|^2}{|\mathscr{E}_{r_s}|^2} \qquad et \qquad \Delta_r = Arg(\mathscr{E}_{r_s}) - Arg(\mathscr{E}_{r_p}) \tag{6.13}
$$

Calculs des paramètres X et Y :

$$
\begin{cases}\nX_{\mathscr{E}_r} = \frac{|\mathscr{E}_{r_s}|}{\sqrt{|\mathscr{E}_{r_s}|^2 + |\mathscr{E}_{r_p}|^2}} \cos(\theta) \\
Y_{\mathscr{E}_r} = \frac{|\mathscr{E}_{r_p}|}{\sqrt{|\mathscr{E}_{r_s}|^2 + |\mathscr{E}_{r_p}|^2}} \beta \cos(\theta - \Delta)\n\end{cases} \tag{6.14}
$$

Pour la représentation de l'état de polarisation du champ transmis :

$$
\begin{cases}\n\mathcal{E}_{t_s} = \mathcal{E}_s t_s \\
\mathcal{E}_{t_p} = \mathcal{E}_p t_p\n\end{cases}
$$
\n(6.15)

Détermination du taux de polarisation et du déphasage polarimétrique :

$$
\beta_t = \frac{|\mathcal{E}_{t_p}|^2}{|\mathcal{E}_{t_s}|^2} \qquad et \qquad \Delta_t = Arg(\mathcal{E}_{t_s}) - Arg(\mathcal{E}_{t_p}) \tag{6.16}
$$

Calculs des paramètres X et Y :

$$
\begin{cases}\nX_{\mathcal{E}_t} = \frac{|\mathcal{E}_{t_s}|}{\sqrt{|\mathcal{E}_{t_s}|^2 + |\mathcal{E}_{t_p}|^2}} \cos(\theta) \\
Y_{\mathcal{E}_t} = \frac{|\mathcal{E}_{t_p}|}{\sqrt{|\mathcal{E}_{t_s}|^2 + |\mathcal{E}_{t_p}|^2}} \beta \cos(\theta - \Delta)\n\end{cases} \tag{6.17}
$$

Pour la représentation sur la sphère de Poincaré, tous les paramètres pour le calcul des vecteurs de Stokes ont été déterminés. Il est possible de déduire la valeur de ces vecteurs afin de les afficher sur la sphère qui se trouve dans un repère xyz.

$$
\begin{cases}\n x = \frac{S_1}{S_0} = \frac{1-\beta}{1+\beta} \\
 y = \frac{S_2}{S_0} = \frac{2\sqrt{\beta}\cos\Delta}{1+\beta} \\
 z = \frac{S_3}{S_0} = \frac{-2\sqrt{\beta}\sin\Delta}{1+\beta}\n \end{cases}
$$
\n(6.18)

Enfin, en bouclant sur un paramètre de balayage, il est possible d'observer la variation du taux de polarisation ou de l'état de polarisation en fonction de la fréquence ou de l'angle d'incidence par exemple. L'annexe [A](#page-143-0) décrit l'interface homme-machine qui a été développée à cet effet et qui rassemble ce qui est vu jusqu'ici pour des échantillon isotropes, mono et multicouches plans.

On montre quelques résultats numériques obtenus avec ces calculs sur les états de polarisation. L'onde plane incidente considérée est rectiligne, elliptique ou circulaire sur les exemples de la figure [6.4,](#page-117-0) on calcule les états de polarisation des champs transmis et réfléchis en fonction de l'angle d'incidence pour quelques fréquences d'émission THz. On remarque notamment sur la figure [6.4\(](#page-117-0)d) que pour différents angles d'incidence, la polarisation de l'onde réfléchie évolue de l'état circulaire à l'état rectiligne en passant par plusieurs états de polarisation elliptiques. Les résultats sont montrés sur les sphères de Poincaré de la Figure [6.4.](#page-117-0)

<span id="page-117-0"></span>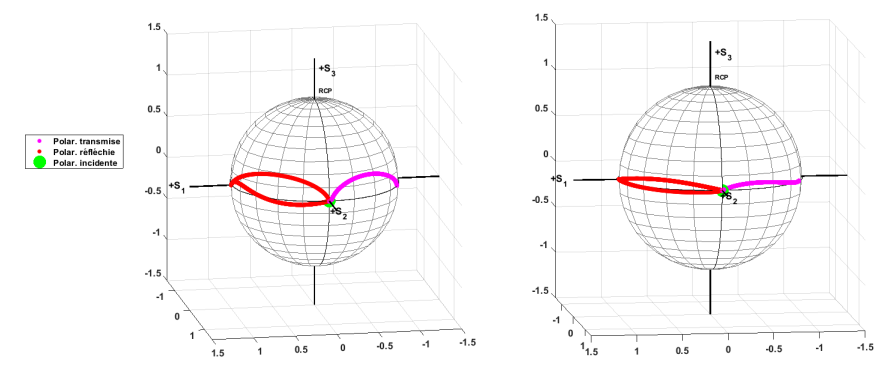

(a) Onde incidente polarisée rectiligne en fonction de l'angle d'incidence @ 310 GHz.

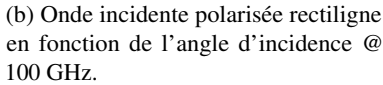

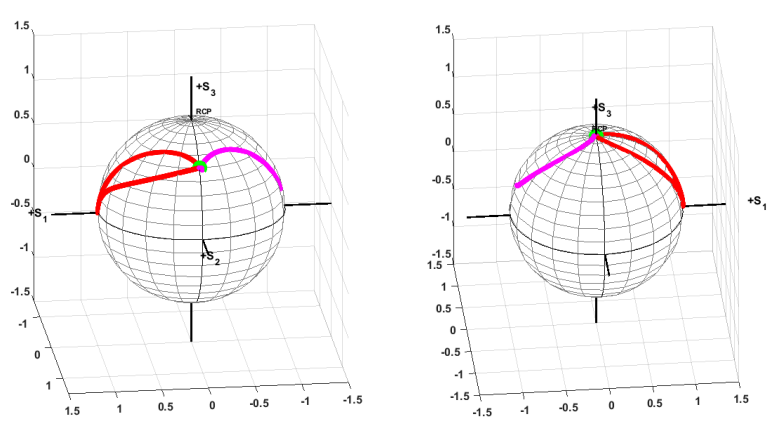

(c) Onde incidente polarisée elliptique en fonction de l'angle d'incidence @ 310 GHz.

(d) Onde incidente polarisée circulaire en fonction de l'angle d'incidence @ 310 GHz.

FIGURE 6.4 – Résultats numériques d'états de polarisation calculés pour les champs transmis et réfléchis en fonction de l'angle d'incidence pour 2 fréquences différentes et des polarisations d'onde incidente différentes.

## **6.3 Application à l'analyse d'échantillons biréfringents**

Les échantillons provenant de secteurs industriels sont bien souvent des matériaux composites. Un matériau composite est un assemblage d'au moins deux composants qui possèdent une forte capacité de pénétration et dont les propriétés se complètent. Le matériau ainsi constitué, qui sera hétérogène, va alors posséder des propriétés propres qui vont permettre de nouvelles utilisations car il sera plus léger, plus rigide, etc... Un matériau composite est composé d'une matrice, d'un renfort et il peut être complété par des charges ou additifs. Deux exemples connus sont le béton armé avec un composite béton et une armature en acier ou encore le composite fibre de verre avec une résine à base de polymère. Les matériaux composites fibrés ont la particularité d'être anisotropes et ont la propriété d'être biréfringents. Un effet bien connu de la biréfringence est celui de la double réfraction. En effet, si une onde plane rencontre un milieu anisotrope avec un certain angle d'incidence, son angle de réfraction dans le milieu va dépendre de l'état de polarisation de l'onde réfractée en raison d'un indice différent sur chacun des axes propres du milieu.

### **6.3.1 Prise en compte dans les modèles**

On considère un milieu biréfringent avec ses axes propres. On utilise dans un premier temps, le programme de modélisation décrit dans le chapitre [4](#page-51-0) afin de connaître la réponse optique de l'échantillon pour les modes de polarisation "s" et "p" dépendant des indices de réfraction de chaque axe propre. Le champ incident est ensuite défini avec ses axes de polarisation. Pour connaître l'évolution de l'état de polarisation du faisceau transmis ou réfléchi par le milieu biréfringent, il est utile de changer de repère pour se placer dans le référentiel adéquate. En effet, les axes propres du milieu biréfringent ne sont pas toujours coïncidents avec les axes du champ incident. On a déjà vu le calcul des composantes du champ incident :

$$
\begin{cases}\n\mathscr{E}_s = |\mathscr{A}_s| \\
\mathscr{E}_p = |\mathscr{A}_p|e^{j\delta}\n\end{cases}
$$
\n(6.19)

On définit un angle de rotation  $\alpha$  qui permet de se placer dans le repère du milieu biréfringent et se placer dans le référentiel qui correspond aux axes propres du milieu. On exprime le champ incident dans le repère des axes propres de l'échantillon :

$$
\begin{cases}\n\mathcal{E}_{0_s} = \mathcal{E}_s \cos(\alpha) + \mathcal{E}_p \sin(\alpha) \\
\mathcal{E}_{0_p} = -\mathcal{E}_s \sin(\alpha) + \mathcal{E}_p \cos(\alpha)\n\end{cases}
$$
\n(6.20)

Le champ transmis par le milieu biréfringent est donné en prenant en compte les coefficients de transmission calculés pour chaque axe propre du milieu. On considère les coefficients de transmission  $t_{s_1}$  de l'axe propre TE du milieu d'indice  $n_1$  et  $t_{p_2}$  du second axe propre TM du milieu d'indice  $n_2$ :

$$
\begin{cases} \n\mathcal{E}_{t_s} = \mathcal{E}_s \cos(\alpha) t_{s_1} + \mathcal{E}_p \sin(\alpha) t_{p_2} \\
\mathcal{E}_{t_p} = -\mathcal{E}_s \sin(\alpha) t_{s_1} + \mathcal{E}_p \cos(\alpha) t_{p_2}\n\end{cases} \tag{6.21}
$$

Afin de calculer l'intensité transmise, il est nécessaire de revenir dans le référentiel qui correspond aux axes propres du champ incident. On exprime donc à nouveau le champ transmis par le milieu biréfringent dans le repère des axes du champ incident :

$$
\begin{cases} \n\mathcal{E}_{t_s} = \mathcal{E}_s \cos(\alpha) t_{s_1} - \mathcal{E}_p \sin(\alpha) t_{p_2} \\
\mathcal{E}_{t_p} = -\mathcal{E}_s \sin(\alpha) t_{s_1} + \mathcal{E}_p \cos(\alpha) t_{p_2}\n\end{cases} \tag{6.22}
$$

L'intensité transmise est obtenue en recombinant les composantes TE et TM du champ :

$$
I_t = |E_{t_s}|^2 + |E_{t_p}| + 2\Re(E_{t_s}E_{t_p})e^{j\phi}
$$
\n(6.23)

On peut ainsi représenter l'intensité transmise par un milieu biréfringent en fonction de la rotation d'un angle  $\alpha$  de la polarisation du champ incident.

### **6.3.2 Étude numérique**

Nous allons étudier le comportement polarimétrique du faisceau transmis par un échantillon anisotrope en fonction de différents paramètres d'influence qui sont l'état de polarisation du faisceau incident ainsi que son angle d'incidence.

### **Rôle de l'état de polarisation du faisceau incident**

On représente ici l'intensité détectée lorsque l'échantillon tourne dans son plan de rotation d'un angle γ pour différents états de polarisation de l'onde incidente. L'onde incidente est paramétrée comme suit :

$$
\begin{cases} \mathcal{E}_s = |\mathcal{A}_x| = 1\\ \mathcal{E}_p = |\mathcal{A}_y|e^{j\delta} = 1e^{j\delta} \end{cases}
$$
\n(6.24)

où  $\Delta = Arg(\mathscr{E}_s) - Arg(\mathscr{E}_p)$  ∈ [0; 90] avec un angle d'incidence de 0°. Les indices de réfraction sur chaque axe :  $N_1 = 2.199 + j0.0121$  et  $N_2 = 2.147 + j0.018$ . L'épaisseur de l'échantillon monocouche considéré est de 1.14 mm.

On obtient ainsi les résultats suivants :

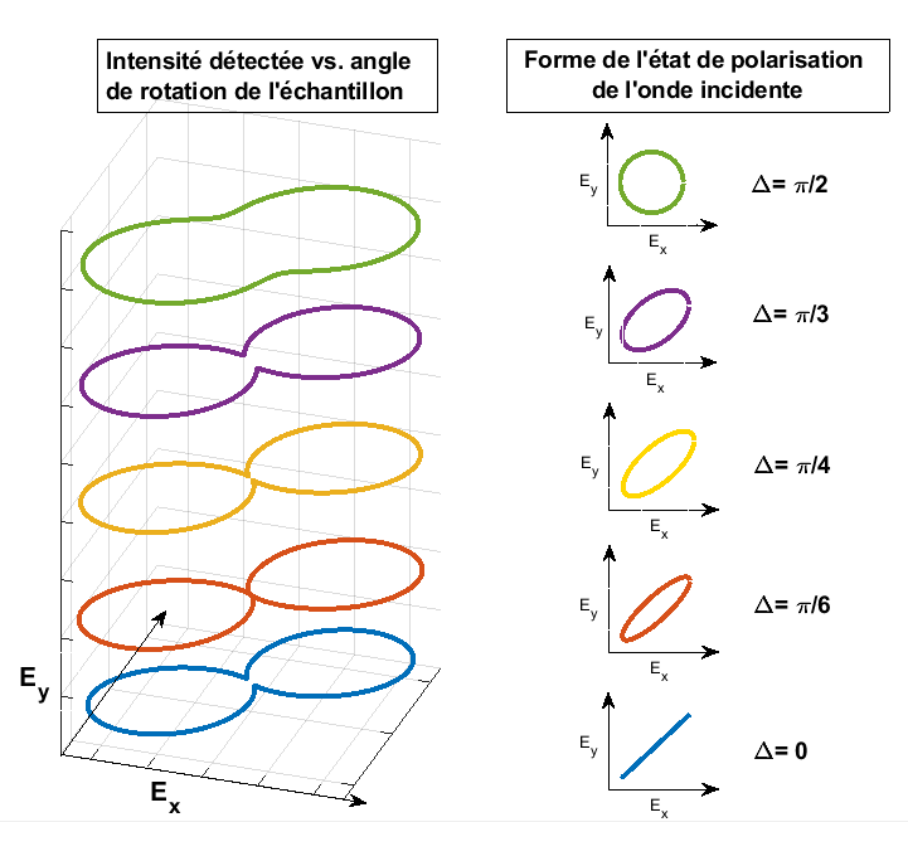

FIGURE 6.5 – A gauche : Intensité détectée en fonction de l'angle de rotation des axes propres de l'échantillon anisotrope. A droite : Forme de l'état de polarisation de l'onde incidente correspondant à l'intensité détectée. On observe l'effet de l'état de polarisation de l'onde incidente (linéaire  $\Delta = 0^{\circ}$ , elliptique à circulaire  $\Delta = 90^{\circ}$ ) sur l'intensité détectée.

#### 6.3.3 Comparaison à la métrologie

### Métrologie de la polarisation

Pour mesurer l'effet de l'anisotropie d'un matériau illuminé par un faisceau incident avec un état de polarisation donné sur l'intensité du faisceau transmis, un système optique est mis en oeuvre. La source

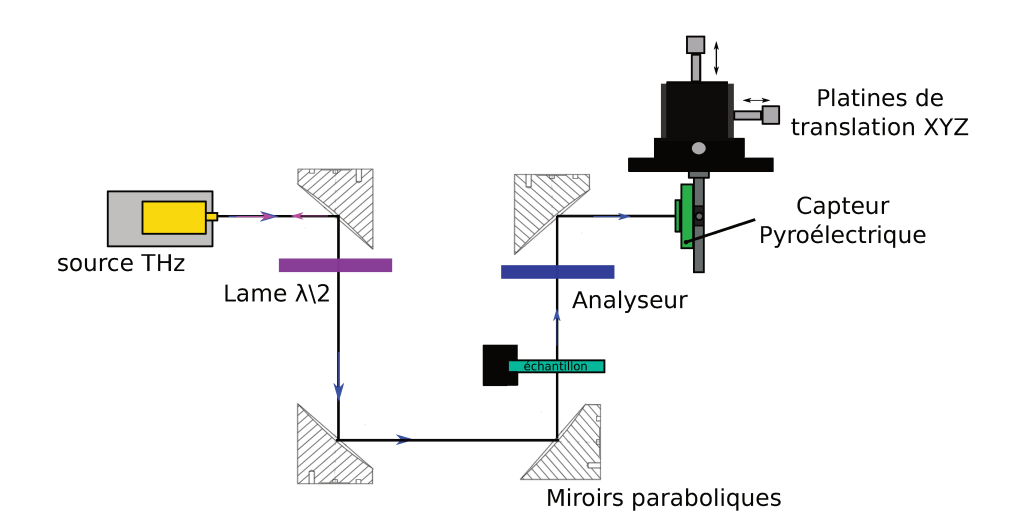

FIGURE 6.6 – Système optique pour la visualisation de l'intensité transmise par l'échantillon anisotrope.

THz utilisée est monochromatique et a une polarisation linéaire verticale. La lame demi-onde permet si besoin, de modifier l'angle de l'état de polarisation de l'onde incidente d'un angle  $\theta_p$ . Le polariseur situé avant le détecteur sert d'analyseur et permet de relever une intensité dépendante de l'angle de l'analyseur par rapport au faisceau transmis par l'échantillon anisotrope. L'échantillon est placé dans la zone collimatée du système optique. Le capteur utilisé est un pyroélectrique insensible à la polarisation de la lumière. La lame demi-onde et l'analyseur sont positionnés dans des supports dont la monture est manuellement réglable de 0° à 360° avec un pas de 2°.

### Application à la caractérisation d'un polymère composite

Deux types d'utilisation des modèles peuvent être réalisés. La première utilisation, montre qu'il est possible de déterminer la forme de l'état de polarisation du faisceau transmis et son intensité par le calcul, connaissant l'état de polarisation du faisceau incident. Une comparaison à l'expérience est montrée dans la suite. Le second type d'utilisation permet de retrouver les coefficients de transmission sur chaque axe propre de l'échantillon anisotrope et le déphasage polarimétrique à partir de mesures réalisées sur le banc de caractérisation tel qu'il est décrit Figure 6.6.

L'échantillon polymère composite considéré est montré dans la Figure 6.7. C'est un échantillon de polymère constitué d'une matrice isotrope chargée en fibres de verre parallèles et préparé en monocouche dont les fibres sont parallèles à la surface. Elles sont disposées à l'horizontale sur la photographie Figure 6.7. Cet échantillon admet alors 2 axes propres  $OX_E$  et  $OY_E$  dans son plan qui définissent 2 indices de réfraction propres  $N_1$  et  $N_2$  pour la propagation des ondes planes dans la direction Z. Au préalable l'échantillon anisotrope est caractérisé sur ses 2 axes propres avec un spectromètre THz dans le domaine

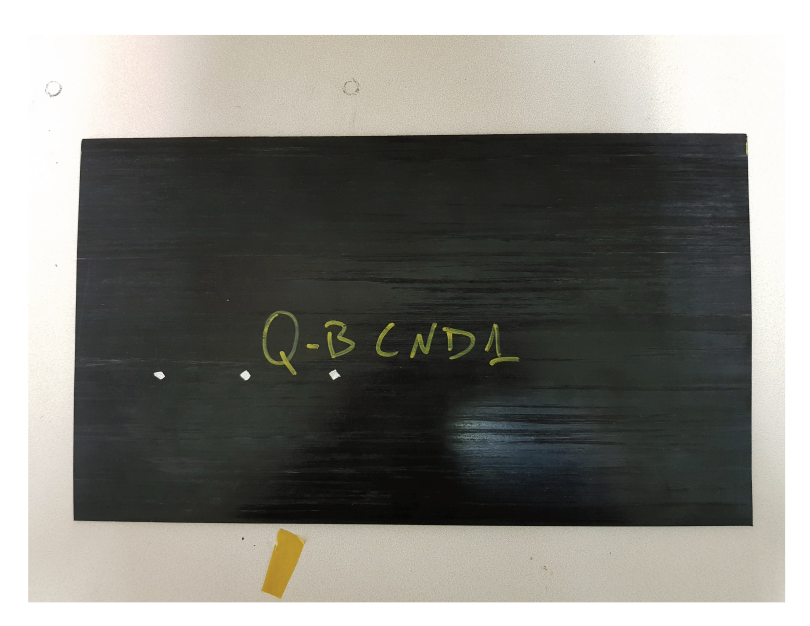

FIGURE 6.7 – Photographie de l'échantillon anisotrope d'étude.

temporel. Ainsi, les 2 indices de réfraction complexes sont connus pour la fréquence de travail de 310GHz. La première mesure sur le banc de caractérisation (Figure 6.6) consiste pour un angle de polarisation de l'onde incidente donné, à relever l'intensité transmise par l'échantillon pour différents angles de rotation de l'analyseur. La lame demi-onde est positionnée au mieux de façon à obtenir une onde incidente avec une polarisation linéaire verticale. L'échantillon est positionné à l'horizontal dans le système optique (fibres horizontales). L'analyseur est tourné dans son axe sur 360° avec un pas de 5°. Ce que l'on peut

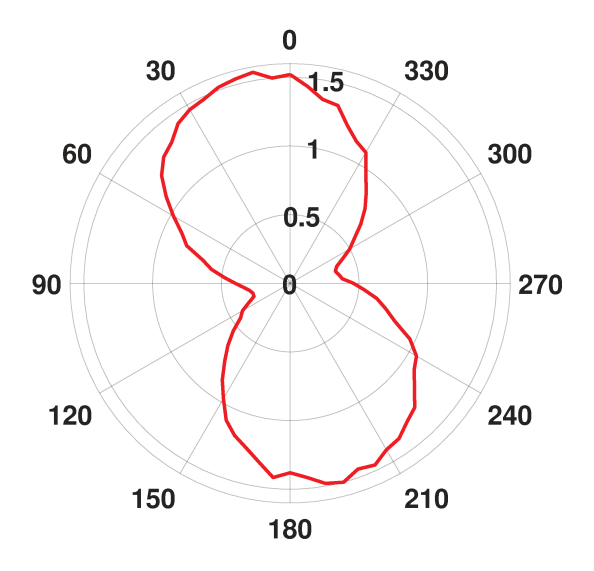

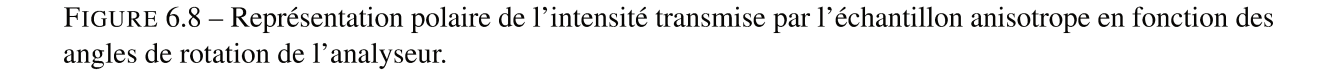

observer est que l'intensité est bien maximale et minimale pour 2 valeurs à chaque fois. On est bien en présence d'un faisceau transmis dont l'état de polarisation est linéaire. On remarque que l'ellipse n'est pas complètement verticale, ce qui peut s'expliquer par l'orientation angulaire de la lame demi-onde qui n'est pas parfaitement alignée sur celle de l'onde incidente (qui est parfaitement verticale).

On peut comparer ce résultat expérimental avec le modèle. Les paramètres d'entrés sont les suivants :

- Fréquence : 310 GHz
- Indice complexe axe horizontal :  $N_1 = 2.199 + j0.0121$
- Indice complexe axe vertical :  $N_2 = 2.147 + j0.0180$
- Épaisseur de l'échantillon : 1.14 mm
- $|\mathcal{A}_s| = 0$  et  $|\mathcal{A}_p| = 1$

$$
\ \ -\ \Delta = 180^{\circ}
$$

Le champ incident est calculé de la façon suivante :

$$
\overrightarrow{\mathcal{E}}_i(z,t) = \begin{cases} \overrightarrow{\mathcal{E}}_{i_x} \\ \overrightarrow{\mathcal{E}}_{i_p} \end{cases} = \begin{cases} \mathcal{E}_s cos(\gamma) + \mathcal{E}_p sin(\gamma) \\ -\mathcal{E}_s sin(\gamma) + \mathcal{E}_p cos(\gamma) \end{cases}
$$

où  $\mathscr{E}_s = |\mathscr{A}_s|$  et  $\mathscr{E}_p = |\mathscr{A}_p|e^{j\Delta}$ . et le champ transmis est calculé par :

$$
\overrightarrow{\mathcal{E}}_t(z,t) = \begin{cases} \overrightarrow{\mathcal{E}}_{t_x} \\ \overrightarrow{\mathcal{E}}_{t_p} \end{cases} = \begin{cases} \mathcal{E}_s \ t_{N_{1s}}cos(\gamma) + \mathcal{E}_p \ t_{N_{2p}}sin(\gamma) \\ -\mathcal{E}_s \ t_{N_{1s}}sin(\gamma) + \mathcal{E}_p \ t_{N_{2p}}cos(\gamma) \end{cases}
$$

Les coefficients de transmission sur les 2 axes propres de l'échantillon sont calculés par le modèle décrit au chapitre 4 en utilisant les indices complexes obtenus par la caractérisation au spectromètre. Enfin, l'intensité transmise sera donnée par :

$$
I_t = |\mathcal{E}_{t_x}|^2 + |\mathcal{E}_{t_y}|^2 + 2 \Re \left\{ \mathcal{E}_{t_x} \mathcal{E}_{t_y}^* \right\} e^{j\Delta} \tag{6.25}
$$

Le modèle superposé au résultat expérimental est visible Figure 6.9. Le résultat expérimental est normalisé par rapport au résultat issu du modèle. On remarque que l'intensité transmise calculée corres-

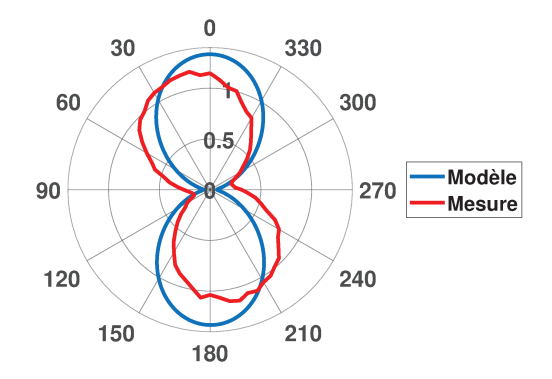

FIGURE 6.9 – Représentation polaire de l'intensité transmise par l'échantillon anisotrope en fonction des angles de rotation de l'analyseur et de l'intensité transmise calculée.

pond bien à une polarisation linéaire verticale. Pour comparer correctement le modèle et l'expérience, on procède à un recalage du modèle pour qu'il se superpose à la mesure :

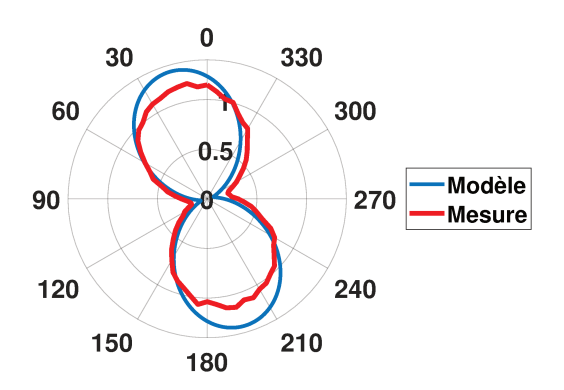

FIGURE 6.10 – Représentation polaire de l'intensité transmise par l'échantillon anisotrope en fonction des angles de rotation de l'analyseur et de l'intensité transmise calculée après recalage angulaire.

On constate que le calcul et la mesure se superposent excepté pour les maximum et minimum d'intensité. Le modèle prend en considération les coefficients de transmission de l'échantillon selon ses axes propres, mais il ne prend pas en compte l'absorption causée par la lame demi-onde et le polariseur utilisés, ce qui peut expliquer l'écart relatif existant de l'ordre de 1  $\%$  pour les maximum.

Ces premiers résultats montrent qu'il est possible de prédire de façon correcte l'état de polarisation et l'intensité détectée pour une onde transmise par un matériau anisotrope dont les axes propres sont connus et pour une onde incidente dont on connaît les paramètres (état de polarisation, fréquence).

Il est également possible de retrouver les coefficients de transmission sur chaque axe propre de l'échantillon et le déphasage polarimétrique à partir de mesures réalisées sur le banc de caractérisation montré Figure 6.6. On considère le système d'axes de la Figure 6.11. Les amplitudes des ondes transmises pour des polarisations de l'onde incidente parallèles aux axes propres seront notées  $t_{XE}$  et  $t_{YE}$ . La projection de ces ondes sur l'axe de l'analyseur fournit la composante du champ total dont l'intensité est mesurée par le détecteur insensible à la polarisation. Soit  $I_0$  l'intensité mesurée maximale lorsque

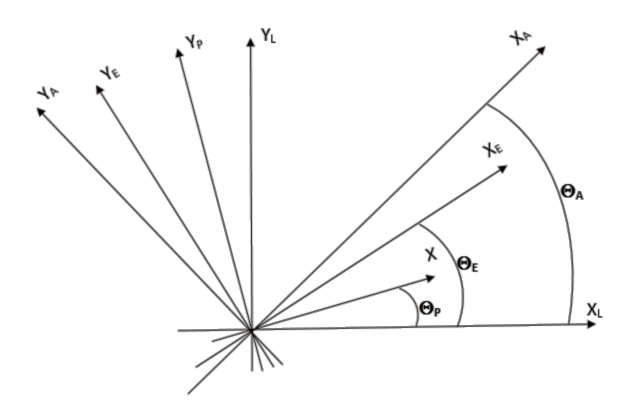

FIGURE 6.11 - Systèmes d'axes des différents éléments du montage, l'axe z commun perpendiculaire à la figure est l'axe déterminant la direction de propagation des ondes planes dans le montage.

 $\theta_p = \theta_A$  (mod.  $\pi$ ) sans l'échantillon. L'intensité mesurée avec l'échantillon est donnée par :

$$
I(\theta_p, \theta_A) = I_0[A(\theta_p) + B(\theta_p)\cos 2(\theta_A - \theta_E) + C(\theta_p)\cos(\Delta \Phi)\sin 2(\theta_A - \theta_E)]
$$
(6.26)

avec  $A = \frac{1}{2}$  $\frac{1}{2}(|A_x|^2 + |A_y|^2), B = \frac{1}{2}$  $\frac{1}{2}(|A_x|^2 - |A_y|^2)$ ,  $C = |A_x||A_y|$  et  $A_x = t_{XE}cos(\theta_E - \theta_p)$ ,  $A_y = t_{YE} sin(\theta_E - \theta_p)$ ,  $\Delta \Phi = Arg(t_{XE}) - Arg(t_{YE})$ .  $t_{XE}$  et  $t_{YE}$  sont les coefficients de transmission en amplitude pour une onde incidente polarisée rectilignement respectivement dans la direction propre  $X_E$  et la direction propre  $Y_E$ . Les valeurs de ces amplitudes complexes dépendent des indices propres et de l'épaisseur de l'échantillon. ∆Φ est le déphasage polarimétrique entre les 2 ondes transmises polarisées dans les 2 directions propres de l'échantillon. Les mesures ici, vont consister à déterminer  $|t_{XE}|^2$ ,  $|t_{YE}|^2$ et ∆Φ. L'équation 6.26 peut encore s'écrire :

$$
I(\theta_p, \theta_A) = I_0[A + \sqrt{B^2 + C^2 \cos^2 \Delta \Phi} \cos 2(\theta_A - \theta_E + \theta_M)] \tag{6.27}
$$

avec  $tan 2\theta_M = \frac{C cos \Delta \Phi}{B}$  $\frac{\partial s \Delta \Phi}{\partial B}$ . Pour un angle  $\theta_p$  fixé la fonction  $I(\theta_p, \theta_A)$  est une fonction "sinusoïdale" périodique de  $\theta_A$  de période  $\pi$ , de valeur moyenne A et dont l'amplitude d'oscillation (1/2(max – min)) est égale à :

$$
A' = \sqrt{B^2 + C^2 \cos^2 \Delta \Phi} \tag{6.28}
$$

Deux exemples de courbes  $I(\theta_p, \theta_A)$  sont montrés Figure 6.12 pour des angles de la lame demi-onde de 10◦ et de 50◦ . De cette courbe ajustée aux mesures expérimentales, on peut estimer les valeurs de A et A'

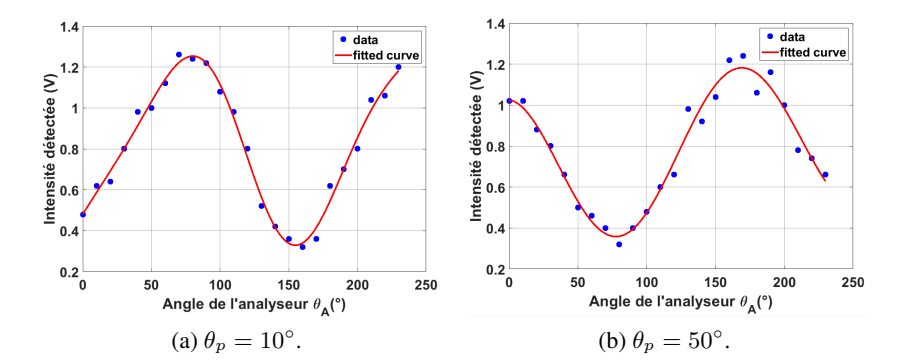

FIGURE 6.12 – 2 exemples de courbes approchées des valeurs d'intensités détectées pour un angle de polarisation de l'onde incidente donné (ici 10° et 50°) en fonction de l'angle des axes de l'analyseur.

qui dépendent de l'angle  $\theta_p$ . Des équations précédentes, on peut montrer que  $A(\theta_p)$  s'écrit :

$$
A(\theta_p) = \left[ (|t_{XE}^2| + |t_{YE}|^2) + (|t_{XE}|^2 - |t_{YE}|^2)\cos(2(\theta_E - \theta_p)) \right] / 4 \tag{6.29}
$$

On trace cette courbe Figure [6.13.](#page-125-0) Cette fonction de l'angle de la polarisation de l'onde incidente, qui a la même forme que celles de la Figure 6.12 admet un maximum (ou un minimum) pour l'angle  $\theta_p = \theta_E$  si  $|t_{XE}|^2$  est supérieur (ou inférieur) à  $|t_{YE}|^2$ . On peut donc estimer du graphe Figure [6.13](#page-125-0) les valeurs de  $|t_{XE}|^2$  et  $|t_{YE}|^2$ . En effet, on peut dire que :  $T_1 = A_{A(\theta_p)_{fit}} - A'_{A(\theta_p)_{fit}}$  et  $T_2 = A_{A(\theta_p)_{fit}} + A'_{A(\theta_p)_{fit}}$ On trouve alors :  $T_1 = 46.5\%$  et  $T_2 = 34.4\%$ . Une mesure au spectromètre THz a été réalisée pour chaque axe propre connu de l'échantillon anisotrope. En divisant les spectres fréquentiels obtenus avec et sans échantillon dans le système on obtient :  $T_{Horizontal} = T_{XE} = 34.5\%$  et  $T_{Vertical} = T_{YE} = 54\%$ . Ainsi, grâce au banc de caractérisation on retrouve bien les coefficients de transmission qui peuvent être mesurés sur le spectromètre aux erreurs expérimentales près.

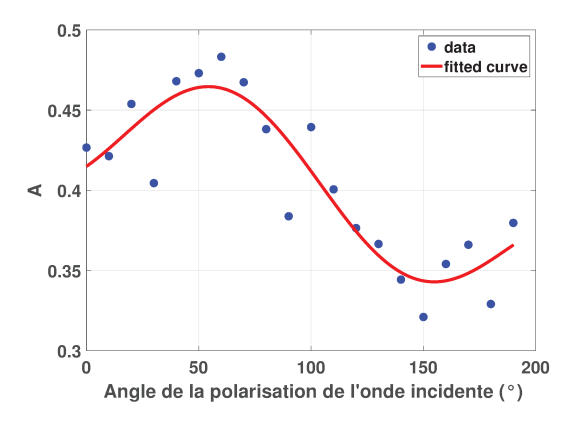

FIGURE 6.13 – Courbe approchée de la valeur moyenne A en fonction de l'angle de polarisation de l'onde incidente.

Par ailleurs, il est simple de montrer à partir des équations précédentes que :

$$
A^{2} - A'^{2} = |t_{XE}|^{2} \cdot |t_{YE}|^{2} \sin^{2} \Delta \Phi \sin^{2} (\theta_{E} - \theta_{p})/4
$$
\n(6.30)

Cette expression fonction de l'angle  $\theta_p$  admet un maximum si  $\theta_E = \theta_p = \frac{\pi}{4}$  (mod.  $\pi$ ). Pour cette position de l'angle  $\theta_p$  on peut estimer le déphasage polarimétrique  $\Delta\Phi$  :  $sin^2(\Delta\Phi) = 1.556$  alors  $\Delta\Phi = 90^\circ$ . On trouve une déphasage polarimétrique de  $90^{\circ}$  qui correspond a ce qui est attendu vu la constitution de l'échantillon (fibres unidirectionnelles horizontales sur l'échantillon photographié ci-dessus).

#### **Conclusion** 6.4

Après un rappel des formalismes et équations utilisées pour décrire l'état de polarisation de la lumière, on montre qu'il est possible de prédire l'état de polarisation d'une onde transmise (ou réfléchie) par un échantillon monocouche plan anisotrope. L'étude est ensuite focalisée sur un échantillon industriel anisotrope dont on connaît la position des axes propres, car l'orientation des fibres de verre est visible à l'oeil nu. Ainsi, il est possible de mesurer par spectrométrie THz les indices de réfraction sur les 2 axes propres de l'échantillon. Il est alors possible de procéder au calcul de l'intensité totale détectée après traversée de l'échantillon pour différentes positions angulaires d'un analyseur en considérant une polarisation incidente choisie. Le résultat est ensuite comparé à l'expérience avec de bonnes corrélations. Pour aller plus loin, il est également possible de connaître plus précisément les coefficients de transmission associés aux 2 axes propres de l'échantillon. La qualité et la précision des mesures dépend de la forme de l'échantillon (facilités de positionnement), d'une imprégnation homogène des fibres dans la matrice ainsi que de la précision des montures de lames (polariseurs,  $\lambda/2$ ). Pour des échantillons dont on connaît les axes propres, il est maintenant possible de prédire leur réponse optique pour un système optique donné, une fréquence de travail connue et des conditions expérimentales maîtrisées. L'accès à ce type de simulations permettra désormais d'optimiser numériquement les conditions expérimentales de caractérisation d'un échantillon donné. Le gain de temps qui en découle sur la mise en place des futurs dispositifs de métrologie sera considérable pour l'entreprise.

# *Chapitre 7*

# **Systèmes à symétrie cylindrique**

### **Introduction**

Nous avons jusqu'ici considéré uniquement des surfaces planes, or il arrive que l'industrie conçoive des pièces présentant des courbures, ce qui pose de nouvelles problématiques. Dans un premier temps, l'idée est de comprendre ici comment se propage le faisceau lorsqu'il rencontre un échantillon cylindrique monomatériau plastique (ici du POM) afin de savoir le taux de lumière qui serait détecté lors de l'acquisition d'une image THz. Comme une image 2D THz se réalise en balayant point par point l'échantillon cylindrique, le faisceau THz sera plus ou moins dévié dépendant des angles de courbure rencontrés lors de la traversée du cylindre durant l'acquisition. Mais avant tout, il faut connaître dans le détail le système optique utilisé et les conditions de travail pour modéliser au mieux l'intensité transmise par le cylindre et détectée. On présente dans ce chapitre la théorie électromagnétique utilisée qui consiste à calculer le champ total dans le plan du détecteur en résolvant l'équation différentielle de Bessel. Les résultats de la modélisation connaissant les paramètres du système optique utilisé dans le cas de problématiques cylindriques sont comparés aux résultats expérimentaux. L'objectif de ce travail est d'apporter une méthode qui pourrait améliorer les algorithmes de reconstruction 3D d'échantillons cylindriques, souvent étudiés avec l'utilisation d'une technique de tomographie 3D THz au sein de l'entreprise.

### **7.1 Systèmes d'imagerie pour un échantillon cylindrique**

2 cylindres de matériaux différents et de dimensions différentes spécialement conçus ont été étudiés. Un système optique a été mis en oeuvre pour le premier cylindre d'un diamètre de 42 mm et un second système a été développé pour le second cylindre de diamètre de 20 mm environ.

### **7.1.1 Cylindre de diamètre 42 mm**

Le système d'imagerie utilisé pour réaliser une image d'un cylindre plein de PolyOxyMéthylène (POM) de 42 mm de diamètre est montré dans la Figure [7.1.](#page-128-0) Il se compose d'une source électronique THz émettant à la fréquence de 106 GHz, d'un système de 5 lentilles et d'un capteur THz semblable à celui décrit dans les chapitres [4](#page-51-0) et [5.](#page-97-0) Les 2 premières lentilles  $L_1$  et  $L_2$  sont en PolyméthylPentène (PMP) de diamètre 50 mm et ont respectivement une focale de 150 mm et 100 mm. Les 3 dernières lentilles  $L_3$ ,  $L_4$  <span id="page-128-0"></span>et L<sup>5</sup> sont en PolyEthylène Haute Densité (PEHD), ont un diamètre respectivement de 140 mm, 160 mm et 100 mm et une focale de 185 mm, 240 mm et 111 mm respectivement.

L'image du cylindre est réalisée de la même manière que pour les échantillons plans du chapitre [5](#page-97-0) en balayant l'échantillon dans le plan XY du système.

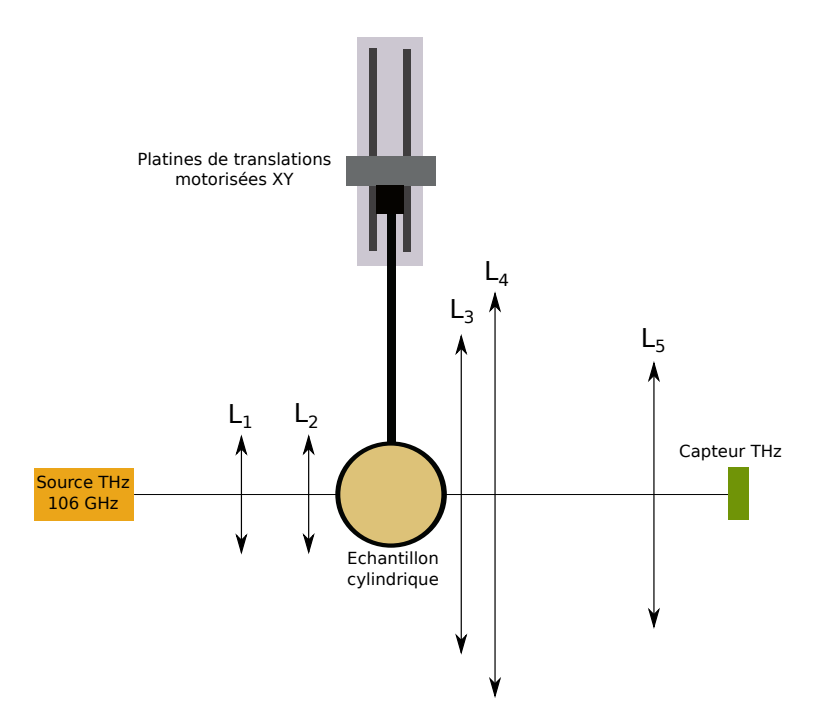

FIGURE 7.1 – Schéma du système optique pour l'imagerie d'un cylindre plein de 42 mm de diamètre.

Le résultat de l'imagerie est donné dans la Figure 7.2.

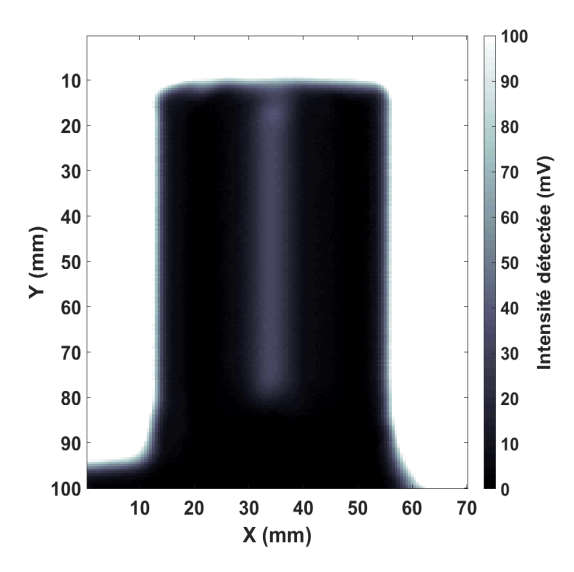

FIGURE 7.2 – Image THz acquise du cylindre à 106 GHz. Dimensions : 140x200 pixels avec un pas interpixel de 0.5 mm.

### **7.1.2 Cylindre de diamètre 19.7 mm**

Le système d'imagerie utilisé pour réaliser une image d'un cylindre plein d'Acrylonitrile butadiene styrene (ABS) de 19.7 mm de diamètre est montré dans la Figure 7.3. Il se compose d'une source électronique THz émettant à la fréquence de 166 GHz, d'un système de 4 lentilles et d'un capteur THz. Toutes les lentilles sont en PMP et de diamètre 50 mm. La lentille  $L_1$  a une focale de 100 mm, les lentilles  $L_2$  et  $L_3$  ont une focale de 50 mm et la lentille  $L_4$  a une focale de 75 mm.

L'image du cylindre est toujours réalisée en balayant l'échantillon dans le plan XY du système optique. Le résultat de l'imagerie est donné dans la Figure 7.4.

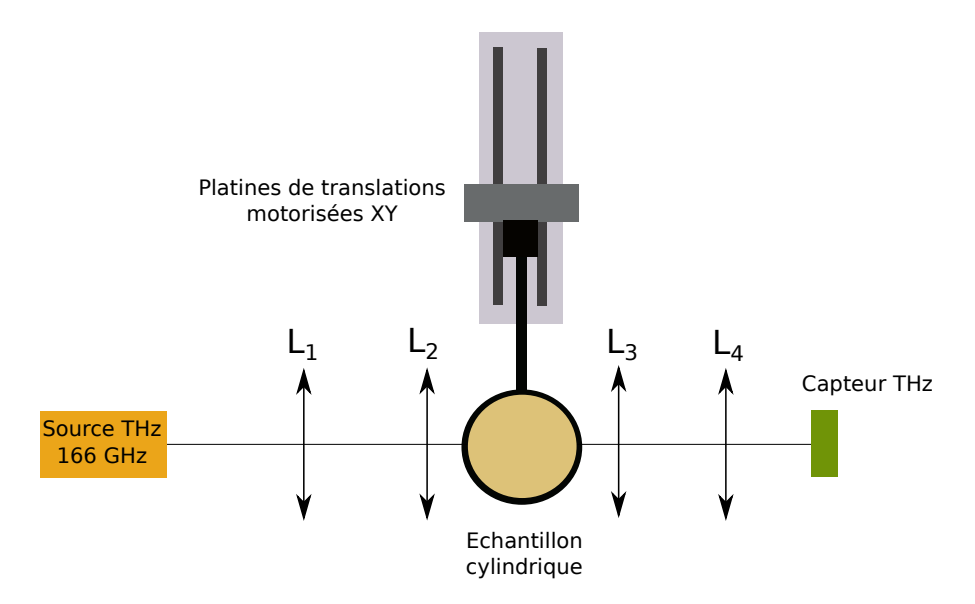

FIGURE 7.3 – Schéma du système optique pour l'imagerie d'un cylindre plein de 19.7 mm de diamètre.

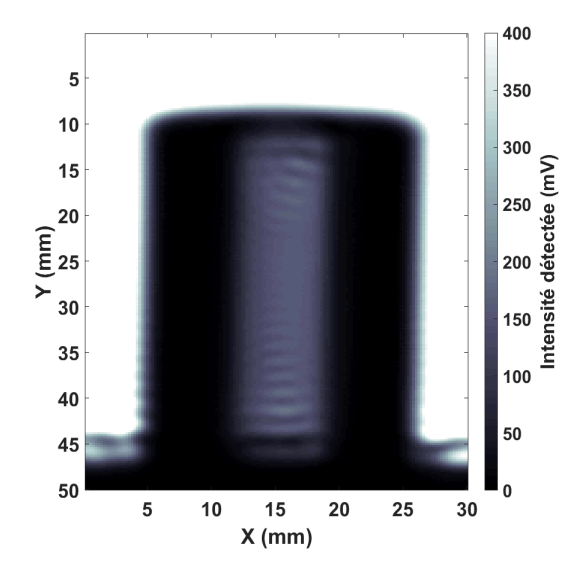

FIGURE 7.4 – Image THz acquise du cylindre à 166 GHz. Dimensions : 150x250 pixels avec un pas interpixel de 0.2 mm.

## <span id="page-130-0"></span>**7.2 Théorie**

### **7.2.1 Étude dans le cas d'une onde plane à incidence parallèle à l'axe de propagation**

On considère un cylindre dans le plan xyz, dont les génératrices sont parallèles à l'axe y, comme dessiné Figure 7.5.

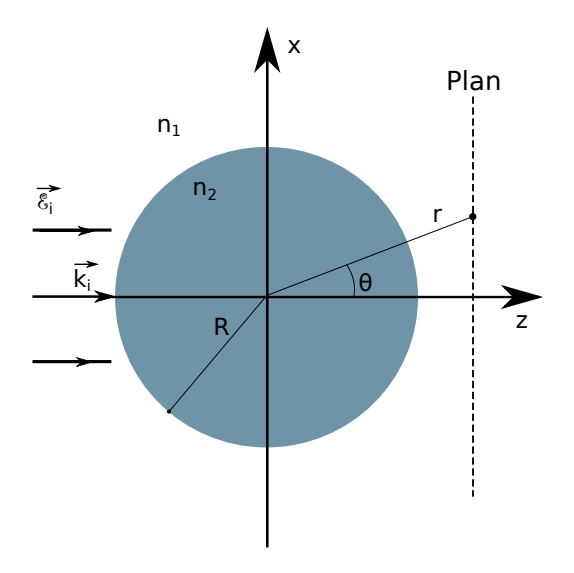

FIGURE 7.5 – Cylindre plein dont les génératrices sont parallèles à Oy.

Le champ incident s'écrit :

$$
\overrightarrow{\mathcal{E}}_i(\overrightarrow{r}) = \mathcal{E}_{i,y}\overrightarrow{e_y} = e^{jk_iz}\overrightarrow{e_y} \quad et \quad \overrightarrow{k}_i = k_i\overrightarrow{e_z}
$$
\n(7.1)

où  $k_i = \frac{2\pi}{\lambda}$  $\frac{2\pi}{\lambda}n_0$ .

Pour le champ électrique en position quelconque, l'expression d'Helmholtz s'écrit :

$$
\forall \overrightarrow{r} \quad \Delta \overrightarrow{\mathscr{E}} + k^2 \overrightarrow{\mathscr{E}} = \overrightarrow{0}
$$
 (7.2)

On peut réécrire cette expression en coordonnées cylindriques. Dans ce cas, l'espace (x,y,z) devient (r,θ,y) avec  $r = \sqrt{x^2 + z^2}$  et  $tan\theta = \frac{z}{x}$  $\frac{z}{x}$ .

 $k^2$  est une fonction de r uniquement si on considère un cylindre de section circulaire centré sur l'axe y. On peut dans ce cas écrire le champ électrique comme :

$$
\overrightarrow{\mathscr{E}}(\overrightarrow{r}) = \mathscr{E}(r,\theta)\overrightarrow{e}_y \tag{7.3}
$$

où  $\mathcal{E}(r, \theta)$  ne dépend pas de y, car les composantes tangentielles du champ sont invariantes dans cette direction. Dans l'expression d'Helmholtz, on obtient :

$$
\forall \overrightarrow{r} \quad \frac{1}{r} \frac{\partial}{\partial r} \left[ r \frac{\partial}{\partial r} \mathcal{E}(r, \theta) \right] + \frac{1}{r^2} \frac{\partial^2 \mathcal{E}(r, \theta)}{\partial \theta^2} + k^2(r) \mathcal{E}(r, \theta) = 0 \tag{7.4}
$$

Les conditions limites sont les suivantes :

—  $\mathscr{E}(r, \theta)$  est continu aux interfaces,

 $-\mathscr{E}_d(r,\theta) = (\mathscr{E}(r,\theta) - \mathscr{E}_i) \longrightarrow 0$  quand  $r \longrightarrow 0$  ( $\mathscr{E}_d$  est le champ diffracté).

<span id="page-131-0"></span>Le champ électrique  $\mathcal{E}(r, \theta)$  est périodique en  $\theta$  (de 2  $\pi$ ). Alors l'expression du champ :

$$
\mathcal{E}(r,\theta) = \sum_{m=-\infty}^{+\infty} \mathcal{E}_m(r)e^{jm\theta}
$$
 (7.5)

On obtient pour les membres de l'équation [7.4](#page-130-0) :

$$
\frac{1}{r^2} \frac{\partial^2 \mathcal{E}(r,\theta)}{\partial \theta^2} = \sum_m -\frac{m^2}{r^2} \mathcal{E}_m(r) e^{jm\theta} \tag{7.6}
$$

$$
\frac{1}{r}\frac{\partial^2 r\mathscr{E}(r,\theta)}{\partial r^2} = \sum_m \left[ \frac{d^2}{dr^2} (\mathscr{E}_m(r)) + \frac{1}{r}\frac{d}{dr} (\mathscr{E}_m(r)) \right] e^{jm\theta} \tag{7.7}
$$

car  $\frac{\partial}{\partial r}(r\mathscr{E}(r)) = \mathscr{E}(r) + r\frac{\partial \mathscr{E}}{\partial r}$  et  $\frac{\partial^2}{\partial r^2}(r\mathscr{E}) = \frac{\partial \mathscr{E}}{\partial r} + r\frac{\partial^2 \mathscr{E}}{\partial r^2}$  $\partial r^2$ 

On insère les résultats obtenus avec les équations 7.5, 7.6 et 7.7 dans [7.4](#page-130-0) et on a :

$$
\sum_{m=-\infty}^{+\infty} \left\{ \frac{d^2(\mathcal{E}_m(r))}{dr^2} + \frac{1}{r} \frac{d}{dr}(\mathcal{E}_m(r)) + \left( k^2(r) - \frac{m^2}{r^2} \right) \mathcal{E}_m(r) \right\} e^{jm\theta} = 0 \tag{7.8}
$$

$$
k^2 = \begin{cases} k_1^2 = \left(\frac{2\pi}{\lambda} n_1\right)^2 & \text{pour } \mathbf{r} < \mathbf{R} \\ k_0^2 = \left(\frac{2\pi}{\lambda} n_0\right)^2 & \text{pour } \mathbf{r} > \mathbf{R} \end{cases}
$$

et

Avec le changement de variable suivant :  $\rho = kr$ , on obtient finalement pour l'équation 7.8 [\[25\]](#page-157-0) :

$$
\frac{d^2(\mathcal{E}_m(\rho))}{d\rho^2} + \frac{1}{\rho} \frac{d}{d\rho}(\mathcal{E}_m(\rho)) + \left(1 - \frac{m^2}{\rho^2}\right) \mathcal{E}_m(\rho) = 0 \tag{7.9}
$$

On reconnaît l'équation différentielle de Bessel, où "m" est l'ordre de la fonction. Il existe 2 sortes de solutions de l'équation de Bessel :

- Fonctions de Bessel de première espèce " $J_m$ ", solutions de l'équation différentielle de Bessel définies en 0.
- Fonctions de Bessel de seconde espèce " $Y_m$ " ou " $N_m$ ", fonctions de Neumann, solutions non définies en 0 (limite infinie en 0).

La solution générale peut aussi être sous la forme d'une combinaison linéaire des fonctions de Hankel qui sont elles-mêmes des combinaisons linéaires de " $J_m$ " et de " $N_m$ ".

En 0, les fonctions de Bessel " $J_m$ " sont bornées :  $J_0(0) = 1$ . En  $+\infty$ , on a :

$$
J_m(\rho) = \sqrt{\frac{2}{\pi \rho}} \cos \left( \rho - (2m+1)\frac{\pi}{4} \right) + 0 \left( \frac{1}{\rho^{3/2}} \right)
$$
(7.10)

$$
N_m(\rho) = \sqrt{\frac{2}{\pi \rho}} \sin \left(\rho - (2m+1)\frac{\pi}{4}\right) + 0\left(\frac{1}{\rho^{3/2}}\right)
$$
(7.11)

$$
H_m^+(\rho) = \sqrt{\frac{2}{\pi \rho}} e^{j(\rho - (2m+1)\frac{\pi}{4})} + 0 \left(\frac{1}{\rho^{3/2}}\right)
$$
(7.12)

$$
H_m^-(\rho) = \sqrt{\frac{2}{\pi \rho}} e^{-j(\rho - (2m+1)\frac{\pi}{4})} + 0 \left(\frac{1}{\rho^{3/2}}\right)
$$
(7.13)

- Si r < R :  $\rho = k_1r$ , la solution à l'équation [7.9](#page-131-0) est :  $\mathscr{E}_m(\rho) = a_m J_m(\rho)$  car  $Y_m(\rho)$  diverge à l'origine,
- $\hspace{1cm} \longrightarrow \text{ Si } \text{r} > \text{R} : \mathscr{E}_i(r,\theta) = e^{jkz} = e^{jk_0r\cos(\theta)} = \sum$ m  $F(\rho, m)e^{jm\theta}$  et  $\mathscr{E}_{d,m}(r,\theta) = \mathscr{E}(r,\theta) - \mathscr{E}_{inc} = b_m H_m^+(\rho)$  où  $\rho = k_0 r$  soit  $\mathscr{E}_{d,m}(r,\theta) = \sum_m$  $[(j)^m J_m(\rho) + b_m H_m^+(\rho)] e^{jm\theta}$

Pour rappel :  $H_m^{\pm}(\rho) = J_m(\rho) \pm jY_m(\rho)$ .

On utilise de plus la fonction génératrice de la fonction de Bessel :  $e^{\frac{z}{2}(t-\frac{1}{t})} = \sum$  $\sum_m J_m(z) t^m$  et  $t = e^{j\theta} \Rightarrow$  $\sum$  $\sum_{m} J_m(z) e^{jm\theta} = e^{jz sin(\theta)} \Rightarrow e^{j\rho cos(\theta)} = \sum_{m}$ m  $(j)^m J_m(\rho) e^{jm\theta}$ .

 $\mathscr{E}_{d,m}$  est le champ diffracté et vérifie la condition d'onde sortante (ou condition de Sommerfield).

### **Détermination des coefficients**  $a_m$  et  $b_m$

Les conditions en  $r = R$  de continuité des composantes tangentielles du champ électrique sont :

$$
a_m J_m(k_1 R) = (j)^m J_m(k_0 R) + b_m H_m^+(k_0 R)
$$
\n(7.14)

En appliquant la dérivée de  $\overrightarrow{e}$  par rapport à R on obtient :

$$
k_1 a_m J_m^1(k_1 R) = k_0 \left[ (j)^m J'_m(k_0 R) + b_m H_m^{+'}(k_0 R) \right]
$$
\n(7.15)

On a un système de 2 équations à 2 inconnues. On résout le système d'équations suivant par la méthode des déterminants de Cramer :

$$
\begin{cases}\n a_m J_m(k_1 R) - b_m H_m^+(k_0 R) &= (j)^m J_m(k_0 R) \\
 k_1 a_m J'_m(k_1 R) - k_0 b_m H_m^{+'}(k_0 R) &= k_0(j)^m J'_m(k_0 R)\n\end{cases}\n\tag{7.16}
$$

Le déterminant du système est :

$$
\Delta = -k_0 J_m(k_1 R) H_m^{+'}(k_0 R) + k_1 J'_m(k_1 R) H_m^{+}(k_0 R) \tag{7.17}
$$

D'où :

$$
\begin{cases}\na_m = \frac{-(j)^m J_m(k_0 R) H_m^{+'}(k_0 R) k_0 + (j)^m k_0 J'_m(k_0 R) H_m^{+}(k_0 R)}{\Delta} \\
b_m = \frac{-k_1 J'_m(k_1 R) (j)^m J_m(k_0 R) + k_0 (j)^m J'_m(k_0 R) J_m(k_1 R)}{\Delta}\n\end{cases} \tag{7.18}
$$

Les champs dans le cylindre et diffracté par le cylindre peuvent être ainsi calculés. Le champ total peut aussi être déterminé.

Dans le cas d'un faisceau focalisé, on considère un paquet d'onde contenant plusieurs angles d'incidence. Dans ce cas le champ incident sera défini par :

$$
\mathcal{E}_i(r,\theta_i) = \mathcal{E}_0(\theta_i) e^{j(k_0 \sin(\theta_i)x + k_0 \cos(\theta_i)z)} = \mathcal{E}_0(\theta_i) e^{j(k_0 \sin(\theta_i) r \sin(\theta) + k_0 \cos(\theta_i) \cos(\theta) r)} = \mathcal{E}_0(\theta_i) e^{jk_0 r \cos(\theta - \theta_i)}
$$
\n
$$
= \int_{\theta_i} \mathcal{E}_0(\theta_i) \sum_m (j)^m J_m(k_0 r) e^{jm(\theta - \theta_i)}
$$
\n(7.19)

où les coefficients  $a_m$  et  $b_m$  sont calculés uniquement pour  $\theta_i = 0$  et réutilisés ensuite quelque soit l'angle d'incidence. Le champ total résultant, à l'extérieur du cylindre (r>R), deviendra alors :

$$
\mathcal{E}(r,\theta) = \int_{\theta_i} \mathcal{E}(\theta_i) \sum_m [j^m J_m(k_0 r) + b_m H_m^+(k_0 r)] e^{jm(\theta - \theta_i)}
$$
(7.20)

pour lequel nous savons désormais calculer tous les coefficients.

### **7.2.2 Propagation de faisceau**

Connaissant la longueur d'onde de travail, il est possible de calculer l'ensemble des pulsations spatiales  $\sigma$  compris entre une valeur maximale et minimale visible sur la Figure 7.6. Les différents angles d'incidence peuvent alors être définis. Le nombre d'ordres de fonctions de Bessel "m" est déterminé à

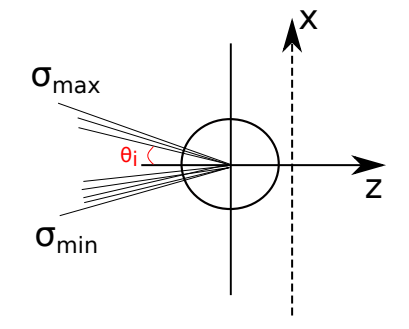

FIGURE 7.6 – Le champ incident sur le cylindre est décomposé en ondes planes d'incidences différentes comprises dans un cône de lumière définit par l'ouverture numérique du système, soit par les pulsations spatiales maximales et minimales. Chaque onde plane aura une incidence  $\theta_i$  sur le cylindre.

partir du résultat du facteur ( $k_0R_{cyl}$ ), où  $k_0$  est le vecteur d'onde dans l'air et  $R_{cyl}$  est le rayon du cylindre. Les coefficients  $a_m$  et  $b_m$  des séries de Bessel du champ diffracté par le cylindre de rayon connu dont le k est  $k_1$  en polarisation TE sont calculés. On utilise pour cela les fonctions de Bessel et leurs dérivées comme montré dans la section précédente. On peut définir ensuite le profil du faisceau, qui ici, sera Gaussien en  $\sigma$ . Les pulsations spatiales  $\sigma$  sont équi-réparties sur l'intervalle des  $\sigma$ . On peut donc utiliser la transformée de Fourier (T.F.) pour passer de l'espace des  $\sigma$  à celui des "x".

On place un plan x à la sortie du cylindre comme indiqué sur la Figure 7.6. On définit un intervalle pour x avec un espacement régulier. Pour chaque distance r dépendante de la position du cylindre dans le

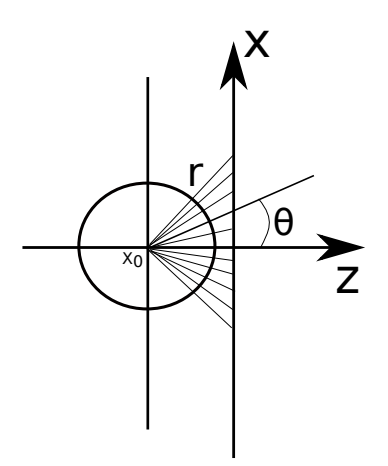

FIGURE 7.7 – Le champ total diffracté par le cylindre dans le plan x à sa sortie est calculé pour chaque positions  $(r, \theta)$  du cylindre dans le système optique.

système optique, on calcule les fonctions de Bessel  $J_m$  et  $H_m$  à l'extérieur du cylindre. Nous avons alors tous les éléments pour calculer le champ total sur le plan x, à la sortie du cylindre, pour les différentes positions  $(r, \theta)$  associées dans le plan x (Figure 7.7).

Il est maintenant possible de propager le spectre du champ (obtenu par transformée de Fourier du champ) à travers le système optique jusqu'au détecteur. Pour cela les intervalles définis en x sont projetés sur les autres éléments optiques du système.

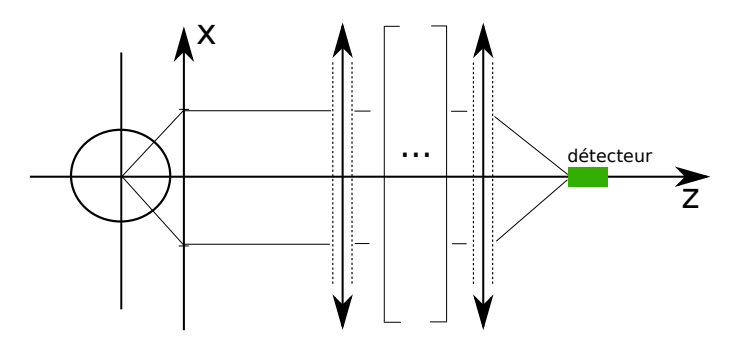

FIGURE 7.8 – Le champ total émergeant du cylindre est propagé le long du système optique en utilisant sont spectre angulaire (T.F. du champ). La troncature spatiale des lentilles est prise en compte lorsque le champ les traverse. Au niveau du capteur, on reconstruit le champ de façon à calculer le flux du vecteur de Poynting à travers la surface du capteur.

On propage donc le spectre du champ calculé dans le plan x jusqu'à la première lentille. Juste avant la lentille, on calcule le champ en fonction de x ( $T.F.^{-1}$ ) en prenant en compte sa troncature spatiale. Juste après la lentille, on calcule le spectre du champ obtenu (T.F.). On le propage ensuite jusqu'à la lentille suivante autant de fois qu'il en existe entre le cylindre et le détecteur (Figure 7.8).

Après la dernière lentille, on propage le spectre du champ obtenu jusqu'au détecteur. Au niveau du détecteur, on calcule le flux du vecteur de Poynting à travers la surface du détecteur dont on définit la dimension. Pour chaque position  $X_0$  du cylindre dans le système on calcule donc le flux du vecteur de Poynting. Pour chaque position, on somme les valeurs de flux obtenues sur x. La transmission relative du cylindre est finalement calculée en faisant le rapport des flux de vecteur de Poynting pour chaque position du cylindre par le maximum de ces valeurs.

### **7.3 Comparaisons expérience-modèle**

### **7.3.1 Cylindre de diamètre 42 mm**

Si l'on prend un profil de ligne tel que montré dans la Figure 7.9, on peut observer la forme et le profil d'intensité détecté en fonction du nombre de pixels pris en compte par la ligne tirée sur l'image [7.15.](#page-138-0)

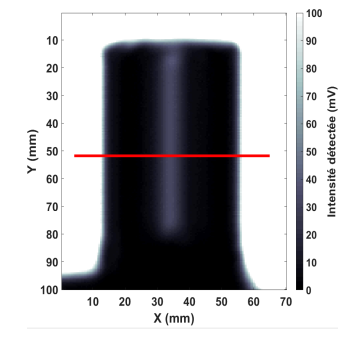

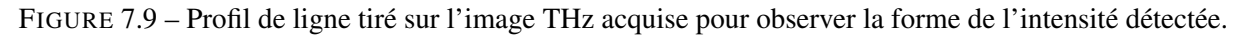

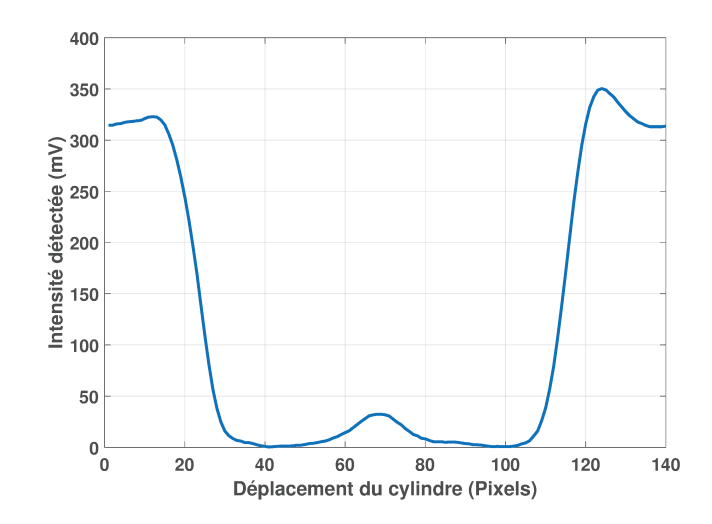

FIGURE 7.10 – Variations de l'intensité détectée le long de la ligne tirée sur l'image THz acquise.

Il est possible d'observer cette variation d'intensité en terme de coefficients de transmission et en fonction du déplacement du cylindre lorsque chaque pixel situé sur la ligne tirée sur l'image est acquis (Figure 7.11).

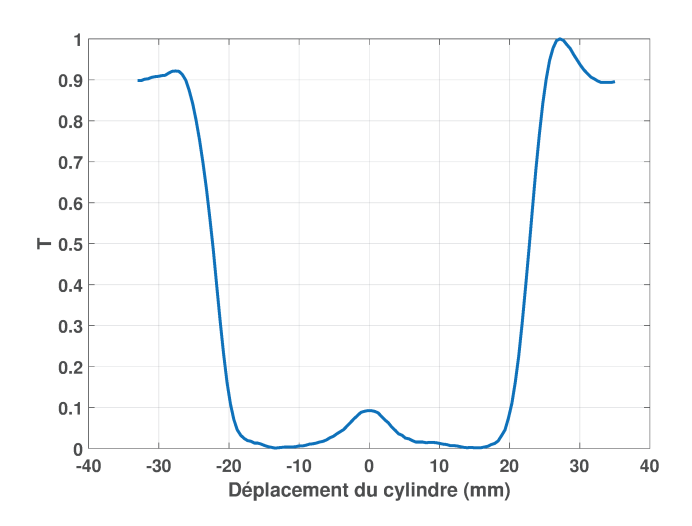

FIGURE 7.11 – Variations du coefficient de transmission le long de la ligne tirée sur l'image THz acquise.

Pour comparer le modèle à l'expérience, on calcule à partir du champ total déterminé le flux du vecteur de Poynting. Le ratio par la valeur maximale permet d'obtenir un coefficient de transmission relatif. Le détecteur considéré a une surface utile de 6 mm. L'indice de réfraction du cylindre est  $N_{cal} = 1.78 + j0.01399$ . En considérant les distances physiques mesurées séparant chaque élément du système on obtient l'accord visible Figure 7.12.

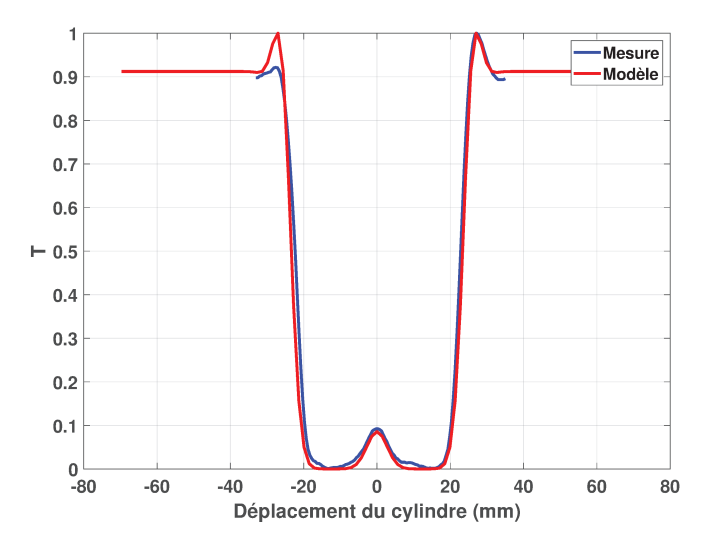

FIGURE 7.12 – Comparaison entre le modèle et l'expérience.

On remarque que, pour la modélisation, les différentes distances entre chaque élément et les dimensions de chacun doivent être connues et indiquées avec précision pour obtenir un résultat correspondant exactement à celui de l'expérience. Néanmoins, pour ce premier essai, on trouve un très bon accord entre le calcul et la mesure.

#### Étude paramétrique  $7.3.2$

Pour montrer l'importance de la bonne connaissance des paramètres expérimentaux pour obtenir un modèle qui correspond à ce que l'on mesure, 2 études paramétriques montrent l'influence de l'ouverture numérique et de la distance Lentille-Détecteur sur les résultats de modélisation. Pour l'ouverture numérique (ou demi-angle d'ouverture) du système, on peut observer dans la Figure 7.13, que plus le faisceau sera ouvert, plus la zone centrale visible du cylindre s'élargit et perd en intensité. Pour la distance entre la dernière lentille et le cylindre, on remarque Figure 7.14 que les profils obtenus ont des formes qui peuvent être bien différentes de ce qui a été obtenu par la mesure.

#### 7.3.3 Cylindre de diamètre 19.7 mm

Pour continuer et approfondir ce travail, un second essai a été mené sur un cylindre de diamètre inférieur au précédent. Si l'on prend un profil de ligne tel que montré dans la Figure 7.15, on peut observer la forme et le profil d'intensité détecté en fonction du nombre de pixels pris en compte par la ligne tirée sur l'image 7.15.

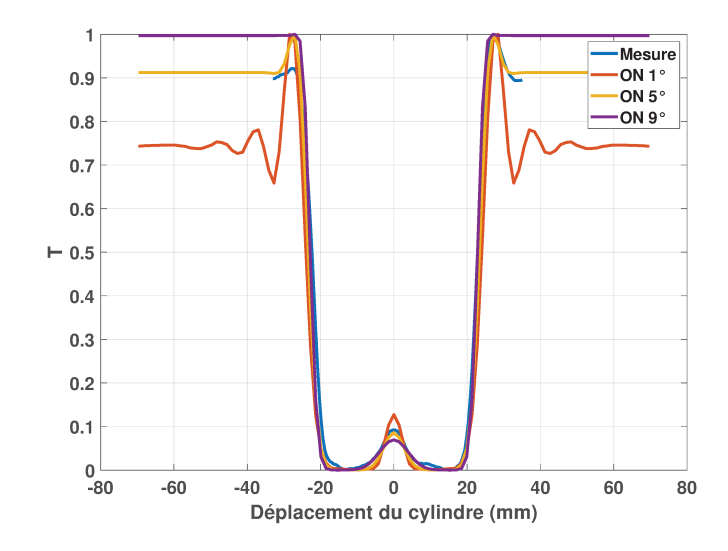

FIGURE 7.13 – Comparaisons entre le modèle et l'expérience pour différentes valeurs d'ouverture numérique.

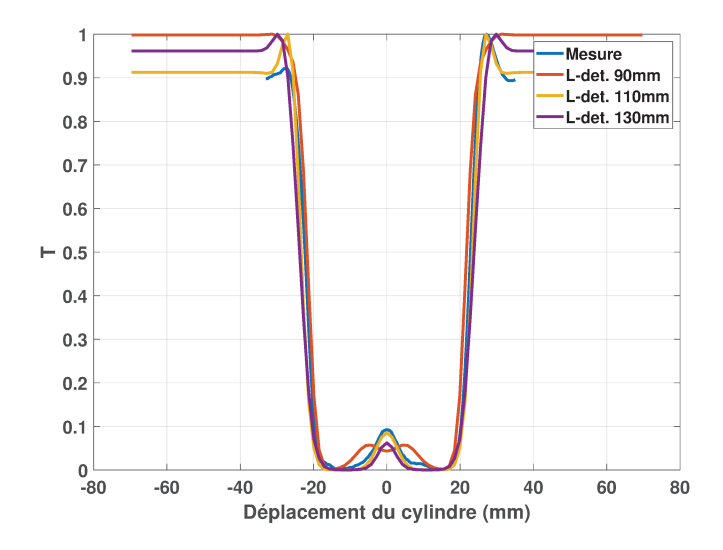

FIGURE 7.14 – Comparaisons entre le modèle et l'expérience pour différentes distances Lentille-Détecteur dans le système.

On compare directement les courbes de transmission mesurées et modélisées. En considérant les distances physiques mesurées séparant chaque éléments du système on obtient l'accord visible Figure 7.16.

Ce second résultat confirme un choix de modèle adapté aux conditions expérimentales dans le cas de ces applications. L'image THz présente des interférences dans la zone centrale de l'échantillon, ce qui peut expliquer la forme centrale de la courbe expérimentale que l'on ne retrouve pas sur le modèle.

<span id="page-138-0"></span>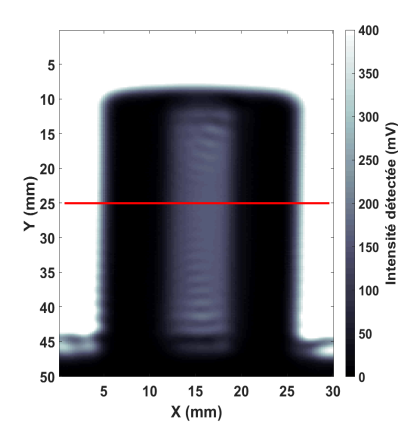

FIGURE 7.15 – Profil de ligne tiré sur l'image THz acquise pour observer la forme de l'intensité détectée.

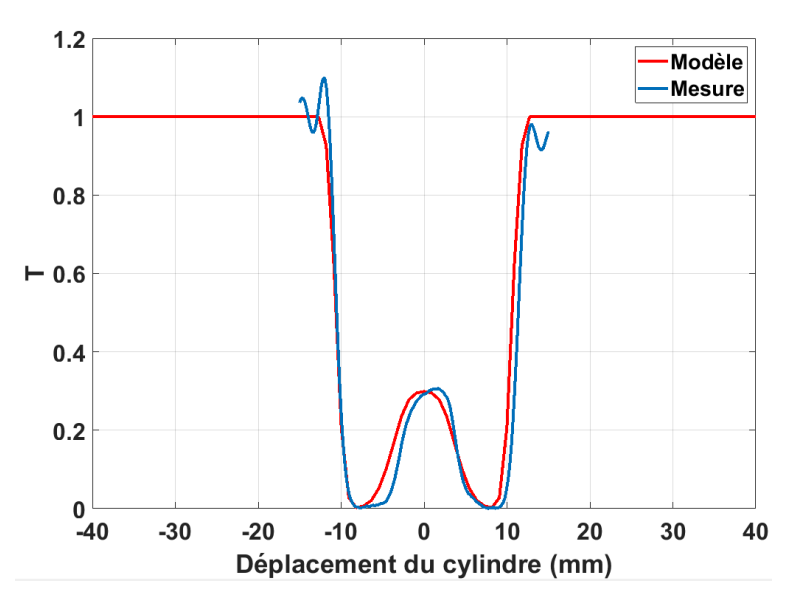

FIGURE 7.16 – Comparaisons entre le modèle et l'expérience.

## **7.4 Conclusion**

L'approche qui a été choisie pour modéliser la réponse optique d'un échantillon monocouche cylindrique est le modèle électromagnétique développé dans ce chapitre qui prend en compte le phénomène de diffraction. Ainsi, même des cylindres de petits diamètres face à la longueur d'onde peuvent être étudiés. On évitera tout de même les diamètres très faibles qui ne permettront pas de déterminer correctement le champ diffracté à cause des limites de définition des fonctions de Bessel. Les cylindres de grand diamètre en face de la longueur d'onde peuvent être étudiés au détriment du temps de calcul, puisque le nombre de termes pour le calcul des séries de Bessel augmente (l'ordre des séries). On observe avec les premières comparaisons à l'expérience de très bons accords, ce qui est encourageant. Il faut absolument connaître tous les paramètres dimensionnels de l'échantillon et du système optique développé pour obtenir un accord parfait entre modèle et expérience. Pour poursuivre ce travail et être certain de son caractère prédictif, il faudrait procéder à une campagne de mesures plus approfondie avec des cylindres de diamètres différents et des systèmes optiques variés. L'interface homme-machine qui a été développée pour le calcul du coefficient de transmission relatif d'un cylindre monocouche plein est décrite dans l'annexe [B.](#page-147-0) Le

travail reste à poursuivre, pour intégrer la modélisation développée aux algorithmes de reconstruction 3D et analyser les rendus afin de valider son utilisation dans le cadre d'études d'objets cylindriques par tomographie 3D THz.

# *Chapitre 8*

# **Conclusion générale**

Dans ce travail de thèse nous avons cherché à modéliser la réponse optique de matériaux pour mieux comprendre et analyser les méthodes de métrologie THz développées au sein de Terahertz Waves Technologies. Cet objectif a été atteint pour différentes applications couramment rencontrées dans l'entreprise. En effet, nous pouvons maintenant prédire les taux de transmission, de réflexion et d'absorption pour des échantillons plans mono/multicouches isotropes ou anisotropes et des échantillons cylindriques monocouches pleins isotropes.

Ces prédictions permettent également d'adresser l'imagerie THz et d'établir avec rapidité et fiabilité une meilleure définition du système optique à mettre en oeuvre, de la fréquence de travail et du mode de travail (réflexion/transmission) à utiliser pour arriver à résoudre une problématique donnée.

La première étape de caractérisation de matériaux est primordiale dans ce travail et nous avons vu que le logiciel fourni avec l'instrument de spectroscopie THz dans le domaine temporel procédait avec des approximations qui ne tiennent pas compte des réflexions multiples aux interfaces de l'échantillon d'une part et qui font apparaître des oscillations anormales sur les courbes de paramètres optiques extraits d'autre part à cause des pics d'absorption de l'humidité dans l'air notamment. C'est pourquoi, j'ai développé une nouvelle méthode sans approximation, qui permet l'estimation des paramètres optiques d'un échantillon. Cette méthode permet de trouver l'indice d'un échantillon en choisissant correctement sa valeur initiale pour démarrer la méthode itérative d'extraction d'indices qui a été mise en oeuvre. Les bandes d'absorption visibles sur les courbes spectrales de mesure permettent de déterminer la partie imaginaire de l'air ambiant durant la mesure. On améliore ainsi l'estimation de l'indice de l'échantillon. Enfin, on procède à une optimisation des paramètres "indice/épaisseur" de façon à obtenir l'épaisseur optimale de l'échantillon qui minimise la variation totale de l'indice. Cette nouvelle méthode permet ainsi de "lisser" les courbes de paramètres optiques d'échantillons et de leur appliquer des incertitudes en utilisant le bruit existant sur les signaux du spectromètre THz.

Les échantillons qui ont été caractérisés sont des plaques de polymères et une lame de Silicium qui possède un coefficient de réflexion plus élevé que les plastiques utilisés. L'étape de caractérisation donne tous les renseignements (indices de réfraction complexes et épaisseurs) nécessaires à la modélisation du comportement de ces matériaux sous une illumination THz. J'ai développé des programmes basés sur la théorie électromagnétique qui permet déjà de décrire la réponse de matériaux mono ou multicouches dans le domaine des fréquences optiques en utilisant la méthode des admittances complexes. Ces travaux de modélisation sont tous comparés à l'expérience avec des mesures réalisées pour chaque configurations

étudiées. Les limitations de certains instruments ont ainsi pu être identifiés. En particulier, sur le banc de caractérisation développé, les résultats en mode réflexion se sont avérés plus délicats à obtenir, et ce pour plusieurs raisons :

- Le positionnement de la plaque métallique de référence et de l'échantillon qui a été identifié comme un point critique,
- Certains échantillons polymères présentent des taux de réflexion inférieurs au seuil de détectivité du dispositif.

Néanmoins, l'ensemble des comparaisons expériences/modèles exposés montrent un excellent accord.

Ces résultats nous ont encouragés à étendre la modélisation à l'imagerie THz de structures hétérogènes stratifiées. Ces développements ont permis de résoudre le problème inverse et d'extraire d'une mesure d'intensité THz non destructive une information quantitative fiable sur des épaisseurs de colle ou d'air enfermées à l'intérieur de la structure de l'échantillon et non accessibles pour une mesure mécanique. Ces travaux élargissent les capacités d'investigations pour sonder les structures multicouches hétérogènes grâce au rayonnement THz.

Comme les matériaux plastiques fibrés (ou composites) sont massivement présents dans l'industrie, ils sont aussi d'un grand intérêt pour l'entreprise. Ces matériaux présentent la particularité d'être anisotropes. L'étude de la polarisation et le développement de programmes ont été menés afin d'étendre l'utilisation des formalismes et équations dans le domaine THz. Les résultats sont comparés à l'expérience avec un échantillon plastique biréfringent dont on connaît au préalable les positions de ses axes propres. 2 expériences ont été menées avec de bons résultats et permettent de déterminer l'intensité transmise par l'échantillon pour différents angles des axes de polarisation de l'onde incidente ou encore les coefficients de transmission pour chaque axe propre de l'échantillon.

Enfin, les échantillons cylindriques étant régulièrement rencontrés au sein de l'entreprise, j'ai pu développer un programme basé sur la même théorie électromagnétique mais dans le cas d'un échantillon de symétrie cylindrique, permettant d'obtenir l'intensité transmise par un cylindre plein polymère. Pour cette partie, on modélise également la propagation du faisceau à travers un système de lentilles jusqu'à la détection. La comparaison avec des résultats expérimentaux montre un très bon accord calcul-mesure. Ces résultats sont d'intérêt, car ils peuvent permettre d'améliorer les algorithmes de reconstruction 3D utilisés lorsque ces échantillons sont étudiés par tomographie 3D THz.

Ces travaux restent à poursuivre, notamment pour tenir compte des phénomènes qui n'ont pas été abordés dans cette thèse comme par exemple celui de la diffusion.

En conclusion, les efforts de métrologie et de modélisation doivent être poursuivis, d'autant plus que les applications industrielles existent et que des outils permettant un gain de temps expérimental serait sans aucun doute bénéfique à l'accélération de la résolution de problématiques rencontrées par Terahertz Waves Technologies.

## *Annexe A*

# <span id="page-143-0"></span>**Présentation de l'interface homme-machine permettant le calcul de la réponse optique d'un échantillon mono/multicouche plan, homogène et isotrope**

Dans le cas d'un échantillon isotrope et pour une illumination sous une onde plane, une interface Homme-Machine a été mise en oeuvre pour l'étude de la réponse optique de monocouche ou multicouche allant jusque 6 milieux différents. Pour l'exemple, on considère l'échantillon isotrope et monocouche de PA 6 avec les paramètres donnés dans la partie [6.2.1.](#page-112-0) Pour commencer, la fenêtre d'affichage de la Figure

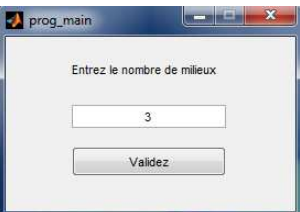

FIGURE A.1 – Définition du nombre de milieux en présence allant de 2 à 6. Le choix du chiffre 2 indique la présence d'une interface seulement, le choix 6 indique la présence d'un multicouche composé de 4 couches et de 2 milieux semi-infinis représentants les suerstrat et substrat. Ici un monocouche de PA 6 entouré d'air va être utilisé. Le choix de 3 milieux s'explique par la présence d'un milieu semi-infini d'air (superstrat), du milieu caractéristique du monocouche et à nouveau d'un milieu semi-infini d'air (substrat).

A.1, indique que nous allons travailler avec 3 milieux distincts (i.e. un monocouche entouré d'air). Une fois le choix validé, une seconde fenêtre s'affiche telle que dans la Figure [A.2.](#page-144-0)
## <span id="page-144-0"></span>*Annexe A. Présentation de l'interface homme-machine permettant le calcul de la réponse optique d'un échantillon mono/multicouche plan, homogène et isotrope*

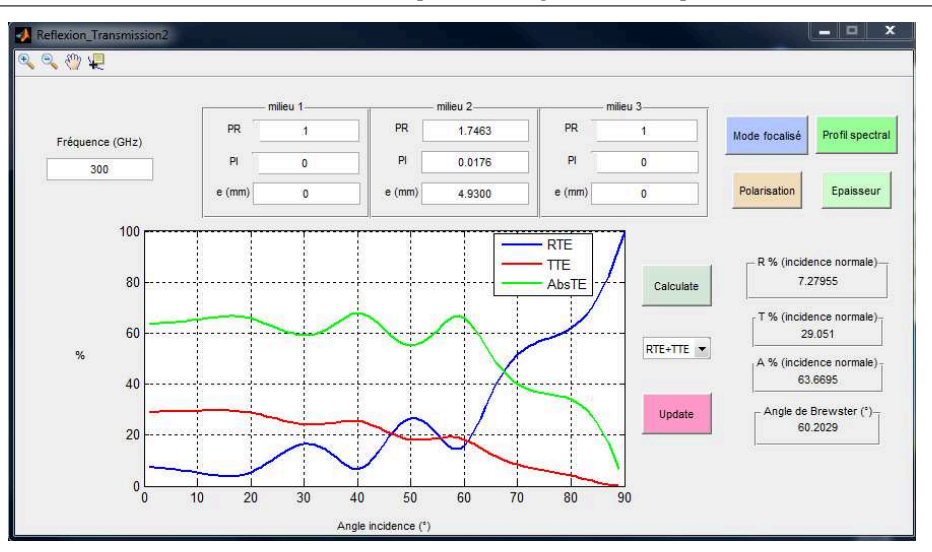

FIGURE A.2 – Visualisation des coefficients de réflexion, transmission et d'absorption en fonction de l'angle d'incidence pour un échantillon monocouche de PA 6 de 4.93 mm d'épaisseur et d'indice de réfraction N=1.7463+j0.0176 @300 GHz.

On renseigne chaque champs avec la fréquence de travail, les caractéristiques du monocouche de PA 6 (indice de réfraction complexe et épaisseur), ainsi que les caractéristiques des milieux semi-infinis (ici l'air). Les boutons "Calculate" et "Update" permettent de lancer les calculs et d'afficher le graphe visible sur la figure. Il est donc possible d'observer la variation des coefficients de réflexion, transmission et d'absorption en fonction de l'angle d'incidence pour cet échantillon de PA 6 à 300 GHz. En cliquant sur le

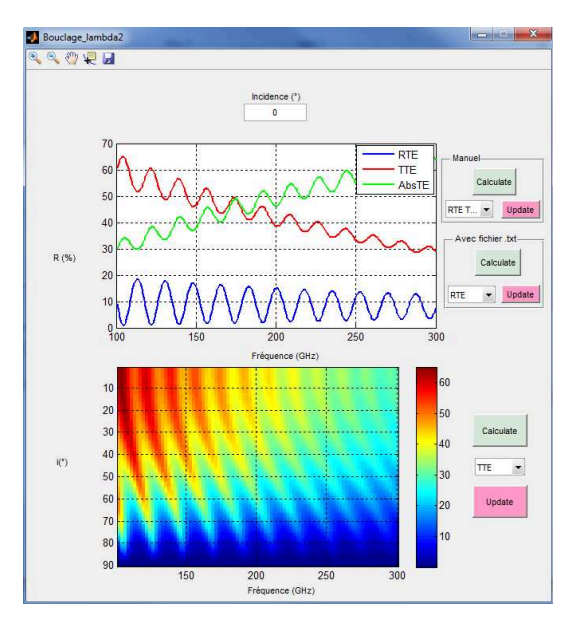

FIGURE A.3 – Visualisation de la variation des coefficients de réflexion, transmission et d'absorption en fonction de la fréquence (graphe du haut) pour un angle d'incidence normale. Cartographie de la variation du coefficient de transmission en fonction de l'angle d'incidence et de la fréquence pour le mode de polarisation "s".

bouton "Profil spectral", il est possible d'observer la variation des coefficients de réflexion, transmission et d'absorption en fonction de la fréquence. On peut également avoir directement une visualisation globale de cette évolution en fonction des 2 paramètres de balayages (angle d'incidence et fréquence) sous la forme d'une cartographie. Si l'on revient à l'interface principale (Figure [A.2\)](#page-144-0), le bouton "Epaisseur"

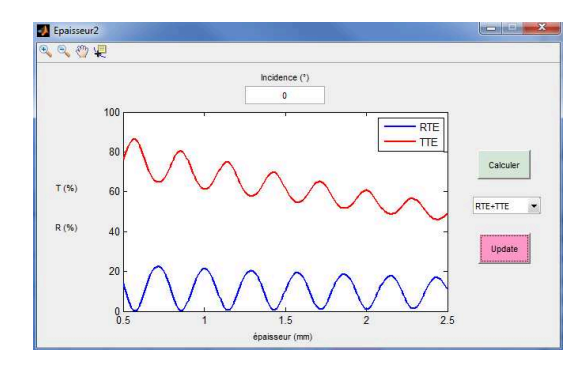

FIGURE A.4 – Visualisation de la variation des coefficient de réflexion et de transmission en fonction de l'épaisseur pour le mode de polarisation "s".

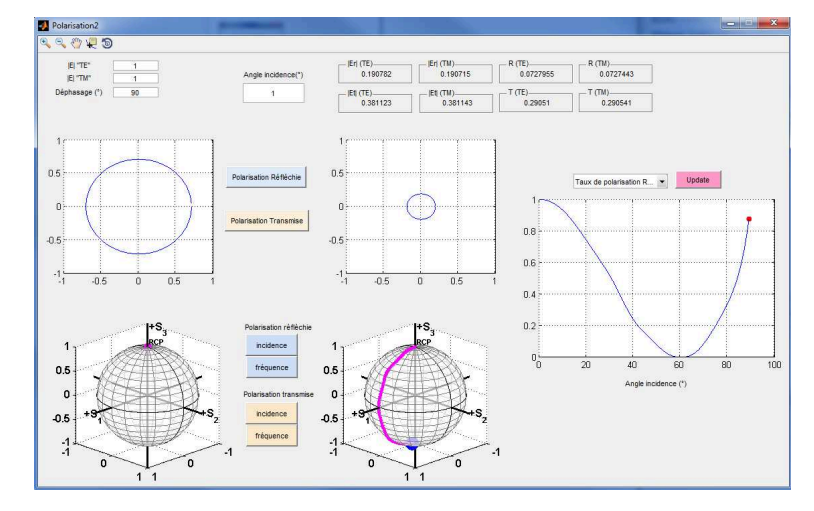

permet d'observer les coefficients en fonction de l'épaisseur comme on peut le voir dans la Figure A.4. Le

FIGURE A.5 – Pour un état de polarisation de l'onde incidente défini par les paramètres saisis dans le quart supérieur gauche (polarisation circulaire gauche), on observe sur les 2 premiers graphes XY la forme des états de polarisation du champ incident (à gauche) et du champ réfléchi (à droite). Sur les 2 sphère de Poincaré, on peut voir l'état e polarisation du champ incident (à gauche) et la variation des états de polarisation du champ réfléchi en fonction de l'angle d'incidence (à droite). Le graphique tout à fait à droite de la fenêtre permet d'observer la variation de différents paramètres, ici celle du taux de polarisation de l'onde réfléchie en fonction de l'angle d'incidence. On reconnaît d'ailleurs la présence de l'angle de Brewster aux environs des 60◦ pour lequel le taux de polarisation de l'onde est égal à 0, car la réflexion s'annule pour le mode de propagation "p" pour cet angle.

bouton "Polarisation" sur l'interface principale ouvre une fenêtre dans laquelle il faut renseigner plusieurs champs. Pour connaître les états de polarisation des champs transmis et réfléchi, il faut indiquer l'état de polarisation de l'onde incidente. Les paramètres à saisir sont les amplitudes des composantes "s" et "p" du champ incident ainsi que le déphasage polarimétrique (ici une polarisation circulaire gauche). Il est possible ensuite de visualiser la forme de l'état de polarisation des champs transmis et réfléchi dans les graphes XY (ici une polarisation qui reste circulaire). Sur les sphères de Poincaré, on peut observer la variation des états de polarisation des champs transmis et réfléchi en fonction de l'angle d'incidence ou de

la fréquence. Enfin, le graphique présent sur la droite de la fenêtre permet de voir la variation de différents paramètres comme par exemple, celle du taux de polarisation du champ transmis ou réfléchi en fonction de l'angle d'incidence ou de la fréquence. Pour terminer, à titre indicatif, avec le bouton "Mode focalisé",

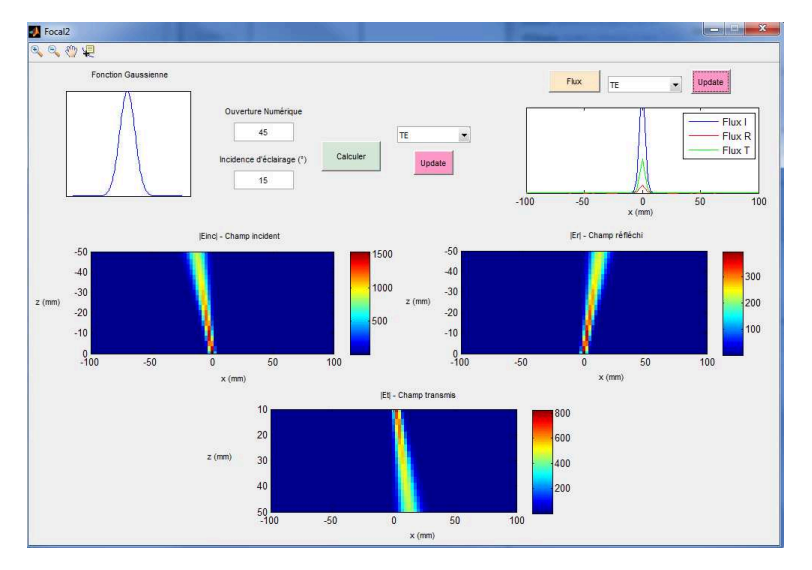

FIGURE A.6 – Visualisation des modules de champs incidents, transmis et réfléchi pour une ouverture angulaire de 45◦ (exagération de la valeur pour l'effet visuel) et un angle d'incidence de 15◦ .

on peut observer les effets de l'ouverture angulaire du système optique sur les flux des faisceaux transmis et réfléchi. Il est possible ensuite d'en déduire les coefficients de transmission et de réflexion associés dans le cas d'un faisceau limité en taille.

*Annexe B*

## **Présentation de l'interface homme-machine permettant le calcul de la transmission relative d'un cylindre mono-matériau plein**

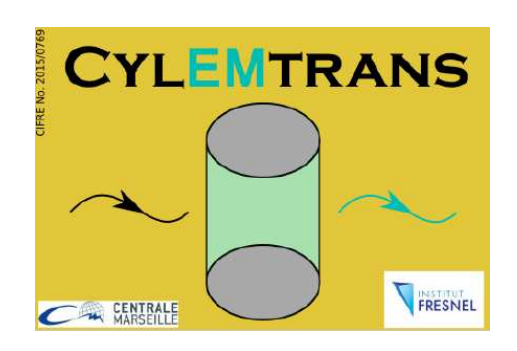

Un programme a été développé pour automatiser ces calculs et permettre de calculer la transmission relative d'un cylindre. Pour ce faire, les paramètres d'entrée nécessaires sont les suivants :

- Indice de réfraction complexe du matériau
- Indice de réfraction du milieu extérieur (ici, l'air n'=1.00027)
- Diamètre du cylindre
- Fréquence de travail
- Demi-angle d'ouverture du faisceau incident
- Nombre de lentille après le cylindre
- Distances focales des lentilles
- Diamètres des lentilles
- $-$  Distances entre le cylindre et la  $1^{re}$  lentille de collection, distances entre chaque lentille et distance entre la dernière lentille et le détecteur
- Diamètre du détecteur

Les interfaces sont montrées avec les paramètres saisis dans le cas du cylindre plein mono-matériau de POM de 42 mm de diamètre utilisé dans le chapitre [7.](#page-127-0) Lors de l'exécution du programme, une première fenêtre apparaît pour commencer la saisie des différents paramètres optiques et géométriques. Une fois les différents champs remplis, les fenêtres suivantes s'affichent en cliquant sur le bouton "OK". Chaque interface est décrite dans la Figure B.1. Une fois la dernière interface validée, un temps d'attente de

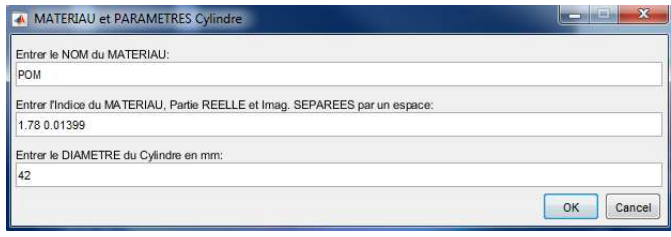

(a) Le nom du matériau est pris en compte dans la nomination du fichier dans lequel se trouveront les résultats. L'indice de réfraction complexe du matériau du cylindre est à définir. Le diamètre du cylindre doit ensuite être saisi.

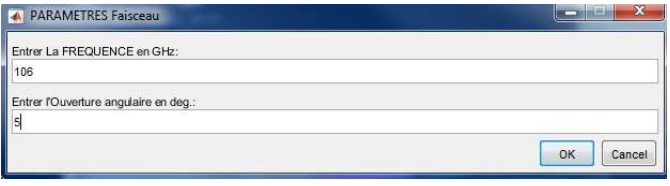

(b) Cette seconde fenêtre demande la saisie de la fréquence de travail et du demi-angle d'ouverture du faisceau incident.

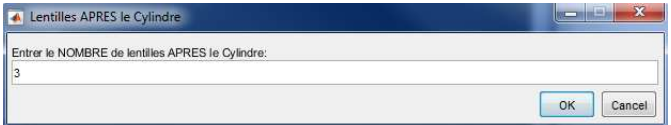

(c) On demande ensuite le nombre de lentilles qui compose le système optique après le cylindre.

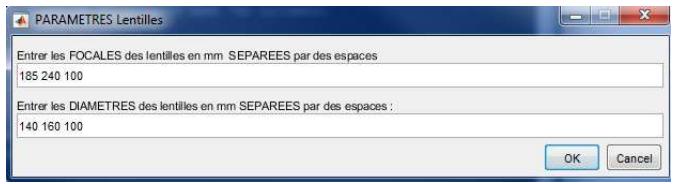

(d) Les différentes focales de lentilles et les différents diamètres de lentilles sont à saisir.

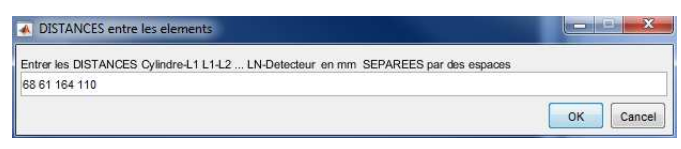

(e) Cette fenêtre demande les distances entre les différents éléments jusqu'au détecteur.

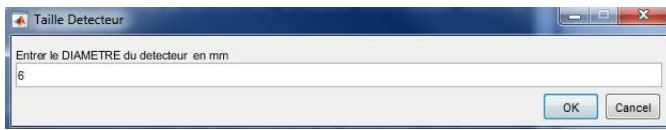

(f) La dernière fenêtre de saisie demande le diamètre du détecteur à considérer.

FIGURE B.1 – Description des différentes interfaces du programme permettant la saisie des paramètres nécessaires au calcul de la transmission relative du cylindre.

quelques secondes est nécessaire (pour ce cas, un cylindre de 42 mm de diamètre) et une fenêtre apparaît pour signaler le bon déroulement de l'exécution du programme.

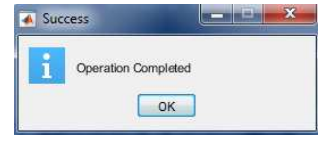

Les fichiers résultats se trouvent un dossier créé par le programme au niveau de l'emplacement de l'exécutable (si raccourci sur le bureau, le dossier résultat sera sur le bureau).

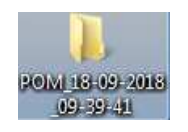

A l'intérieur de ce dossier se trouve un fichier "infos.txt" qui regroupe toutes les données saisies dans le programme.

```
MATERIAU:
                           POM
INDICE: 1.780000 +i 0.013990
DIAMETRE du Cylindre: 42.000000mm
FREOUENCE: 106.0000GHz
Demi-angle d'ouverture:
                         5.00^{\circ}Nombre de Lentilles 3
Focale et Diametre de lentille n°1 185.00mm
                                                140.00mm
Focale et Diametre de lentille n°2 240.00mm
                                                160.00mm
Focale et Diametre de lentille n°3 100.00mm
                                                100.00mm
Distance nº1 68.00
Distance n°2 61.00
Distance n°3 164.00
Distance n°4 110.00
Diametre Detecteur:
                     6.00mm
```
Un deuxième fichier s'y trouve également "TransmissionRelative.txt" qui donne les valeurs de coefficient de transmission relatifs calculés en fonction de la position du cylindre dans le système optique. La première colonne est la position du cylindre donnée en mètres et la deuxième colonne donne le coefficient de transmission relatif (entre 0 et 1). On rappelle que pour acquérir l'image du cylindre, celui-ci est balayé de part et d'autre. Donc chaque pixel de l'image acquise est une mesure de transmission pour une position donnée du cylindre dans le système.

*Annexe C*

## **Présentation de l'interface homme-machine permettant le calcul de l'indice de réfraction complexe d'un échantillon monocouche plan à partir de signaux issus de mesures par spectrométrie THz dans le domaine temporel**

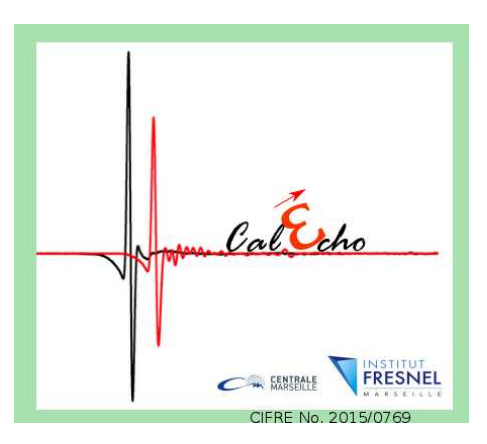

Un programme a été développé pour automatiser l'extraction de paramètres optiques et l'optimisation de l'épaisseur d'un échantillon plan homogène. Ce programme fonctionne pour des mesures réalisées en mode transmission et pour des échantillons n'absorbant pas complètement le signal THz. Il faut impérativement réaliser 3 mesures avec le spectromètre THz : une mesure de référence (sans échantillon dans le système), une mesure de bruit avec la source occultée (sans échantillon dans le système et une mesure avec échantillon dans le système. Chaque mesure doit être acquise avec les mêmes paramètres *Annexe C. Présentation de l'interface homme-machine permettant le calcul de l'indice de réfraction complexe d'un échantillon monocouche plan à partir de signaux issus de mesures par spectrométrie THz dans le domaine temporel*

temporels.

Lorsque l'on clique sur l'exécutable, une première fenêtre s'affiche et demande le nom du matériau et le nombre d'échantillons d'un même matériau à considérer pour le calcul des paramètres optiques. Le nombre d'échantillon peut aller de 1 à 3.

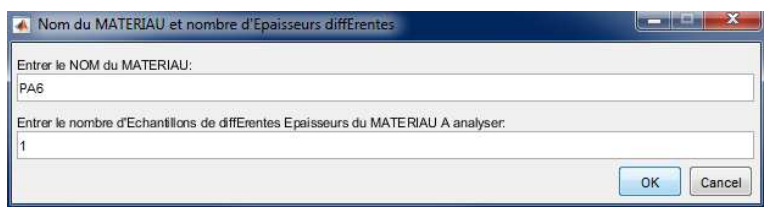

En cliquant sur "OK", une seconde fenêtre apparaît et demande l'épaisseur mesurée ou connue de l'échantillon et l'emplacement des 3 fichiers de données temporelles (référence, bruit, échantillon).

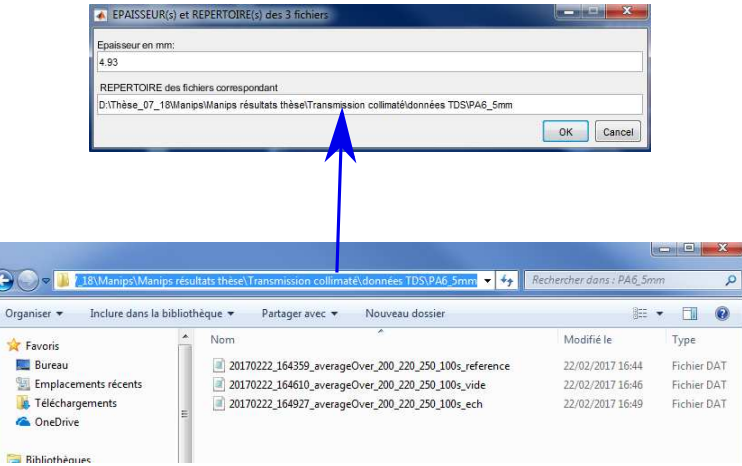

En appuyant sur "OK" le calcul se lance jusqu'à l'affichage d'un message signalant le bon déroulement du calcul.

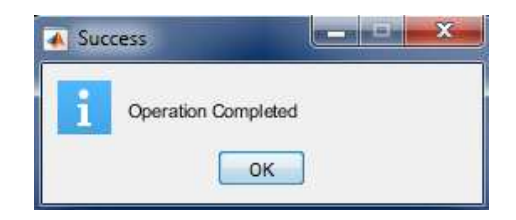

Un dossier se crée dans le dossier antérieur à celui où se trouvent les 3 fichiers de données temporelles. Il contient plusieurs fichiers textes.

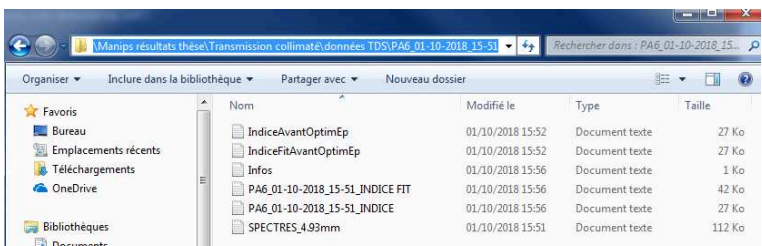

*Annexe C. Présentation de l'interface homme-machine permettant le calcul de l'indice de réfraction complexe d'un échantillon monocouche plan à partir de signaux issus de mesures par spectrométrie THz dans le domaine temporel*

Les 2 premiers fichiers textes "IndiceAvantOptimEp.txt" et "IndiceFitAvantOptimEp.txt" sont des fichiers de valeurs de 3 colonnes des parties réelle et imaginaire de l'indice de réfraction. La première colonne est la fréquence en (Hz), la seconde colonne est remplie des valeurs de partie réelle d'indice et la dernière colonne donne les valeurs de partie imaginaire d'indice de réfraction. Ce sont les valeurs calculées pour l'épaisseur qui a été entrée par l'utilisateur (mesurée ou connue au préalable) sans ou avec ajustement et extrapolation vers les basses fréquences.

Le fichier "Infos.txt" donne les informations que l'utilisateur à saisi pour les calculs et permet d'obtenir la valeur de l'épaisseur optimale calculée.

Les 2 fichiers textes "PA6 01-10-2018 15-51 INDICE FIT.txt" et "PA6 01-10-2018 15-51 INDICE.txt" sont des fichiers de valeurs de 3 colonnes des parties réelle et imaginaire de l'indice de réfraction. La première colonne est la fréquence en (Hz), la seconde colonne est remplie des valeurs de partie réelle d'indice et la dernière colonne donne les valeurs de partie imaginaire d'indice de réfraction. Ce sont les valeurs calculées pour l'épaisseur qui a été optimisée et calculée par le programme sans ou avec ajustement et extrapolation vers les basses fréquences.

Enfin, le fichier "SPECTRES 4.93mm.txt" donne les valeurs pour tracer les spectres en fréquences des signaux avec et sans échantillon. Pour ce fichier, colonne 1 : Fréquence (Hz), colonne 2 : Partie réelle mesurée avec échantillon, colonne 3 : Partie imaginaire mesurée avec échantillon, colonne 4 : Partie réelle mesurée sans échantillon, colonne 5 : Partie imaginaire mesurée sans échantillon, colonne 6 : Partie réelle du coefficient de transmission, colonne 7 : Partie imaginaire du coefficient de transmission, colonne 8 : Amplitude du bruit.

## **Bibliographie**

- [1] Ryan M. Smith and Mark A. Arnold. Terahertz Time-Domain Spectroscopy of Solid Samples : Principles, Applications, and Challenges. *Applied Spectroscopy Reviews*, 46(8) :636–679, 2011.
- [2] JF. Roux, F. Garet, and JL. Coutaz. *Principles and Applications of THz Time Domain Spectroscopy. In : Perenzoni M., Paul D. (eds) Physics and Applications of Terahertz Radiation.*, volume 173. Springer, Dordrecht, springer series in optical sciences edition, 2014.
- [3] B B Hu and M C Nuss. Imaging with terahertz waves. *Optics Letters*, 20(16) :1716–1718, 1995.
- [4] W.L. Chan, J. Deibel, and D.M. Mittleman. Imaging with terahertz radiation. *Reports on Progress in Physics*, 70 :1325–1379, 2007.
- [5] E. Abraham, A. Younus, A. El Fatimy, J.C. Delagnes, E Nguema, and E. Mounaix. Broadband terahertz imaging of documents written with lead pencils. *Optics Communications*, 282 :3104–3107, 2009.
- [6] P.C.M. Planken and H.J. Bakker. Towards time-resolved THz imaging. *Applied Physics A*, 78 :465– 469, 2004.
- [7] Daniel M. Mittleman, Rune H. Jacobsen, and Martin C. Nuss. T-Ray Imaging. *IEEE Journal of Selected Topics in Quantum Electronics*, 2(3) :679–692, 1996.
- [8] D.T. Petkie, C. Casto, F.C. De Lucia, S.R. Murill, B. Redman, R.L. Espinola, C.C. Franck, E.L. Jacobs, S.T. Griffin, C.E. Halford, J. Reynolds, S. O'Brien, and D. Tofsted. Active and passive imaging in the THz spectral region : phenomenology, dynamic range, modes, and illumination. *Journal of Optical Society of America B*, 25 :1523–1521, 2008.
- [9] J. P. Guillet, B. Recur, L. Frederique, B. Bousquet, L. Canioni, I Manek-Hönninger, P. Desbarats, and P. Mounaix. Review of Terahertz Tomography Techniques. *Journal of Infrared, Millimeter, and Terahertz Waves*, 35(4) :382–411, April 2014.
- [10] D. Banerjee, W. von Spiegel, M. D. Thomson, S. Schabel, and H. G. Roskos. Diagnosing water content in paper by terahertz radiation. *Optics Express*, 16(12) :9060–9066, 2008.
- [11] A.A. Gowen, C. O'Sullivan, and C.P. O'Donnell. Terahertz time domain spectroscopy and imaging : Emerging techniques for food process monitoring and quality control. *Trends in Food Science & Technology*, 25(1) :40–46, 2012.
- [12] David Zimdars, Jeffrey White, Gregg Sucha, G. Fichter, G. Stuk, C. Megdanoff, A. Chernovsky, and S. L. Williamson. Terahertz measurement and imaging detection of delamination and water intrusion in ground based radome panels. volume 6549, pages 654906–1–654906–7. Proceedings of SPIE, 2007.
- [13] Ke Su, Yao-Chun Shen, and J. Axel Zeitler. Terahertz Sensor for Non-Contact Thickness and Quality Measurement of Automobile Paints of Varying Complexity. *IEEE Transactions on Terahertz Science and Technology*, 4(4) :432–439, 2014.
- [14] M.J. Bohn and D.T. Petkie. Terahertz applications in the aerospace industry. In *Handbook of Terahertz Technology for Imaging, Sensing and Communications*, pages 510–546. Elsevier, 2013.
- [15] Megan R. Leahy-Hoppa. Terahertz for weapon and explosive detection. In F. Flammini, editor, *WIT Transactions on State of the Art in Science and Engineering*, volume 1, pages 207–220. WIT Press, 1 edition, 2012.
- [16] K. Ajito, J.-Y. Kim, Y. Ueno, H.-J. Song, K. Ueda, W. Limwikrant, K. Yamamoto, and K. Moribe. Nondestructive Multicomponent Terahertz Chemical Imaging of Medicine in Tablets. *Journal of the Electrochemical Society*, 161(9) :B171–B175, 2014.
- [17] Toshihiko Ouchi, Kousuke Kajiki, Takayuki Koizumi, Takeaki Itsuji, Yasushi Koyama, Ryota Sekiguchi, Oichi Kubota, and Kodo Kawase. Terahertz Imaging System for Medical Applications and Related High Efficiency Terahertz Devices. *Journal of Infrared, Millimeter, and Terahertz Waves*, 35(1) :118–130, 2014.
- [18] PlasticsEurope's Market Research and Statistics Group (PEMRG). World plastics production 1950- 2015. Technical Report, https ://committee.iso.org/files/live/sites/tc61/files/The Plastic Industry Berlin Aug 2016 - Copy.pdf, Berlin, 2016.
- [19] PlasticsEurope's Market Research and Statistics Group (PEMRG). Plastics-the facts 2017. Technical Report, https ://www.plasticseurope.org/application/files/5715/1717/4180/Plastics the facts 2017 FINAL for website one page.pdf, Berlin, 2017.
- [20] Flake Campbell Jr. *Manufacturing processes for advanced composites, Chapitre 8*. Elsevier, 2003.
- [21] James C. Gerdeen and Ronald A. L. Rorrer. Chapitres 11 et 12 : Adhesion of polymers and composites et polymer fusing and other assembly techniques. In *Engineering Design with Polymers and Composites, Second Edition*, pages 242–280. CRC Press, 2011.
- [22] Maoyan Wang, Meng Zhang, Guiping Li, Baojun Jiang, Xiaochuan Zhang, and Jun Xu. FDTD Simulation on Terahertz Waves Propagation Through a Dusty Plasma. *Plasma Science and Technology*, 18(8) :798–803, 2016.
- [23] Jason A. Deibel, Matthew Escarra, Nicholas Berndsen, Kanglin Wang, and Daniel M. Mittleman. Finite-Element Method Simulations of Guided Wave Phenomena at Terahertz Frequencies. *Proceedings of the IEEE*, 95(8) :1624–1640, August 2007.
- [24] Gretel M. Png, Samuel P. Mickan, and Derek Abbott. Simulation of terahertz radiation in stratified media. In Derek Abbott, Yuri S. Kivshar, Halina H. Rubinsztein-Dunlop, and Shanhui Fan, editors, *Proceedings of SPIE*, pages 60380M–1–60380–11, 2005.
- [25] Roger Petit. Chapitres 0, 1, 2, 3, 5, 6 et 7. In *Ondes électromagnétiques en radioélectricité et en optique*. Masson, 1993.
- [26] B.S. Blaisse. L'admittance optique des couches homogènes et hétérogènes. *Journal de Physique et le Radium*, 11(7) :315–320, 1950.
- [27] C. Amra. First-order vector theory of bulk scattering in optical multilayers. *Journal of the Optical Society of America A*, 10(2) :365, February 1993.
- [28] Florin Abelès. La théorie générale des couches minces. *Journal de Physique et le Radium*, 11(7) :307– 309, 1950.
- [29] Claude Amra and Catherine Grèzes-Besset. Couches minces optiques et filtrage interférentiel Champs et multicouches, synthèse, résonances et modes... *Techniques de l'ingénieur*, page 24, 2011.
- [30] Patrick MOUNAIX. Spectro-imagerie térahertz Voir autrement. *Techniques de l'ingénieur*, pages 1–15, 2010.
- [31] Tera15-fc fiber coupled thz antennas for 1560 nm. 23.
- [32] Daryoosh Saeedkia. Terahertz Photoconductive Antennas : Principles and Applications. *Proceedings of the 5th European Conference on Antennas and Propagation (EUCAP)*, pages 1–3.
- [33] Peter Uhd Jepsen and Bernd M. Fischer. Dynamic range in terahertz time-domain transmission and reflection spectroscopy. *Optics Letters*, 30(1) :29, 2005.
- [34] Mira Naftaly and Robert E. Miles. Terahertz Time-Domain Spectroscopy for Material Characterization. *Proceedings of the IEEE*, 95(8) :1658–1665, 2007.
- [35] P.H. Bolivar, M. Brucherseifer, J.G. Rivas, R. Gonzalo, I. Ederra, A.L. Reynolds, M. Holker, and P. de Maagt. Measurement of the dielectric constant and loss tangent of high dielectric-constant materials at terahertz frequencies. *IEEE Transactions on Microwave Theory and Techniques*, 51(4) :1062–1066, 2003.
- [36] P.U. Jepsen, D.G. Cooke, and M. Koch. Terahertz spectroscopy and imaging Modern techniques and applications. *Laser & Photonics Reviews*, 5(1) :124–166, 2011.
- [37] Maik Scheller. Data Extraction from Terahertz Time Domain Spectroscopy Measurements. *Journal of Infrared, Millimeter, and Terahertz Waves*, 35(8) :638–648, 2014.
- [38] H. J. Liebe, G. A. Hufford, and M. G. Cotton. Propagation modeling of moist air and suspended water/ice particles at frequencies below 1000 GHz. page 11, 1993.
- [39] Lionel Duvillaret, Frédéric Garet, and J.-L. Coutaz. A reliable method for extraction of material parameters in terahertz time-domain spectroscopy. *IEEE Journal of selected topics in quantum electronics*, 2(3) :739–746, 1996.
- [40] Lionel Duvillaret, Frederic Garet, and Jean-Louis Coutaz. Highly precise determination of optical constants and sample thickness in terahertz time-domain spectroscopy. *Applied optics*, 38(2) :409– 415, 1999.
- [41] Timothy Dominic Dorney. Material parameter estimation and imaging with terahertz time-domain spectroscopy. *Journal of the Optical Society of America B*, 18(7), 2001.
- [42] W. Withayachumnankul, B. Ferguson, T. Rainsford, S. P. Mickan, and D. Abbott. Material parameter extraction for terahertz time-domain spectroscopy using fixed-point iteration. In Goncal Badenes, Derek Abbott, and Ali Serpenguzel, editors, *Microtechnologies for the New Millennium 2005*, pages 221–231, Sevilla, Spain, July 2005.
- [43] Ioachim Pupeza, Rafal Wilk, and Martin Koch. Highly accurate optical material parameter determination with THz time-domain spectroscopy. *Optics Express*, 15(7) :4335–4350, 2007.
- [44] Maik Scheller. Real-time terahertz material characterization by numerical three-dimensional optimization. *Optics Express*, 19(11) :10647–10655, 2011.
- [45] Bahaa E. A. Saleh and Malvin Carl Teich. *Fundamentals of photonics, Chapitres 5 et 6*. USA, john wiley & sons, inc. edition, 1991.
- [46] Patrice Tchofo Dinda and Pierre Mathey. *Electromagnétisme Ondes et propagation guidée*. Dunod, dunod edition.
- [47] M. Lavrentiev and B. Chabat. *Méthodes de la théorie des fonctions d'une variables complexe, Chapitre 1 page 99*. URSS, mir moscou edition, 1972.
- [48] M.A. Koshelev, E.A. Serov, V.V. Parshin, and M.Yu. Tretyakov. Millimeter wave continuum absorption in moist nitrogen at temperatures 261–328k. *Journal of Quantitative Spectroscopy and Radiative Transfer*, 112(17) :2704–2712, 2011.
- [49] V.B. Podobedov, D.F. Plusquellic, K.E. Siegrist, G.T. Fraser, Q. Ma, and R.H. Tipping. New measurements of the water vapor continuum in the region from 0.3 to 2.7thz. *Journal of Quantitative Spectroscopy and Radiative Transfer*, 109(3) :458–467, 2008.
- [50] Michel Lequime and Claude Amra. *De l'optique électromagnétique à l'interférométrie : Concepts et illustrations*. EDP Sciences, 2013.
- [51] H. Angus Macleod. *Thin-Film Optical Filters, Fourth edition*. Taylor & Francis, taylor & francis edition, 2010.
- [52] Z. Knittel. *Optics of thin films*. Wiley edition, 1976.
- [53] Mathieu Rouaud. *Calcul d'incertitudes : application aux sciences expérimentales : exercices corrigés*. Mathieu Rouaud, Querrien, 2017. OCLC : 1045747019.
- [54] Meriam Triki, Alexandre Duhant, Cyndie Poulin, Christophe Archier, Thierry Antonini, Frédéric Teppe, and Wojciek Knap. Real-time nondestructive imaging with THz waves. *Proceedings of the IEEE*, pages 1–3, 2016.
- [55] Cyndie Poulin, Meriam Triki, Karim Bousmaki, Alexandre Duhant, Hervé Louche, and Bertrand Wattrisse. Terahertz thermometry system to measure temperature in the thickness of a solid polymer. *Quantitative InfraRed Thermography Journal*, 15(1) :37–53, 2018.
- [56] Franz Schuster, Dominique Coquillat, Hadley Videlier, Maciej Sakowicz, Frédéric Teppe, Laurent Dussopt, Benoît Giffard, Thomas Skotnicki, and Wojciech Knap. Broadband terahertz imaging with highly sensitive silicon CMOS detectors. *Optics Express*, 19(8) :7827–7832, 2011.
- [57] NOBUYUKI OTSU. A tlreshold selection method from gray-level histograms. *IEEE Transactions on systems, man, and cybernetics,*, SMC-9(1) :62–66, 1979.
- [58] Muthukumaran Malarvel, Gopalakrishnan Sethumadhavan, Purna Chandra Rao Bhagi, Soumitra Kar, and Saravanan Thangavel. An improved version of otsu's method for segmentation of weld defects on x-radiography images. *Optik - International Journal for Light and Electron Optics*, 142 :109–118, 2017.
- [59] Hiroyuki Fujiwara. *Spectroscopic Ellipsometry, Chapitres 2 et 3*. John Wiley & Sons, Ltd, Chichester, UK, 2007.

L'objectif de ma thèse est d'étendre les modèles électromagnétiques existants à l'Institut Fresnel pour les fréquences optiques vers le domaine des fréquences térahertz (THz), pour mieux comprendre les phénomènes physiques mis en jeu lors d'interaction onde-matière. Cette compréhension permettrait d'améliorer l'analyse des images THz acquises et de mieux définir les configurations des systèmes optiques utilisés. Ce travail est réalisé en comparant les résultats issus de la modélisation avec ceux provenant d'expériences menées par imagerie THz au sein de l'entreprise Terahertz Waves Technologies. Dans le futur, la modélisation pourrait devenir un outil prédictif pour la caractérisation de matériaux dans le domaine THz.

Les ondes THz se situent entre l'infrarouge lointain et les micro-ondes dans le spectre électromagnétique allant de 0,03 mm à 3 mm (ou 100 GHz à 10 THz). Ces ondes bénéficient des avantages des ondes optiques et des micro-ondes dépendant des longueurs d'ondes utilisées. L'imagerie THz présente un fort potentiel pour la caractérisation de la matière, car ces ondes peuvent pénétrer beaucoup de matériaux qui sont opaques dans le visible et dans l'infrarouge. La détection de défauts, les délaminations, la présence d'humidité, etc. . . , sont un exemple des problématiques qui peuvent être investiguées grâce au rayonnement THz.

Dans un premier temps, j'ai pu simuler la réponse optique d'échantillons polymères plans homogènes et isotropes avec de bons accords entre le calcul et la mesure. Ces résultats ont permis de réaliser de premières modélisations d'images en adéquation avec l'imagerie THz. L"étude est ensuite élargie aux matériaux anisotropes qui existent dans l'environnement industriel actuel ainsi qu'aux objets de forme cylindrique. Les modèles développés considèrent l'indice de réfraction complexe d'un échantillon et son épaisseur, c'est pourquoi un chapitre est dévolu à la méthode d'estimation de ces paramètres à partir de mesures issues de spectroscopie THz dans le domaine temporel mise en œuvre.

The aim of my thesis is to extend the electromagnetic models already existing at the Institut Fresnel for the optical frequencies towards the terahertz (THz) range, to have a better knowledge of the physical phenomena involved in THz light-matter interactions. This understanding would allow to improve the analysis of the THz images acquired and to have a better definition of the optical systems configurations that we use. To achieve this work, we compare the results coming from the model with those from the experiments led by THz imaging by Terahertz Waves Technologies. In the future, the modelling could become a predictive tool for the characterization of materials in the THz domain.

THz waves are located between far infrared and microwaves in the electromagnetic spectrum going from 0.03 mm to 3 mm (or 100 GHz to 10 THz). These waves benefit from advantages of the optical waves and from microwaves depending on used frequencies. THz imaging presents a high potential one for the characterization on the material, because these waves can penetrate a lot of materials which are opaque in the visible and the infrared lights. Detection of defects, delaminations, the presence of humidity, etc. . . , are examples of the problems which can be investigated with THz light.

At first, I was able to model the optical response of planar, homogeneous, isotropic and polymeric samples with good agreements between the calculation and the measurements. These results allowed to realize first modellings of images which are consistent with THz imaging. Therefore, the study is enlarged to anisotropic materials which exist in the current industrial environment as well as the objects of full cylindrical shape. The developed models consider the complex refractive index of a sample and its thickness, that is why a chapter is devoted to the method of estimation of these parameters from measurements coming from THz Time-Domain Spectroscopy signals which was implemented.